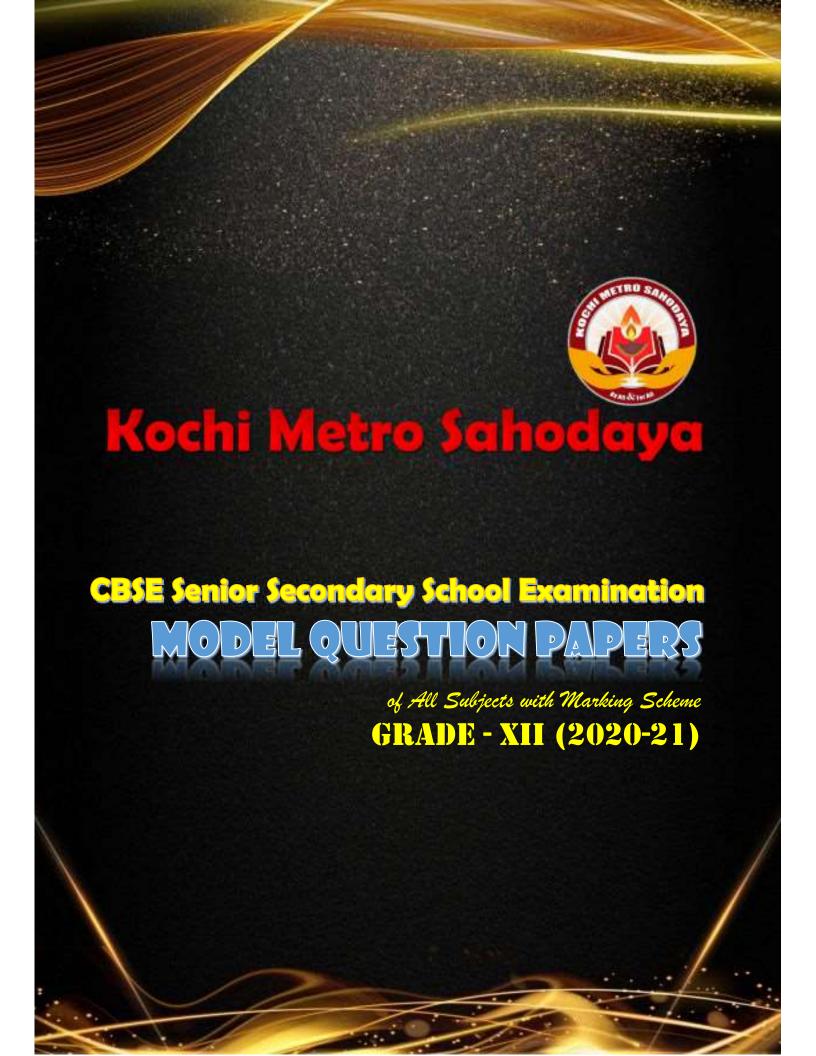

# **INDEX**

| SI. No. | Contents                                 | Page Number |
|---------|------------------------------------------|-------------|
| 1       | Accountancy (Question Paper 1)           | 03          |
|         | Marking Scheme Accountancy QP1           | 141         |
| 2       | Accountancy (Question Paper 2)           | 11          |
|         | Marking Scheme Accountancy QP2           | 146         |
| 3       | Biology (Question Paper 1)               | 19          |
|         | Marking Scheme Biology QP1               | 154         |
| 4       | Biology (Question Paper 2)               | 24          |
|         | Marking Scheme Biology QP2               | 159         |
| 5       | Business Studies (Question Paper 1)      | 33          |
|         | Marking Scheme Business Studies QP1      | 170         |
| 6       | Chemistry (Question Paper 1)             | 40          |
|         | Marking Scheme Chemistry QP1             | 176         |
| 7       | Chemistry (Question Paper 2)             | 50          |
|         | Marking Scheme Chemistry QP2             | 180         |
| 8       | Chemistry (Question Paper 3)             | 57          |
|         | Marking Scheme Chemistry QP3             | 187         |
| 9       | Computer Science (Question Paper 1)      | 66          |
|         | Marking Scheme Computer Science QP1      | 193         |
| 10      | Economics (Question Paper 1)             | 75          |
|         | Marking Scheme Economics QP1             | 209         |
| 11      | English (Question Paper 1)               | 83          |
|         | Marking Scheme English QP1               | 213         |
| 12      | English (Question Paper 2)               | 94          |
|         | Marking Scheme English QP2               | 217         |
| 13      | Informatics Practices (Question Paper 1) | 107         |
|         | Marking Scheme Informatics Practices QP1 | 222         |
| 14      | Mathematics (Question Paper 1)           | 118         |
|         | Marking Scheme Mathematics QP1           | 239         |
| 15      | Physics (Question Paper 1)               | 125         |
|         | Marking Scheme Physics QP1               | 254         |
| 16      | Physics (Question Paper 2)               | 134         |
|         | Marking Scheme Physics QP2               | 262         |

### Kochi Metro Sahodaya

#### **AISSCE MODEL EXAMINATION 2020 - 2021**

#### ACCOUNTANCY

Marks: 80 Time: 3 Hrs Class: XII

#### **General Instructions**

- This question paper comprises two parts-A and B. There are 32 questions in the question paper. All questions are compulsory
- Ouestion numbers 1 to 13 and 23 to 29 are very short answer type questions carrying 1 mark each. 2.
- 3. Question numbers 14 and 30 are short answer type-1 questions carrying 3 marks each.
- 4. Question numbers 15 to 18 and 31 are short answer type-2 questions carrying 4 marks each.
- 5. Ouestion numbers 19,20 and 32 are long answer type-1 questions carrying 6 marks each.
- 6. Question numbers 21 and 22 are long answer type-2 questions carrying 8 marks each.
- 7. There is no overall choice. However, an internal choice has been provided in two questions of 3 marks, two questions of 4 marks and two questions of 8 marks.

#### Part - A

- A and B are partners in a firm without any agreement. A has withdrawn Rs. 50,000 out of his capital 1. as drawings. Interest on drawings maybe charged from A by the firm: (a) @ 5%p.a (b) @ 6% p.a (c) @ 6% p.m (d) No interest can be charged.
- 2. X and Y were partners in a firm sharing profit or loss equally. With effect from 1st April, 2019 they agreed to share profits in the ratio of 4:3. Due to change in profit sharing ratio, B's gain or sacrifice will be
  - (a) Gain 1/14 (b) Sacrifice 1/14 (c) Gain 4/7 (d) Sacrifice 3/7

P. O and R are partners sharing in the ratio of 5: 4: 3. They admit S for 1/7th share. It is agreed that 3. Q would retain his original share. Sacrificing ratio will be

(a)P. O and R 5: 4: 3 (b) P and R 4: 3 (c) P and R 5: 4 (d) P and R 5: 3

- The portion of capital which can be called-up only on the winding up of the company is called ----. 4. (a) Authorised capital (b) Called up capital (c) Uncalled capital (d) Reserve capital.
- P, Q and R sharing profits and losses equally. R retires and the goodwill isappearing in the books at 5. Rs. 30,000. Good will of the firm is valued at Rs. 1,50,000. Calculate the net amount to be credited to R's capital a/c.
  - (a) 60,000 (b) 50,000 (c) 40,000 (d) 10,000.

Realisation expenses Rs. 15,000 were paid by the firm on behalf of a partner. The journal entry 6. passed will be:

- (a) Realisation a/c ...Dr 15,000
  - To cash/bank a/c

15,000

- (b) Realisation a/c ...Dr 15,000
  - To concerned partner's capital a/c 15,000
  - Concerned partner's capital a/c ... Dr 15,000 To cash / bank a/c 15,0000
- Cash / Bank a/c ...Dr 15,000

To Realisation a/c

15,000

- 7. Credit purchase of stationery is Rs. 64,000, which is 80% of total purchases, compute cash purchase of stationery.
  - (a) 16,000 (b) 24,000 (c) 8,000 (d) 40,000

8. A company issued 5,000, 7% Debentures of Rs. 100 each at a price of Rs. 94. It will pay interest on debentures @ ----- on -----

- 9. Which of the following statement is true?
  - A minor cannot be admitted as a partner (a)
  - (b) A minor can be admitted as a partner, only into the benefits of the firm
  - A minor can be admitted as a partner but his rights and liabilities are same of adult partner. (c)
  - None of the above. (d)

- A manager gets 5% commission on net profit after charging such commission, gross profit Rs. 5,80,000 and expenses of indirect nature other than manager's commission are Rs. 1,60,000. Commission amount will be
  - (a) 21,000 (b) 20,000 (c) 15,000 (d) 22,000

- Eiya, Diya and Raman are partners, sharing profits in the ratio of 2:2:1. Diya died on 30th June 2020 and profits for the accounting year 2019 - 2020 were Rs. 36,000. The share of profit will be credited to Diya for the period 1st April 2020 to 30th June 2020 is -----.
- On dissolution, Goodwill account is transferred to 12.
  - In the capital a/c of the partners
- (b) On the credit of cash a/c
- On the debit of realisation a/c (c)
- On the credit of realisation a/c. (d)

- A, B and C are partners sharing profits and losses in the ratio of 2:2:1. B retired from the firm. At that time goodwill of the firm was valued at Rs. 30,000. What contribution has to be made by A and C to pay B?
  - (a) 20,000 & 10,000 (b) 15,000 & 15,000 (c) 8,000 & 4,000 (d) 6,000 & 6,000.
- From the following extract of Receipts & Payments a/c and additional information you are required to calculate subscription for the year ended 31/3/2020.

#### RECEIPTS AND PAYMENTS A/C

#### Receipts

To subscription

2018 - 19 18,000

2019 - 20 1,00,000

2020 - 21 25,000

1,43,000

Additional information

- (1) Outstanding subscription on 31 3 2019 Rs. 20,000.
- (2) Outstanding subscription on 31 3 2020 Rs. 30,000.
- (3) Subscription received in advance as 31 3 2019 Rs. 20,000.

OR

On the basis of the information given below calculate the amount of stationery to be debited to Income & Expenditure on 31/3/2019.

|                                 | 1 <sup>st</sup> April 2018   | 31st March 2019 |   |
|---------------------------------|------------------------------|-----------------|---|
| Stock of stationery             | 80,000                       | 60,000          |   |
| Creditors for stationery        | 90,000                       | 1,10,000        |   |
| Stationery purchased during the | e year ended 31 - 3 - 2019 w | as 4,70,000.    | 3 |

- Amit, Sumit and Vineet have started business on 1st April 2019 with capital of Rs. 56,000, 44,800 and 33,600 respectively. After distributing the profit of Rs. 67,200 for the year ended 31st March 2020 in their agreed ratio of 3:1:1. It was found that following items were not taken into considerarion in the books of accounts for the year ended 31st March 2020:
  - Interest on capital at 10% p.a. (1)
  - (2) Commission to Amit was RS. 6,720
  - Salary due to Amit was Rs. 11,200 and Sumit was Rs. 16,800 (3)
  - Interest on drawings Amit Rs. 784, Sumit Rs. 560 and Vineet Rs. 336. (4)

You are required to pass a single journal entry in the beginning of the next year to rectify the above omissions.

A, B and C are partners having capitals of Rs. 10,00,000, Rs. 8,00,000 and Rs. 6,00,000 respectively in a firm and sharing profits and losses equally. C is guaranteed a minimum profit of Rs. 1,00,000 as share of profit every year. The firm incurred a loss of Rs. 3,00,000 for the year ended 31st March 2020. You are required to show the necessary accounts for division of loss and giving effect to minimum guaranteed profit to C.

16. From the following information complete journal entries

| Date Particulars             |               |                  | L.F        | Amount | Amount |
|------------------------------|---------------|------------------|------------|--------|--------|
| Share capital a/c            |               | Dr               |            | ?      |        |
| To Share Forfeiture a/c      |               |                  |            |        | ?      |
| To Calls in arrears a/c      |               |                  |            |        | 3,000  |
| (Shares are forfeited for    | non-paymen    | t ofper shar     | re)        |        |        |
| Bank a/c                     |               | Dr               |            | ?      |        |
| Share Forfeiture a/c         |               | Dr               |            | ?      |        |
| ToShare capital a/c          |               |                  |            |        | ?      |
| (shares re- issued at'8 pe   | r share as fu | lly paid up )    |            |        |        |
| Share forfeiture a/c ]       | Dr            |                  |            | 600    |        |
| To capital reserve a/c       |               |                  |            |        | 600    |
| (Balance of share forfeiture | a/c transferr | ed to capital re | serve)     |        |        |
| SH                           | IARE FORF     | EITURE A/C       |            |        |        |
| To Share capital a/c         | ?             | By Share C       | Capital a/ | c      | 2,000  |
| To Capital Reserve a/c       | 600           | •                | -          |        |        |
| To balance c/d               | 800           |                  |            |        |        |
|                              | 2,000         |                  |            |        | 2,000  |
|                              |               |                  |            |        | =====  |

- 17. Pass Journal entries for the following transaction in the books of X, Y and Z sharing profits in the ratio of 3:2:1 at the time of dissolution of the firm.
  - (a) Realisation expenses of Rs. 2,000 were to be borne and also paid by X, partner.
  - (b) Y, a partner to bear realisation expenses agreed at Rs. 1,900. Actual expenses paid by X were Rs. 1,500.
  - (c) Z, a partner, agreed to pay a creditor of 30,000 for Rs. 20,000.
  - (d) There was a contingent liability of Rs. 37,000 in respect of bills discounted but not matured. All the discounted bills were honoured but an acceptor of a bill of Rs. 5,000 became insolvent and fifty paise in a rupee was received. The liability of the firm on account of this bill discounted and dishonoured has not so far been recorded.
- 18. Bose, Sarkar and Chatterjee are partners in a firm and do not have a Partnership Deed. Bose introduced further capital of Rs. 2,00,000 on 1st October 2019. Whereas Chatterjee took a loan of Rs. 50,000 from the firm on 1st October 2019. Disputes have arisen among them on the following issues;
  - (a) Bose demands interest @ 10% p.a.on Rs. 2,00,000 being his extra capital.
  - (b) Sarkar desires that his son Deep should be admitted as partner and he will give him half of his share. Bose and Chatterjee do not agree.
  - (c) Bose and Sarkar are of the view that Chatterjee should be charged interest on loan from the firm at the lending rate of the banks which is 12% p.a.
  - (d) Sarkar has withdrawn Rs. 50,000 from the firm for his personal use. Bose and Chatterjee are of the view that Sarkar should be charged interest @ 10% p.a.

You are required to give solution to each issue of dispute.

19. From the following Receipts and Payments Account of Defence club and from the information supplied, prepare Income and Expenditure Account for the year ended 31st March, 2020.

#### RECEIPTS AND PAYMENTS ACCOUNT

for the year ended 31st March 2020

| Receipts        |                  | Amt             | Payments               | Amt       |
|-----------------|------------------|-----------------|------------------------|-----------|
| To balance b/d  | l                | 3,50,000        | By salaries            | 14,00,000 |
| To subscription | ns:              |                 | By General Expenses    | 3,00,000  |
| 2018 - 19       | 2,50,000         |                 | By Electricity Charges | 2,00,000  |
| 2019 - 20       | 10,00,000        |                 | ByBooks                | 5,00,000  |
| 2020 - 21       | 2,00,000         |                 | By News papers         | 4,00,000  |
|                 |                  | 14,50,000       | By balance c/d         | 2,00,000  |
| To Rent (from   | the use of hall) | 7,00,000        |                        |           |
| To Surplus from | n Entertainment  | 2,00,000        |                        |           |
| To Legacy Dor   | nation           | 2,00,000        |                        |           |
| To Sale of old  | newspapers       | <u>1,00,000</u> |                        |           |
|                 |                  | 30,00,000       |                        | 30,00,000 |
|                 |                  |                 |                        |           |

#### Additional information

- 1. The club has 50 members each paying an annual subscription of Rs. 25,000. Subscriptions outstanding on 31st March 2019 were to the extent of Rs. 3,00,000.
- 2. On 31st March, 2020, salaries outstanding amounted Rs. 1,00,000. Salaries paid during 2019 2020 included Rs. 3,00,000 for the year 2018 2019.
  - 3. On 1st April, 2019, the club owned Building valued at 1,00,00,000. Furniture worth Rs. 10,00,000 and Books Rs. 10,00,000.
  - 4. Legacy Donation is for construction of Gymnasium.

6

- 20. (a) Pass journal entries for the following transactions
  - Green Ltd. purchased plant & machinery for Rs. 2,00,000 payable as Rs. 65,000 by three months post dated cheque and the balance by issue of debentures of Rs. 100 each at a discount of 10%. The company has balance of Rs. 10,000 in Securities Premium Reserve. It decided to write off discount from Securites Premium Reserve up to the balance in the account.
  - (b) Adarsh Cosmetics Ltd. issued 5,000, 9% debentures of Rs. 100 each on 1st April 2020 redeemable at a premium of 8% after 10 years. According to the terms of prospectus Rs. 40 is payable on application and the balance on allotment of debentures. Pass the necessary entries regarding issue of debentures.
- 21. Following is the Balance Sheet of Subash and Asha as at 31st March, 2020 sharing profits in the ratio of 3:2.

#### **BALANCE SHEET**

|     |                                 |                                                                                                  | Amt                                                                                                    |
|-----|---------------------------------|--------------------------------------------------------------------------------------------------|----------------------------------------------------------------------------------------------------|
| 000 | stock                           |                                                                                                  | 11,000                                                                                                    |
| 000 | Bank                            |                                                                                                  | 21,000                                                                                                    |
| 000 | Land & Building                 |                                                                                                  | 18,000                                                                                                    |
| 000 | Plant & Machiner                | y                                                                                                | 12,000                                                                                                    |
|     | Advertisement su                | spense                                                                                           | 5,000                                                                                                    |
|     | Debtors -                       | 22,000                                                                                           |                                                                                                    |
| 000 | Less provision-                 | 1,000                                                                                            | 21,000                                                                                                    |
| 000 |                                 |                                                                                                  | 88,000                                                                                                    |
|     | 000<br>000<br>000<br>000<br>000 | 000 Bank 000 Land & Building 000 Plant & Machiner Advertisement su Debtors - 000 Less provision- | 000 Bank 000 Land & Building 000 Plant & Machinery Advertisement suspense Debtors - 22,000 000 Less provision- 1,000 |

They admit Tanya as a partner on 1st April 2020 for 1/6th share in the profits. It was decided that;

- (a) Value of land & building be increased by 3,000 & stock be increases by 2,500
- (b) Provision be increased by 1,500
- (c) A Bill of exchange of Rs. 10,000 which was previously discounted with the banker, was dishonoured on 31 3 2020 but no entry has been passed for dishonour.
- (d) Liability against workmen compensation reserve was determined at Rs. 20,000.
- (e) Tanya brought Rs. 10,000 by cheque as her share of goodwill.
- (f) Tanya was to bring in further cheque of Rs. 15,000 as her capital.

Pass necessary Journal Entries

ЭR

Pankaj, Nareh and Saurabh are partners sharing profits in the ratio of 3:2:!. On 1st April 2020, Nareh retired and on that date, Balance Sheet of the firm was as follows:

| Liabilities                 | Amt           | Assets       |            | Amt      |
|-----------------------------|---------------|--------------|------------|----------|
| General reserve             | 12,000        | Bank         |            | 7,600    |
| Creditors                   | 15,000        | Debtors      |            | 6,000    |
| Bills payable               | 12,000        | Less provion | <u>400</u> | 5,600    |
| Outstanding salary          |               |              |            | 2,200    |
| Stock                       | 9.000         |              |            |          |
| Provision for legal damages | 6,000         | Furniture    |            | 41,000   |
| Capital a/cs                |               | Premises     |            | 80,000   |
| Pankaj - 46,000             |               |              |            |          |
| Naresh -30,000              |               |              |            |          |
| Saurabh -20,000             | <u>96,000</u> |              |            |          |
|                             | 1,43,200      |              |            | 1,43,200 |
|                             | =====         |              |            | =====    |

#### Additional information

- (a) Premises have appreciated by 20 %, stock depreciated by 10 % and provision for doubtful debt was to be made 5% on debtors. Further provison for legal charges is to be made for Rs. 1,200 and furniture to be brought upto Rs. 45,000.
- (b) Goodwill of the firm is valued at Rs. 42,000.
- (c) Rs. 26,000 from Naresh's capital a/c be transferred to his loan a/c and balance be paid through bank; if required, necessary loan may be obtained from bank.
- (d) New ratio is 5 : 1.

Give the necessary ledger a/cs and Balance Sheet of the firm after Naresh's retirement.

22. Sangitha Ltd. invited application for issuing 60,000 shares of Rs.10 each at par. The amount was payable as follows:

On application Rs.2 per share
On Allotment Rs.3 per share
On First and First call Rs.5 per share

Application were received for 92,000 shares. Allotement was made on the following basis:

- (i) To applicants for 40,000 shares Full
- (ii) To applicants for 50,000 shares 40%
- (iii) To applicants for 2,000 shares nil. Most of this category had applies for less than 5 shares each.

Rs.1,08,000 was realized on account of allotment (excluding the amount carried from application money) and Rs. 2,50,000 on account of call.

The directors decided to forefeit shares of those applicants to whom full allotment was made and on

which allotment money was overdue

Pass journel entries in the books of Sangeethe Ltd. to record above transactions.

OR

Heera Ltd. invited applications for 50,000 shares of Rs.10 each at a premium of Rs.3. The money was payable as follows"

On application Rs.2 per share

On allotment Rs.6 per share(including premium)

On first call Rs.3 per share

On final call Rs.2 per share

The company received applications for 76,000 shares. Applications for 6,000 shares were totally rejected and their money was refunded. Remaining allotment was done on pro-rata basis. Excess money was adjusted on allotment. Mr.X, who applied for 630 shares has paid only application money. On his failure to pay allotment and first call, his shares were forefeited and reissued for Rs.9 per share as fully paid shares. Final call was received from remaining share holders. Journalise these transactions.

#### Part - B

- 23. Cash deposit with the bank with a maturity date after two months belongs towhich of the following in the cash flow statement:
  - (a) Investing activities (b) Financing activities
  - (c) Cash and Cash equivalents (d) Operating activities.

1

- 24. In a company's Balance Sheet provision for Employees Benefits to be settled within 12 months is shown under
  - (a) Non current liabilities, (b) Current liabilities, (c) Non current assets, (d) Current assets.
- 25. ---- Establishes the number of times amount invested in trade receivables is turned over in a year in relation to Revenue from Operations.
- 26. A transaction involving a decrease in Debt Equity Ratio and increase in Current Ratio is
  - (a) Issue of debentures against the purchase of fixed assets (b) Issue of debentures for cash
  - (c) Redemption of Preference shares for cash (d) Issue of equity shares for cash.
- 27. Prepaid Insurance is shown as ---- in the Balance Sheet.

1 1

- 28. The ----ratios provide the information critical to the long runoperation of the firm.
  - (a) Liquidity (b) Activity (c) Solvency (d) profitability

- 1

- 29. Dividend received by financial enterprise is shown in Cash Flow Statement under
  - (a) Operating (b) Investing (c) Financing (d) Genertal

1

30. Compute Trade Receivable Turnover Ratio from the following information Total sales Rs. 5,20,000, Cash Sales 60% of the Credit Sales, Closing Debtors Rs. 80,000, Opening Debtors are 3/4 of Closing Debtors.

OR

Current liabilities of a company are Rs. 1,60,000. Its liquid ratio is 1.5:1 and current ratio is 2.5:1. Calculate Quick Assets and Current Assets.

31. From the following information, prepare a Comparative Statement of Profit and Loss.

| Particulars                                | <b>31stMarch 2019</b> | 31st March 2018 |
|--------------------------------------------|-----------------------|-----------------|
| Revenue from Operations                    | 30,00,000             | 20,00,000       |
| Other incomes (% of Revenue from Operation | ons) 20%              | 25%             |
| Expenses(%of Revenue from Operations)      | 50%                   | 40%             |
| Tax rate                                   | 40%                   | 40%             |

OR

#### Prepare a Common Size Balance Sheet of Sun Ltd. from the following information

#### BALANCE SHEET as at 31st March 2020

| Particulars                        | Note    | 31st March | 31st March | l |
|------------------------------------|---------|------------|------------|---|
|                                    | No.     | 2020       | 2019       |   |
| 1 EQUITY AND LIABILITIES           |         |            |            |   |
| 1. Shareholders' fund              |         |            |            |   |
| (a) Share capital                  | 32,00,0 | 000        | 18,00,000  |   |
| (b) Reserves & surplus             | 8,00,0  | 000        | 6,00,000   |   |
| 2. Non - current Liabilities       |         |            |            |   |
| Long term borrowings               | 16,00,0 | 000        | 12,00,000  |   |
| 3. Current Liabilities             |         |            |            |   |
| Short term borrowings              | 8,00,0  | <u>)00</u> | 12,00,000  |   |
|                                    | 64,00,0 | 000        | 48,00,000  |   |
|                                    | =====   | :==        | ======     |   |
| IIASSETS                           |         |            |            |   |
| 1. Non - current assets            |         |            |            |   |
| (a) Fixed assets - Tangible assets | 18,00,0 | 000        | 16,00,000  |   |
| (b) Non - current investment       | 8,00,0  | 000        | 6,00,000   |   |
| 2. Current assets                  |         |            |            |   |
| (a) Inventories                    | 10,00,0 | 000        | 8,00,000   |   |
| (b) Trade Receivables              | 16,00,0 | 000        | 12,00,000  |   |
| (c) Cash & cash equivalents        | 12,00,0 | <u>)00</u> | 6,00,000   |   |
|                                    | 64,00,0 | 000        | 48,00,000  |   |
|                                    | =====   | ==         | ======     | 4 |

32. Prepare Cash Flow Statement for the year ended 31st March 2020 from the following Balance Sheet.

#### SUPER INDIA LIMITED

#### **Balance Sheet as at 31st March 2020**

| Pai | rticula    | rs                                            | Note. No | 31 - 3 -2020  | 31 - 3 -2019 |
|-----|------------|-----------------------------------------------|----------|---------------|--------------|
| I   | EQU        | ITY AND LIABILITIES                           |          |               |              |
|     | 1.         | Shareholders' fund                            |          |               |              |
|     | (a)        | Share capital                                 |          | 6,00,000      | 4,00,000     |
|     | (b)        | Reserves & surplus (balance in profit & loss) |          | 2,00,000      | 1,00,000     |
|     | <i>2</i> . | Non - current liabilities                     |          |               |              |
|     |            | Long term borrowings                          |          | 1,00,000      | 2,00,000     |
|     | <i>3</i> . | Current liabilities                           |          |               |              |
|     | (a)        | Short term borrowings (Bank loan)             |          |               | 10,000       |
|     | (b)        | Trade Payables                                |          | 45,000        | 60,000       |
|     | (c)        | Short term provisions                         | 1        | <u>70,000</u> | 40,000       |
|     |            |                                               |          | 10,15,000     | 8,10,000     |
| П   | ASS        | SETS                                          |          |               | ======       |
|     | 1.         | Non - Current Assets                          |          |               |              |
|     | (a)        | Fixes Assets                                  |          |               |              |
|     |            | Tangible (building)                           |          | 6,00,000      | 6,00,000     |
|     |            | Intangible (patent)                           |          | 45,000        | 50,000       |
|     | (b)        | Non current investment                        |          | 75,000        |              |

#### 2. Current Assets

| ( ) | Inventories Trade Receivables | 15,000<br>1,95,000 | 10,000<br>1,20,000 |
|-----|-------------------------------|--------------------|--------------------|
| . / | Cash and Cash equivalents     | <u>85,000</u>      | 30,000             |
|     |                               | 10,15,000          | 8,10.000           |
|     |                               |                    |                    |

#### Notes to Accounts

Particulars 31 - 3 2020 31 - 3 - 2019

1. Short term provisions Provision for tax

70,000 40,000

*Note:*- Divident proposed for the years ended 31st March 2019 and 2020 are Rs. 60,000 and Rs. 80,000 respectively.

#### Additional Information

- 1. Building was purchased for Rs. 75,000.
- 2. An old building, the book value of which was Rs. 63,000, was sold at a loss of Rs. 5,000.
- 3. Tax provided during the year was Rs. 80,000.

(6)

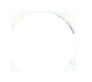

# Kochi Metro Sahodaya Model Question Paper ACCOUNTANCY

Grade: XII Time: 3 hrs
Marks: 80

#### **General Instructions:**

- This question paper contains two parts-A&B.
- All parts of a question should be attempted at one place only.

#### PART-A

# (ACCOUNTING FOR NOT FOR PROFIT ORGANISATION, PARTNERSHIP FIRM AND COMPANIES)

- Akash Ltd. acquired assets of Rs.20 lakh and took over creditors of Rs.2 lakh from Kapila Enterprises. Akash Ltd issued Equity shares of Rs.100 each at par as purchase consideration. What will be the amount of purchase consideration?
  - a. Rs. 20,00,000
  - b. Rs. 2,00,000
  - c. Rs. 18,00,000
  - d. Rs. 10,00,000
- 2. On dissolution of a firm, bank overdraft is transferred to:

1

- a. Cash Account
- b. Bank Account
- c. Realisation Account
- d. Partner's capital Account
- 3. If a fixed amount is withdrawn on the first day of every quarter of a financial year, the interest on total amount of drawings will be calculated for:
  - a. 4.5 months
  - b. 5.5 months
  - c. 6 months
  - d. 7.5 months
- 4. Which of the following is not a capital receipt?

- a. Donations for tournament
- b. Donations for building fund
- c. Life membership fee
- d. Entrance fees
- 5. Rita, Mita and Sita were partners sharing profits equally. At the time of dissolution of the partnership firm, Rita's loan to the firm will be:
  - a. Credited to Rita's Capital Account.
  - b. Debited to Realisation Account.
  - c. Credited to Realisation Account.
  - d. Credited to Bank Account.

6. Gaurav, Harish and Pradeep are partners. On retirement of Gaurav, the goodwill already appears in the Balance Sheet at Rs. 24,000. The goodwill will be written-off: a. By debiting retiring partners' capital accounts from his share of goodwill. b. By debiting remaining partners' capital accounts in their new profit-sharing ratio. c. By debiting all partners' capital accounts in their old profit-sharing ratio. d. None of these 7. Gold, Silver and Diamond were equal partners. They decided to change the profit sharing ratio to 4:3:2. For this purpose the goodwill of the firm was valued at Rs. 90,000. The journal entry for the treatment of Goodwill on change in profit sharing ratio will be: 1 a. Diamond's Capital A/c Dr. 10,000 To Gold's Capital A/c 10,000 b. Silver's Capital A/c Dr. 10,000 To Gold's Capital A/c 10,000 c. Gold's Capital A/c 90,000 Dr. To Diamond's Capital A/c 90,000 d. Gold's Capital A/c Dr. 10,000 To Diamond's Capital A/c 10,000 8. The profits for the last years are Rs. 60,000; Rs. 40,000 and Rs. 66,500. The total assets of the firm are Rs. 10,00,000 and outside liabilities are Rs. 5,42,500. The rate of interest expected from capital invested is 10%. The value of goodwill on capitalisation basis is: a. Rs. 97,000 b. Rs. 97,250 c. Rs. 97,500 d. Rs. 97,750 9. Astha and Rachit are partners sharing profit in the ratio of 2:1. Astha's daughter Gauri was admitted for 1/4 share of which 1/8 was gifted by Astha to her daughter. The remaining was contributed by Rachit. Goodwill of the firm in valued at Rs. 40,000. How much of the goodwill will be credited to the old partner's capital account. a. Rs. 2,500 each b. Rs. 5,000 each c. Rs. 20,000 each d. None of the above 10. Kush, Laksh, Manu and Narmada are partners sharing profits in the ratio of 3:2:1:4. Kush retires and his share is acquired by Laksh and Manu in the ratio of 3:2. Calculate new profit sharing ratio of the remaining partners. 1 a. 19:11:20 b. 9:11:20

Capital is the amount of share capital which a company is authorised to

c. 12:10:20d. 19:11:12

11. Excess of issue price of a Share over its face value is called

issue by its Memorandum of Association.

- 13. Can death of a partner be termed as Reconstitution of partnership firm'? Give reason in support of your answer.
- 14. From the following information of a sports club, calculate the amount of sports material consumed during the year that would appear in the Income and Expenditure Account for the year ending 31st March, 2020:

| Stock of Sports Material on 1.4.2019                | Rs.30,000   |
|-----------------------------------------------------|-------------|
| Creditors for Sports Material 1.4.2019              | Rs.20,000   |
| Stock of Sports Material 31.3.2020                  | Rs.5,000    |
| Creditors for Sports Material 31.3.2020             | Rs.12,500   |
| Advances for Sports Material 31.3.2020              | Rs.11,000   |
| Credit purchases of Sports Material during the year | Rs.1,38,000 |
| Cash purchases of Sports Material during the year   | Rs.23,250   |

#### OR

As per Receipt and Payment Account for the year ended on March 31, 2020, the subscriptions received were Rs. 2,50,000. Additional Information given is as follows:

- a. Subscriptions Outstanding on 1.4.2019 Rs. 50,000
- b. Subscriptions Outstanding on 31.3.2020 Rs. 35,000
- c. Subscriptions Received in Advance as on 1.4.2019 Rs. 25,000
- d. Subscriptions Received in Advance as on 31.3.2020 Rs. 30,000

Ascertain the amount of income from subscriptions for the year 2019–20 by preparing Subscription Account.

- 15. Tanmay Ltd. had an authorized capital of 2,00,000 equity shares of Rs. 10 each. The company offered to the public for subscription 1,00,000 shares. Applications were received for 97,000 shares. The amount was payable as follows on application was Rs. 2 per share, Rs. 4 was payable each on allotment and first and final call. A shareholder holding 600 shares failed to pay the allotment money. His shares were forfeited. The company did not make the first and final call. Present the share capital in the Balance Sheet of the company as per Schedule III of the Companies Act, 2013. Also prepare Notes to accounts.
- 16. Anita, Asha and Amrit are partners sharing profits in the ratio 3:2:1 respectively. From 1st April, 2019 they decided to share future profits in the ratio of 2:3:1. The partnership deed provides that in the event of any change in profit sharing ratio, the goodwill should be valued at three years' purchase of the average of five years' profits. The profits and losses of the preceding five years are:

Profits- I - Rs.1,20,000; II - Rs.3,00,000; III - Rs.3,40,000; IV- Rs.3,80,000; V - Rs. 1,40,000 (loss)

Pass the necessary journal entry to record the above change.

#### ΛR

Sam, Siya and Riya were partners in a firm sharing profits and losses in the ratio of 5:3:2. With effect from 1st April, 2019, they agreed to share future profits and losses in the ratio of 2:5:3. Their Balance Sheet showed a debit balance of Rs.50,000 in the Profit and Loss Account and a balance of Rs. 40,000 in the Investment Fluctuation Fund. For this purpose, it was agreed that:

(i) Goodwill of the firm be valued at Rs.3,00,000.

- (ii) Investments of book value of Rs.5,00,000 be valued at Rs. 4,80,000. Pass the necessary journal entries to record the above transactions in the books of the firm.
- 17. Shiv and Ram share profits and losses in the ratio of 2:1. They admit Vishnu as partner with 1/4th share in profits with a guarantee that his share of profit shall be at least Rs.1,00,000. The net profit of the firm for the year ending March 31, 2020 was Rs.3,60,000. Prepare Profit and Loss Appropriation Account. Show your workings clearly.
- 18. P, Q and R were partners in a firm. Q died on 31st December,2019. Q's share of profit from the closure of the last accounting year till the date of death was to be calculated on the basis of the average of three completed years of profits before death. Profits for the year ending 31st March 2017, 2018 and 2019 were Rs.92,000; Rs.1,50,000 and Rs.2,44,000 respectively. The firm closes its books on 31st March every year.
  4
  Calculate Q's share of profit till the date of his death and pass the journal entry for the same.
- 19. Radha, Krishna and Balram are partners sharing profits and losses in the ratio of 14:5:6 respectively. Krishna retires and surrenders 5/25th of his share in favour of Radha and remaining share to Balram. The goodwill of the firm is valued at 2 years' purchase of super profits based on average of last 3 years. The profits for the last three years are: Rs. 50,000; Rs.55,000 and Rs. 60,000. The normal profits for similar firm are Rs. 30,000. Goodwill already appearing in the books of the firm was Rs. 75,000. The profit for the first year after Krishna's retirement was Rs. 1,00,000.
  - Pass the necessary journal entries to adjust goodwill and to distribute profits. Show your workings.
- 20. Harish and Gopal were partners in a firm sharing profits in the ratio of 3: 2. On 31<sup>st</sup> March, 2018, their Balance Sheet was as follows:

Balance Sheet of Harish and Gopal as at March 31, 2018

| LIABILITIES          | AMOUNT   | ASSETS             | AMOUNT   |
|----------------------|----------|--------------------|----------|
| Creditors            | 36,000   | Cash               | 47,000   |
| Outstanding expenses | 10,000   | Bank               | 93,000   |
| Gopal's wife's loan  | 50,000   | Debtors            | 76,000   |
| Capitals:            |          | Stock              | 2,00,000 |
| Harish 2,80,000      |          | Furniture          | 20,000   |
| Gopal 1,60,000       | 4,40,000 | Leasehold premises | 1,00,000 |
|                      | 5,36,000 |                    | 5,36,000 |

On the above date the firm was dissolved. The various assets were realised and liabilities were settled as under:

- (i) Gopal agreed to pay his wife's loan.
- (ii) Leasehold premises realised Rs. 1,50,000 and Debtors Rs. 12,000 less.
- (iii) Half of the creditors agreed to accept furniture of the firm as full settlement of their claim and remaining half agreed to accept 10% less.
- (iv) 50% stock was taken over by Harish on payment by cheque of Rs. 90,000 and remaining stock was sold for Rs. 94,000.
- (v) Realisation expenses of Rs. 10,000 were paid by Gopal on behalf of the firm. Prepare Realisation Account.

Raja, Rani and Rita were partners in a firm sharing profits and losses in the ratio of 2:2:1. The firm was dissolved on 31st March, 2020. After the transfer of assets (other than cash) and external liabilities to the Realisation Account, the following transactions took place:

- (i) A debtor, whose debt of Rs. 90,000 had been written off as bad, paid Rs. 88,000 in full settlement.
- (ii) Creditors to whom Rs. 1,21,000 were due to be paid, accepted stock at Rs. 71,000 and the balance was paid to them by a cheque.
- (iii) Rani had given a loan to the firm of Rs. 18,000. He was paid Rs. 17,000 in full settlement of his loan.
- (iv) Investments were Rs. 53,000 out of which investments worth Rs. 43,000 were taken over by Raja at Rs. 52,000 and the balance of the investments were sold for Rs. 12,000.
- (v) Expenses on dissolution amounted to Rs. 19,000 and the same were paid by the firm.
- (vi) Profit on dissolution amounted to Rs. 30,000.

Pass the necessary journal entries for the above transactions in the books of the firm.

21. Himadri Limited issued 10,000 equity shares of 100 each payable as follows: Rs. 20 on application, Rs. 30 on allotment, Rs. 20 on first call and Rs. 30 on second and final calls 10,000 shares were applied for and allotted. All money due was received with the exception of both calls on 300 shares held by Supriya. These shares were forfeited. Give necessary journal entries.

#### OR

Jain Ltd. invited applications for issuing 1,12,000 equity shares of Rs. 10 each at par. The amount per share was payable as follows:

On Application – Rs. 1

On Allotment – Rs. 2

On First call – Rs. 3

On Second and Final call - Rs. 4

Applications for 1,00,000 shares were received. Shares were fully allotted to all the applicants. Ramesh failed to pay his allotment money which was Rs. 2,000. His shares were forfeited immediately. Suresh did not pay the first call on 500 shares applied by him. His shares were forfeited after the first call. Afterwards the second and final call was made and was duly received. Pass necessary journal entries for the above transactions in the books of Jain Ltd

22. A and B are partners in a firm sharing profits in the ratio 2:1. The Balance Sheet of A and B as on March 31, 2020 was as under:

| LIABILITIES     | AMOUNT   | ASSETS    | AMOUNT   |
|-----------------|----------|-----------|----------|
| Creditors       | 8,000    | Cash      | 2,000    |
| Bills payable   | 4,000    | Bank      | 10,000   |
| General Reserve | 6,000    | Debtors   | 8,000    |
| Capitals:       |          | Stock     | 10,000   |
| A 50,000        |          | Furniture | 5,000    |
| В 32,000        | 82,000   | Machinery | 25,000   |
|                 |          | Building  | 40,000   |
|                 | 1,00,000 |           | 1,00,000 |

C is admitted into the firm with 1/4 share in profits. He will bring in Rs. 30,000 as capital. Other terms of agreement are as under:

- a) C will bring in Rs. 12,000 as his share of goodwill.
- b) Building was valued at Rs. 45,000 and Machinery at Rs. 23,000.
- c) A provision for bad debts is to be created @ 6% on debtors.

Show necessary ledger accounts and prepare firm's Balance Sheet after C's admission.

#### OR

Gauray, Rakesh and Garvita were partners in a firm sharing profits and losses in the ratio of 3:5:2. On 31st March, 2020, their balance sheet was as follows:

| LIABILITIES      | AMOUNT   | ASSETS      | AMOUNT   |
|------------------|----------|-------------|----------|
| Creditors        | 60,000   | Cash        | 50,000   |
| General Reserve  | 40,000   | Debtors     | 40,000   |
| Capitals:        |          | Stock       | 80,000   |
| Gaurav 3,00,000  |          | Investments | 30,000   |
| Rakesh 2,00,000  |          | Buildings   | 5,00,000 |
| Garvita 1,00,000 | 6,00,000 |             |          |
|                  | 7,00,000 |             | 7,00,000 |

Rakesh retired on the above date and it was agreed that:

- (a) Goodwill of the firm be valued at Rs. 3,00,000.
- (b) Stock was to be appreciated by 20%.
- (c) Buildings were found undervalued by Rs. 1,00,000.
- (d) Investments were sold for Rs. 34,000.

Prepare Revaluation Account, Partner's Capital Accounts and the Balance Sheet of the reconstituted firm on Rakesh's retirement.

### PART-B (ANALYSISOFFINANCIALSTATEMENT)

| 23. | Which | of the following is not a tool of Financial Statement Analysis? | 1 |
|-----|-------|-----------------------------------------------------------------|---|
|     | a.    | Cash Flow Statement                                             |   |
|     | b.    | Ratio Analysis                                                  |   |
|     | c.    | Securities Analysis                                             |   |

- d. Comparative Statement
- 24. Which of the following is not a component of other income?

a. Dividend Income

- b. Proceeds from sale of scrape
- c. Interest Income
- d. Gain on sale of Investment
- 25. Finserve Ltd, is carrying a Mutual Fund business. It invested Rs.30,00,000 in shares & Rs.15,00,000 in debentures of various companies during the year. It received Rs.3,00,000 as dividend & interest. Find out cash flow from investing activities. 1
- 26. Debt Equity Ratio=....= 0.36:1 1 Rs.5,00,000

1

| 27. | Interest paid on long term borrowings will be classified as | Activity while preparing |
|-----|-------------------------------------------------------------|--------------------------|
|     | Cash Flow statement.                                        | 1                        |

28. Intra-firm Analysis is also known as \_\_\_\_\_ Analysis. 1

- 29. Purchase of goods on credit will result into decrease in the Quick Ratio, if the Quick Ratio of a company is 2:1. State True or False.
- 30. Under what head & sub-head the following items will appear in the balance sheet of a company as per Schedule III, Part–I of the Companies Act 2013:
  - (i) Premium on redemption of Debentures
  - (ii) Balances with Bank
  - (iii) Tax Reserves

OR

A company had a Liquid Ratio of 1.5:1, Current Ratio of 2 & Inventory Turnover Ratio of 6times. It had total Current Assets of Rs.8,00,000 in the year 2018. Find out Revenue from operation if goods are sold at 25% profit on cost.

31. With the help of the given information obtained from the books of XYZ Ltd., prepare a Comparative Statement of Profit & loss for the year ended 31.03.2019:

| Particulars            | Note no | 2018-19         | 2017-18         |
|------------------------|---------|-----------------|-----------------|
| Revenue from operation |         | Rs.20,00,000    | Rs.17,00,000    |
| Cost of Revenue from   |         | 70% of Revenue  | 60% of Revenue  |
| Operation              |         | from Operations | From Operations |
| Other expenses         |         | Rs.42,000       | Rs.68,000       |
| Other Incomes          |         | Rs.20,000       | Rs.14,000       |
| Tax                    |         | 50%             | 50%             |

32. From the following balance sheet of Jyothi LTD. As at 31<sup>st</sup> March 2018, prepare a Cash Flow Statement:

| Particulars                | Note no | 31 <sup>st</sup> March, 2018 | 31 <sup>st</sup> March, 2017 |
|----------------------------|---------|------------------------------|------------------------------|
| I. EQUITY AND LIABILITIES  |         |                              |                              |
| 1. Shareholders' Funds     |         |                              |                              |
| (a) Share capital          |         | 5,00,000                     | 5,00,000                     |
| (b) Reserves and Surplus   | 1       | 1,00,000                     | (25,000)                     |
| 2. Non-current liabilities |         |                              |                              |
| Long term borrowings       | 2       | 2,50,000                     | 1,50,000                     |
| 3. Current liabilities     |         |                              |                              |
| (a) Short term borrowings  | 3       | 1,50,000                     | 1,00,000                     |
| (b) Short term provision   | 4       | 1,25,000                     | 75,000                       |
| Total                      | :       | 11,25,000                    | 8,00,000                     |
| II. ASSETS                 |         |                              |                              |
| 1. Non-current Assets      |         |                              |                              |
| Fixed Assets-tangible      | 5       | 6,00,000                     | 4,50,000                     |
| 2. Current Assets          |         |                              |                              |
| (a) Trade receivables      |         | 2,75,000                     | 2,25,000                     |

# Ko

| (b) Cash and cash equivalents    | 50,000    | 25,000   |
|----------------------------------|-----------|----------|
| (c) Short-term loan and advances | 2,00,000  | 1,00,000 |
| Total                            | 11,25,000 | 8,00,000 |
|                                  |           |          |

#### Notes to accounts

| Particu | ılars                                        | 31 <sup>st</sup> March, 2018 | 31 <sup>st</sup> March, 2017 |
|---------|----------------------------------------------|------------------------------|------------------------------|
| 1.      | Reserves and Surplus                         |                              |                              |
|         | Surplus, i.e. Balance in statement of profit |                              |                              |
|         | and loss                                     | 1,00,000                     | (25,000)                     |
| 2.      | Long term borrowings                         |                              |                              |
|         | 10% Debentures                               | 2,50,000                     | 1,50,000                     |
| 3.      | Short term borrowings                        |                              |                              |
|         | Bank overdraft                               | 1,50,000                     | 1,00,000                     |
| 4.      | Short term provision                         |                              |                              |
|         | Provision for tax                            | 1,25,000                     | 75,000                       |
| 5.      | <b>Tangible Assets</b>                       |                              |                              |
|         | Machinery                                    | 7,37,500                     | 5,25,000                     |
|         | Accumulated depreciation                     | (1,37,500)                   | (75,000)                     |

#### Additional Information:

- a) Proposed dividend for the years ended 31st March, 2017 and 2018 are Rs.50,000 and Rs.75,000 respectively.
- b) Rs.1,00,000, 10% debentures were issued on 31<sup>st</sup> March, 2018.

# KOCHI METRO SAHODAYA AISSCE MODEL EXAMINATION CLASS - XII (2020-2021) BIOLOGY (044) Theory

Time: 3 Hours Maximum Marks: 70

#### **General Instructions:**

- i. All questions are compulsory.
- ii. The question paper has four sections: Section A. Section B, Section C and Section D. There are 33 questions in the question paper.
- iii. Section –A has 14 questions of 1 mark each and 02 case-based questions. Section B has 9 questions of 2 marks each. Section C has 5 questions of 3 marks each and Section –D has 3 questions of 5 marks each.
- iv. There is no overall choice. However, internal choices have been provided in some questions. A student has to attempt only one of the alternatives in such questions.
- v. Wherever necessary, neat and properly labeled diagrams should be drawn.

.....

#### **SECTION A**

- 1. Which type of flowers produce assured seed set even in the absence of pollinators?
- 2. At what stage of development, does the human embryo gets implanted to inner lining of uterus?
- 3. Mention any two contrasting traits with respect to seeds in pea plant that were studied by Mendel.
- 4. What is a cistron?
- 5. Retroviruses have no DNA, however the DNA of the infected host cell does possess viral DNA. How is it possible?
- 6. Why is secondary immune response more intense than the primary immune response in humans?
- 7. Expand MALT? Where is it present in human body?
- 8. Milk starts to coagulate when lactic acid bacteria is added to warm milk as a starter. Mention any other two benefits which LAB provides.
- 9. Why do we prefer to call secondary waste water treatment as biological treatment?
- 10. How is Agrobacterium tumefaciens transform a normal plant cell into tumor?
- 11. Assertion: Natality rate increases the population size and population density both Reason: Natality increases the number of individuals in an area by birth.
  - a. Both assertion and reason are true, and reason is the correct explanation of assertion.
  - b. Both assertion and reason are true, but reason is not the correct explanation of assertion.
  - c. Assertion is true but reason is false
  - d. Both assertion and reason are false.
- 12. Assertion: In sigmoid growth curve, population finally stabilizes itself.

Reason: Finally, the death rate increases than the birth rate.

- a. Both assertion and reason are true, and reason is the correct explanation of assertion.
- b. Both assertion and reason are true, but reason is not the correct explanation of assertion.
- c. Assertion is true but reason is false
- d. Both assertion and reason are false.
- 13. Assertion: For management of wild life, environmental pollution must be checked.

Reason: Environment provides the life supporting system to wild life.

# a. Both assertion and reason are true, and reason is the correct explanation of assertion. b. Both assertion and reason are true, and reason is not the correct explanation of assertion.

- c. Assertion is true but reason is false
- d. Both assertion and reason are false.
- 14. Assertion: In wild life conservation there is no need to conserve micro organism

Reason: Microorganisms are not of much important to mankind.

- a. Both assertion and reason are true, and reason is the correct explanation of assertion.
- b. Both assertion and reason are true, but reason is not the correct explanation of assertion.
- c. Assertion is true but reason is false
- d. Both assertion and reason are false.
- 15. Read the following and answer any four questions from 15(i) to 15(v) given below:-

#### **Biodiversity**

Biodiversity describes the richness and variety of life on earth. It is the most complex and important feature of our planet. Without biodiversity, life would not sustain.

The term biodiversity was coined in 1985. It is important in natural as well as artificial ecosystems. It deals with nature's variety, the biosphere. It refers to variabilities among plants, animals and microorganism species.

Biodiversity includes the number of different organisms and their relative frequencies in an ecosystem. It also reflects the organization of organisms at different levels.

Biodiversity holds ecological and economic significance. It provides us with nourishment, housing, fuel, clothing and several other resources. It also extracts monetary benefits through tourism. Therefore, it is very important to have a good knowledge of biodiversity for a sustainable livelihood.

i. Genetic variation between distinct populations of the same species is known as

a. Genetic diversity

b. Species diversity

c. Ecosystem diversity

d. Biodiversity

ii. Dodo became extinct because

a. Global environmental changes

b. Over exploitation of resources

c. Invasion of non native species

d. Pollution

iii. Red data book deals with

a. Endemic plant

b. Plants that are extinct

c. Animals on verge of extinction

d. Plants showing photoperiodism

iv. Animals and plants are best protected in

a. Zoos

b. Botanical gardens

c. Sanctuaries

d. National parks

v. Hot spots of biodiversity are

- a. Where maximum number of flora and fauna found.
- b. Where maximum number of flora are found.
- c. Where maximum diversity is found.
- d. Where maximum natural resources are found.

#### Biotechnology and Applications: -

Biotechnology is a broad field that deals with the exploitation of living organisms to develop products beneficial for sustainable development. It harnesses cellular and molecular processes to develop products and technologies that could help in improving human life on earth. It has a variety of applications that focus on human welfare. Let us have an overview of major Biotechnology applications and its scope in today's scenario. Biotechnology is widely used in different fields such as medicine, agriculture, food processing, etc. to produce useful products for human benefits.

The major biotechnology applications are discussed below in detail.

Biotechnology has a variety of applications in the field of medicine. Some of the biotechnology applications in medicine include the following:

Insulin is required by diabetic patients to remove excess sugar from the blood. Diabetic patients have a very low level of insulin or no insulin produced by the body. Therefore, they need external insulin to control blood glucose levels. Later it was discovered that the insulin produced by the pancreas of the pigs can be used by humans. But there were not enough pigs to provide the quantities of insulin required. This led to the cloning of the human insulin gene.

The specific gene sequence that codes for human insulin were introduced in *E.coli bacteria*. The gene sequence altered the genetic composition of the *E.coli* cells. Within 24 hours several *E.coli* bacteria containing the recombinant human insulin gene were produced. The recombinant human insulin was isolated from *E.coli* cells.

- (i) Bacillus thurinjiensis strains have been used for designing novel:
  - a. Biofertilisers
- b. Bio metallurgic techniques
- c. Biomineralization
- d. Bio insecticidal plants
- (ii) Which of the following inhibit the growth of viruses?
  - a. Antibiotics
- b. Interferons
- c .Insulin

**16.** 

- d.Antibodies
- (iii) The term Humulin is used for
  - a. Human insulin
- b. Hepatitis vaccine
- c. Isoenzyme
- d. Proenzyme
- (iv) Antibiotics are mostly got from
  - a. Fungi
- b. Bacteria
- c. Both a and b
- d. Cyanobacteria
- (v) Transgenic Animal has
  - a. Foreign DNA in all its cells
  - b. Foreign RNA in all its cells
  - c. Foreign DNA in some of the cells
  - d. Both b & c.

#### **SECTION B**

- 17. What type of embryos are developing in the seeds of Citrus and Mango and why?
- 18. After a successful in vitro fertilised egg begins to divide. Where is this egg transferred before it reaches the tage and what is this technique named?

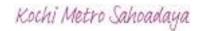

- 19. With the help of one example, examine the phenomena of co-dominance and multiple allelism in human population.
- 20. Write the scientific name of fruit-fly. Why did Morgan prefer to work with fruit flies for his experiments? State any three reasons.

OR

Linkage or crossing over of genes are alternatives of each other. Justify with the help of an example.

21. Identify a, b, c and d from the following table.

| Name of the disease | Causative organism      | Organ / Part affected |
|---------------------|-------------------------|-----------------------|
| 1. Typhoid          | Salmonella typhi        | a                     |
| 2. Common cold      | b                       | С                     |
| 3. Pneumonia        | Streptococcus pneumonia | d                     |

- 22. Name the host and site, where the following occur in the life cycle of a malarial parasite.
  - a. Formation of gametocyte
  - b. Fusion of gametocytes
- 23. Why must a cell have made 'competent' in biotechnology experiments. How does calcium ion help in doing so?
- 24. Why small animals rarely found in polar region? Explain.
- 25. With the help of an example explain how alien species invasion causes biodiversity loss?

#### **SECTION C**

26. Name two hormones that are constituents of contraceptive pills? Why do they have high and effective contraceptive value? Name a commonly prescribed non-steroidal oral pill.

OR

- a. Mention the problems that are taken care by reproductive and Child Health Care programme.
- b. What is amniocentesis and why there is a statutory ban on it?
- 27. What is a test cross? How can it decipher the heterozygosity of a plant?
- 28. It is established that RNA is the first genetic material. Explain giving 3 reasons.
- 29. a. Name a drug used (i) as an effective sedative and pain killer
  - (ii) for helping patients to cope up with mental illness like depression, but often misused.
  - b. How does the moderate and high usage of cocaine affect the human body?
- 30. Explain the role of the following in increasing the soil fertility.
  - a. Leguminous plants
- b. Cyanobacteria
- c. Mycorrhiza

OR

Name the genus to which baculoviruses belong. Describe their role in integrated pest management programmes.

#### **SECTION D**

- 31. Write functions of the following
  - a. Corpus luteum
- b. Endometrium
- c. Acrosome
- d. Sperm tail
- e. Fimbriae

OR

- a. Draw a graph to show the ovarian hormone variations in menstrual cycle in females.
- b. Name ovarian hormones, mention their roles.
- c. Correlate and describe the uterine events that take place according to the ovarian hormone levels on

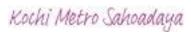

- i. 6-15 days ii. 16-25 days
- iii. 26-28 days (when ovum is not fertilised)
- 32. Work out a typical Mendelian dihybrid cross and state the law that he derived from it.

OR

Describe the Hershey and Chase experiment. Write the conclusion drawn by the scientist after their experiment.

33. How is transgenic tobacco plant protected against Meloidogyne incognita? Explain the procedure.

OR

- a. Name the source of Taq polymerase. Explain the advantage of its use in biotechnology.
- b. Expand ADA. Why is this enzyme essential in human body? Suggest a gene therapy for its deficiency.

# Kochi Metro Sahodaya Model Question Paper Class XII Biology (044) Theory

Time: 3hrs Marks:70

#### **General Instructions:**

- (i) All questions are compulsory.
- (ii) The question paper has four sections: Section A, Section B, Section C and Section D. There are 33 questions in the question paper.
- (iii) Section—A has 14 questions of 1 mark each and 02 case-based questions.

  Section—B has 9 questions of 2 marks each.

  Section—C has 5 questions of 3 marks each and Section—D has 3 questions.

Section—C has 5 questions of 3 marks each and Section—D has 3 questions of 5 marks each.

- (iv) There is no overall choice. However, internal choices have been provided in some questions. A student has to attempt only one of the alternatives in such questions.
- (v) Wherever necessary, neat and properly labeled diagrams should be drawn.

|    | SECTION A                                                                                                    |        |
|----|----------------------------------------------------------------------------------------------------|--------|
|    | Questions                                                                                                    | Mark   |
| 1. | If the diploid number of chromosomes in an angiospermic plant is Mention number of chromosomes in the endosperm and antipodal |        |
| 2. | Lactational amenorrhea is a contraceptive method. List any two advantages.                                                    | 1      |
| 3. | Mention any two activities of animals, which get cues from diurnal a seasonal variations in light intensity                   | and 1  |
| 4. | A male honeybee has 16 chromosomes. Whereas it's female has 3 chromosomes. Give reason                                        | 2 1    |
| 5. | Identify the recognition sites in the given sequences at which E.coli be cut and make sticky ends. 5'-GAATTC-3' 3'-CTTAAG-5'  | will 1 |

6. A multinational company outside India tried to sell new varieties of

## turmeric without proper patent rights. What is such an act referred to?

7. How do cytokine barriers provide innate immunity in humans?

| 8.  | Egrets are often seen along with grazing cattle. How do you refer to this interaction? Give reason.                                                                                                    | 1 |
|-----|----------------------------------------------------------------------------------------------------|---|
| 9.  | What are "cry genes"? In which organisms are they present.                                                                                                    | 1 |
| 10. | Study the diagram of the earth given below. Give the name of the pattern of biodiversity there in.                                                                                                    | 1 |
| 11. | Assertion: The principle of segregation given by Mendel is the principle of purity of gametes.  Reason: Gametes are pure for a character.  a. Both assertion and reason are true, and reason is the correct explanation of assertion.  b. Both assertion and reason are true, but reason is not the correct explanation of assertion.  c. Assertion is true but reason is false d. Both assertion and reason are false.  OR  Assertion: In a monohybrid cross, F1 generation indicate dominant character.  Reason: Dominance occurs only in heterozygous state.  a. Both assertion and reason are true, and reason is the correct explanation of assertion | 1 |

|     | <ul> <li>b. Both assertion and reason are true, but reason is not the correct explanation of assertion.</li> <li>c. Assertion is true but reason is false</li> <li>d. Both assertion and reason are false.</li> </ul>                                                                                                    |   |
|-----|----------------------------------------------------------------------------------------------------|---|
| 12. | Assertion: Leguminous plants can grow well in nitrogen deficient soil.  Reason: They need little nitrogen.  a. Both assertion and reason are true, and reason is the correct explanation of assertion.  b. Both assertion and reason are true, but reason is not the correct explanation of assertion.  c. Assertion is true but reason is false d. Both assertion and reason are false.         | 1 |
| 13. | Assertion: The genetic code is degenerate.  Reason: Most amino acids are coded by more than one codon.  a. Both assertion and reason are true, and reason is the correct explanation of assertion.  b. Both assertion and reason are true, but reason is not the correct explanation of assertion.  c. Assertion is true but reason is false d. Both assertion and reason are false.             | 1 |
| 14. | Assertion: Plasmids are single stranded extrachromosomal DNA  Reason: Plasmids are usually present in eukaryotic cell a. Both assertion and reason are true, and reason is the correct explanation of assertion. b. Both assertion and reason are true, but reason is not the correct explanation of assertion. c. Assertion is true but reason is false d. Both assertion and reason are false. | 1 |

| 15.  | Read the following and answer any four questions from 15(i) to 15(v) given below:  The Human Genome Project (HGP) was an international scientific research project with the goal of determining the base pairs that make up human DNA, and of identifying and mapping all of the genes of the human genome from both a physical and a functional standpoint. The aim of this project was to develop new technology and new | 4 |
|------|----------------------------------------------------------------------------------------------------|---|
|      | information in the field of genomic studies. <b>The HGP</b> led to the growth of bioinformatics which is a vast field of research                                                                                                    |   |
| i.   | The official start of the research phase of the Human Genome Project was in what year?  a. 1984  b. 2003  c. 1996                                                                                                    |   |
| ii.  | d. 1990  How many genes constitute the human genome?  a. More than one million  b. 46  c. About 30000                                                                                                    |   |
| iii. | d. One billion  Which was the last human chromosome to be completely sequenced?  a. Chromosome 1  b. Chromosome 11  c. Chromosome 21                                                                                                    |   |
| iv.  | d. Chromosome X  The human chromosomes with least number of genes found                                                                                                    |   |

|      | in                                                                                                    |   |
|------|----------------------------------------------------------------------------------------------------|---|
|      | a. Chromosome 1                                                                                                    |   |
|      | b. Chromosome 11                                                                                                    |   |
|      | c. Chromosome Y                                                                                                    |   |
|      | d. Chromosome X                                                                                                    |   |
| V.   | <b>Assertion :</b> BAC & YAC are the common vectors used in HGP.                                                                                                    |   |
| V.   | Reason: In HGP, sequencing was done by automated DNA sequences that worked on methods of Frederick Sanger.  a. Both assertion and reason are true, and reason is the correct explanation of assertion.  b. Both assertion and reason are true, but reason is not the correct explanation of assertion.  c. Assertion is true but reason is false                                |   |
|      | d. Both assertion and reason are false.                                                                                                    |   |
| 16.  | Read the following and answer any <b>four</b> questions from 16(i) to 16(v) given below:                                                                                                    | 4 |
|      | Gene therapy is a collection of methods that allows correction of a gene defect that has been diagnosed in a child/embryo. Here genes are inserted into a person's cells and tissues to treat diseases. Correction of genetic defects involve delivery of a normal gene into the individual or embryo to take over the function of and compensate for the non –functional gene. |   |
| i.   | Gene therapy was first done in the year of                                                                                                    |   |
| ii.  | Which of the following virus is commonly used for gene therapy as a vector?  a. Papillomavirus  b. Retrovirus  c. Actinidia virus                                                                                                    |   |
|      | d. Tobacco virus 1                                                                                                    |   |
| iii. | What type of diseases was gene therapy first used for? a. HIV b. Cancer c. SCID d. Arthritis                                                                                                    |   |
| iv.  | What is the permanent cure for the deficiency of adenosine                                                                                                    |   |
| 14.  | That is the permanent out the me denoted by or adenosine                                                                                                    |   |

| desminess (ADA)                                                                                                    |                                                                                                    |  |  |
|----------------------------------------------------------------------------------------------------|----------------------------------------------------------------------------------------------------|--|--|
|                                                                                                    |                                                                                                    |  |  |
| ·                                                                                                    |                                                                                                    |  |  |
|                                                                                                    |                                                                                                    |  |  |
|                                                                                                    |                                                                                                    |  |  |
| <b>Assertion:</b> In enzyme replacement therapy, ADA is given to the patient by injection.                                                                                                    |                                                                                                    |  |  |
| for immunodeficiency diseases.                                                                                                    |                                                                                                    |  |  |
| Both assertion and reason are true, and reason is     the correct explanation     of assertion                                                                                                    |                                                                                                    |  |  |
| b. Both assertion and reason are true, but reason is not                                                                                                    |                                                                                                    |  |  |
|                                                                                                    |                                                                                                    |  |  |
|                                                                                                    |                                                                                                    |  |  |
|                                                                                                    |                                                                                                    |  |  |
|                                                                                                    |                                                                                                    |  |  |
|                                                                                                    |                                                                                                    |  |  |
| diagnosis of some bacterial/viral human diseases.                                                                                                    | 2                                                                                                    |  |  |
| How does our body adapt to low oxygen availability at high altitudes?                                                                                                    | 2                                                                                                    |  |  |
| A recombinant DNA is formed when sticky ends of vector DNA and foreign DNA join. Explain how the sticky ends are formed and get joined?                                                                                                    |                                                                                                    |  |  |
| Draw a labelled diagram of a nucleosome. Where is it found in a cell?                                                                                                    | 2                                                                                                    |  |  |
| OR                                                                                                    |                                                                                                    |  |  |
| List any four adaptive features evolved in parasitic animals enabling them to live successfully on their hosts.                                                                                                    |                                                                                                    |  |  |
| Explain any two devices by which autogamy is prevented in flowering plants.                                                                                                    | 2                                                                                                    |  |  |
| In the given figure, write the name and functions of parts labelled <b>A</b> and <b>B</b> .                                                                                                    | 2                                                                                                    |  |  |
| A CONTRACTOR OF THE PARTY OF THE PARTY OF TH |                                                                                                    |  |  |
|                                                                                                    | patient by injection.  Reason: Enzyme replacement therapy is a permanent cure for immunodeficiency diseases.  a. Both assertion and reason are true, and reason is the correct explanation of assertion.  b. Both assertion and reason are true, but reason is not the correct explanation of assertion.  c. Assertion is true but reason is false d. Both assertion and reason are false.  SECTION B  Name any two techniques that serve the purpose of early diagnosis of some bacterial/viral human diseases.  How does our body adapt to low oxygen availability at high altitudes?  A recombinant DNA is formed when sticky ends of vector DNA and foreign DNA join. Explain how the sticky ends are formed and get joined?  Draw a labelled diagram of a nucleosome. Where is it found in a cell?  OR  List any four adaptive features evolved in parasitic animals enabling them to live successfully on their hosts.  Explain any two devices by which autogamy is prevented in flowering plants.  In the given figure, write the name and functions of parts |  |  |

|     | OR                                                                                                    |   |
|-----|----------------------------------------------------------------------------------------------------|---|
|     | Why are sacred groves highly protected?                                                                                                    |   |
| 23. | Identify the sex of organism as male or female in which the sex chromosomes are found as;  a) ZW in birds b) XY in Drosophila c) ZZ in birds d) XO in grasshopper | 2 |
| 24. | Mention any four advantages of Genetically Modified Plants.                                                                                                    | 2 |
| 25. | a) Label the parts A, B and C. b) Which cell produce these chemicals?                                                                                             | 2 |
|     | SECTION C                                                                                                    |   |
| 26. | How has biotechnology helped in producing <i>Meloidogyne</i> incognita resistant tobacco plant?  (ii) Why does this nematode die on eating such a GM plant?       | 3 |
| 27. | The following graph represents the organismic response to certain environmental condition (e.g. temperature)                                                      | 3 |

|     | (i) Which one of these A or B depicts conformers?                                                                                                    |   |  |  |
|-----|----------------------------------------------------------------------------------------------------|---|--|--|
|     | <ul><li>(ii) What does the other line graph depict?</li><li>(iii) How do these organisms differ from each other with reference to homeostasis?</li></ul>                                                                                         |   |  |  |
|     | (iv)Mention the category to which human belong.                                                                                                    |   |  |  |
| 28. | Draw a diagram of a male gametophyte of an angiosperm.  Label any four parts. Why is sporopollenin considered the most resistant organic material?                                                                                               |   |  |  |
| 29. | <ul> <li>A man with AB blood group marries a woman with O blood group.</li> <li>a) Work out all the possible phenotypes and genotypes of the progeny.</li> <li>b) Discuss the kind of domination in parents and progeny in this case.</li> </ul> | 3 |  |  |
| 30. | Differentiate between spermatogenesis and oogenesis.                                                                                                    | 3 |  |  |
|     | OR                                                                                                    |   |  |  |
|     | Explain pBR322 with the help of a labeled diagram                                                                                                    |   |  |  |
|     | SECTION D                                                                                                    |   |  |  |
| 31. | Explain the development of the zygote into an embryo and of the primary endospermic nucleus into an endosperm in a fertilized embryo sac of a dicot plant.  OR                                                                                   | 5 |  |  |
|     | Describe the process of transcription in bacterium with well labeled diagram                                                                                                    |   |  |  |

| 32. | Describe the life cycle of malarial parasite with the help of a well labelled diagram.                                                                                                    | 5 |
|-----|----------------------------------------------------------------------------------------------------|---|
|     | OR                                                                                                    |   |
|     | <ul> <li>a) Explain the following phases in the menstrual cycle of a human female:</li> <li>i) Menstrual Phase</li> <li>ii) Follicular phase</li> <li>iii) Luteal phase</li> <li>b) "A proper understanding of menstrual cycle can help immensely in family planning". Do you agree with the statement? Provide reason for your answer.</li> </ul> |   |
| 33. | In dogs, barking trait is dominant over silent and erect ears are dominant over dropping ears. What is the expected phenotypic and genotypic ratio of offspring when dogs heterozygous for both the traits are crossed?  OR                                                                                                    | 5 |
|     | <ul> <li>a) Explain a mono hybrid cross taking seed coat colour as a trait in</li> <li>Pisum sativum. Workout the cross upto F2 generation.</li> <li>b) State the law of inheritance that can be derived from such a cross.</li> <li>c) How is the phenotypic ratio of F2 generation different in a dihybrid cross.</li> </ul>                     |   |

## Kochi Metro Sahodaya Model Question Paper BUSINESS STUDIES

Grade: XII Time: 3 hrs Roll No: Marks: 80

#### **General Instructions**

- This question paper contains 34 questions.
- Marks are indicated against each question.
- Answer should be brief and to the point.
- Answers to the questions carrying 3 marks may be from 50 to 75 words.
- Answers to the questions carrying 4 marks may be about 150 words.
- Answers to the questions carrying 6 marks may be about 200 words.
- Attempt all parts of the questions together.
- Abhijeet is doing CA. He wants to do some training under some coach as to acquire real world knowledge and skills. He has two mentors with him. One mentor is from the college and the other is from the company. The idea is to give real knowledge about the corporate functioning. Identify the type of training involved:
  - a. Apprenticeship Programme
  - b. Internship training
  - c. Vestibule training
  - d. None of these
- In Rathi Steel Company the employees do the quality analysis in a neutral and fair manner.
   They are applying different techniques for achieving this aim. Some of these are personal observation, sample checking, etc. They are also keeping the units of measurement same to that of the units of set standards. Identify the step of controlling:
  - a. Taking corrective action
  - b. Measurement of actual performance
  - c. Comparing actual and standard performance
  - d. Analyzing deviations
- 3. It is a money market instrument whose maturity period may range from a fortnight to a year 1
  - a. Call money
  - b. Commercial paper
  - c. Treasury bill
  - d. Commercial bill
- 4. Which right states that a consumer has a right to get information while buying any good or service?
  - a. Right to safety
  - b. Right to be informed
  - c. Right to be heard
  - d. Right to seek redressal

- 5. \_\_\_\_\_\_is the process of giving a product distinct individuality
  - a. Packing
  - b. Labeling
  - c. Pricing
  - d. Branding
- 6. Naveen started a saree showroom in Mumbai, India. He wants to sell sarees in France but he understands that conditions are different in different countries. Identify the feature of business environment highlighted here:
  - a. Relativity
  - b. Uncertainty
  - c. Dynamic nature
  - d. Complexity
- 7. Sushant runs a software company. Now he wants to open a retail company. The size of organization is large and there is a need for higher degree of specialization. Identify the organizational structure here:
  - a. Divisional structure
  - b. Functional structure
  - c. Both (a) and (b)
  - d. None of these
- 8. Answerability of the subordinate about the final result of the assigned task. Identify the element of delegation.
  - a. Authority
  - b. Accountability
  - c. Responsibility
  - d. None of these
- Arun wants to start a TV manufacturing company. He has decided to make a blueprint for the amount of production it will do, the efforts behind promotion it will put and all other major actions it will undertake to achieve its objectives. Identify the function of marketing management.
  - a. Gathering and analyzing market information
  - b. Marketing planning
  - c. Transportation
  - d. Warehousing
- 10. Beauty Women is a leading cosmetic company which sells variety of products such as kajal, lipsticks, eyeliner etc. Identify the ingredients of marketing mix.
  - a. Price
  - b. Place
  - c. Product
  - d. Promotion
- 11. The proportion of debt in the overall capital is called financial leverage. Identify the concept.
  - a. Capital structure
  - b. Financial leverage
  - c. Return on investment
  - d. Trading on equity

Kamini runs a designer boutique in Gurgaon. She's doing well in terms of profits. She wants to open branches in different parts of India. Identify the type of decision:

- a. Financing decision
- b. Investment decision
- c. Dividend decision
- d. None of these
- 12. On the eve of Diwali, Fashion Diva Ltd. decided to clear its stock. The company has a huge pile of clothes to be cleared across its various branches. The company has decided to give discount on its products. It even has decided to go for various fashion shows in different colleges. It has also decided to sponsor a few events. However, people say that the clothes are not much of current fashion and the company is not considering the choice of the customers. Identify the marketing concept:
  - a. Production concept
  - b. Product concept
  - c. Societal marketing concept
  - d. Selling concept

#### OR

#### Match the following:

|   | $\mathcal{E}$                 |       |                                                 |
|---|-------------------------------|-------|-------------------------------------------------|
|   | Column I                      |       | Column II                                       |
| A | Production orientation        | (i)   | Relationship between benefits and the sacrifice |
| В | Customer value                | (ii)  | Marketing management philosophy                 |
| С | Customer satisfaction         | (iii) | Fundamental objective of most businesses        |
| D | Survival, profits, and growth | (iv)  | Grading                                         |
| Е | Product sorting               | (v)   | Value-based price are met or exceeded           |

- a. (ii), (i), (v), (iii), (iv)
- b. (iv), (ii), (iii), (i), (v)
- c. (i), (ii), (iii), (iv), (v)
- d. (v), (i), (ii), (iv), (iii)

#### Read the following text and answer question no.13 to 16 on the basis of the same:

Over the years, e-business is growing as there is significant improvement in the Information Technology infrastructure over the last decade. For that Government has taken important steps in high-speed Internet connectivity. As a result, the broadband networks have not only become better but also more affordable. Additionally, Government is trying to make rural India connected through broadband – a great possibility for e-business to expand the retail market by reaching out to the most remote rural customer. Another catalyst strengthening the e-business segment is the country's favourable demography. It has more than 50% of its population below the age of 25 and more than 65% below the age of 35. It is expected that, in the year 2020, the average age of an Indian will be 29 years, compared to 37 for China and 48 for Japan, this promises for phenomenal increase in e-business. Moreover, the penetration of the smartphone in a large section of the population has aptly addressed the problem of compute illiteracy. Not withstanding the fact that consumers also prefer e-business due to multiple factors like convenience, time etc.

- 13. "For that Government has taken important steps in high-speed Internet connectivity." Identify the dimension of Business Environment.
  - a. Political Environment
  - b. Legal Environment
  - c. Both (a) and (b)
  - d. None of these
- 14. The various legislations passed by the Government administrative orders issued by government authorities, court judgments as well as the decisions rendered by various commissions and agencies at every level of the government— center, state or local comes under which dimension of business environment.
  - a. Political Environment
  - b. Legal Environment
  - c. Both (a) and (b)
  - d. None of these
- 15. "Over the years, e-business is growing as there is significant improvement in the Information Technology infrastructure over the last decade." Identify the dimension of Business Environment.
  - a. Technological Environment
  - b. Political Environment
  - c. Economic Environment
  - d. None of these
- 16. "Another catalyst strengthening the e-business segment is the country's favorable demography. It has more than 50% of its population below the age of 25 and more than 65% below the age of 35." Identify the dimension of Business Environment.
  - a. Political Environment
  - b. Social Environment
  - c. Economic Environment
  - d. None of these

#### Read the following text and answer question no.17 to 16 on the basis of the same:

Krishna and Saroj are both qualified CA and good friends. After obtaining a certificate of practice, they decide to pursue a career of their own choice. Krishna starts own practice in the city whereas Saroj joins a Government Company. They meet after a long time in a party. Krishna invites Saroj to visit his office and she accepts his invitation. She observes at his office that there is a fixed place for everything and everyone and it is present there so that there is no hindrance in the activities of the office. Also, Krishna always tends to replace 'I' with 'We' in all his conversations with the staff members. Later on Krishna shares with her that he always deals with lazy staff sternly to send the message that everyone is equal in his eyes.

| 17. Whether Management is | profession. | 1 |
|---------------------------|-------------|---|
| a. Full fledged           |             |   |

- b. Soon going to be
- c. Not
- d. None of these

- 18. "Krishna shares with her that he always deals with lazy staff sternly to send the message that everyone is equal in his eyes". Identify the management principle.
  - a. Equity
  - b. Subordination of Individual interest to general interest
  - c. Scalar Chain
  - d. None of these
- 19. "Krishna always tends to replace 'i' with 'We' in all his conversations with the staff members". Which principle of Management is being highlighted here?
  - a. Stability of Personnel
  - b. Equity
  - c. Espirit de Corps
  - d. None of these
- 20. "She observes at his office that there is a fixed place for everything and everyone" Identify the Principle of Management highlighted here.
  - a. Equity
  - b. Order
  - c. Espirit De Corps
  - d. Unity of Command
- 21. Explain various steps in process of controlling?

3

22. Write process of staffing after a candidate gets selected.

3

23. Explain work study as a technique of management.

#### OR

Write significance of Principles of Management.

- 24. Mohit is working as a production manager in a MNC which produces steel bottles. He set target 80 units per day. Recently he noticed that his team could not achieve the target production of 80 units per day. Instead on an average the production touched the target of only 65 units. On thorough analysis, he found out that the deviation between standard production and actual production is far beyond acceptable range, on overall analysis he also found out that there has been a marginal increase in office stationery expenses. Moreover, he detected that the machine installed for the purpose of manufacturing was not able to perform at its best. Being a management expert suggest Mohit how he should deal with the existing problem.
- 25. Lokesh and litesh are two friends. They started a business of making affordable housing societies named as Ashiyana homes for underprivileged people. People invested `3000 crore into this project. Later on, it was discovered that they it was an illegal business and conducted various fraudulent activities in the company. The SEBI has imposed a penalty of `400 crores on Ashiyana Homes Ltd. While imposing the penalty, the biggest in its history, Securities and Exchange Board of India (SEBI) said the company deserved "maximum penalty" for duping the common man. Its Prevention of Fraudulent and Unfair Trade Practices Regulations provides for "severe to severe penalties" for dealing with such violations. As per SEBI norms, it can impose a penalty of `25 crore or three times of the profit made by indulging in fraudulent and unfair trade practices and in the present case, the regulator has imposed a fine equivalent to three times of the illicit gains. In the context of the above case:
  - (a) State the objectives of setting up SEBI.
  - (b) Identify the type of function performed by SEBI by quoting lines from the paragraph. 4
- 26. Explain any three points of importance of planning function of management.

Write features of planning.

- 28. Manan runs a medicine manufacturing company. The company chose to diversify its operations to improve its growth potential and increase market share. As the project was important, many alternatives were generated for the purpose and were thoroughly discussed amongst the members of the organization. After evaluating the various alternatives, Mohan, the Managing Director of the company, decided that they should add "cosmetics" as a new line of business activity.
  - (a) Name the framework, which the diversified organization should adopt, to enable it to cope with the emerging complexity? Give one reason in support of your answer.
  - (b) State any two limitations of this framework.

#### OR

What do you mean by management? Write characteristics and objectives of management.

29. Why is coordination treated as an essence of management?

4

4

- 30. These days, the development of the country is also judged by its system of transferring finance from the sector where it is in surplus to the sector were it is needed the most. To give strength to the economy, SEBI is undertaking measures to develop the capital market. In addition to this, there is another market in which unsecured and short-term debt instrument are actively traded every day. These markets together help the savers and investors in directing the available fund into their most productive investment opportunity.
  - a. Name the function being performed by the market in the above case.
  - b. Name the market segment other than the capital market in which short term debt instruments is traded. Also give any three points of difference between the two.
    4
- 31. An important difference between A&B Ltd. and most other companies is that instead of operating as one large corporation it operates as 180 smaller companies each focused on a specific product and area, implying selective dispersal of authority, recognising the decision makers need for autonomy, as decision making authority is pushed down the chain of command. It enables the company to maintain short lines of communication with customers and employees, and accelerate the development of talent. Identify the philosophy that is being followed by A&B Ltd. through which it is dividing the decision-making responsibilities among the hierarchical levels. State any five points of importance of the philosophy identified.
- 32. Seema runs a utensils manufacturing company. She earned `500 crore out of this business. She doesn't know how to appropriate these profits. Discuss any five factors which will help him in taking this decision.

#### OR

- Hemant, a businessman, is engaged in the purchase and sale of bread. Identify his working capital requirements by giving reasons to support your answer. Now, he is keen to start his own bread factory. Explain any two factors that will affect his fixed capital requirements.
- 33. Star technologies are a design company which designs websites and mobile phone application. The company does mass recruitment each year from different colleges offering fresher level job to the final year students. This helps in recruiting the brightest and the best available talent in the educational institutions In context of the above case:
  - (a) Identify the source of external recruitment adopted by the company.
  - (b) Explain briefly any three advantages of using the external sources of recruitment.

6

34. Explain any three rights of consumer under Consumer Protection Act 1986.

6

## KOCHI METRO SAHODAYA AISSCE MODEL EXAMINATION CLASS - XII (2020-2021) CHEMISTRY (043)

Time: 3 Hours Maximum Marks: 70

#### GENERAL INSTRUCTIONS.

## Read the following instructions carefully.

- a) There are 33 questions in this question paper. All questions are compulsory.
- b) Section A: Q. No. 1 to 2 are case-based questions having four MCQs or Reason Assertion type based on given passage each carrying 1 mark.
- c) Section A: Question 3 to 16 are MCQs and Reason- Assertion type questions carrying 1 mark each.
- d) Section B: Q. No. 17 to 25 are short answer questions and carry 2 marks each.
- e) Section C: Q. No. 26 to 30 are short answer questions and carry 3 marks each.
- f) Section D: Q. No. 31 to 33 are long answer questions carrying 5 marks each.
- g) There is no overall choice. However, internal choices have been provided.
- h) Use of calculators and log tables is not permitted.

#### **SECTION A (OBJECTIVE TYPE)**

#### 1. Read the passage given below and answer the following questions:

(1x4=4)

Primary and secondary alcohols are dehydrogenated by Copper at 573K to aldehydes and ketones respectively. In contrast, tertiary alcohols are dehydrated to alkenes by heating with Cu at 573K. Similarly primary alcohols are easily oxidised to form first an aldehyde and then a carboxylic acid, while secondary alcohols are oxidised to ketones which are further oxidised to form a mixture of carboxylic acids. Tertiary alcohols are oxidised with difficulty and with strong oxidising agents in acidic medium. They form first ketones and then acids. In the case of alcohols containing C=C double bond , some oxidising agents oxidise both double bond and –OH group while other reagents do not affect C=C double bond.

## The following questions are multiple choice questions. Choose the most appropriate answer:

- (i) Acidified KMnO<sub>4</sub> will convert:
- a) Propan-1-ol to Propanal
- b) Propan-2-ol to Propanal
- c) Ethanol to Ethanoic acid
- d) Ethanol to Ethanal

- (ii) Butan-2-ol on reaction with anhydrous CrO<sub>3</sub> gives:
- a) But-1-ene
- b) But-2-ene
- c) Butanal
- d) Butan-2-one

Which of the following is a primary allylic alcohol?

- a) But-3-en-2-ol
- b) But-2-en-2-ol
- c) Prop-2-enol
- d) Butan-2-ol
- (iii) The oxidizing agent which oxidises a primary alcohol to aldehyde without affecting C=C double bond is:
- a) PCC
- b) Acidic KMnO<sub>4</sub>
- c) Alkaline K<sub>2</sub>Cr<sub>2</sub>O<sub>7</sub>
- d) NaBH<sub>4</sub>
- (iv) An organic compound 'P' with molecular formula C<sub>4</sub>H<sub>10</sub>O on reaction with Copper at 573K gives compound 'Q' which does not reduce Tollen's or Fehling's reagent. Q when treated with Sodium hypoiodite gives a yellow precipitate. 'Q' on reaction with Zn amalgam and Conc.HCl gives 'R'. Compounds 'P', 'Q' and 'R' respectively are
  - a) Butan-1-ol, Butanal, Butane
  - b) Butan-2-ol, Butan-2-one, Butane
  - c) 2-Methylpropan-1-ol, 2-Methylpropanal, 2-Methylpropane
  - d) 2-Methylpropan-2-ol, Propanone, Propane

## 2. Read the passage given below and answer the following questions:

(1x4=4)

Proteins are high molecular mass complex biomolecules of amino acids. Except for glycine, all alpha amino acids have chiral carbon atom and have L-configuration. The amino acids exist as dipolar ion called zwitter ion, in which a proton goes from the carboxyl group to the amino group. A large number of alpha amino acids are joined by peptide bonds forming polypeptides. The polypeptides having very large molecular mass(more than 10,000) are called proteins. The structure of proteins is described as primary structure giving sequence of linking of amino acids; secondary structure giving the manner in which the polypeptide chains are arranged and folded; tertiary structure giving folding, coiling or bonding polypeptide chains producing 3D structures and quaternary structure giving arrangement of sub-units in an aggregate protein molecule.

- 2. In the following questions, a statement of assertion followed by a statement of reason is given. Choose the correct answer out of the following choices.
  - Assertion and reason both are correct statements and reason is correct explanation for assertion.
  - b) Assertion and reason both are correct statements but reason is not correct explanation for assertion.
  - c) Assertion is correct statement but reason is wrong statement.

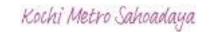

- d) Assertion is wrong statement but reason is correct statement.
- (i) Assertion: All proteins on hydrolysis gives alpha amino acids.

Reason: Proteins are polymers of alpha amino acids.

(ii) Assertion: Except glycine, all naturally occurring amino acids are optically active.

Reason: All naturally occurring amino acids except glycine have at least one asymmetric carbon atom.

(iii) Assertion: Insulin is a globular protein.

Reason: In insulin, the polypeptide chains run parallel and it has a fibre-like structure.

(iv) Assertion: When ten or more amino acid molecules combine through peptide linkage, proteins are formed.

Reason: In proteins, amino acid molecules are joined through peptide bonds eliminating water molecules.

#### OR

Assertion: Primary structure of a protein is unique.

Reason: Proteins are composed of only one type of amino acids.

## Following questions (No. 3-11) are multiple choice questions carrying 1 mark each:

- 3.  $\wedge^{o}_{m}(NH_{4}OH)$  is equal to:
- a)  $\wedge^{\circ}_{m}(NaOH) + \wedge^{\circ}_{m}(NH_{4}C1) \wedge^{\circ}_{m}(HC1)$
- b)  $\wedge^{\circ}_{m}(NH_{4}Cl) + \wedge^{\circ}_{m}(NaOH) \wedge^{\circ}_{m}(NaCl)$
- c)  $\wedge^{o}_{m}(NH_{4}Cl) + \wedge^{o}_{m}(NaCl) \wedge^{o}_{m}(NaOH)$
- d)  $\wedge^{\circ}_{m}(NaOH) + \wedge^{\circ}_{m}(NaCl) \wedge^{\circ}_{m}(NH_{4}Cl)$

- 4. Which of the following is a disaccharide?
- a) Glucose
- b) Starch
- c) Cellulose
- d) lactose

Which of the following is not present in DNA?

- a) Adenine
- b) Guanine
- c) Uracil
- d) Thymine
- 5.On dissolving sugar in water at room temperature, solution feels cool to touch. Under which of the following cases, dissolution of sugar will be most rapid?
- a) Sugar crystals in cold water
- b) Sugar crystals in hot water
- c) Powdered sugar in hot water
- d) Powdered sugar in cold water
- 6. The number of unpaired electrons in gaseous species of  $Mn^{3+}$ ,  $Cr^{3+}$  and  $V^{3+}$  respectively are...and most stable species is....
- a) 4.3 and 2 and  $V^{3+}$  is most stable
- b) 3,3 and 2 and  $Cr^{3+}$  is most stable
- c) 4,3 and 2 and  $Cr^{3+}$  is most stable
- d) 3,3 and 2 and Mn<sup>3+</sup> is most stable
  (Atomic numbers of Mn, Cr and V are 25, 24 and 23 respectively)

#### OR

A transition metal exists in its highest oxidation state. It is expected to behave as

- a) A chelating agent
- b) A central metal in a coordination compound
- c) An oxidizing agent
- d) A reducing agent
- 7. Which among the following compound will give an offensive compound when heated with chloroform and alcoholic KOH?
- a) CH<sub>3</sub>CN
- b) C<sub>2</sub>H<sub>5</sub>NH<sub>2</sub>
- c)  $(CH_3)_3N$
- d) C<sub>2</sub>H<sub>5</sub>CONH<sub>2</sub>

#### OR

Out of the following compounds, which is the most basic in aqueous solution?

- a) CH<sub>3</sub>NH<sub>2</sub>
- b) (CH<sub>3</sub>)<sub>2</sub>NH

- c) NH<sub>3</sub>
- d) C<sub>6</sub>H<sub>5</sub>NH<sub>2</sub>
- 8. When 1 mol CrCl<sub>3</sub>.6H2O is treated with excess of AgNO<sub>3</sub>, 2 mol of AgCl are precipitated. The formula of the complex is:
- a)  $[Cr(H_2O)_3Cl_3].3H_2O$
- b)  $[Cr(H_2O)_4Cl_2]Cl.2H_2O$
- c) [Cr(H<sub>2</sub>O)<sub>5</sub>Cl] Cl<sub>2</sub> .H<sub>2</sub>O
- d) [Cr(H<sub>2</sub>O)<sub>6</sub>]Cl<sub>3</sub>

The IUPAC name of the following coordination compound is:

$$[Co(NH_3) _2(H_2O)_2Cl(ONO)]Cl$$

- a) Diaquadiamminechloridonitrito-N-cobalt(III) chloride
- b) Diamminediaquachloridonitrito-O-cobalt(II) chloride
- c) Diamminediaquachloridonitrito-O-cobalt(III) chloride
- d) Diaquadiamminechloridonitrito-N-cobalt(III) chloride
- 9.Out of  $[TiF_6]^{2-}$ ,  $[CoF_6]^{3-}$ ,  $Cu_2Cl_2$  and  $[NiCl_4]^{2-}$ , the colourless species are (Atomic number of Ti=22, Co=27, Ni=28, Cu=29)
- a) Cu<sub>2</sub>Cl<sub>2</sub> and[NiCl<sub>4</sub>]<sup>2-</sup>
- b)  $[TiF_6]^{2-}$  and  $Cu_2Cl_2$
- c)  $[CoF_6]^{3-}$  and  $[NiCl_4]^{2-}$
- d)  $[TiF_6]^{2-}$  and  $[CoF_6]^{3-}$
- 10. Identify X,Y and Z:

CH3 CH(Br) CH3 
$$\xrightarrow{\text{Alc.KOH}}$$
 X  $\xrightarrow{\text{HBr/peroxide}}$  Y  $\xrightarrow{\text{NaI/acetone}}$  Z

- a)  $X = CH_3 CH(OH) CH_3$ ,  $Y = CH_3 CH(OH)CH_2Br$ ,  $Z = CH_3 CH(OH)CH_2I$
- b)  $X = CH_3 CH = CH_2$ ,  $Y = CH_3 CH_2 CH_2 Br$ ,  $Z = CH_3 CH_2 CH_2 I$
- c)  $X = CH_3 CH = CH_2$ ,  $Y = CH_3 CH(Br) CH_3$ ,  $Z = CH_3 CH(I) CH_3$
- d)  $X = CH_3 CH(OH) CH_3$ ,  $Y = CH_3 CH(Br)(OH)CH_3$ ,  $Z = CH_3 CH(I)(OH)CH_3$

- 11. Iodine molecules are held in the crystal lattice by........
  - a) London forces
  - b) Dipole-dipole interactions
  - c) Coulombic forces
  - d) Covalent bonds

In the following questions (Q. No. 12 - 16) a statement of assertion followed by a statement of reason is given. Choose the correct answer out of the following choices.

- a) Assertion and reason both are correct statements and reason is correct explanation for assertion.
- b) Assertion and reason both are correct statements but reason is not correct explanation for assertion.
- c) Assertion is correct statement but reason is wrong statement.
- d) Assertion is wrong statement but reason is correct statement.
- 12. Assertion: Coagulation power of Al<sup>3+</sup> is more than Na<sup>+</sup>.

Reason: Greater the valency of the flocculating ion added, greater is its power to cause precipitation.

13. Assertion: F-F bond in F<sub>2</sub> molecule is weaker than Cl-Cl bond in Cl<sub>2</sub>.

Reason: F is more electronegative than Cl.

14. Assertion: Addition of a non-volatile solute to a volatile solvent increases its boiling point. Reason: Addition of a non-volatile solute increases the vapour pressure of the solution.

#### OR

Assertion: If Red Blood Cells were removed from the body and placed in pure water, the pressure inside the cells increases.

Reason: Concentration of salt content in the cells increases.

15. Assertion: Phenol is more acidic than p-nitrophenol.

Reason: Nitro group at ortho and para position stabilizes the phenoxide ion by dispersal of negative charge due to resonance.

16. Assertion: Bond angle in ethers is slightly less than the tetrahedral angle.

Reason: There is repulsion between the two buky alkyl groups in ethers.

#### **SECTION B**

The following questions, Q.No 17 - 25 are short answer type and carry 2 marks each.

17. Although chlorine is an electron withdrawing group, yet it is ortho-,para-directing group in electrophilic aromatic substituition reactions. Explain why?

#### OR

Carry out the following conversions in not more than 2 steps:

- (i) Ethane to Butane
- (ii) Bromobenzene to Toluene
- 18. 45g of ethylene glycol(C<sub>2</sub>H<sub>6</sub>O<sub>2</sub>) is mixed with 600g of water. Calculate freezing point depression and freezing point of the solution. K<sub>f</sub> for water =1.86 K kg mol<sup>-1</sup>. Atomic masses:C=12g, H=1g, O=16g
- 19. Write the oxidation state and d-orbital occupation of the central metal ion in the following complex and predict its geometry and magnetic behavior.

 $(NH_4)_2[CoF_4]$ 

OR

[NiCl<sub>4</sub>]<sup>2-</sup> is paramagnetic while [Ni(CO)<sub>4</sub>] is diamagnetic though both are tetrahedral. Expain.

20. Define half life period of a reaction. Show that half life of a first order reaction is independent of initial reactant concentration.

#### OR

For a reaction  $A + 2B \rightarrow C$ , the reaction rate is doubled when the concentration of A is doubled. The rate is increased by four times when the concentration of both A and B are increased four times.

- i) Write the rate law of the reaction
- ii)Determine the order of the reaction.
- 21. A first order reaction takes 30 minutes for 50% completion. Calculate the time required for 90% completion of this reaction.

22. Write the mechanism of the reaction of HI with Methoxymethane:

$$CH_3$$
-  $O$  - $CH_3$  +  $HI$   $\rightarrow$   $CH_3OH$  +  $CH_3I$ 

- 23. Discuss the molecular shape of BrF<sub>3</sub> on the basis of VSEPR theory.
- 24. State Zaitsev rule and predict all the alkenes that would be formed by dehydrohalogenation of following haloalkane with sodium ethoxide in ethanol. Identify the major alkene.
  - 2-Chloro-2-methylbutane
- 25. What type of defect can arise when a crystal is heated? Which physical property is affected by it and in what way?

#### **SECTION C**

## Q.No 26 -30 are Short Answer Type II carrying 3 mark each.

- 26. Give reasons for the following:
  - i. Zr and Hf exhibit similar properties.
  - ii. Cuprous chloride (CuCl) is colourless while cupric chloride(CuCl<sub>2</sub>) is blue.
  - iii. Iron has higher melting point than Cu.

#### OR

Observed and calculated values for the standard electrode potentials  $(E^o_M^{2+}/_M)$  of elements from Ti to Zn in the first transition series are depicted in figure (1):

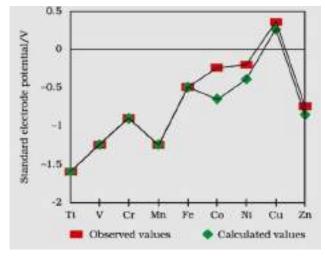

FIGURE 1

Answer the following questions:

- i. Describe the trend in the variation of standard electrode potentials  $(E^{o}_{M}^{2+}/_{M})$  of elements in 3d series.
- ii. Copper cannot displace H<sub>2</sub> from acids. Why?
- iii. E<sup>o</sup> values of Mn and Zn are more negative than expected, why?
- 27. Give explanation for each of the following:
  - i. Why cannot aromatic primary amines be prepared by Gabriel Phthalimide synthesis?
  - ii. Why do primary amines have higher boiling point than tertiary amines?
  - iii. Why are aliphatic amines stronger bases than aromatic amines?
- 28. An element crytallises into a structure which may be described by a cubic type of unit cell having one atom on each corner of the cube and two atoms on one of its body diagonals. If the volume of this unit cell is 24x10<sup>-24</sup> cm<sup>3</sup> and density of the element is 7.2 g cm<sup>-3</sup>, calculate the number of atoms present in 200g of the element.
  - 29. How are the following colloids different from each other in respect of dispersion medium and dispersed phase. Give one example of each type.
  - i. Aerosol
  - ii. Hydrosol
  - iii. emulsion
- 30. i. Draw the structure of:

XeF<sub>4</sub> IF<sub>7</sub>

ii. Of all the noble gases, only Xe and Kr are known to form compounds, why?

iii. Among the hydrides of group 17 elements(HX) ,which is most acidic? Why?

#### **SECTION D**

## Q.No 31 to 33 are long answer type carrying 5 marks each.

- 31. An inorganic salt of sodium (A) gave golden yellow flame on performing flame test. It also gave the following tests:
- i) When heated with conc. $H_2SO_4$ , (A) gave a pungent smelling gas (B) which is highly soluble in water. When  $AgNO_3$  solution is added to the aqueous solution of gas (B), it gave a white curdy ppt soluble in  $NH_4OH$ .
- ii) When salt (A) was heated with MnO<sub>2</sub> and conc.H<sub>2</sub>SO<sub>4</sub>, a pungent smelling greenish-vellow gas (C) was obtained.
- iii) When gas (C) was passed through KI solution, a violet solid (D) was obtained . Identify the compounds A,B,C and D and explain all the reactions involved there in giving equations.

- a) Arrange the following in the increasing order of property indicated: (2+3)
  - i. H<sub>2</sub>O, H<sub>2</sub>S, H<sub>2</sub>Se, H<sub>2</sub>Te (acidic strength)
  - ii. NH<sub>3</sub>, PH<sub>3</sub>, AsH<sub>3</sub>, SbH<sub>3</sub>, BiH<sub>3</sub> (basic strength)
- b) A pale blue gas (X) is used as a disinfectant and as a germicide for sterilizing water. It converts black lead sulphide to a colourless substance (Y). Identify gas (X) and the colourless substance (Y). Write the chemical equation of the reaction between X and Y.
- 32. An organic compound 'A'( molecular formula C<sub>7</sub>H<sub>6</sub>O), which has a characteristic odour , on treatment with dil. NaOH forms two compounds (B) and (C). Compound (B) has the molecular formula C<sub>7</sub>H<sub>8</sub>O which on oxidation gives back (A). Compound (C) is the sodium salt of an acid. (C) when heated with sodalime yields an aromatic hydrocarbon (D). Deduce the structures of A, B, C and D. Give the chemical reactions involved.

  (5)

- (i) Write a chemical reaction to exemplify:
  - a) Clemmenson reduction
  - b) Hell-Volhard-Zelinsky reaction
- (ii) How will you carry out the following conversions: Methyl bromide to Ethanoic acid
  - (iii) Give a chemical test to distinguish between the following compounds:
  - a) Ethanal and Propanal
  - b) Phenol and Benzyl alcohol
- **33.** (i) The std emf of the cell reaction,  $3\text{Sn}^{4+} + 2\text{Cr} \rightarrow 3\text{Sn}^{2+} + 2\text{Cr}^{3+}$  is 0.89V. Calculate  $\Delta G^0$  for the reaction. (1F= 96,500 Cmol<sup>-1</sup>)
  - (ii) For a Galvanic cell:

Cd(s) 
$$| Cd^{2+}(0.10M) | | H^{+}(0.20M) | Pt, H_2(0.5atm)$$
  
(Given E°  $cd^{2+}| Cd = -0.403V$ )

- a. Write the cell reaction
- b. Determine the cell potential.

OR

- (i) Calculate molar conductivity at infinite dilution of AgCl from the following data:  $\wedge^{0}_{m}(AgNO_{3})=133.4$ ,  $\wedge^{0}_{m}(KCl)=149.9$ ,  $\wedge^{0}_{m}(KNO_{3})=144.9$  S cm<sup>2</sup> mol<sup>-1</sup>. (2+1+2)
- (ii) Predict if the reaction between the following is feasible or not:

  Ag (s)and Fe<sup>3+</sup> (aq)

Given Standard electrode potentials:  $E^{o}_{Ag^{+}|Ag} = +0.80V$ ,  $E^{o}_{Fe^{3+}|Fe^{2+}} = +0.77V$ 

(iii) Predict the products of electrolysis of an aqueous solution of AgNO<sub>3</sub> with silver electrodes.

## KOCHI METRO SAHODHYA MODEL QUESTION PAPER 2020-21

### **CHEMISTRY THEORY – (043)**

Std:XII MARKS: 70

TIME: 3 hours

#### **General Instructions:**

- a) There are 33 questions in the question paper. All questions are compulsory.
- b) Section A: Q. No. 1 to 2 are case-based questions having four MCQ's or Reason-Assertion type based on given passage and each carry 1 mark.
- c) Section A: Question 3 to 16 are MCQ's and Reason- Assertion type questions carrying 1 mark each.
- d) Section B: Q. No. 17 to 25 are short answer questions and carry 2 marks each.
- e) Section C: Q. No. 26 to 30 are short answer questions and carry 3 marks each.
- f) Section D: Q. No. 31 to 33 are long answer questions carrying 5 marks each.
- g) There is no overall choice. However, internal choices have been provided.
- h) Use of calculators and log table is not permitted.

### **SECTION A (OBJECTIVE TYPE)**

## 1. Read the passage given below and answer the following questions:

Ethers are a class of organic compounds characterized by an oxygen atom bonded to two alkyl or aryl groups and are obtained by replacing both hydrogen atoms from water molecule are replaced by an alkyl or aryl groups. They may be prepared by (i) dehydration of alcohols and (ii) Williamson synthesis. By a proper choice of reagents, both symmetrical and unsymmetrical ethers can be prepared by Williamson's synthesis which involves the reaction between an alkyl halide and an alkoxide ion. The reverse process involving the cleavage of ethers to give back the original alkyl halide and the alcohol can be carried out by heating the ether with HI at 373K. The boiling points of ethers resemble those of alkanes while their solubility is comparable to those of alcohols having same molecular mass. The C-O bond in ethers can be cleaved by hydrogen halides.

# The following questions are multiple choice questions. Choose the most appropriate answer:

- (i) Allyl phenyl ether can be prepared by heating
  - a)  $C_6H_5Br + CH_2=CH-CH_2-ONa$
- b)  $CH_2=CH-CH_2-Br + C_6H_5-ONa$
- c)  $C_6H_5$ -CH=CH-Br + CH<sub>3</sub>-ONa
- d)  $CH_2=CH-Br + C_6H_5-CH_2$  –ONa
- (ii) Benzyl ethyl ether reacts with HI to form
  - a) p-Iodo toluene and ethyl alcohol b) Benzyl alcohol and ethyl iodide

- c) Benzyl iodide and ethyl alcohol d) Iodobenzene and ethyl alcohol
- (iii) Which of the following have highest boiling point?
  - a) Ethane

b) Methoxy methane

b) c) Ethanol

- d) Ethanal
- (iv) Which of the following ethers is not cleaved by HI?
  - a) Dicyclohexyl ether
- b) Phenetole
- c) Di-tert-butyl ether
- d) Diphenyl ether

## 2. Read the passage given below and answer the following questions: (1x4=4)

Colloids are heterogeneous mixtures in which microscopically dispersed insoluble particles of one substance are suspended in another substance. The size of the suspended particles in a colloid can range from 1 to 1000 nm..Earlier the term 'Colloid' was used for a category of substances. However, later, the term colloidal state of matter was preferred. Colloidal dispersion have been classified into different types depending upon the physical state of the dispersed phase and the dispersion medium or nature of the colloidal particles. They are prepared in the industry or in the laboratory by a number of methods and then purified. Their properties have also been studied in detail. Hardy-Schulze made a substantial contribution in studying the coagulation of the colloids. The protective action of lyophilic colloids are studied by Zsigmondy and he introduced the term called 'GOLD NUMBER.'

In these questions a statement of assertion followed by a statement of reason is given.

Choose the correct answer out of the following choices.

- a) Both Assertion and Reason are correct and reason is correct explanation for assertion.
- b) Both Assertion and Reason are correct and reason is not correct explanation for assertion.
- c) Assertion is correct but reason is incorrect.
- d) Assertion is incorrect but reason is correct.
- i) Assertion: An ordinary filter paper impregnated with collodion solution stops the flow of colloidal particles.

Reason: Pore size of the filter paper becomes more than the size of colloidal particle.

- ii) Assertion: Lyophilic sol is more stable than lyophobic sol.
  - Reason: Lyophilic sol has greater solvation energy than lyophobic sol.
- iii) Assertion: Colloidal gold sol is red in colour.

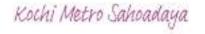

| Reason: The colour a                  | arises due to scattering o                         | of light by the colloidal                 | gold particles.                        |
|---------------------------------------|----------------------------------------------------|-------------------------------------------|----------------------------------------|
| iv) Assertion: Fe <sup>3+</sup> can b | e used for the coagulation                         | on of As <sub>2</sub> S <sub>3</sub> sol. |                                        |
| Reason: Fe <sup>3+</sup> ion reac     | cts with As <sub>2</sub> S <sub>3</sub> to give Fe | $_{2}\mathbf{S}_{3}.$                     |                                        |
|                                       |                                                    | OR                                        |                                        |
| Assertion: Colloidal so               | ols are stable but colloida                        | al particles do not settle                | e down.                                |
| Reason: Brownian mo                   | ovement counters the for                           | ce of gravity actively of                 | on colloidal particles.                |
| Following questions (                 | No. 3-11) are multiple                             | choice questions carr                     | ying 1 mark each.                      |
| 3. If the standard electrod           | e potential of an electrod                         | de is greater than zero,                  | then we infer that its                 |
| a). Reduced form is mo                | ore stable compared to H                           | ydrogen gas                               |                                        |
| b). Oxidised form is mo               | ore stable compared to h                           | ydrogen gas                               |                                        |
| c). Reduced and oxidize               | ed forms are equally stab                          | ole                                       |                                        |
| d). Reduced form is less              | s stable than the hydroge                          | en gas                                    |                                        |
| 4. Which of the following             | s is a disaccharide?                               |                                           |                                        |
| a) Starch                             | b) Maltose                                         | c) Fructose<br>OR                         | d) glucose                             |
| During denaturation of pr             | otein, which of the follo                          | wing structure remains                    | intact?                                |
| a) Secondary                          | b) Primary                                         | c) Tertiary                               | d) Quaternary                          |
| 5. 50ml of an aqueous sol             | ution of glucose of mola                           | ar mass 180 gm/mol co                     | ntains 6.02x10 <sup>22</sup> molecules |
| The concentration of t                | the solution will be                               |                                           |                                        |
| a). 0.1M                              | b) 0.2M                                            | c) 1.0M                                   | d) 2.0M                                |
| 6. Total number of unpai              | red electrons present in                           | Co <sup>3+</sup> (Atomic number           | =27) is                                |
| a). 2                                 | b) 4                                               | c) 3                                      | d) 5                                   |
|                                       |                                                    | OR                                        |                                        |
| Out of the following tra              | ansition elements, the ma                          | aximum number of oxi                      | dation states are shown by             |
| a). Sc (Z=21)                         | b) Cr(Z=24)                                        | c) Mn (Z=25)                              | d) Fe (Z=26)                           |
| 7. Out of the following, s            | strongest base in aqueous                          | s solution is                             |                                        |
| a). Methylamine                       | b) Dimethylamine                                   | c) Trimethylamine                         | d) Aniline                             |
|                                       |                                                    | OR                                        |                                        |
| Which of the following                | g cannot be prepared by                            | Gabriel Phthalimide s                     | ynthesis?                              |
| a). Methyl amine                      | b) Benzyl amine                                    | c) Aniline                                | d) Propan-1-amine                      |
| 8. The oxidation state of 1           | Ni in [Ni(CO)4] is                                 |                                           |                                        |
| a). 0                                 | b) 2                                               | c)3                                       | d) 4                                   |
| 9. Pick out the coloured in           | on from the following?                             |                                           |                                        |
| a). Cu <sup>+</sup>                   | b) Fe <sup>2+</sup>                                | c) Zn <sup>2+</sup>                       | d) Sc <sup>3+</sup>                    |
| 10. Copper crystallises in            | a fcc lattice with unit ce                         | ell length of 361pm. Th                   | en the radius of copper                |

atom is

- a). 157pm
- b) 181pm
- c) 108pm d) 128pm
- 11. Racemization occurs in
  - a) SN<sup>1</sup> reaction

- b) SN<sup>2</sup> reaction
- c) Neither SN<sup>1</sup> nor SN<sup>2</sup> reaction
- d) SN<sup>2</sup> reaction as well as SN<sup>1</sup> reaction

In the following questions (Q.No.12-16) a statement of assertion followed by a statement of reason is given. Choose the correct answer out of the following choices.

- a) Assertion and reason both are correct statements and reason is the correct explanation for assertion.
- b) Assertion and reason both are correct statements but reason is not correct explanation for assertion.
- c) Assertion is a correct statement but reason is wrong statement.
- d) Assertion is wrong statement but reason is correct statement.
- 12. Assertion: Sucrose is a non-reducing sugar.

Reason: Sucrose has glycosidic linkage.

13. Assertion: F-F bond in F<sub>2</sub> molecule is weak.

Reason: F-atom is small in size.

14. Assertion: Osmotic pressure is a colligative property.

Reason: Osmotic pressure is directly proportional to molarity.

#### OF

Assertion: 0.1M solution of KCl has greater osmotic pressure than 0.1M solution of glucose solution at same temperature.

Reason: In solution, KCl dissociates to produce more number of particles.

15. Assertion: o-Nitrophenol is a weaker acid than p-nitrophenol.

Reason: Intramolecular hydrogen bonding makes ortho isomer weaker than para isomer.

16. Assertion: t-Butyl methyl ether is not prepared by the reaction of t-butyl bromide with sodium methoxide.

Reason: Sodium methoxide is a strong nucleophile.

#### **SECTION B**

The following questions, Q.No.17-25 are short answer type and carry 2 marks each.

- 17. a) Among 3-Bromo pentane and 2-Bromobutane which molecule is chiral?
  - b) Identify the major product formed when Bromobenzene is treated with
    - i) Mg/dry ether
- ii) Na/dry ether.

How would you carry out conversions in not more than 2 steps:

- a) Ethanol to propane nitrile
- b) But-1-ene to 1-Iodobutane
- 18. An antifreeze solution is prepared by dissolving 31g of ethylene glycol (Molar mass=62g/mol) in 600g of water. Calculate the freezing point of the solution. (K<sub>f</sub> for water= 1.86Kkg/mol)
- 19. a) Write the IUPAC name of the complex  $K_4[Mn(CN)_6]$ 
  - b) What is meant by Chelate effect? Give an example.

#### OR

- a) Predict the geometry of the complex [NiCl4]<sup>2-</sup> and [NiCN4]<sup>2-</sup>
- 20. a) A reaction is first order w.r.t. reactant A as well as w.r.t. reactant B. Give the rate law.
  - b) Write the main difference between average rate and instantaneous rate.
- 21. A first order reaction is 25% completed in 40 minutes. Calculate the value of rate constant. In what time will the reaction be 80% completed?
- 22. Propose the mechanism of conversion of ethene to ethanol.
- 23. Draw the shapes of a) XeOF<sub>4</sub> b) BrF<sub>3</sub>
- 24. What happens when (Write only equation)
  - a) n-Butyl chloride is treated with alcoholic KOH
  - b) Methyl bromide is treated with alcoholic KCN
- 25. Calculate the packing efficiency in case of a metal crystal for body centered cubic

#### SECTION C

#### Q.No. 26-30 carry Answer Type II carrying 3 mark each.

- 26. Account for the following:
  - a) Copper (I) compounds are white whereas copper (II) compounds are coloured.
  - b) Transition element can act as catalyst.
  - c) Zn, Cd and Hg are considered as d-block elements but not as transition elements.

#### OR

What is Lanthanoid Contraction? Write its cause and consequences.

- 27. a) How will you distinguish between the following pairs of compounds:
  - i) Aniline and Ethanamine
- ii) N-Methylaniline and Aniline
- b) Arrange Butanol, Butanamine and Butane in the decreasing order of their boiling points.

#### OR

Convert the following:

- a) Ethanoic acid to methanamine
- b) Nitrobenzene to Benzene diazonium chloride
- c) Benzene diazonium chloride to Benzoic acid
- 28. Silver crystallizes in fcc lattice. If edge length of the cell is 407pm and density is 10.5g/cc,

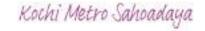

Calculate the atomic mass of silver.

- 29. a) Give the explanation for the following:
  - i) Glucose does not give 2,4DNP test.
  - ii) Two strands in DNA are not identical but are complementary.
  - b) What is the difference between Nucleotide and Nucleoside?
- 30. Answer the following:
  - a) Arrange the Hydrogen halides (HF, HCl, HBr and HI) in the decreasing order of their reducing character.
  - b) NH<sub>3</sub> has higher boiling point than PH<sub>3</sub>. Why?
  - c) Give the composition of Interhalogen compounds.

#### **SECTION D**

## Question number 31-33 are long answer type carrying 5 marks each.

- 31. Account for the following:
  - a) Sulphurous acid is a reducing agent.
  - b) Flourine forms only one oxoacid.
  - c) Boiling point of noble gases increases from He to Rn.
  - d) Halogens have maximum negative electron gain enthalpy.
  - e) Bi(V) compounds acts as good oxidizing agent.

#### OR

- a) Complete the following chemical reactions:
  - i)  $CaF_2 + H_2SO_4 \rightarrow ?$
  - ii)  $XeF_6 + KF \rightarrow ?$
  - iii)  $I^- + H^+ + O_2 \rightarrow ?$
- b) Noble gases have low boiling points. Why?
- c) O and Cl have nearly same electronegativity, yet oxygen forms H bond while Cl does not. Why?
- 32. Account for the following:
  - a) Formaldehyde gives Cannizaro's reaction whereas acetaldehyde does not.
  - b) Carboxylic acid do not give characteristic reactions of carbonyl group.
  - c) Nitrobenzoic acid is stronger than benzoic acid.
  - d) P<sup>H</sup> should be 3.5 during addition of ammonia derivatives to aldehydes and ketones.
  - e) Benzophenone does not react with NaHSO<sub>3</sub>.

#### OR

- a) How will you prepare aldehyde from i) Alcohol ii) Acid chloride?
- b) Give reactions of ethanal with i) Sodium bisulphite ii) Hydroxyl amine

- iii) Lithium aluminium hydride.
- 33. a) Define Limiting molar conductivity.
  - b) How does conductivity vary with concentration?
  - c) Calculate e.m.f of the cell (E<sub>cell</sub>) for the following galvanic cell at 298K:

$$Cr/Cr^{3+}(0.01M) // Fe^{2+}(0.1M)/Fe$$

[Given: 
$$E^0$$
 ( $Cr^{3+}/Cr$ ) = - 0.74V and  $E^0$  ( $Fe^{2+}/Fe$ ) = - 0.44V]

- a) Define the term Cell constant.
- b) How does molar conductivity vary with concentration (dilution)?
- c) Calculate the standard free energy change and equilibrium constant (K<sub>c</sub>) for the cell:

$$2Cr + 3 Cd^{2+} ---- \rightarrow 2Cr^{3+} + 3Cd [Given: E^{0}_{Cell} = +0.34V, 1F = 96,500C/mol]$$

\_\_\_\_\_

## Kochi Metro Sahodaya Model Question Paper, 2020-21 CHEMISTRY

Grade: Time: 3hrs
Roll No: Marks: 70

#### **General Instructions:**

## Read the following instructions carefully.

- a) There are 33 questions in this question paper. All questions are compulsory.
- b) Section A: Q. No. 1 to 16 are objective type questions. Q. No. 1 and 2 are passage based questions carrying 4 marks each while Q. No. 3 to 16 carry 1 mark each.
- c) Section B: Q. No. 17 to 25 are short answer questions and carry 2 marks each.
- d) Section C: Q. No. 26 to 30 are short answer questions and carry 3 marks each.
- e) Section D: Q. No. 31 to 33 are long answer questions carrying 5 marks each.
- f) There is no overall choice. However, internal choices have been provided.
- g) Use of calculators and log tables is not permitted.

### **SECTION -A (objective type)**

#### 1. Read the passage given below and answer the following questions:

(1x 4=4)

Ethanol is used as solvent, fuel, starting material for many synthesis. Its reaction with iodine and NaOH produces yellow powder which is an antiseptic. Phenol is used to prepare various pain killers by its reaction with CO<sub>2</sub> and NaOH followed by other reactions. Ether is generally prepared by Williamson's synthesis.

## The following questions are multiple choice questions. Choose the most appropriate answer:

- (i) Name the reaction which occurs with phenol and CO<sub>2</sub>+ NaOH
  - a) Kolbe's reaction
  - b) Williamson's synthesis
  - c) Reimer-Tiemann reaction
  - d) Friedal crafts reaction
- (ii) Name the compound added to ethanol for making denaturated alcohol.
  - a) propanol
  - b) Methanol
  - c) butanol
  - d) none of these

- (iii) Name the yellow product formed on reaction of ethanol, with I<sub>2</sub> and NaOH.
  - a) trichloromethane
  - b) triiodomethane
  - c) dichloromethane
  - d) tetrachloromethane

## The IUPAC name of CH<sub>3</sub>OC<sub>2</sub>H<sub>5</sub> is

- a) methoxy ethane
- b) propoxy methane
- c) ethyl methyl ether
- d) diethyl ether
- (iv) Chemical name of aspirin (pain killer)
  - a) phenyl salicylate
  - b) picric acid
  - c) methyl salicylate
  - d) 2- Acetoxy benzoic acid

### Read the passage given below and answer the following questions:

(1x4=4)

Adsorption is a surface phenomenon where more concentration of adsorbate is on surface of adsorbent. In general easily liquefying gas adsorbed more readily and adsorption increases with increase in pressure and decreases with increase in temperature. Freundlich adsorption isotherm shows the extent of adsorption with pressure. In colloidal system there are two phases namely dispersed phase and dispersion medium. The dispersed phase possess charge and surrounded by dispersion medium particles through opposite dipole, this attraction stabilised the sol. On neutralisation of this charge by electrolyte lead to coagulation. The coagulation power of an electrolyte depends on Hardy-Schulze rule.

## 2.In these questions (Q. No 5-8), a statement of assertion followed by a statement of reason is given. Choose the correct answer out of the following choices.

- a) Assertion and reason both are correct statements and reason is correct explanation for assertion.
- b) Assertion and reason both are correct statements but reason is not correct explanation for assertion.
- c) Assertion is correct statement but reason is wrong statement.
- d) Assertion is wrong statement but reason is correct statement.
  - (i) Assertion: Coagulation power of Al<sup>3+</sup> is more than that of Na<sup>+</sup> Reason: Greater the valency of the flocculating ion added, greater is its power to cause precipitation.
  - (ii) Assertion: In physisorption, adsorption decreases with increase in temperature. Reason: Physisorption is of exothermic nature.

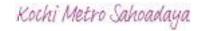

- (iii) Assertion: Fe  $^{3+}$  ions can be used for the coagulation of As<sub>2</sub>S<sub>3</sub> sol. Reason: Fe<sup>3+</sup> ions react with As<sub>2</sub>S<sub>3</sub> to give Fe<sub>2</sub>S<sub>3</sub>
- (iv) Assertion: Colloidal solutions are electrically neutral Reason: Dispersed phase and dispersion medium carry same charge.

## Following questions (No. 3-11) are multiple choice questions carrying 1 mark each:

- 3. The standard reduction potentials of three metallic cations X, Y and Z are +0.52, -3.03V and
- -1.18V respectively. The order of reducing power is
- a) Y> Z>X b) X>Y>Z C) Z>Y>X d) Z>X>Y
- 4. The sugar which is not a disaccharide in the following is
  - a) Lactose b) Galactose c) Sucrose d) Maltose

OR

Which one of the following statements is correct?

- a) All amino acids are optically active
- b) All amino acids except glycine are optically active
- c) All amino acids except glutamine acid are optically active
- d) All amino acids except lysine are optically active.
- 5. An unripe mango placed in a concentrated salt solution to prepare pickles, shrivels because
- a) it gains water due to osmosis
- b) it loses water due to reverse osmosis
- c) it gains water due to reverse osmosis
- d) it loses water due to osmosis
- 6. Which of the following is most stable in aqueous solution?
  - a)  $Mn^{2+}$  b)  $Cr^{3+}$  c)  $V^{3+}$  d)  $Ti^{3+}$

OR

Which does not belong to first transition series?

- a) Fe b) V c) Ag d) Cu
- 7. Towards electrophilic substitution, the most reactive is
  - a) nitrobenzene
  - b) aniline hydrochloride
  - c) aniline
  - d) N- acetylaniline

Reaction of nitrous acid with aliphatic primary amine in cold gives

- a) a diazonium salt b) an alcohol c) a nitrite d) a dye
- 8. The correct IUPAC name of [Pt(NH<sub>3</sub>)<sub>2</sub>Cl<sub>2</sub>] is
  - a) diamminedichloridoplatinum(II)
  - b) diamminedichloridoplatinum(0)
  - c) diamminedichloridoplatinum(IV)
  - d) dichloridodiammineplatinum(IV)

OR

Which one of the following ligands forms a chelate?

- a) acetate b) oxalate c) cyanide d) ammonia
- 9. Which one of the following characteristics of the transition metals is associated with higher catalytic activity?
  - a) high enthalpy atomisation
  - b) paramagnetic behaviour
  - c) colour of hydrate ions
  - d) variable oxidation states.
- 10. Which of the following is an example of vic-dihalide?
- a) dichloromethane
- b) 1,2-dichloroethane
- c) ethylidene chloride
- d) allylchloride
- 11. Percentage of free space in body centred cubic unit cell is
- a) 34% b) 28 % c) 30 % d) 32 %

In the following questions (Q. No. 12 - 16) a statement of assertion followed by a statement of reason is given. Choose the correct answer out of the following choices.

- a) Assertion and reason both are correct statements and reason is correct explanation for assertion.
- b) Assertion and reason both are correct statements but reason is not correct explanation for assertion.
- c) Assertion is correct statement but reason is wrong statement.
- d) Assertion and reason both are incorrect statement.
- 12. Assertion: Aryl halides show SN<sup>2</sup> reaction.

Reason: Trend of SN<sup>2</sup> reaction for alkyl halides is  $3^{\circ} < 2^{\circ} < 1^{\circ}$ .

13. Assertion: Cellulose is polymer of  $\beta$ -glucose attached with  $\beta$ -glycosidic linkage.

Reason: It gives lot of energy to animals on digestion.

14. Assertion: SF<sub>6</sub> cannot be hydrolysised but SF<sub>4</sub>can be.

Reason: Six F atoms in SF<sub>6</sub> prevent the attack of H<sub>2</sub>O on sulphur atom of SF<sub>6</sub>.

15. Assertion: Aquatic species are made comfortable in warm water than in cold water.

Reason: K<sub>H</sub> value for both N<sub>2</sub> and O<sub>2</sub> decreases with increase in temperature.

OR

Assertion: The boiling point of 0.1 M urea is less than 0.1M KCl solution.

Reason: Elevation of boiling point is directly proportional to the number of species present in the solution.

16. Assertion: Aromatic aldehydes and formaldehyde undergo Cannizarro reaction.

Reason: Aromatic aldehydes are almost as reactive as formaldehyde.

## **SECTION B**

The following questions, Q.No 17 – 25 are short answer type and carry 2 marks each.

- 17. Write the definitions of the following:
  - i) Enantiomers ii) Chiral compounds

OR

What are ambident nucleophiles? Give an example.

- 18. The cutting of onions at low temperature is more comfortable than cutting of onions at room temperature. Why is it so?
- 19. When a co-ordination compound CrCl<sub>3</sub>.6H<sub>2</sub>O is mixed with AgNO<sub>3</sub>, 2 moles of AgCl are precipitated per mole of the compound. Write
  - i) structural formula of the complex.
  - ii) IUPAC name of the complex.

OR

Define crystal field splitting energy. Why are low spin tetrahedral complexes rarely observed?

20. A reaction is of second order with respect to a reactant. How is the rate of reaction affected if the concentration of the reactant is reduced to half? What is the unit of rate constant for such a reaction?

| Expl | lain  | the | terms |
|------|-------|-----|-------|
| LAP  | ıaııı | uic | CIIII |

- i) Rate determining step of a reaction
- ii) Molecularity of a reaction
- 21. Find out two-third (2/3) life of a first order reaction in which  $K = 5.48 \times 10^{-14} \text{ S}^{-1} (\log 3 = 0.4771)$
- 22. Distinguish between
  - i) Ethanol and phenol
  - ii) propan-2-ol and 2-methyl propan-2-ol
- 23. Answer the following
  - i) Why does fluorine not play the role of a central atom in interhalogen compounds?
  - ii) Why do noble gases have very low boiling points?
- 24. How do you convert
  - i) chlorobenzene to biphenyl
  - ii) 2- bromobutane to but-2-ene.
- 25.An element has atomic mass 93 g mol<sup>-1</sup> and density 11.5 gcm<sup>-3</sup>. If the edge length of its unit cell is 300 pm, identify the type of unit cell.

### **SECTION C**

### Q.No 26 -30 are Short Answer Type II carrying 3 mark each.

26. The elements of 3d transition series are given as:

Sc Ti V Cr Mn Fe CO Ni Cu Zn

Answer the following

- i) Which element has the highest melting point and why?
- ii) Which element is a strong oxidizing agent in + 3 oxidation state and why?
- iii) Which element is soft and why?

OR

- i) Name the element which shows only +3 oxidation state.
- ii) What is lanthanoid contraction? Name an important alloy which contains some of the lanthanoid metals.

27. Observe the histogram showing boiling points of pentane, isopentane, 1°,2° and 3° amines.

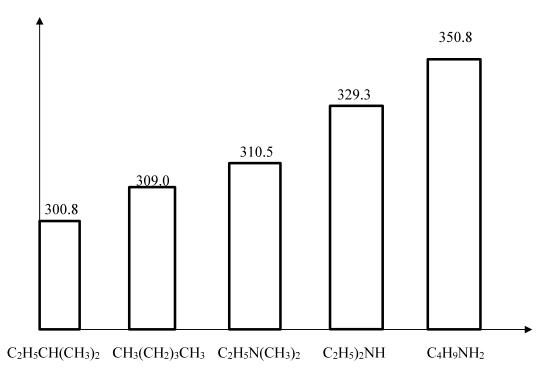

- i) Why does ethanol have higher boiling point than ethanamine?
- ii) Why are primary amines more soluble in water than 2<sup>0</sup> and 3<sup>0</sup> amines?
- iii)Arrange the compounds show in graph, increasing order of boiling point.

OR

Complete the following reaction

ii)
$$C_6H_5N_2^+Cl^-$$

$$(room temp)$$

- iii)  $C_6H_5NH_2 + HCl (aq) \rightarrow$
- 28. i) Why does LiCl acquire pink colour when heated in Li vapour?
  - ii) A solid with cubic crystal is made of two elements 'p' and 'Q'. Atoms of 'Q' are at the corners of the cube and 'P' at body centre. What is the formula of compound?
- 29. i) Which one of the following is a monosaccharide? Starch, maltose, fructose, cellulose.

- ii) What is the difference between acidic amino acids and basic amino acids?
- iii) What type of linkage is present in proteins?
- 30. Draw the structures of the following compounds
  - i) XeF<sub>4</sub> ii) HClO<sub>4</sub> iii) BrF<sub>3</sub>

#### **SECTION D**

### Q.No 31 to 33 are long answer type carrying 5 marks each.

- 31. i) Account for the following
  - a) Reducing character decreases from SO<sub>2</sub> to TeO<sub>2</sub>.
  - b) HClO<sub>3</sub> is a stronger acid than HClO.
  - c) Xenon forms compounds with fluorine.
  - ii) Complete the equation
    - a) $XeO_2F_2 + H_2O \rightarrow$
    - b) 6 XeF<sub>4</sub>+12H<sub>2</sub>O →

OR

- i) Compare the oxidizing power of F<sub>2</sub> and Cl<sub>2</sub> by considering parameters such as bond dissociation enthalpy, electron gain enthalpy and hydration enthalpy.
- ii) Arrange the following in increasing directions as per instruction
  - a) H<sub>2</sub>S, H<sub>2</sub>Se, H<sub>2</sub>O (reducing power)
  - b) SO<sub>3</sub>, SeO<sub>3</sub>, TeO<sub>3</sub> (acidic nature)
- 32. i) Explain the following name reactions with suitable chemical reaction(s):
  - a) Clemmensen's reduction
- b) HVZ reaction
- ii) Carry out the following conversions (in not more than two steps)
  - a) Ethanol to propan-2-ol
  - b) Phenol to salicylic acid
  - c) Methanal to 3- hydroxy propanal

OR

- i) Give reasons
  - a) CH<sub>3</sub>CHO is more reactive than CH<sub>3</sub>COCH<sub>3</sub> towards HCN
  - b) 4- nitrobenzoic acid is more acidic than benzoic acid.
- ii) Describe the following
  - a) Cannizzaro reaction
  - b) Cross aldol condensation
  - c) Rosenmund reaction

33. i) The conductivity of 0.001 mol  $L^{-1}$  solution of CH<sub>3</sub>COOH is 3.905 x  $10^{-5}$  S cm<sup>-1</sup>. Calculate its molar conductivity and degree of dissociation( $\alpha$ ).

Given:  $\lambda^0$  (H<sup>+</sup>) = 349.6 Scm<sup>2</sup> mol<sup>-1</sup> and  $\lambda^0$  (CH<sub>3</sub>COO<sup>-</sup>) = 40.9 Scm<sup>2</sup> mol<sup>-1</sup>.

ii) Define limiting molar conductivity. Why conductivity of an electrolyte solution decreases with the decrease in concentration?

OR

- i) State Kohlrausch's law of independent migration of ions. Mention one application of Kohlrausch's law.
- ii) The standard electrode potential (E<sup>0</sup>) for Daniel cell is +1.1V. Calculate the  $\Delta G^0$  for the reaction  $Zn(s) + Cu^{2+}(aq) \rightarrow Zn^{2+}(aq) + Cu(s)$  (1F= 96500Cmol<sup>-1</sup>)
- iii) Write any two factors on which conductivity depends on.

## Kochi Metro Sahodaya Model Question Paper Computer Science (083)

Maximum Marks: 70 Time Allowed: 3 hours

#### **General Instructions:**

- 1. This question paper contains two parts A and B. Each part is compulsory.
- 2. Both Part A and Part B have choices.
- 3. Part-A has 2 sections:
  - a. Section I is short answer questions, to be answered in one word or one line.
  - b. Section II has two case studies questions. Each case study has 4 case-based sub-parts. An examinee is to attempt any 4 out of the 5 subparts.
- 4. Part B is Descriptive Paper.
- 5. Part- B has three sections
  - a. Section-I is short answer questions of 2 marks each in which two question have internal options.
  - b. Section-II is long answer questions of 3 marks each in which one question have internal options.
  - c. Section-III is very long answer questions of 5 marks each.

All programming questions are to be answered using Python Language only

| Question | Part-A                                                                                                    | Marks     |
|----------|----------------------------------------------------------------------------------------------------|-----------|
| No.      |                                                                                                    | allocated |
|          | Section-I                                                                                                    |           |
|          | Select the most appropriate option out of the options given for each question. Attempt any 15 questions from question no 1 to 21. |           |
| 1        | The default separator character of print() is                                                                                     | 1         |
| 2        | Which of the following can be considered as valid identifiers?  a)Hello-world2 b)_helloworld2 c) 2_hello world d) hello_world@1   | 1         |
| 3        | [1,2] not in [1,2,3] returns                                                                                                    | 1         |
| 4        | Write a statement in Python to declare a dictionary D with 100 keys, 0,199, each having values as 200.                            | 1         |

| 5  | A function is used to write contents of file buffer onto storage file.                                                              | 1 |  |  |  |
|----|----------------------------------------------------------------------------------------------------|---|--|--|--|
| 6  | Function range(10,5,-2) will yield an iterable sequence like [10,8,6] b) [6,8,10] c) [9,7,5] d) [5,7,9]                             | 1 |  |  |  |
| 7  | What is wrong with the following statement?  n=input("number:")  sqr=n*n                                                            | 1 |  |  |  |
| 8  | statement abandons the current iteration of the loop.                                                                               | 1 |  |  |  |
| 9  | What is the output of the following string operation?<br>st="Computer Sciencs 12"<br>print(st.isalnum())                            | 1 |  |  |  |
| 10 | A tuple is declared as T = (23,8.6, 'hello',41,'x').  What will be the value of T[:1:-1]?                                           | 1 |  |  |  |
| 11 | protocol tells each system how to form mail messages and transfer them between computers.                                           | 1 |  |  |  |
| 12 | Name the network device that takes a weak and corrupted signal and regenerates it.                                                  | 1 |  |  |  |
| 13 | Name the switching technique used for voice communication.                                                                          | 1 |  |  |  |
| 14 | Which of the following is the fastest media of data transfer?  Co-axial Cable b) Twisted pair Cable c) Fibre Optic d) None of these |   |  |  |  |
| 15 | Consider the following statement. What type of statement is this?  DROP TABLE school; a)DDL b)DML c) DCL d)TCL                      | 1 |  |  |  |
| 16 | SSL is the abbreviation of                                                                                                    | 1 |  |  |  |
| 17 | In SQL, name the aggregate function that returns the number of records in a table.                                                  | 1 |  |  |  |
| 18 | What is the meaning of "GROUP BY" clause in Mysql?                                                                                  | 1 |  |  |  |

| 19 | Relation R1 has 10 tuples and 7 attributes. Relation R2 has 4 tuples and 5 attributes. When a NATURAL JOIN is achieved between R1 and R2, how many attributes would the resultant set have?     |                                           |               |                                      |                 |          | 1        |   |
|----|----------------------------------------------------------------------------------------------------|-------------------------------------------|---------------|--------------------------------------|-----------------|----------|----------|---|
| 20 | In SQL, na an attribut                                                                                                    |                                           | se that is us | ed to display the                    | tuples in des   | cending  | order of | 1 |
| 21 | Name the                                                                                                    | library requir                            | red for data  | abase programmir                     | ng in Python.   |          |          | 1 |
|    |                                                                                                    |                                           |               | Section-II                           |                 |          |          |   |
|    | 1                                                                                                    | -                                         | _             | cions are compul<br>question carries | -               | pt any 4 | 4 sub    |   |
| 22 | following                                                                                                    | the followin<br>g statements (<br>GRADUAT | (c) to (e)    | ADUATE. Write                        | SQL comma       | ands for | the      |   |
|    | ROLLNO                                                                                                    | NAME                                      | STIPEND       | SUBJECT                              | AVERAGE         | DIV      |          |   |
|    | 101                                                                                                    | KARAN                                     | 400           | PHYSICS                              | 68              | I        |          |   |
|    | 102                                                                                                    | DIWAKAR                                   | 450           | COMP Sc                              | 68              | I        |          |   |
|    | 103                                                                                                    | DIVYA                                     | 300           | CHEMISTRY                            | 62              | I        |          |   |
|    | 104                                                                                                    | REKHA                                     | 350           | PHYSICS                              | 63              | I        |          |   |
|    | 105                                                                                                    | ARJUN                                     | 500           | MATHS                                | 38              | IV       |          |   |
|    | 106                                                                                                    | SABINA                                    | 400           | CEHMISTRY                            | 55              | II       |          |   |
|    | 107                                                                                                    | JOHN                                      | 250           | PHYSICS                              | 64              | I        |          |   |
|    | 108                                                                                                    | ROBERT                                    | 450           | MATHS                                | 68              | I        |          |   |
|    | 109                                                                                                    | RUBINA                                    | 500           | COMP Sc                              | 62              | I        |          |   |
|    | 110                                                                                                    | VIKAS                                     | 400           | MATHS                                | 57              | II       |          |   |
|    | a) Id                                                                                                    | entify the attr                           | ribute best   | suitable to be dec                   | clared as a pri | imary ko | ey       | 1 |
|    | b) Write the degree and cardinality of the table GRADUATE                                                                                                    |                                           |               |                                      |                 | 1        |          |   |
|    | c) Display the detail of all students who secured an average below 40  d) Display the name of those students whose name starts with 'D'.  e) To increase the stipend of physics students by 100 |                                           |               |                                      |                 |          | 1        |   |
|    |                                                                                                    |                                           |               |                                      |                 |          | 1        |   |
|    |                                                                                                    |                                           |               |                                      |                 |          | 1        |   |

| 23 | Complete the following instructions to delete the details of a customer from a                                |   |
|----|----------------------------------------------------------------------------------------------------|---|
|    | csv file 'cust.csv' which contain slno, customer name, city and amount.                                       |   |
|    | import                                                                                                    | 1 |
|    | record = list()                                                                                               |   |
|    | custname=input("Please enter a customer name to delete:")                                                     |   |
|    | with open('cust.csv', 'r'):                                                                                   | 1 |
|    | data = csv.reader(f)                                                                                          |   |
|    | for row in data:                                                                                              |   |
|    | record.append(row)                                                                                            |   |
|    | for field in row:                                                                                             |   |
|    | if field == custname:                                                                                         |   |
|    | record                                                                                                    |   |
|    | with open('cust.csv', 'w') as f:                                                                              | 1 |
|    | writer =                                                                                                    | 1 |
|    | writer(record)                                                                                                | 1 |
|    | Part – B                                                                                                    |   |
|    | Section-I                                                                                                    |   |
| 24 | Evaluate the following expressions:<br>a) 5 < (5>3 and 10<20)                                                 | 2 |
|    | b) 3**2-81//9%2 + (3+4)                                                                                       |   |
|    |                                                                                                    |   |
| 25 | What is the difference between LAN and Internet?                                                              | 2 |
|    | OR Briefly mention two advantages and two disadvantages of Star topology in                                   |   |
|    | network.                                                                                                    |   |
| 26 | Expand the following terms:                                                                                   | 2 |
|    | a) FDMA ii) POP iii) GSM iv) GPRS                                                                             |   |
| 27 | Differentiate between a local variable and global variable. Give proper                                       | 2 |
|    | examples.                                                                                                    |   |
|    |                                                                                                    |   |
| 28 | Rewrite the following code in python after removing all error(s). Underline each correction done in the code. | 2 |
|    | each correction done in the code.                                                                             |   |
|    | STRING=""HAPPY NEW YEAR"                                                                                      |   |
|    | for S in range[0,14]:                                                                                         |   |
|    | print STRING(S) STRING—STRING lower                                                                           |   |
| I  | STRING=STRING.lower                                                                                           |   |

```
29
       What are the possible outcome(s) executed from the following code? Also
                                                                                             2
       specify the maximum and minimum values that can be assigned to variable
       COUNT.
       Assume that the required modules are imported.
       txt="CBSEONLINE"
       COUNT = random.randint(0,3)
       c=9
       while txt[c]!='L':
          print(txt[c]+txt[COUNT],end='*')
          COUNT = COUNT +1
          c = c-1
       i) EC*NB*IS*
                                     ii) NS*IE*LO*
       iii) EB*NS*IO*
                                     iv) ES*NE*IO*
30
       Differentiate between Data Definition Language and Data Manipulation
                                                                                             2
       Language
31
       Differentiate between Candidate Key and Alternate Key in context of RDBMS
                                                                                             2
       with suitable example.
                            OR
       Differentiate between Degree and Cardinality with suitable example.
32
       Differentiate between fetchall() and fetchmany() methods with suitable
                                                                                             2
       examples for each.
       Find and write the output of the following Python code:
33
                                                                                             2
       def Mycode(Msg,ch):
          s=""
          for cnt in range(len(Msg)):
            if Msg[cnt]>='P' and Msg[cnt]<='S':
               s=s+Msg[cnt].lower()
             else:
              if Msg[cnt]=='N' or Msg[cnt]=='n' or Msg[cnt]==' ':
                 s=s+ch
              else:
                 if(cnt%2=0):
                   s=s+Msg[cnt].upper()
                 else:
                   s=s+Msg[cnt-1]
          print(s)
       Mycode("Input Raw","@")
```

|                                                                                                    |                                                                                                    | Sec                                                                                                    | tion- II                                                                                                    |                                                                                                    |                                                                                                    |                                                                                                    |
|----------------------------------------------------------------------------------------------------|----------------------------------------------------------------------------------------------------|----------------------------------------------------------------------------------------------------|----------------------------------------------------------------------------------------------------|----------------------------------------------------------------------------------------------------|----------------------------------------------------------------------------------------------------|----------------------------------------------------------------------------------------------------|
| Write a user defined function in python SHIFT(lst) that would accept a list as argument . The function should shift the negative numbers of the list to right and the positive numbers to left without using a another list.  For example if list initially contains [3, -5, 1, 3, 7, 0, -15, 3, -7, -8]  Then after shifting list should contain [3, 1, 3, 7, 0, 3, -8, -7, -15, -5]                                                                                                    |                                                                                                    |                                                                                                    |                                                                                                    |                                                                                                    |                                                                                                    |                                                                                                    |
| Aditi has used a text editing software to type some text. After saving the article as WORDS.TXT, she realised that she has wrongly typed alphabet J in place of alphabet I everywhere in the article.  Write a function definition for JTOI() in python that would display the corrected version of entire content of the file WORDS.TXT with all the alphabets "J" to be displayed as an alphabet "I" on screen.  Example:  If Aditi has stored the following content in the file WORDS.TXT:  WELL, THJS JS A WORD BY JTSELF. YOU COULD STRETCH THJS TOBE A SENTENCE  The function JTOI() should display the following content:  WELL, THIS IS A WORD BY ITSELF. YOU COULD STRETCH THIS TOBE A SENTENCE |                                                                                                    |                                                                                                    |                                                                                                    |                                                                                                    | e of cted "to                                                                                                    |                                                                                                    |
| Table: PI PID 101 102 104 106 105                                                                                                    | PNAME DIGITAL CAMERA 14: DIGITAL CAMERA 14: DIGITAL PAD 11: PEN DRIVE 16 GB LED SCREEN 32 CAR GPS SYSTEM  UPPLIERS DE SNAME GET ALL INC                                                                                                    | QTY<br>120<br>100<br>500<br>70<br>60                                                                                                    | PRICE<br>12000<br>22000<br>1100<br>28000<br>12000                                                                                                    | COMPANY<br>RENIX<br>DIGI POP<br>STOREKING<br>DISPEXPERTS<br>MOVEON                                                                                                    | SUPCODE<br>501<br>502<br>501<br>502<br>503                                                                                                    | cts 3                                                                                                    |
|                                                                                                    | argumen and the process of the forexame and the process of the forexame and the process of the forexame and the process of the function of the function of the | argument .The function shoul and the positive numbers to be For example if list initially co [3, -5, 1, 3, 7, 0, -15, 3, -7, -8]. Then after shifting list should [3, 1, 3, 7, 0, 3, -8, -7, -15, -5]. Aditi has used a text editing so as WORDS.TXT, she realised alphabet I everywhere in the Write a function definition for version of entire content of the displayed as an alphabet "Example:  If Aditi has stored the follow WELL, THJS JS A WORD TOBE A SENTENCE  The function JTOI() should downwell, THIS IS A WORD TOBE A SENTENCE  Write the outputs of the SQL and Suppliers given below:  Table: PRODUCTS  PID PNAME  101 DIGITAL CAMERA 143 102 DIGITAL PAD 111 104 PEN DRIVE 16 GB 106 LED SCREEN 32 105 CAR GPS SYSTEM  Table: SUPPLIERS  SUPCODE SNAME 501 GET ALL INC | Write a user defined function in pythe argument. The function should shift to and the positive numbers to left with For example if list initially contains [3, -5, 1, 3, 7, 0, -15, 3, -7, -8] Then after shifting list should contain [3, 1, 3, 7, 0, 3, -8, -7, -15, -5]  Aditi has used a text editing software as WORDS.TXT, she realised that she alphabet I everywhere in the article.  Write a function definition for JTOI() version of entire content of the file Webe displayed as an alphabet "I" on see Example:  If Aditi has stored the following contour WELL, THJS JS A WORD BY JTS TOBE A SENTENCE  The function JTOI() should display to WELL, THIS IS A WORD BY ITS TOBE A SENTENCE  Write the outputs of the SQL queries and Suppliers given below:  Table: PRODUCTS  PID PNAME QTY  101 DIGITAL CAMERA 14X 120 102 DIGITAL PAD 111 100 104 PEN DRIVE 16 GB 500 105 CAR GP5 SYSTEM 60  Table: SUPPLIERS  SUPCODE SNAME 501 GET ALL INC | argument .The function should shift the negative and the positive numbers to left without using a For example if list initially contains [3, -5, 1, 3, 7, 0, -15, 3, -7, -8] Then after shifting list should contain [3, 1, 3, 7, 0, 3, -8, -7, -15, -5]  Aditi has used a text editing software to type so as WORDS.TXT, she realised that she has wro alphabet I everywhere in the article.  Write a function definition for JTOI() in pythor version of entire content of the file WORDS. To be displayed as an alphabet "I" on screen.  Example:  If Aditi has stored the following content in the WELL, THJS JS A WORD BY JTSELF. YOU TOBE A SENTENCE  The function JTOI() should display the follow WELL, THIS IS A WORD BY ITSELF. YOU TOBE A SENTENCE  Write the outputs of the SQL queries (i) to (iii) and Suppliers given below:  Table: PRODUCTS  PID PNAME QTY PRICE  101 DIGITAL CAMERA 14X 120 12000 102 DIGITAL PAD 111 100 22000 104 PEN DRIVE 16 GB 500 1100 105 CAR GP5 SYSTEM 60 12000  Table: SUPPLIERS  SUPCODE SNAME CITY 501 GET ALL INC KOLKATA | Write a user defined function in python SHIFT(lst) that would argument. The function should shift the negative numbers of t and the positive numbers to left without using a another list. For example if list initially contains [3, -5, 1, 3, 7, 0, -15, 3, -7, -8] Then after shifting list should contain [3, 1, 3, 7, 0, 3, -8, -7, -15, -5]  Aditi has used a text editing software to type some text. After as WORDS.TXT, she realised that she has wrongly typed alphalphabet I everywhere in the article.  Write a function definition for JTOI() in python that would disversion of entire content of the file WORDS.TXT with all the be displayed as an alphabet "I" on screen.  Example:  If Aditi has stored the following content in the file WORDS.TOBE A SENTENCE  The function JTOI() should display the following content:  WELL, THIS IS A WORD BY ITSELF. YOU COULD STATOBE A SENTENCE  Write the outputs of the SQL queries (i) to (iii) based on the reand Suppliers given below:  Table: PRODUCTS  PID PNAME  101 DIGITAL CAMERA 14X 120 12000 RENIX 102 DIGITAL PAD 111 104 PEN DRIVE 16 GB 500 1100 STOREKING 105 CAR GP5 SYSTEM 60 12000 MOVEON  Table: SUPPLIERS  SUPCODE SNAME CITY 501 GET ALL INC KOLKATA | Write a user defined function in python SHIFT(lst) that would accept a list a argument. The function should shift the negative numbers of the list to right and the positive numbers to left without using a another list.  For example if list initially contains [3, -5, 1, 3, 7, 0, -15, 3, -7, -8]  Then after shifting list should contain [3, 1, 3, 7, 0, 3, -8, -7, -15, -5]  Aditi has used a text editing software to type some text. After saving the art as WORDS.TXT, she realised that she has wrongly typed alphabet J in place alphabet I everywhere in the article.  Write a function definition for JTOI() in python that would display the correversion of entire content of the file WORDS.TXT with all the alphabets "J" be displayed as an alphabet "I" on screen.  Example:  If Aditi has stored the following content in the file WORDS.TXT:  WELL, THIS JS A WORD BY JTSELF. YOU COULD STRETCH THIS TOBE A SENTENCE  The function JTOI() should display the following content:  WELL, THIS IS A WORD BY ITSELF. YOU COULD STRETCH THIS TOBE A SENTENCE  Write the outputs of the SQL queries (i) to (iii) based on the relations Produ and Suppliers given below:  Table: PRODUCTS  PID PNAME QTY PRICE COMPANY SUPCODE 101 DIGITAL CAMERA 14X 120 12000 RENIX 501 102 DIGITAL PAD 11i 100 22000 DIGI POP 502 104 PEN DRIVE 16 GB 500 1100 STOREKING 501 106 LED SCREEN 32 70 28000 DISPEXPERTS 502 105 CAR GPS SYSTEM 60 12000 MOVEON 503 |

| <u> </u>                                                                                                    |                                                                                                    |
|----------------------------------------------------------------------------------------------------|----------------------------------------------------------------------------------------------------|
| <ul> <li>i. SELECT SUPCODE, SUM(PRICE) FROM PRODUCTS         GROUP BY SUPCODE;</li> <li>ii. SELECT PRICE * QTY AS AMOUNT FROM PRODUCTS         WHERE PID=104;</li> <li>iii. SELECT PNAME, SNAME FROM PRODUCTS NATURAL JOIN         SIPPLIERS WHERE QTY&gt;100;</li> </ul>                                                                                                    |                                                                                                    |
| A linear stack called Books contains the following information:  -Book Number, name of the book and cost of the book Write PUSH (Books, N) method in python to add N book details each containing the above mentioned information's. Display the stack if it has at least one element, otherwise display appropriate error message.  OR A linear stack called Books contains the following information of N Books:  -Book Number, name of the book and cost of the book Write a function in python DISPLAY(Books, N) to display all book details | 3                                                                                                    |
| naving price less than 500.                                                                                                    |                                                                                                    |
| Section-III                                                                                                    |                                                                                                    |
| "AYS Software Inc." is planning to expand their network in India, starting with two cities in India to provide Software services. The company has planned to set up their main office units in Punjab at three locations and have named their offices as "Coding Unit", "Testing Unit" and "Finance Unit". The company has its corporate unit in Shimla. A rough layout of the same is as follows:                                                                                                    | 5                                                                                                    |
| SHIMLA  Coding Unit  Testing Unit  Finance Unit                                                                                                    |                                                                                                    |
|                                                                                                    | GROUP BY SUPCODE;  ii. SELECT PRICE * QTY AS AMOUNT FROM PRODUCTS WHERE PID=104;  iii. SELECT PNAME, SNAME FROM PRODUCTS NATURAL JOIN SIPPLIERS WHERE QTY>100;  A linear stack called Books contains the following information:  -Book Number, name of the book and cost of the book Write PUSH (Books, N) method in python to add N book details each containing the above mentioned information's. Display the stack if it has at least one element, otherwise display appropriate error message.  OR A linear stack called Books contains the following information of N Books:  -Book Number, name of the book and cost of the book Write a function in python DISPLAY(Books, N) to display all book details having price less than 500.  Section-III  "AYS Software Inc." is planning to expand their network in India, starting with two cities in India to provide Software services. The company has planned to set up their main office units in Punjab at three locations and have named their offices as "Coding Unit", "Testing Unit" and "Finance Unit". The company has its corporate unit in Shimla. A rough layout of the same is as follows:  Main Unit SHIMLA  Coding Unit  Testing Finance |

Approximate distances between these Units are as follows:

| From         | То           | Distance |
|--------------|--------------|----------|
| Coding Unit  | Testing Unit | 16 KM    |
| Coding Unit  | Finance Unit | 50 Mtr   |
| Finance Unit | Testing Unit | 10KM     |

In continuation of the above, the company experts have planned to install the following number of computers in each of their office units:

| Coding Unit  | 100 |
|--------------|-----|
| Testing Unit | 70  |
| Finance Unit | 10  |

i.Suggest the most suitable unit to install the server of the company with a suitable reason.

ii. Suggest the kind of network required (out of LAN, MAN, WAN) for connecting each of the following office units:

- Coding Unit and Testing Unit
- Coding Unit and Finance Unit
- iii. Which one of the following devices will you suggest for connecting all the computers within each of their office units?
  - Switch/Hub
  - Modem
  - Bluetooth

iv. Which of the following communication media, will you suggest to be procured by the company for connecting their local offices in Punjab for very effective (High Speed) communication?

- Coaxial cable
- Optical fiber
- Wi Fi network

v. Suggest a cable/wiring layout for connecting the company's local office units located in Punjab and Main Unit.

| 5           | ID                           | Table: S<br>StationeryNar                                                                                                    | -                                  | Compa                                           | nv                                                                                                    | Price                  |         |      |     |
|-------------|------------------------------|----------------------------------------------------------------------------------------------------|------------------------------------|-------------------------------------------------|----------------------------------------------------------------------------------------------------|------------------------|---------|------|-----|
| -           | 201                          | Dot Pen                                                                                                    | ne                                 | ABC                                             | uy                                                                                                    | 10                     |         |      |     |
| 1255        | .02                          | Pencil                                                                                                    |                                    | XYZ                                             |                                                                                                    | 6                      | 1       |      |     |
| 10000       | 805                          | 100000000000000000000000000000000000000                                                                                                    |                                    | 3 22 23 23 23                                   |                                                                                                    | 7                      |         |      |     |
| -           | .01                          | Eraser<br>Pencil                                                                                                    |                                    | CAM                                             |                                                                                                    | 5                      |         |      |     |
| 1           | 202                          | Gel Pen                                                                                                    |                                    | ABC                                             |                                                                                                    | 15                     |         |      |     |
|             | V                            |                                                                                                    |                                    |                                                 |                                                                                                    | 1.0                    |         |      |     |
| C           | ID                           | Table: ConsumerName                                                                                                    |                                    | imer<br>ddress                                  | S                                                                                                    | ID                     |         |      |     |
| 01          | _                            | Good Learner                                                                                                    |                                    | elhi                                            | PL                                                                                                    |                        |         |      |     |
| 06          | 8                            | Write Well                                                                                                    | M                                  | umbai                                           | -                                                                                                    | 02                     |         |      |     |
| 12          |                              | Topper                                                                                                    | D                                  | elhi                                            | DP                                                                                                    | 01                     |         |      |     |
| 15          | 8                            | Write & Draw                                                                                                    | D                                  | elhi                                            | PI.                                                                                                    | 02                     |         |      |     |
| 16          | 8                            | Motivation                                                                                                    | B                                  | angalore                                        | PL                                                                                                    | 01                     |         |      |     |
| ii. iii. v. | t<br>C<br>r                  | To display the details o 15. (Both Value in To display the Consustance of Company and Price of Matching S_ID.  To increase the Price for display average price of the Price of the Price o | nclud<br>imerN<br>from t<br>of all | ed)<br>Jame, Addr<br>able Station<br>Stationery | ress from the result of the result of the re | om Table<br>with their | Consu   | mer, | and |
| i. W        | ift_ID<br>Vrite a<br>SIFTS.l | e "GIFTS.DAT" has ":value, " Name ":va function BUMPER( DAT, find and displa                                                                                                    | alue, "<br>) in P                  | Remarks '<br>ython to re                        | ad ead                                                                                                    | ch record              | of a bi | nary |     |

# Kochi Metro Sahodaya Model Question Paper

# **CLASS XII - ECONOMICS (030)**

MM – 80 TIME: 3 HOURS

# **General Instructions:**

• This question paper contains two parts:

Part A - Macro Economics (40 marks)

Part B - Indian Economic Development (40 marks)

- Marks for questions are indicated against each question.
- Question No. 1-10 and Question No. 18 27 are 1 mark questions and are to be answered in one word/sentence.
- Case Based Questions (CBQ's) are Question No. 7-10 and Question No. 25-27.
- Question No. 11-12 and Question No. 28 29 are 3 marks questions and are to be answered in 60 80 words each.
- Question No. 13-15 and Question No. 30 32 are 4 marks questions and are to be answered in 80-100 words each.
- Question No. 16-17 and Question No. 33 34 are 6 marks questions and are to be answered in 100-150 words each.
- Answers should be brief and to the point and the above word limit be adhered to as far as possible.

| Q.no | Questions                                                                                                    | Marks |
|------|----------------------------------------------------------------------------------------------------|-------|
|      | Part A - Macro Economics                                                                                                    |       |
| 1.   | Bread and butter are goods where as tractors and harvesters are goods.  a) Final consumer, final consumer b) Final producer, final producer c) Final producer, final consumer d) Final consumer, final producer  OR  If Real GDP in 2019 is 500 and Nominal GDP in 2019 is 650, find GDP | 1     |
|      | deflator.  a) 110 b) 130 c) 120 d) 100                                                                                                    |       |
| 2.   | In the present situation of covid, many banks would have faced financial emergency. If you own a bank and there is financial emergency in your bank, then is the only institution that can come to the rescue of your bank. (Central Bank/ Commercial bank)                              | 1     |
| 3.   | Money that is issued by the authority of the government is calleda) Full bodied money                                                                                                    | 1     |

|    | <ul><li>b) Credit money</li><li>c) Fiat money</li><li>d) Fiduciary money</li></ul>                                                                                                    |                                                                |                                                                                                    |   |  |  |  |
|----|----------------------------------------------------------------------------------------------------|----------------------------------------------------------------|----------------------------------------------------------------------------------------------------|---|--|--|--|
| 4. | Identify the correct pair of statements from the following column I and column II.                                                                                                    |                                                                |                                                                                                    |   |  |  |  |
|    | Column I                                                                                                    |                                                                | Column II                                                                                                    |   |  |  |  |
|    | A Open market operations                                                                                                    | (i)                                                            | Qualitative measure                                                                                                    |   |  |  |  |
|    | B Margin requirement                                                                                                    | (ii)                                                           | Minimum ratio of total bank deposits which they have to keep with themselves                                                                                                    |   |  |  |  |
|    | C Banker's bank                                                                                                    | (iii)                                                          | Function of Central bank                                                                                                    |   |  |  |  |
|    | D Reserve requirement                                                                                                    | (iv)                                                           | Sale and Purchase of Securities                                                                                                    |   |  |  |  |
|    | <ul><li>a) A-(i)</li><li>b) B-(ii)</li><li>c) C-(iii)</li><li>d) D-(iv)</li></ul>                                                                                                    |                                                                |                                                                                                    |   |  |  |  |
| 5. | Identify which of the following statements is true?  a) Mint value of a currency implied paper value of that currency. b) Exchange rate is the price of a currency expressed in terms of gold. c) Managed floating is also known as dirty floating. d) Revaluation leads to arise in supply of foreign currency. |                                                                |                                                                                                    |   |  |  |  |
| 6. | Borrowing of rest of the world the account.  a) Credit, capital b) Debit, capital c) Credit, current d) Debit, current                                                                                                    | would                                                          | be recorded as item in                                                                                                    | 1 |  |  |  |
|    | the same: 'COVID-19 to have significant evaporation' Ruling out any impact of stime Advisor K. V. Subramanian or has severely dented the deman creating deflationary condition lakh crore stimulus package is remains under control.                                                                             | t deflar<br>alus on<br>a Thurs<br>d for n<br>s. He a<br>design | the price situation, Chief Economic sday said the COVID-19 pandemic on-essential or discretionary goods, also said that a good part of the `20 led in a manner that the fiscal deficit by impact because demand especially |   |  |  |  |

|     | significantly. Therefore, it is unlikely that there would be too much inflationary impact through fiscal deficit or stimulus package," Subramanian told in an interview.  The proposed stimulus package will generate demand by infusing liquidity into the system and thus perk up the economy, the CEA said.  (The Economic Times; May 15th, 2020) |   |
|-----|----------------------------------------------------------------------------------------------------|---|
|     |                                                                                                    | 1 |
| 7.  | Deficiency of demand creates (deflationary gap/ inflationary gap)in the economy.                                                                                                    | 1 |
| 8.  | Demand for goods has gone significantly down during covid period.  a) Non-essential b) Essential c) Both (a) and (b) d) None of these                                                                                                    | 1 |
| 9.  | The proposed stimulus package has tried to create (more / less) demand in the economy.                                                                                                    | 1 |
| 10. | Inflationary gap:  a) Raises the level of output.  b) Does not change the level of output.  c) Raises the general price level.  d) Both (b) and (c)                                                                                                    | 1 |
| 11. | State with valid reason, which of the following statement is true or false:  a) GDP growth as an index of welfare loses its importance if there is deep economic divide in the economy.  b) Real GDP may increase without any increase in the quantity of output in the economy.                                                                     | 3 |
| 12. | State, giving valid reasons, whether the following statements are true or false:  a) Appreciation of the Indian currency occurs when more rupees are to be paid for US dollar. b) Flexible exchange rate is determined by IMF.  OR 'Devaluation and depreciation are one and the same thing'. Defend or refute the statement, with valid argument.   | 3 |
| 13. | Legal tender money is also known as fiat money'. Comment.                                                                                                    | 4 |
| 14. | In an economy 75 percent of the increase in income is spent on consumption. Investment is increased by Rs.1,000 crore. Calculate:  a) Total increase in income. b) Total increase in consumption expenditure.                                                                                                    | 4 |

|     | a) 1853<br>b) 1850                                                                                                    | - |  |  |  |
|-----|----------------------------------------------------------------------------------------------------|---|--|--|--|
| 18. | Part - B: Indian Economic Development  Railways were introduced in India in                                                                                                    | 1 |  |  |  |
| 17. | Classify the following items as revenue and capital expenditure and give reason for your answer:-  a) Subsidies b) Grants by the government c) Construction of school building                                                                                                    |   |  |  |  |
| 16. | a) 'GDP as an index of welfare of a country has some limitations'. Defend or refute the given statement with valid reason. b) 'Payment of fees to a lawyer engaged by a firm'. State with valid reason, should the given payment be included or not included in the estimation of national income of India.  OR  Calculate the Net National Product at Market Price from the given details:  S.No. Particular (in Crores)  (i) Mixed income of self-employed 8,000  (ii) Depreciation 200  (iii) Profit 1,000  (iv) Rent 600  (v) Interest 700  (vi) Compensation of employees 3,000  (vii) Net indirect taxes 500  (viii) Net factor income to abroad 60  (ix) Net exports (-)50  (x) Net current transfers to abroad 20 |   |  |  |  |
| 15. | Explain the meaning of Marginal Propensity to Consume. What is its relationship with Marginal Propensity to Save?                                                                                                    |   |  |  |  |
|     | OR                                                                                                    |   |  |  |  |

|     | ) 1051                                                                  |   |
|-----|-------------------------------------------------------------------------|---|
|     | c) 1851                                                                 |   |
|     | d) 1854                                                                 |   |
|     |                                                                         |   |
| 19. | is an economy in which means of production are used in a manner         | 1 |
|     | such that social welfare is maximised.                                  |   |
|     | a) Capitalist economy                                                   |   |
|     | b) Socialist economy                                                    |   |
|     | c) Mixed economy                                                        |   |
|     | d) Free economy                                                         |   |
|     | d) Free economy                                                         |   |
| 20  | D 1:1 0:11 '                                                            | 1 |
| 20. | Read the following statements Assertion (A) and Reason (R). Choose one  | 1 |
|     | of the correct alternatives given below:                                |   |
|     |                                                                         |   |
|     | Assertion (A): Five year plans gave a big push to the basic and capital |   |
|     | goods industries.                                                       |   |
|     | Reason(R): Indian economy is now ranked as the eleventh largest         |   |
|     | industrial economy in the world.                                        |   |
|     | industrial economy in the world.                                        |   |
|     | Alternatives:                                                           |   |
|     |                                                                         |   |
|     | a) Both Assertion (A) and Reason (R) are true and Reason (R) is the     |   |
|     | correct explanation of Assertion(A).                                    |   |
|     | b) Both Assertion (A) and Reason (R) are true but Reason (R) is not     |   |
|     | the correct explanation of Assertion (A).                               |   |
|     | c) Assertion (A) is true but Reason (R) is false.                       |   |
|     | d) Assertion (A) is false but Reason (R) is true.                       |   |
|     | OR                                                                      |   |
|     | Read the following statements Assertion (A) and Reason (R). Choose one  | 1 |
|     | of the correct alternatives given below:                                | 1 |
|     | of the correct alternatives given below.                                |   |
|     | Assertion (A): Economic and social equality was considered as the       |   |
|     |                                                                         |   |
|     | principal goal of planning.                                             |   |
|     | Reason(R): Real income of the people decreased due to high rate of      |   |
|     | inflation.                                                              |   |
|     |                                                                         |   |
|     | Alternatives:                                                           |   |
|     | a) Both Assertion (A) and Reason (R) are true and Reason(R) is the      |   |
|     | correct explanation of Assertion (A).                                   |   |
|     | b) Both Assertion (A) and Reason (R) are true but Reason (R) is not     |   |
|     | the correct explanation of Assertion (A).                               |   |
|     | c) Assertion (A) is true but Reason (R) is false.                       |   |
|     |                                                                         |   |
|     | d) Assertion (A) is false but Reason (R) is true.                       |   |
| 21  | Dead the following statements Associate (A) = 1D (D) (D)                | 1 |
| 21. | Read the following statements-Assertion (A) and Reason (R). Choose one  | 1 |
|     | of the correct alternatives given below:                                |   |
|     |                                                                         |   |
|     | Assertion(A): Wage goods are luxuries of life.                          |   |
|     | Reason(R): Agriculture provides wage goods to about 121 crore of people |   |
|     | in India.                                                               |   |
|     |                                                                         |   |
|     |                                                                         |   |
|     |                                                                         |   |

|     | A 1/                                                                                                    |         |                           |   |  |  |  |  |
|-----|----------------------------------------------------------------------------------------------------|---------|---------------------------|---|--|--|--|--|
|     | Alternatives:  a) Both Assertion (A) and Reason (R) are true and Reason (R) is the                                                                 |         |                           |   |  |  |  |  |
|     | correct explanation of Assertion(A).                                                                                                    |         |                           |   |  |  |  |  |
|     | b) Both Assertion (A) and Reason (R) are true but Reason (R) is not                                                                                |         |                           |   |  |  |  |  |
|     | b) Both Assertion (A) and Reason (R) are true but Reason (R) is not the correct explanation of Assertion (A).                                      |         |                           |   |  |  |  |  |
|     | * '                                                                                                    |         |                           |   |  |  |  |  |
|     | c) Assertion(A) is true but Reason (R) is false.                                                                                                   |         |                           |   |  |  |  |  |
|     | d) Assertion (A) is false but Reason (R) is true.                                                                                                  |         |                           |   |  |  |  |  |
| 22  |                                                                                                    |         |                           |   |  |  |  |  |
| 22. | Choose the correct pair of statement from the following column I and column II:                                                                    |         |                           |   |  |  |  |  |
|     | column II:                                                                                                    |         |                           |   |  |  |  |  |
|     |                                                                                                    |         |                           |   |  |  |  |  |
|     | Column I                                                                                                    | (*)     | Column II                 |   |  |  |  |  |
|     | A One child policy                                                                                                    | (i)     | India                     |   |  |  |  |  |
|     | B Jobless growth process                                                                                                    | (ii)    | China                     |   |  |  |  |  |
|     | C Problem of environmental                                                                                                    | (iii)   | Pakistan                  |   |  |  |  |  |
|     | degradation                                                                                                    |         |                           |   |  |  |  |  |
|     | D Commune system of farming                                                                                                    | (iv)    | Collective farming        |   |  |  |  |  |
|     |                                                                                                    |         |                           |   |  |  |  |  |
|     | a) A-(i)                                                                                                    |         |                           |   |  |  |  |  |
|     | b) B-(ii)                                                                                                    |         |                           |   |  |  |  |  |
|     | c) C-(iii)                                                                                                    |         |                           |   |  |  |  |  |
|     | d) D-(iv)                                                                                                    |         |                           |   |  |  |  |  |
| 22  | Cl. 11 1 1 1 1 1 1 1 1 1 1 1 1 1 1 1 1 1                                                                                                     |         | C (1                      | 1 |  |  |  |  |
| 23. | China surpassed India and Pakistan in                                                                                                    |         | sector of the economy.    | 1 |  |  |  |  |
|     | a) Primary                                                                                                    |         |                           |   |  |  |  |  |
|     | b) Manufacturing                                                                                                    |         |                           |   |  |  |  |  |
|     | c) Tertiary                                                                                                    |         |                           |   |  |  |  |  |
|     | d) None of these                                                                                                    |         |                           |   |  |  |  |  |
|     | Pand the following hypothetical case                                                                                                    | ctudy   | corefully and answer the  |   |  |  |  |  |
|     | Read the following hypothetical case study carefully and answer the                                                                                |         |                           |   |  |  |  |  |
|     | question numbers 24-27 on the basis of the same.                                                                                                   |         |                           |   |  |  |  |  |
|     | Diversification includes two aspects-or                                                                                                    | ne rela | tes to change in cropping |   |  |  |  |  |
|     | pattern and the other relates to a shift of v                                                                                                    |         | 0 11 0                    |   |  |  |  |  |
|     | allied activities like livestock, poultry,                                                                                                    |         | <u> </u>                  |   |  |  |  |  |
|     | sector. The need for diversification arise                                                                                                    |         |                           |   |  |  |  |  |
|     | risk in depending exclusively on farmi                                                                                                    |         | _                         |   |  |  |  |  |
|     | towards new areas is necessary not only                                                                                                    |         |                           |   |  |  |  |  |
|     |                                                                                                    |         |                           |   |  |  |  |  |
|     | sector but also to provide productive sus<br>people. Much of the agricultural employ                                                               |         | -                         |   |  |  |  |  |
|     |                                                                                                    |         |                           |   |  |  |  |  |
|     | the Kharif season. But during the Rabi season, in areas where there are                                                                            |         |                           |   |  |  |  |  |
|     | inadequate irrigation facilities, it becomes difficult to find gainful employment. Therefore, expansion into other sectors is essential to provide |         |                           |   |  |  |  |  |
|     |                                                                                                    |         |                           |   |  |  |  |  |
|     | supplementary gainful employment and                                                                                                    |         |                           |   |  |  |  |  |
|     | for rural people to overcome poverty and                                                                                                    |         |                           |   |  |  |  |  |
|     | a need to focus on allied activities,                                                                                                    |         |                           |   |  |  |  |  |
|     | emerging alternatives of livelihood, the                                                                                                    | _       | • •                       |   |  |  |  |  |
|     | available for providing sustainable liveli                                                                                                    | nooas   | m rurai areas.            |   |  |  |  |  |
|     |                                                                                                    |         |                           |   |  |  |  |  |

| 24. | relate activities. (Mo                                                                                                    |           | ift of work<br>ing / Divers |                 | _          | ture to oth                 | er allied    | 1 |
|-----|----------------------------------------------------------------------------------------------------|-----------|-----------------------------|-----------------|------------|-----------------------------|--------------|---|
| 25. | Livestock com<br>Diversification                                                                                                    |           | the categor                 | ry of           | activ      | ities. (Allie               | ed /         | 1 |
| 26. | Diversification provides options to rural people. (Livelihood / Irrigation)                                                                                            |           |                             |                 |            |                             |              | 1 |
| 27. | It is difficult to<br>where there ar                                                                                                    | _         |                             | •               |            | _ season, ir<br>rif / Rabi) | n areas      | 1 |
| 28. | 'Economic grovalid reasons.                                                                                                    | owth occ  | urs when G                  | DP rises<br>OR  | '. Defend  | the statem                  | ent with     | 3 |
|     | Distinguish be                                                                                                    | tween fo  | ormal worke                 | ers and in      | formal w   | orkers.                     |              | 3 |
| 29. | Discuss briefly                                                                                                    | y about F | Regional Ru                 | ral Bank        | S.         |                             |              | 3 |
| 30. | "British intended to achieve some objectives through their policies of infrastructure". Explain the given statement.                                                   |           |                             |                 |            |                             | 4            |   |
| 31. | 'Protection of small scale industry and regulation of large scale industry was prevalent before 1991'. Justify the rationale of the given statement.  OR               |           |                             |                 |            |                             | 4            |   |
|     | Explain the term globalisation. Explain 'long term trade policy' of the globalisation of the Indian economy.                                                           |           |                             |                 |            |                             | 4            |   |
| 32. | Compare and valid argumen                                                                                                    | •         | he given da                 | ta of Ind       | ia, Pakist | an and Chi                  | na with      | 4 |
|     | S                                                                                                    | Structure | of Growth                   | - India, F      | akistan a  | nd China                    |              |   |
|     | Sector                                                                                                    | %         | Share in Gl                 | DP              | % Sha      | re in Empl                  | oyment       |   |
|     |                                                                                                    | India     | Pakistan                    | China           | India      | Pakistan                    | China        |   |
|     | Primary                                                                                                    | 15.4      | 24.4                        | 7.9             | 47         | 42.3                        | 27.7         |   |
|     | Secondary                                                                                                    | 23.1      | 19.1<br>56.5                | 40.5<br>51.6    | 22<br>31   | 22.6<br>35.1                | 28.8<br>43.5 |   |
|     | Tertiary                                                                                                    | 01.3      | 36.3                        | 31.0            | 31         | 33.1                        | 43.3         |   |
| 33. | a) "Challenge of poverty must be given prior importance than environmental degradation". Discuss the rationale of the given statement                                  |           |                             |                 |            |                             | 3            |   |
|     | with valid reasons. b) "Sustainable development is a process to be taken as a daily life activity". Establish the rationale of the given statement with valid reasons. |           |                             |                 |            |                             | 3            |   |
|     | a) Why are fer jobs?                                                                                                    | nale wor  | kers in rura                | OR<br>l areas u | nwilling t | o migrate o                 | outside      | 2 |
|     | J008:                                                                                                    |           |                             | _               |            |                             |              | 4 |

|     | b)Analyse the of the follow |                                                                                                    | upational structur  | e of the country  | on the basis  |   |
|-----|-----------------------------|----------------------------------------------------------------------------------------------------|---------------------|-------------------|---------------|---|
|     |                             | Sector                                                                                                    | % of Wo             | rkforce           |               |   |
|     |                             |                                                                                                    | 1950 - 51           | 2017 - 18         |               |   |
|     |                             | Primary                                                                                                    | 72.72               | 43.8              |               |   |
|     |                             | Secondary                                                                                                  | 10.02               | 24.7              |               |   |
|     |                             | Tertiary                                                                                                   | 17.26               | 31.5              |               |   |
|     |                             | Total                                                                                                    | 100                 | 100               |               |   |
| 34. | State giving                | the valid reason                                                                                           | s whether the follo | owing statement   | s are true or |   |
|     | false.                      |                                                                                                    |                     |                   |               |   |
|     | , -                         | Higher percentage of work force in rural areas suggests a higher contribution of the rural economy to GDP. |                     |                   |               |   |
|     | b) Wor                      | Workforce is the difference between total population and number of persons not working.                    |                     |                   |               |   |
|     |                             |                                                                                                    | g causes loss of re | venue to the fari | ners.         | 2 |

# Kochi Metro Sahodaya Model Question Paper ENGLISH (CODE 301) GRADE XII

- 1. This paper is divided into two parts A and B. All questions are compulsory
- Separate instructions are given with each section and question, wherever necessary. Read these instructions very carefully and follow them.
- 3. Do not exceed the prescribed word limit while answering the questions.

# PART A READING

## 1. Read the passage carefully:

- 1. No student of a foreign language needs to be told that grammar is complex. By changing word sequences and by adding a range of auxiliary verbs and suffixes, we are able to communicate tiny variations in meaning. We can turn a statement into a question, state whether an action has taken place or is soon to take place, and perform many other word tricks to convey subtle differences in meaning. Nor is this complexity inherent to the English language. All languages, even those of so-called 'primitive' tribes have clever grammatical components. The Cherokee pronoun system, for example, can distinguish between 'you and I', 'several other people and I' and 'you, another person and I'. In English, all these meanings are summed up in the one, crude pronoun 'We'. Grammar is universal and plays a part in every language, no matter how widespread it is. So, the question which has baffled many linguists is—who created grammar?
- 2. At first, it would appear that this question is impossible to answer. To find out how grammar is created, someone needs to be present at the time of a language's creation, documenting its emergence. Many historical linguists are able to trace modern complex languages back to earlier languages, but in order to answer the question of how complex languages are actually formed, the researcher needs to observe how languages started from scratch. Amazingly, however, this is possible.
- 3. Some of the most recent languages evolved due to the Atlantic slave trade. At that time, slaves from a number of different ethnicities were forced to work together under colonizer's rule. Since, they had no opportunity to learn each other's languages, they developed a make-shift language called a pidgin. Pidgins are strings of words copied from the language of the landowner. They have little in the way of grammar, and in many cases it is difficult for a listener to deduce when an event happened, and who did what to whom. Speakers need to use circumlocution in order to make their meaning understood. Interestingly, however, all it takes for a pidgin to become a complex language is for a group of children to be exposed to it at the time when they learn their mother tongue. Slave children did not simply copy the strings of words uttered by their elders, they adapted their words to create a new, expressive language. Complex grammar systems which emerge from pidgins are termed creoles and they are invented by children.
- 4. Further evidence of this can be seen in studying sign languages for the deaf. Sign languages are not simply a series of gestures; they utilise the same grammatical machinery that is found in spoken languages. Moreover, there are many different languages used worldwide. The creation of one such language was documented quite recently in Nicaragua. Previously, all deaf people were isolated from each other, but in 1979 a new government introduced schools for the deaf. Although children were taught speech and lip reading in the classroom, in the playgrounds they began to invent their own sign system, using the gestures that they used at home. It was basically a pidgin. Each child used the signs differently, and there was no consistent grammar. However, children who joined the school later, when this inventive sign system was already around, developed a quite different sign language. Although it was based on the signs of the older children, the younger children's language was more fluid and compact, and it utilised a large range of grammatical devices to clarify meaning. What is more, all the children used the signs in the same way? A new creole was born.

5. Some linguists believe that many of the world's most established languages were creoles at first. The English past tense -ed ending may have evolved from the verb 'do'. 'It ended' may once have been 'It end-did'. Therefore, it would appear that even the most widespread languages were partly created by children. Children appear to have innate grammatical machinery in their brains, which springs to life when they are first trying to make sense of the world around them. Their minds can serve to create logical, complex structures, even when there is no grammar present for them to copy.

#### 1.1. On the basis of your understanding of the passage, answer any ten of the following questions by choosing the most appropriate option: (1x10=10)

- (a) Complexity in language is inherent to.....
  - (i) all the languages

(ii) English

(iii) tribal languages

- (iv) primitive languages
- (b) The Cherokee pronoun system can distinguish between.....
  - (i) you and I

(ii) several other people and I

(iii) you, another person and I

(iv) all of these

- (c) Based on your understanding of the passage, choose the option that lists the correct sequence of the sentences associated with the formation/ creation of grammar.
  - 1. In order to answer the question of how complex languages are actually formed, the researcher needs to observe how languages started from scratch.
  - 2. Slaves developed a make-shift language called apidgin.
  - 3. Some linguists believe that many of the world's most established languages were creoles at first.
  - 4. To find out how grammar is created, someone needs to be present at the time of a language's creation.

(i) 1, 2, 3, 4

(ii) 3, 4, 1, 2

(iii) 4, 1, 2, 3

(iv) 2, 1, 3, 4

- (d) All the following sentences about Nicaraguan sign language are true except:
  - (i) the language has been created since 1979
  - (ii) the language is based on speech and lip reading
  - (iii) the language incorporates signs which children used at home
  - (iv) the language was perfected by youngerchildren
- Which option represents who partly invented the complex grammar system even for the most widespread languages?

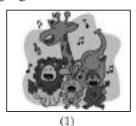

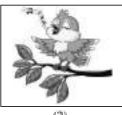

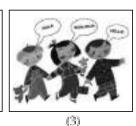

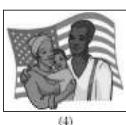

(ii) image 2 (i) image 1

(iii) image 3

(iv) image 4

- (f) Some of the most recent languages evolved due to the.....
  - (i) atlantic slave trade

(ii) complex grammar system

(iv) none of these (iii) weak pronunciation

- **(g)** What is common to all languages?
  - (i) basic grammar

(ii) the sign rules

(iii) grammar is common to all languages

- (iv) series of gestures
- (h) According to the passage what can be attributed as a consequence of the Atlantic slave trade?
  - (i) language's creation and documenting its emergence
  - (ii) evolution of some of the most recent languages
  - (iii) many word tricks can be performed to convey subtle differences in meaning
  - (iv) a statement can be turned into a question
- What are creoles?
  - (i) sign languages of deaf
  - (ii) complex grammar systems which emerge from pidgins

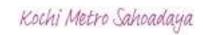

- (iii) strings of words copied from the language of the landowner
- (iv) logical grammar invented by children
- (i) Which word in the passage means opposite to 'easy'? (para 1)
  - (i) sequences (ii) variation
  - (iii) crude (iv) complex
- (k) Pick the option that correctly tells how the younger children's mind work in the absence of grammatical knowledge.
  - 1. They create logical structures.
- 2. They imitate others.
- 3. They have innate grammatical machinery in their brains.
- 4. They learn other languages.
- (i) 2 and 3 (ii) 1 and 3 (iii) 2 and 4 (iv) 3 and 4

#### 2. Read the passage carefully:

- 1. When plastic waste is burnt, a complex weave of toxic chemicals is released. Breaking down Poly Vinyl Chloride (PVC) used for packaging, toys and coating electrical wires. It produces dioxin, an organochlorine which belongs to the family of Persistent Organic Pollutants (POPs). A recent Dioxin Assessment Report brought out by the United States Environment Protection Agency (USEPA) says the risk of getting cancer from dioxin is ten times higher than reported by the agency in 1994.
- 2 Yet the Delhi government is giving the green signal to a gasification project which will convert garbage into energy without removing plastic waste. Former transport minister Rajendra Gupta, the promoter of this project, says this is notnecessary.
  - He claims no air pollution will be caused and that the ash produced can be used as manure. An earlier waste-to-energy project set-up in Timarpur failed. The new one, built with Australian assistance, will cost `200 crore. It will generate 25 megawatts of power and gobble 1,000 tonnes of garbage everyday.
- 3. "Technologies like gasification are a form of incineration," says Madhumita Dutta, central coordinator with Toxics Link, New Delhi. Incineration merely transfers hazardous waste from a solid form to air, water and ash, she points out. Toxins produced during incineration include acidic gases, heavy metals as well as dioxins and furans. "The 'manure' will be hazardous and a problem to dispose," says Dutta.
- 4 Municipal solid waste contains a mix of plastics. Breaking down this waste emits hydrochloric acid which attacks the respiratory system, skin and eyes, resulting in coughing, vomiting and nausea. Polyethylene generates volatile compounds like formaldehyde and acetaldehyde, both suspected carcinogenic. Breathing styrene from polystyrene can cause leukaemia. Polyurethane is associated with asthma. Dioxin released by PVC is a powerful hormone disrupter and causes birth defects and reproductive problems. There is no threshold dose to prevent it and our bodies have no defence against it.
- 5. "Even the best run incinerators in the world have to deal with stringent norms, apart from contaminated filters and ash, making them hugely expensive to operate," says Dutta. In Germany, air pollution

Global plastic waste by disposal, 1980 to 2015 Estimated share of global plastic waste by disposal method

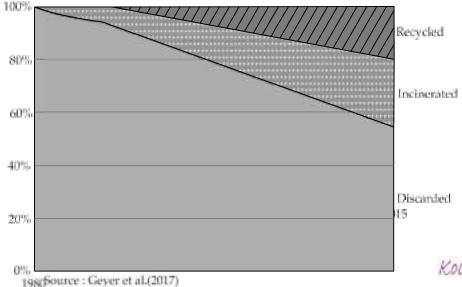

devices accounted for two-thirds the cost of incineration. Despite such efforts, the European Dioxin Inventory noted that the input of dioxin into the atmosphere was the highest from incineration.

- 6 How has global plastic waste disposal method changed over time? In the chart, we see the share of global plastic waste that is discarded, recycled or incinerated from 1980 through to 2015. Prior to 1980, recycling and incineration of plastic was negligible; 100 percent was therefore discarded. From 1980 for incineration and 1990 for recycling, rates increased on average by about 0.7 percent per year. In 2015, an estimated 55 percent of global plastic waste was discarded, 25 percent was incinerated and 20 percent recycled.
- 7. "India does not have the facility to test dioxin and the cost of setting one up is prohibitively expensive," says Dutta. Besides, Indian garbage has a low calorific content of about 800 cal/kg, since it has high moisture and requires additional fuel to burn. Toxics link calculates that the electricity generated from such technology will cost between `5-7 per unit, which is six times higher than conventional energy. India has chosen a dioxin preventive route and burning of chlorinated plastics is prohibited under Municipal Solid Waste and Biomedical Rules.

Nearly 80 percent of Indian garbage is recyclable or compostable. Resident associations, the informal sector and the municipal corporation can make Delhi's garbage disappear in a sustainable manner. "Instead, the government promotes end of pipeline solutions," says Dutta.

# 21. On the basis of your understanding of the passage, answer any ten of the following questions by choosing the most appropriate option: (1x10=10)

- (a) Dioxine causes .....
  - (i) cancer

(ii) heart attack

(iii) hypertension

(iv) sickness

- (b) Which statements are NOT TRUE according to the passage?
  - 1. India has adopted a preventive measure under which burning of chlorinated plastics is prohibited.
  - 2. USEPA says that the risk of getting cancer from dioxin is hundred times higher than reported by the agency in 1994.
  - 3. Incineration merely transfers hazardous waste from a solid form to air, water and ash.
  - 4. Hydrochloric acid attacks the digestive system, nose and eyes which results in diabetes and nausea.

(i) 2 and 4

(ii) 1 and 3

(iii) 3 and 4

(iv) 1 and 2

- (c) Garbage can be converted into energy by ......
  - (i) gasification

(ii) gratification

(iii) a chemical process

(iv) incinators

(d) Based on the graphical chart in the passage, chose the option that correctly states the ratio between discarded waste to recycled global plastic waste in 2015.

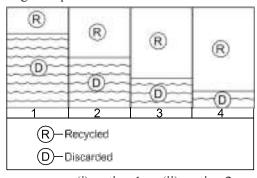

(i) option 1 (ii) option 2

(iii) option 3

(iv) option 4

(e) Before 1980, how much global plastic waste was discarded?

(i) 40%

(ii) 60%

(iii) 80%

(iv) 100%

- (f) Based on the given graphical representation of data in the passage, choose the option that lists the statements that are TRUE.
  - 1. In the year 2015, the incinerated plastic waste disposal was 80%.
  - 2. In the year 1980, share of discarded plastic waste was 100%.
  - 3. Discarded plastic waste was 60% in the year 2010.
  - 4. Recycled plastic waste in the year 2000 was less than 70%.

|            | (i) 1 and 3                                                                                       | (ii) 2 and 3                            |                                                                                                    |
|------------|---------------------------------------------------------------------------------------------------|-----------------------------------------|----------------------------------------------------------------------------------------------------|
|            | (iii) 1 and 4                                                                                     | (iv) 3 and 4                            |                                                                                                    |
| <b>(g)</b> | Former transport minister Rajendra Gupta claims t                                                 | that during gasification, ash pr        | oduced can be used as                                                                                                    |
|            | (i) fuel                                                                                          | (ii) manure                             |                                                                                                    |
|            | (iii) pesticide                                                                                   | (iv) none of these                      |                                                                                                    |
| (h)        | Converting waste to energy project will consume                                                   | how much energy?                        |                                                                                                    |
|            | (i) 20 megawatts                                                                                  | (ii) 200 megawatts                      |                                                                                                    |
|            | (iii) 250 megawatts                                                                               | (iv) 25 megawatts                       |                                                                                                    |
| (i)        | By 2015, how much global plastic waste has been in                                                | •                                       |                                                                                                    |
| •          | (i) 55%                                                                                           | (ii) 25%                                |                                                                                                    |
|            | (iii) 20%                                                                                         | (iv) 0.7%                               |                                                                                                    |
| (j)        | Which word in the passage means same as 'waste'                                                   | material'? (para 2)                     |                                                                                                    |
| •          | (i) gasification                                                                                  | (ii) garbage                            |                                                                                                    |
|            | (iii) pollution                                                                                   | (iv) manure                             |                                                                                                    |
| (k)        | Arrange the sentences in the order in which they o                                                | ccurred year wise.                      |                                                                                                    |
|            | 1. From 1980, rates increased on average by abo                                                   | out 0.7 percent per year for inci       | neration.                                                                                                    |
|            | 2. 20 percent waste was recycled in 2015.                                                         |                                         |                                                                                                    |
|            | 3. Prior to 1980, recycling and incineration of pl                                                | astic was negligible.                   |                                                                                                    |
|            | 4. In 2015, an estimated 55 percent of global plast                                               | ic waste was discarded.                 |                                                                                                    |
|            | (i) 2, 1, 4, 3                                                                                    | (ii) 4, 2, 3, 1                         |                                                                                                    |
|            | (iii) 1, 3, 4, 2                                                                                  | (iv) 3, 1, 4, 2                         |                                                                                                    |
|            | LITERAT                                                                                           | URE                                     |                                                                                                    |
| 3.         | Read the extract given below and answer any t                                                     | wo of the questions that follo          | w: (1x8=8)                                                                                                    |
| 3.1.       | . "Why not organise yourself into a cooperative?" I                                               | _                                       |                                                                                                    |
|            | the vicious circle of middlemen who trapped their                                                 |                                         |                                                                                                    |
| (a)        | Who is asking to organise into acooperative?                                                      | (") P "1                                |                                                                                                    |
|            | (i) Gandhiji                                                                                      | (ii) Rajkumar Shukla (iv) none of these |                                                                                                    |
| <b>(b)</b> | (iii) Rajendra Prasad                                                                             |                                         | Emiddlaman?                                                                                                    |
| (b)        | Why does the writer say that the young men have (i) because they are not able to form cooperative |                                         | imadiemen:                                                                                                    |
|            | (ii) because they are exploited by them                                                           | societies for their betterment.         |                                                                                                    |
|            | (iii) because they fall prey to middlemen                                                         |                                         |                                                                                                    |
|            | (iv) all of these                                                                                 |                                         |                                                                                                    |
| (c)        | Which of the following words cannot replace the v                                                 | word 'vicious'?                         |                                                                                                    |
| (6)        | (i) ruthless                                                                                      | (ii) remorseless                        |                                                                                                    |
|            | (iii) malevolent                                                                                  | (iv) benevolent                         |                                                                                                    |
| (d)        | Since when the so called 'young men' had been ex                                                  | ` '                                     |                                                                                                    |
|            | (i) since their childhood                                                                         | (ii) when they grow up                  |                                                                                                    |
|            | (iii) since the time of their father                                                              | (iv) since the time of their an         | icestors                                                                                                    |
| 3.2.       | Then, from one thing to another, M. Hamel went                                                    |                                         |                                                                                                    |
|            | the most beautiful language in the world — the cle                                                |                                         |                                                                                                    |
|            | us and never forget it, because when a people are                                                 | enslaved, as long as they hold          | fast to their language                                                                                                    |
|            | it is as if they had the key to their prison. Then he                                             | opened a grammar and read u             | s our lesson.                                                                                                    |
| (a)        | Which is M.Hamel's language?                                                                      |                                         |                                                                                                    |
|            | (i) French (ii) German                                                                            |                                         |                                                                                                    |
|            | (iii) English                                                                                     | (iv) Spanish                            |                                                                                                    |
| <b>(b)</b> | Identify the literary device in 'from one thing to ar                                             | nother'.                                |                                                                                                    |
|            | (i) metaphor                                                                                      | (ii) personification                    |                                                                                                    |
|            | (iii) allusion                                                                                    | (iv) hyperbole                          |                                                                                                    |
| (c)        | What is Hamel asking the people to do for their lar                                               | nguage?                                 |                                                                                                    |
|            | (i) forget their language                                                                         | (ii) begin learning German              |                                                                                                    |
|            | (iii) guard their language                                                                        | (iv) learn their language               | Kochi Metro Sahoadaya                                                                                                    |
|            |                                                                                                   |                                         | The state of the state of the s |

| (d)        | How could the enslaved people have the key to the                          | ne prison?                                            |
|------------|----------------------------------------------------------------------------|-------------------------------------------------------|
|            | (i) if they ask the prisoner for it                                        | (ii) if they do not leave their language              |
|            | (iii) if they snatch the key                                               | (iv) if they do not leave their country               |
| 3.3.       | Now Sadao remembered the wound and with his ex                             | xpert fingers he began to search for it. Blood flowed |
|            | freshly at his touch. On the right side of his lower ba                    | ack Sadao saw that a gun wound had been reopened.     |
|            |                                                                            | not many days ago, the man had been shot and had      |
|            | not been tended. It was bad chance that the rock h                         | nad struck the wound.                                 |
| (a)        | Who was wounded?                                                           |                                                       |
|            | (i) Sadao                                                                  | (ii) Hana                                             |
| 4.         | (iii) soldier                                                              | (iv) Yumi                                             |
| <b>(b)</b> | Which word best suits 'trained' in the extract?                            | /!\\                                                  |
|            | (i) touch                                                                  | (ii) tended                                           |
|            | (iii) expat                                                                | (iv) expert                                           |
| (c)        | What kind of wound the man had?                                            |                                                       |
|            | (i) it was a knife stab                                                    | (ii) it was an injury                                 |
|            | (iii) it was agun shot                                                     | (iv) it was due to spikes on rocks                    |
| (d)        | How old was the wound?                                                     |                                                       |
|            | (i) few days old                                                           | (ii) a month old                                      |
|            | (iii) aweek old                                                            | (iv) many daysold                                     |
| <b>3.</b>  | Read the extract given below and answer any one                            | e of the questions that follow: (1x4=4)               |
| 3.1        | It would be an exotic moment                                               |                                                       |
|            | without rush, without engines, we                                          |                                                       |
|            | would all be together                                                      |                                                       |
|            | in a sudden strangeness.                                                   |                                                       |
| (a)        | What will happen if there will be no rush or runnin                        | g of engines?                                         |
|            | (i) it will be boring                                                      | (ii) people will suffer a lot                         |
|            | (iii) it will be a moment of tranquility                                   | (iv) all the animals will come on the road            |
| <b>(b)</b> | Why the moment is called 'exotic'?                                         |                                                       |
|            | (i) there will be pollution free environment                               | (ii) as we all will be enveloped in quietness         |
|            | (iii) flora and fauna will grow                                            | (iv) there will be heavenly flow of wind              |
| <b>(c)</b> | What is the poetic device used in the phrase 'we w                         | ould'?                                                |
|            | (i) imagery                                                                | (ii) alliteration                                     |
|            | (iii) antithesis                                                           | (iv) repetition                                       |
| <b>(d)</b> | Which strangeness is the poet talking about?                               |                                                       |
|            | (i) feeling of loneliness                                                  |                                                       |
|            | (ii) feeling of oneness with their fellow human bei                        | ings                                                  |
|            | (iii) feeling of depression                                                |                                                       |
| 3.2        | (iv) terrible feeling of strangeness<br>On their slag heap, these children |                                                       |
|            | Wear skins peeped through by bones and s                                   | pectacles of steel with mended glass, like            |
|            | bottle bits on stones.                                                     |                                                       |
|            | All of their time and space are foggy slum.                                |                                                       |
|            | So blot their maps with slums as big as doom.                              |                                                       |
| (a)        | Which two images are used to describe the slums?                           |                                                       |
|            | (i) foggy slum & wear skins                                                | (ii) spectacles of steel & Foggy slums                |
|            | (iii) foggy slums & slums as big as doom                                   | (iv) slag heap & slums as big as doom                 |
| <b>(b)</b> | What sort of life do these children lead?                                  |                                                       |
|            | (i) carefree                                                               | (ii) happy                                            |
|            | (iii) deprived                                                             | (iv) dependent                                        |
| (c)        | What is the figure of speech used in 'So blot their r                      | _                                                     |
|            | (i) analogy                                                                | (ii) simile                                           |
|            | (iii) personification                                                      | (iv) hyperbole                                        |

- (d) What type of spectacles do these children wear?
  - (i) the glasses of the spectacles are broken
- (ii) they wear steel rimmed spectacles
- (iii) they wear discarded spectacles by the rich
- (iv) all of these

## 4. Answer any eight of the following questions: (1x8=8)

- (a) Why did M. Hamel blame himself?
  - (i) for not having taught them enough French
- (ii) for not being strict

(iii) for not being responsible

(iv) for giving students a holiday at times

- **(b)** Why did Saheb not go to school?
  - (i) he had no money to
  - pay fees
  - (i) he wanted to be a businessman
  - (ii) he wanted to earn money
  - (iii) he had problems comprehending his school work
- (c) What was the peddler's cherished pastime?
  - (i) to think highly of the world.
  - (ii) to think of plans to robpeople
  - (iii) to think of people whom he knew caught in the dangerous snare
  - (iv) to think richly of himself
- (d) What was written in the letter that Gandhiji received from the magistrate?
  - (i) a warrant for arrest by the court
  - (ii) to give up the fight
  - (iii) not to hold demonstrations
  - (iv) Lieutenant-General had decided to drop the case against him.
- (e) Why did Douglas go to Lake Wentworth in New Hampshire?
  - (i) for a campfire picnic
  - (ii) to keep away from friends
  - (iii) to test whether he had overcome the fear of water
  - (iv) to practice for a swimming competition
- (f) How did Hana correlate General Takima's attitude towards his wife and the prisoner?
  - (i) he was cunning

(ii) he was cruel

(iii) he was self-centred

- (iv) all of these
- **(g)** What did Jo want to listen from her father the next day after Skunk was given his original smell back?
  - (i) Jo wanted her father to change the ending of the story.
  - (ii) she wanted the wizard to hit mommy Skunk on her head
  - (iii) she wanted the wizard to leave Roger with the smell of roses.
  - (iv) all of these
- (h) Why did Mr. Lamb help Derry?
  - (i) he wanted to see Derry happy and confident
  - (ii) he wanted him to feel sorry for himself.
  - (iii) he wanted Derry to fear the world
  - (iv) he wanted Derry to lose confidence inhimself.
- (i) Describe the town of Galesburg, Illinois?
  - (i) Galesburg had huge buildings with small gardens
  - (ii) Galesburg had big old frame houses, and huge lawns

- (iii) Galesburg had busy streets
- (iv) Galesburg had shopping malls
- (i) What did the Governor tell the Secretary of the Examination Board about Evans?
  - (i) Evans was one of the stars at the Christmas concert
  - (ii) Evans could imitate well-known persons
  - (iii) Evans was a congenital kleptomaniac
  - (iv) all of these

#### **PART B**

#### WRITING

 Draft a notice in not more than 50 words for your school notice board informing the students of the Prefectorial Board about the upcoming meeting. You are Manjit/Manjita, Coordinator of Pragyan Public School. (3 MARKS)

#### OR

Keeping in view the situation of COVID-19, your tuition teacher has decided to start Online coaching classes. Write an advertisement in not more than 50 words on behalf of her.

2. Recently your showroom 'Swag Fashions' opened a fashion outlet. You announced the opening and inauguration of 'Swag Exclusive Outlet' to be held at 12, M.G. Road, Chennai. Write a formal invitation for the same in not more than 50 words. (3 MARKS)

#### OR

Write a formal reply on behalf of Mr. Ashutosh regretting his inability to attend the Silver Jubilee wedding anniversary of Mrs and Mr. Vohra in about 50 words.

3. You are Sujatha/Sujoy, resident of 112- B, Anmol Nagar, Ujjain. You are pained to see the increasing cases of female foeticide. Write a letter to the editor of News-24, giving some suggestions to make the people aware of this in 120-150 words. (5 MARKS)

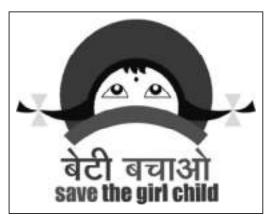

#### OR

You are Nitin/Nitima living in Mysore. You have just completed Hotel Management Course and looking for a job. While browsing through The Times of India, you came across an advertisement for the requirement of an executive chef in Hotel Marriott . Write an application in about 120-150 words for the same giving your resume.

#### **Hotel Marriott**

## Vacancy for the post of Executive Chef

Hotel Marriott, Bangalore, is looking for an executive chef for immediate placement. She/he should have in-depth knowledge of F&B Kitchen Management and controls, good communication skills, and specialize in culinary art.

Apply within seven working days of publication of this advertisement to the HR Manager – Hotel Marriott, Bangalore.

- 4. The importance of a newspaper cannot be overlooked in this fast moving era. The people lay down their grievances for the consideration of the government through the newspaper. Write an article on the 'Functions of a newspaper' in 120-150 words. You are Ankit/Ankita.' You may use the cues given below along with your own ideas. (5 MARKS)
  - Importance of the newspaper
  - Main mode of communication
  - Keeps people updated with global and local news
  - Mode of contemporary history
  - Government and people
  - Grievances of people

#### OR

You are Vijay/Vijaya, Assembly Secretary of Army Police Public School, Vasant Kunj. Write a report in 120-150 words on the felicitation ceremony held in your school. You may use the cues given below along with your own ideas.

- Felicitation ceremony for academic and co-curricular achievers
- Chief Guest of the programme
- Introductory dance
- Address by principal and chiefguest
- Cash tokens to the toppers and all round topper

#### LITERATURE

- 3. Attempt Any Five out of the six questions given below, in 30-40 words each.  $(2 \times 5 = 10)$ 
  - (i) What does Neruda mean by 'an exotic moment without rush' in his poem. 'Keeping Quiet'?
  - (ii) Explain the metaphor of the rattrap in context of the story by Selma Lagerlöf.
  - (iii) Kamala Das speaks of 'an old familiar ache. ..' What do you think is the reason for this feeling?
  - (iv) Comment on the significance of the villagers sitting at the back in M. Hamel's classroom.
  - (v) 'Little has moved with time, it seems, in Firozabad.' State any one reason why the writer says this.
  - (vi) How does the poet use the poet use the image of 'fingers fluttering through the wool' to highlight Aunt Jennifier's victimisation?
- 4. Attempt Any Two out of the three questions given below in 30-40 words each.  $(2 \times 2 = 4)$ 
  - (i) In his letter to Charley, Sam writes,' ....then I got to believing you were right.' What could have made
    - Sam begin to believe?
  - (ii) It was important that the recaptured Evans keep up the façade till the very last moment of his interaction with the Governor. Support this statement with a rationale.
  - (iii) Sadao's acceptance of the General's plan to assassinate Tom was counterproductive to having puthim on the path of recovery. Substantiate with reason/s.
- 5. Attempt Any One of the following questions in 120-150 words  $(1 \times 5 = 5)$ 
  - (A) The story *Deep Water* talks about Douglas' attempts to overcome his fear of water. The story can also be viewed as a figurative manifestation of life's many challenges. Elaborate with reference to the text.

**(B)** How does the story, 'Rattrap' highlight the importance of community over isolation? Support your rationale with textual evidence.

# 6. Attempt Any One out of the following questions in 120-150 words

 $(1 \times 5 = 5)$ 

(A) Mr. Lamb calls Derry his friend while Derry refuses his affirmation. Would you consider their relationship with each other as friendship? Support your answer with reference to the instance(s) from the text.

OR

**(B)** How does the story, 'Should Wizard Hit Mommy', who would you support, Wizard or Mommy? Justify your choice.

# KOCHI METRO SAHODAYA AISSCE MODEL EXAMINATION (2020-2021) ENGLISH

**CLASS: XII** 

MARKS: 80 TIME: 3hrs.

#### **GENERAL INSTRUCTIONS:**

Question paper is divided into 2 sections.

Section A READING 40 Marks Section B WRITING 40 Marks

All sections are compulsory.

You may attempt any question at a time.

All the questions of that particular section must be attempted in the correct order.

### READING

# 1. Read the passage carefully:

(10 Marks)

- 1. The youth is a dynamo, an ocean, an inexhaustible reservoir of energy. But this energy cannot be kept caged in prison. Its basic nature is to flow, to express itself. The youth energy on the basis of the nature of its expression can be divided into four categories.
- 2. The vast majority of the youth today is with the establishment, whose formula of life is learn, earn, burn and enjoy. It means learn to operate the modern devices and employ them to earn the maximum amount of wealth to the point of burning the natural resources of the earth, as well as yourself out, and then enjoy your own funeral. This category of youth is intelligent, skilful and hardworking but it lacks insight and foresight. They are self-indulgent and any sense of moral code of conduct is alien to their nature. Neither are they able to see in depth, to find out whether there is a deeper meaning and purpose to their human life, nor have they the capacity to look beyond the tips of their nose to find out the consequences of their way and approach, where it is leading them to. They are the ends into themselves and enjoyment is the motto of their life.
- 3. The second category of youth in nature and approach is the same but as it is less privileged and less qualified and skilled; it has lesser opportunities for earning and enjoying. Such youth may be incited to be against the establishment. This opposition takes various forms. When it is well-organized and systemic it may take the form of political opposition and even go to the extent of expressing itself in unjust ways. When the opposition is not so intense and organized, it remains contended with giving verbal expression to its resentment periodically. The youth of the above two categories need to be shown the right path to positively channelize their energy.
- 4. The third section of youth is a sober and thoughtful class of people, which objectively observes and studies the phenomenon of development of the world. These youth find that man in his insatiable thirst for consumption has become blind and lost the sense of distinction between milk and blood. Today man in his mad rush for exploitation is sucking the blood of Mother Earth; leading to their destruction and is thereby digging his own grave. This responsible category of young people is looking for an alternative mode of

development based on co-operation between man and man. This development based on mutual love, friendship and harmony is not only sustainable but leading to endless prosperity mutually. To bring about his natural revolution from death-movement to lifemovement is the aim of this group.

5. The fourth and most vital group of youth which is going to steer humanity into the third millennium and act as the pioneer for the future development of planetary life is engaged in evolving a new way of life and releasing a new principle of global consciousness through a fundamental research in the science of life. The science of life is a new branch of knowledge which takes the whole man into account without dividing him into subjective and objective halves of spirituality and physicality and does not treat him either as a refined (thinking) animal or an ethereal entity, having its base in some other non-physical world. It rather, recognizes man as a basic unit of conscious life which has got immense, practically inexhaustible, possibilities and potentialities for evolution, development and growth. As per the Vedic formula, man is the micro-cosmos and his fullest flowering and enfoldment lies in his identification with the cosmos.

# 1.1 On the basis of your understanding of the passage, answer any ten of the following questions by choosing the most appropriate option: (10 Marks)

| uestions by                     | choosing the most appropriate (                                                                                                    | phion. (10 Mai                                                                                      | IV.S |
|---------------------------------|----------------------------------------------------------------------------------------------------|----------------------------------------------------------------------------------------------------|------|
| (i)                             | n trait is lacking in the youth that is intelligence foresight                                                                                                    | dexterous with the modern devices? (ii) perseverance (iv) skillfulness                              | ?    |
| identif<br>(i)<br>(ii)<br>(iii) | n category of youth supports the vice fication with cosmos?  the youth that will take us to the that which supports sustainable do youth that opposes the establishmen youth that is self-indulgent and under the composes the self-indulgent and under the composes the composes the composes the compose | third millennium<br>evelopment<br>ent                                                               |      |
| 1. Iı                           | of the following options accurately ntelligent and skillful less intelligent and skillful                                                                                                    | y describes the third category of you 2. Thoughtful and observant 4. Problem solver and caring      | th   |
| (iii) 3<br>(d) The tho<br>(i) r | l and 3<br>3 and 4<br>oughtful class of people wants coop<br>nan and man<br>man and animals                                                                                                    | (ii) 2 and 4<br>(iv) 1 and 4<br>peration between<br>(ii) man and nature<br>(iv) man and environment |      |
| them (i) fir                    | two categories of youth need to be channelize their energy?                                                                                                    | (ii) second and fourth                                                                              |      |
| (111) T11                       | rst and second                                                                                                    | (iv) third and fourth                                                                               |      |

| (f) As per the Vedic formula, man's fullest flow the                                                                                                    | vering and enfoldment lies in                              |
|----------------------------------------------------------------------------------------------------|------------------------------------------------------------|
| (i) Opposition of the cosmos                                                                                                    | (ii) cosmos                                                |
| (iii) Identification of the cosmos                                                                                                    | (iv) none of these                                         |
| ()                                                                                                    | (,                                                         |
| (g) Which option represents the CORREC                                                                                                    | CT traits of fourth group of youth?                        |
| 1. Intelligent Hardworking Haughty  2. Privileged Qualified Vile                                                                                                    | 3. Pioneer Futurist Refined  4. Skilled Ethereal Lethargic |
| (i) option 1<br>(iii) option 3                                                                                                    | (ii) option 2<br>(iv) option 4                             |
| (iii) option 3                                                                                                    | (iv) Option 4                                              |
| (h) How does the dissatisfied youth express its (i) engage in political opposition                                                                                                    | (ii) engage in theft                                       |
| (iii) engage in wrong doings                                                                                                    | (iv) engage in immoral acts                                |
| (i) In how many categories can youth energy l                                                                                                    | oe divided?                                                |
| (i) three                                                                                                    | (ii) four                                                  |
| (iii) two                                                                                                    | (iv) one                                                   |
| (j)Which word in the passage means same as                                                                                                    | important'? (para 5)                                       |
| (i) pioneer                                                                                                    | (ii) entity                                                |
| (iii) vital                                                                                                    | (iv) ethereal                                              |
| <ul> <li>(k) Which of the following options accurately youth?</li> <li>(i) less privileged and less skillful</li> <li>(ii) intelligent and skillful</li> <li>(iii) thoughtful and observant</li> <li>(iv) may resort to unjust ways and can be</li> <li>(i) 1 and 3</li> <li>(iii) 3 and 4</li> </ul> |                                                            |
| 2. Read the passage carefully:                                                                                                    | (10 Marks)                                                 |
|                                                                                                    |                                                            |

1. Over 100 persons have died in the floods in Assam so far while another 147 were killed in lightning strikes in Bihar last month. But with the monsoon season less than half way through, more loss of lives and property are expected if the trend in the past five years is anything to go by.

2. Take for instance human lives lost. In 2015, a little less than 1,000 persons died of flood and rain-related incidents, but in 2019, nearly 2,500 persons had lost their lives, according to government data. The loss of cattle also increased. While in 2015, less than

3. To sum up the flood and its impact in the past five years, over 8,700 people were killed, over 2 lakh cattle died and more than 36 lakh houses were destroyed in floods. The cost of damage to property has also shot up in these five years. While in 2015, the damage suffered totaled `33,257 crore, in 2018, the last year for which data is available, it went up to `95,736 crore. The cost of damage is likely to be more in 2019 as over a dozen states, including Bihar, Assam, Himachal Pradesh, Kerala and Maharashtra, witnessed large-scale devastation.

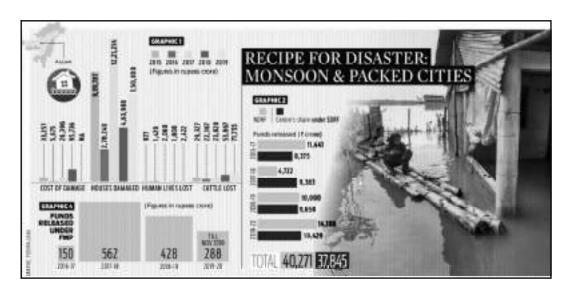

- 4. Besides the rising damages, the cost to the exchequer towards relief work has also increased. In 2016-17, the Centre released `11,441 cr under the National Disaster Relief Fund while its share under the State Disaster Relief Fund was `8,375 crore. This increased to `14,108 cr and `10,429 cr respectively in 2019-20. (See graphic 2)
- 5. The flood's increasing loss of lives and property appears to make a mockery of all the expert committees, task forces and commissions the government has formed. In 1972, the Ganga Flood Control Commission was set-up in Patna to address the flood problem and erosion in the Ganga basin states. In 1980, the Brahmaputra Board came into existence to address the flood erosion problem in the northeastern states and Sikkim. (See table)
- 6. The government also launched a Flood Management Programme in the Eleventh Plan (2007-12) for providing financial assistance to state governments to undertake work related to river management, flood control, anti-erosion, drainage development, flood proofing, among others. The FMP was continued for three years under the Twelfth Plan from 2017-18 to 2019-20. It has subsequently been included as a component of the Flood Management and Border Areas Programme in the Ministry of Jal Shakti. But all these appear to have come to a naught as the government's approach is more reactive than proactive, according to experts. Instead of focusing on the real problem, it was only concerned about relief measures, they said.
- 7. They pointed out that the area affected by floods has doubled since 1950. "The flood-affected area in 1950 was 25 million hectare, now it has doubled to nearly 50 million

hectare. But, what is surprising is that nobody looks concerned about the real issues. Earlier, only villages used to be affected but now cities are also getting flooded. Chennai and Patna are just examples. I had written to the government in 2015, highlighting the poor drainage system in cities," said former IIT professor Dinesh Kumar Mishra. Himanshu Thakkar, the coordinator of the South Asia Network of Dams, Rivers and People, said effective management of dams could bring down the damage caused by floods. "We have over 5,000 dams. Every dam can help moderate floods in the downstream area but only if it is operated properly," Thakkar said.

| Committees & commissions | Aim                     | Work                      |
|--------------------------|-------------------------|---------------------------|
| Ganga Flood Control      | Flood, erosion in Ganga | Prepared 23 comprehensive |
| Commission               | basin states.           | master plans.             |

| Rashtriya Barh Aayog       | To evolve coordinated, integrated approach for flood control.                 | Submitted report in 1980 recommending measures Brahmaputra Board.          |
|----------------------------|-------------------------------------------------------------------------------|----------------------------------------------------------------------------|
| Brahmaputra Board          | Flood, erosion problems in northeastern states.                               | Prepared 57 master plans for implementation.                               |
| Task Force-2004            | Flood management and erosion control.                                         | Submitted report in December 2004, recommending short, long-term measures. |
| Flood Management Programme | To provide financial assistance for river management, flood control, erosion. | Other than allocating financial aid, it is involved in flood forecasting.  |

# 2.1. On the basis of your understanding of the passage, answer any ten of the following questions by choosing the most appropriate option: (10 x 1 = 10)

| (a)How many people were kille | d due to lightning in Bihar? |
|-------------------------------|------------------------------|
| (i) 142                       | (ii) 157                     |
| (iii) 147                     | (iv) 137                     |

- (b) Pick the option from the list below that is NOT TRUE according to the passage.
  - (i)The floods only affect villages and not cities
  - (ii)The Flood Management Program continued for three years under the Twelfth Plan from 2017-18 to 2019-20
  - (iii)If operated properly, dams can help control floods in the downstream areas.
  - (iv)The area affected by floods has decreased nearly by half since 1950

(i) 1 and 3 (ii) 2 and 4 (iv) 1 and 4

- (c) The number of cattle that died due to floods in 2019 was ......
  - (i) nearly 72,000 (ii) 72,000
  - (iii) 30,000 (iv) less than 30,000

- (d)Arrange the following events in chronological order according to the passage.
  - (i)Flood Management and Border Areas Programme was added as a component to the Twelfth Plan in the Ministry of Jal Shakti
- (ii) A Flood Management Plan was set-up in the Eleventh Plan to provide financial assistance to State Governments
- (iii) The Ganga Flood Control Commission was set-up to address flood and erosion problems in the Ganga Basin states.
- (iv)The Brahmaputra Board was formed to address flood erosion problems in the north-eastern states and Sikkim
- (i) 1, 4, 3, 2

(ii) 2, 1, 4, 3

(iii) 3, 4, 2, 1

(iv) 1, 2, 3, 4

(e) According to the figure, which option best represents the money spent by the National Disaster Relief Fund and the State Disaster Relief Fund in the year 2019-2020?

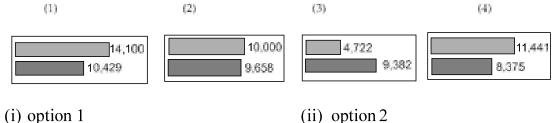

(iii) option 3

(ii) option 2

- (iv) option 4
- (f) How much cost of damage to property has risen in the year 2018
  - (i) 33,257 crore

(ii) 26,396 crore

(iii) 95,736 crore

- (iv) 5,675 crore
- (g) Which states have witnessed a large-scale devastation in the year 2019?
  - (i) Bihar

(ii) Assam

(iii) Himachal Pradesh

- (iv) all of these
- (h) The FMP was continued for three years under the Twelfth Plan for which period?
  - (i) 2016-17 to 2018-19

(ii) 2015-16 to 2017-18

(iii) 2014-15 to 2016-17

- (iv) 2017-18 to 2019-20
- (i) Examples of which two cities have been taken which have poor drainage system?
  - (i) Mumbai and Patna

(ii) Chennai and Patna

(iii) Chennai and Mumbai

- (iv) Assam and Chennai
- (j) Which word in the passage means same as 'illustration'? (para 2)
  - (i) related

(ii) according

(iii) instance

- (iv) nearly
- (k) Pick the option from the list below list that is TRUE according to the passage.

| <ul> <li>(i)The floods only affect villages and not ci</li> <li>(ii)The Flood Management Program was dis</li> <li>Twelfth Plan from 2017-18 to 2019-20</li> <li>(iii)The Task Force – 2004, submitted a report measures for flood management and erost (iv)The area affected by floods has doubled from hectares since 1950</li> </ul> | scontinued after three years under the et which recommended short and long term sion control |
|----------------------------------------------------------------------------------------------------|----------------------------------------------------------------------------------------------|
| (i) 1 and 3<br>(iii) 3 and 4                                                                                                    | (ii) 2 and 4<br>(iv) 1 and 4                                                                 |
| LITERATURE                                                                                                    |                                                                                              |
| 3. Read the extract given below and answer                                                                                                    | any two of the questions that follow: $(8 \times 1 = 8)$                                     |
| 3.1"Why not organize yourself into a coopera have fallen into the vicious circle of middlement                                                                                                    | tive?" I asked a group of young men who                                                      |
| (a)Who is asking to organize into a cooperativ<br>(i)Gandhiji<br>(iii) Rajendra Prasad                                                                                                    | re?<br>(ii) Rajkumar Shukla<br>(iv) none of these                                            |
| <ul><li>(b) Why does the writer say that the young r middlemen?</li><li>(i) because they are not able to form cooper</li><li>(ii) because they are exploited by them</li><li>(iii) because they fall prey to middlemen</li><li>(iv) all of these.</li></ul>                                                                            |                                                                                              |
| (c) Which of the following words cannot replace (i)ruthless (iii) malevolent                                                                                                    | ace the word, 'vicious'?  (ii) remorseless  (iv) benevolent                                  |
| (d)Since when the so called 'young men' had (i) since their childhood (iii) since the time of their father                                                                                                    | been exploited? (ii) when they grow up (iv) since the time of their ancestors                |
| 3.2 Then, from one thing to another, M. Ham saying that it was the most beautiful language in that we must guard it among us and never forg as long as they hold fast to their language it is he opened a grammar and read us our lesson.  (a) Which is M.Hamel's language?                                                            | n the world—the clearest, the most logical; get it, because when a people are enslaved,      |
| (i)French<br>(iii) English                                                                                                    | <ul><li>(ii) German</li><li>(iv) Spanish</li></ul>                                           |
|                                                                                                    |                                                                                              |

| (b)Identify the literary device in 'from one thin (i)metaphor (iii) allusion                                                                                                    | g to another'.  (ii) personification  (iv) hyperbole.                                              |
|----------------------------------------------------------------------------------------------------|----------------------------------------------------------------------------------------------------|
| ©What is Hamel asking the people to do for the (i)forget their language (iii) guard their language                                                                                                    | eir language?<br>(ii) begin learning German<br>(iv) learn their language                           |
| (d)How could the enslaved people have the key (i)if they ask the prisoner for it (iii) if they snatch the key                                                                                                    | to the prison?  (ii) if they do not leave their language  (iv) if they do not leave their country  |
| 3.3 Now Sadao remembered the wound and wit it. Blood flowed freshly at his touch. On the rig gun wound had been reopened. The flesh was many days ago, the man had been shot and had the rock had struck the wound. | ht side of his lower back Sadao saw that a blackened with powder. Sometime, not                    |
| (a)Who was wounded?                                                                                                    |                                                                                                    |
| (i)Sadao                                                                                                    | (ii) Hana                                                                                          |
| (iii) soldier                                                                                                    | (iv) Yumi                                                                                          |
| (b)Which word best suits 'trained' in the extrac                                                                                                    | et?                                                                                                |
| (i)touch                                                                                                    | (ii) tended                                                                                        |
| (iii) expat                                                                                                    | (iv) expert                                                                                        |
| ©What kind of wound the man had?                                                                                                    |                                                                                                    |
| (i)it was a knife stab                                                                                                    | (ii) it was an injury                                                                              |
| (iii) it was a gun shot                                                                                                    | (iv) it was due to spikes on rocks                                                                 |
| (d) How old was the wound?                                                                                                    |                                                                                                    |
| (d)How old was the wound?<br>(i)few days old                                                                                                    | (ii) a month old                                                                                   |
| (iii) a week old                                                                                                    | (iv) many days old                                                                                 |
|                                                                                                    | •                                                                                                  |
| 4. Read the extract given below and answer a                                                                                                    | one of the questions that follow: $(4 \times 1 = 4)$                                               |
| <ul><li>4.1. It would be an exotic moment without rush, without engines, we would all be together in a sudden strangeness.</li><li>(a) What will happen if there will be no rush or</li></ul>                       | running of engines?                                                                                |
| (i)it will be boring (iii) it will be a moment of tranquility                                                                                                    | <ul><li>(ii) people will suffer a lot</li><li>(iv) all the animals will come on the road</li></ul> |
| (III) it will be a moment of tranquinty                                                                                                    | (1.) and the minimum will come on the found                                                        |

(b) Why the moment is called 'exotic'?

| (i)there will be pollution free environment (ii) as we all will be enveloped in quietness (iii)flora and fauna will grow (iv) there will be heavenly flow of wind ©What is the poetic device used in the phrase (i) imagery (ii) antithesis |                                                     |
|----------------------------------------------------------------------------------------------------|-----------------------------------------------------|
| (d)Which strangeness is the poet talking about (i)feeling of loneliness (ii)feeling of oneness with their fellow hun (iii)feeling of depression (iv)terrible feeling of strangeness                                                         |                                                     |
| 4.2On their slag heap, these children Wear skins peeped through by bones and spebottle bits on stones.  All of their time and space are foggy slum.  So blot their maps with slums as big as doom.                                          | ectacles of steel with mended glass, like           |
| <ul><li>(a) Which two images are used to describe the</li><li>(i) foggy slum &amp; wear skins</li><li>(iii) foggy slums &amp; slums as big as doom</li></ul>                                                                                | (ii) spectacles of steel & Foggy slums              |
| <ul><li>(b) What sort of life do these children lead?</li><li>(i) carefree</li><li>(iii) deprived</li></ul>                                                                                                    | <ul><li>(ii) happy</li><li>(iv) dependent</li></ul> |
| <ul><li>(c) What is the figure of speech used in 'So bl</li><li>(i) analogy</li><li>(iii) personification</li></ul>                                                                                                    |                                                     |
| (d)What type of spectacles do these children w<br>(i)the glasses of the spectacles are broken<br>(ii) they wear steel rimmed spectacles<br>(iii)they wear discarded spectacles by the r<br>(iv)all of these                                 |                                                     |
| 5. Answer any eight of the following question (a) Why did M. Hamel blame himself? (i) for not having taught them enough Frence (ii) for not being strict (iii) for not being responsible (iv) for giving students a holiday at times        |                                                     |

- (b) Why did Saheb not go to school?
  - (i)he had no money to pay fees
  - (ii)he wanted to be a businessman
  - (iii)he wanted to earn money
  - (iv)he had problems comprehending his school work
- ©What was the peddler's cherished pastime?
  - (i)to think highly of the world.
  - (ii) to think of plans to rob people
  - (iii)to think of people whom he knew caught in the dangerous snare
  - (iv)to think richly of himself
- (d) What was written in the letter that Gandhiji received from the magistrate?
  - (i)a warrant for arrest by the court
  - (ii)to give up the fight
  - (iii)not to hold demonstrations
  - (iv)Lieutenant-General had decided to drop the case against him.
- (e) Why did Douglas go to Lake Wentworth in New Hampshire?
  - (i) for a campfire picnic
  - (ii)to keep away from friends
  - (iii)to test whether he had overcome the fear of water
  - (iv)to practice for a swimming competition
- (f)How did Hana correlate General Takima's attitude towards his wife and the prisoner?
  - (i) he was cunning

(ii) he was cruel

(iii) he was self-centered

- (iv) all of these
- (g)What did Jo want to listen from her father the next day after Skunk was given his original smell back?
  - (i) Jo wanted her father to change the ending of the story.
  - (ii) she wanted the wizard to hit mommy Skunk on her head
  - (iii)she wanted the wizard to leave Roger with the smell of roses.
  - (iv)all of these
- (h) Why did Mr. Lamb help Derry?
  - (i)he wanted to see Derry happy and confident
  - (ii)he wanted him to feel sorry for himself.
  - (iii)he wanted Derry to fear the world
  - (iv)he wanted Derry to lose confidence in himself.
- (i)Describe the town of Galesburg, Illinois?
  - (i)Galesburg had huge buildings with small gardens
  - (ii)Galesburg had big old frame houses, and huge lawns

- (iii)Galesburg had busy streets
- (iv)Galesburg had shopping malls
- (i) What did the Governor tell the Secretary of the Examination Board about Evans?
  - (i)Evans was one of the stars at the Christmas concert
  - (ii)Evans could imitate well-known persons
  - (iii)Evans was a congenital kleptomaniac
  - (iv)all of these

## **PART - B** WRITING

1. You have lost your class XII Physics book in the playground while playing football. Draft a notice in not more than 50 words for your school notice board informing the students about it. You are Chetan/Chetna of Nav Public School, Indore.

(3 Marks)

## OR

You are Ram/Rama. Draft a classified advertisement, in not more than 50 words, to be published in Hindustan Times for the sale of a used motor car giving all the necessary details.

2. The literary club of your school is putting up the motivational story 'Thinking Out of the Box'. As secretary of the club, draft a formal invitation inviting the famous writer Ruskin Bond to be the guest of honour at the function. Write the invitation in not more than 50 words. You are Rakshit/Rakshita of Vibgyor Public School, Pune.

(3 Marks)

#### OR

You are Girish of 78-C, Sector-12, Income Tax Colony, Thane. You have received an invitation for your friend Harit's daughter's wedding. Write an informal reply accepting the invitation in about 50 words.

3. Write a letter to the editor of a national newspaper in 120-150 words on the state of unemployment in the country. Give your suggestions too to solve the problem. You are Pratyush, 345, Mayur Vihar, Noida.

(5 Marks)

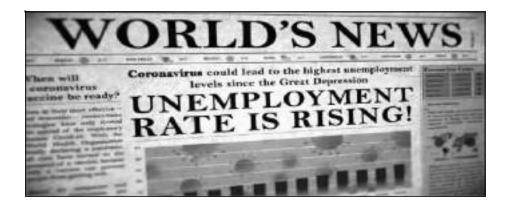

OR

You came across an advertisement in 'The Times of India' regarding the post of a graphic designer in Mumbai. Draft an application in about 120-150 words for the post of the same in response to the advertisement giving your resume. You are

# XYZ edia Graphic Designer Required

Needed young and dynamic graphic designer to create engaging and on-brand graphics for a variety of media at XYZ Media. Candidates should possess a creative flair and the ability to convert requirements into design along with an outgoing personality and good communication skills.

Apply within 5 days of the advertisement to the H R Manager

4. You are Sumit/ Sumita. Write an article in 120-150 words on the topic "Grow More Trees to Reduce Pollution "for your school magazine. You may use the cues given below along with your own ideas.

(5 Marks)

- Increase of pollution
- Cutting down of trees
- Increase of respiratory diseases because of the lack of oxygen
- Benefits of trees
- Human's dependency on trees for survival

Cultural Society Daisy Public School, Vellore organized an adult literacy camp in its neighbourhood. Write a report in 120-150 words on the camp for your school letter. You are Rakesh Nair, Secretary. You may use the cues given below along with your own ideas

- Date of the camp
- Location of the camp
- Number of volunteers
- Atmosphere of the camp
- Amenities provided to the participants

# **LITERATURE**

- 5. Answer any five of the following questions in 30-40 words:  $(5 \times 2 = 10)$
- (a) Why was Franz not scolded that day when he reached late without being prepared for participles?
  - (b) Why was the crofter so talkative and friendly with the peddler?
  - ©How did Douglas make sure that he had conquered the terror of water?
  - (d)According to the poet Keats, what are the things that cause pain?
  - (e) Why are the tigers of aunt Jennifer described as denizens of a world of green?
- (f)How did Kamala Das put away the thought of her mother's old age?

# 6. Answer any two of the following questions in 30-40 words:

 $(2 \times 2 = 4)$ 

- (a) Why did Jack insist that it was the wizard that was hit and not the mother?
- (b) How did Mr. Lamb pass his leisure time?
- ©What is being inferred from Sam's letter to Charley?

# 7. Answer any one of the following in 120-150 words:

 $(1 \times 5 = 5)$ 

How did the peddler feel after robbing the crofter? What course did he adopt and how did he react to the new situation? What does his reaction highlight?

OR

Douglas fully realized the truth of Roosevelt's statement, "All we have to fear is fear itself." How did this realization help him push aside his fear and become an expert swimmer?

# 8. Answer any one of the following in 120-150 words:

 $(1 \times 5 = 5)$ 

In the modern world, one feels depressed, displayed, fear, insecurity and anxiety. Do you think that the third level was the medium of escape for Charley?

OR

Why did Jo disapprove of Jack's ending of the story of Roger Skunk? How did she want it to end?

# Class XII INFORMATICS PRACTICES (065) SAMPLE QUESTION PAPER (2020 - 21)

Max Marks: 70 Time: 3 hrs

## **General Instructions:**

- 1. This question paper contains two parts A and B. Each part is compulsory.
- 2. Both Part A and Part B have choices.
- 3. Part-A has 2 sections:
  - a. Section I is short answer questions, to be answered in one word or one line.
  - b. Section II has two case studies questions. Each case study has 4 case-based subparts. An examinee is to attempt any 4 out of the 5 subparts.
- 4. Part B is Descriptive Paper.
- 5. Part- B has three sections
  - a. Section-I is short answer questions of 2 marks each in which two questions have internal options.
  - b. Section-II is long answer questions of 3 marks each in which two questions have internal options.
  - **c.** Section-III is very long answer questions of 5 marks each in which one question has question has internal option.

|       | PART A                                                              |      |
|-------|---------------------------------------------------------------------|------|
|       | Section - I                                                         |      |
|       | Attempt any 15 questions from questions 1 to 21                     |      |
| Q.No. | Questions                                                           | Mark |
| 1     | Name the attribute that returns the number of elements of a Series. | 1    |
|       | a. Series.itemsize                                                  |      |
|       | b. Series.shape                                                     |      |
|       | c. Series.size                                                      |      |
|       | d. Series.values                                                    |      |
| 2     | In a DataFrame, axis= 1 ,represents the elements.                   | 1    |
|       | a. Rows                                                             |      |
|       | b. Plot                                                             |      |
|       | c. Columns                                                          |      |
|       | d. Graph                                                            |      |
| 3     | Which of the following is not an operating system?                  | 1    |
|       | a. GNU                                                              |      |
|       | b. Firefox                                                          |      |
|       | c. BOSS                                                             |      |
|       | d. Linux                                                            |      |
| 4     | Which clause is similar to "HAVING" clause in Mysql?                | 1    |

|    | a. SELECT                                                                               |   |
|----|-----------------------------------------------------------------------------------------|---|
|    | b. WHERE                                                                                |   |
|    | c. FROM                                                                                 |   |
|    | d. None of the above                                                                    |   |
|    | d. None of the above                                                                    |   |
| 5  | Small bits of data stored as text files on a browser.                                   | 1 |
|    | a. WebPage                                                                              |   |
|    | b. Web Browser                                                                          |   |
|    | c. Firewall                                                                             |   |
|    | d. Cookies                                                                              |   |
| 6  | "COUNT" keyword belongs to which categories in Mysql?                                   | 1 |
|    | a. Aggregate functions                                                                  |   |
|    | b. Operators                                                                            |   |
|    | c. Clauses                                                                              |   |
|    | d. All of the mentioned                                                                 |   |
| 7  | A Primary key column                                                                    | 1 |
|    | a. Can have NULL values                                                                 |   |
|    | b. Can have duplicate values                                                            |   |
|    | c. Both (a) and (b)                                                                     |   |
|    | d. Neither (a) nor (b)                                                                  |   |
| 8  | describes the number of data points that fall within a specified range of values        | 1 |
|    | in histogram                                                                            |   |
|    | bins                                                                                    |   |
| 9  | Name the function that we need to save a plot with matplotlib                           |   |
|    | savefig()                                                                               |   |
| 10 | An act of stealing others Intellectual Property without their consent of without citing | 1 |
|    | the source is called                                                                    |   |
|    | Plagiarism                                                                              |   |
| 11 | Which of the following is NOT an intellectual property?                                 | 1 |
|    | a. A poem written by a poet                                                             |   |
|    | b. An original painting made by a painter                                               |   |
|    | c. Trademark of a Company                                                               |   |
|    | d. A remixed song                                                                       |   |
| 12 | method in Pandas can be used to change the index of rows and                            | 1 |
|    | columns of a Series or Dataframe:                                                       |   |
|    | a. rename()                                                                             |   |

|    | b. reindex()                                                                           | Τ |
|----|----------------------------------------------------------------------------------------|---|
|    | c. reframe()                                                                           |   |
|    | d. none of the above                                                                   |   |
| 13 | Cyber attack that uses disguised email as a weapon                                     | 1 |
|    | a. Spamming                                                                            |   |
|    | b. Phishing                                                                            |   |
|    | c. Hacking                                                                             |   |
|    | d. Bulling                                                                             |   |
|    |                                                                                        |   |
| 14 | The result of an arithmetic operation between Series of different index will result in | 1 |
|    |                                                                                        |   |
|    | a. Union                                                                               |   |
|    | b. NaN                                                                                 |   |
|    | c. Will display error                                                                  |   |
|    | d. all of the Mentioned                                                                |   |
| 15 | is defined as discarded computers, office electronic equipment, mobile phones          | 1 |
|    | etc                                                                                    |   |
|    | Ewaste                                                                                 | 1 |
| 16 | Which function is used to find most often appeared value from a set of numbers?        | 1 |
|    | a. mean()                                                                              |   |
|    | b. mode()                                                                              |   |
|    | c. median()                                                                            |   |
|    | d. count()                                                                             |   |
|    |                                                                                        |   |
| 17 | It is a device that connects dissimilar networks.                                      | 1 |
|    | a. Repeater                                                                            |   |
|    | b. Switch                                                                              |   |
|    | c. Firewall                                                                            |   |
|    | d. Gateway                                                                             |   |
|    |                                                                                        |   |
| 18 | Name the network device that amplifies signals transmitted on the network              | 1 |
|    | Repeater                                                                               |   |
|    |                                                                                        |   |
| 19 | The network device that converts digital signal to analog signal and vice versa.       | 1 |
|    | a. Repeater                                                                            |   |
|    | b. Switch                                                                              |   |
|    | c. Modem                                                                               |   |
|    | d. Gateway                                                                             |   |
| 20 | We are delete as algorithms a socionaries                                              | 1 |
| 20 | We can delete an element from a series using                                           | 1 |

|       | a. empty()                                                                                           |      |
|-------|----------------------------------------------------------------------------------------------------|------|
|       | b. delete()                                                                                          |      |
|       | c. rsub()                                                                                            |      |
|       | d. drop()                                                                                            |      |
|       |                                                                                                    |      |
| 21    | Online is the theft of personal information in order to commit                                       | 1    |
|       | fraud.                                                                                               |      |
|       | Identity Theft                                                                                       |      |
|       | SECTION - II                                                                                         |      |
|       | Both the case study based questions (22 & 23 ) are compulsory. Attempt any                           |      |
|       | four sub parts from each question. Each sub question carries 1 mark.                                 |      |
| Q.No. | Questions                                                                                            | Mark |
| 22    | DataFrame is already created here. Write the answer for <b>any four</b> questions from (i)-          |      |
|       | (v) mentioned below.                                                                                 |      |
|       | inner and a soul                                                                                     |      |
|       | import pandas as pd<br>data = {'name': ['James', 'Anna', 'Janet', 'Yogi', 'Robin', 'Amal', 'Mohan'], |      |
|       | 'city': ['Mexico City', 'Toronto', 'Prague', 'Shanghai', 'Manchester',                               |      |
|       | 'Cairo', 'Osaka'],                                                                                   |      |
|       | 'age': [41, 28, 33, 34, 38, 31, 37],                                                                 |      |
|       | 'score': [88.0, 79.0, 81.0, 80.0, 68.0, 61.0, 84.0]}                                                 |      |
|       | row_labels = [101, 102, 103, 104, 105, 106, 107]                                                     |      |
|       | df = pd.DataFrame(data=data, index=row_labels)                                                       |      |
| •     | print(df)                                                                                            | 1    |
| i.    | Display the city of all the students.                                                                | 1    |
|       | (i) print(df['city'])                                                                                |      |
|       | (ii) print(df.city)                                                                                  |      |
|       | (iii)print(df.iloc[:,1])                                                                             |      |
|       | (iv) print(df.iloc[:,0])                                                                             |      |
|       | Choose the correct answer                                                                            |      |
|       | a. Both (i) and (ii)                                                                                 |      |
|       | b. (i),(i),and (ii)                                                                                  |      |
|       | c. Only (iv)                                                                                         |      |
|       | d. All of the above                                                                                  |      |
| ii.   | Display the city, age and score of all the students.                                                 | 1    |
|       | (i) print(df('city', 'age', 'score'()                                                                |      |

| 1 |
|---|
| 1 |
|   |
|   |
|   |
|   |
|   |
|   |
|   |
|   |
| 1 |
| 1 |
|   |
|   |
|   |
|   |
|   |
|   |
|   |
|   |
| 1 |
|   |
|   |
|   |
|   |
|   |
|   |
|   |
|   |
|   |
|   |

|            |                                                                                                    |                                 | Trainin                                                                               | g                                                    |                                  |                                     |          |
|------------|----------------------------------------------------------------------------------------------------|---------------------------------|---------------------------------------------------------------------------------------|------------------------------------------------------|----------------------------------|-------------------------------------|----------|
|            | Traini<br>ng Id                                                                                                    | Name                            | Email_Id                                                                              | Topic                                                | City                             | Fee                                 |          |
|            | ND01                                                                                                    | Mr. Rajan                       | raj@gmail.com                                                                         | Cyber<br>Security                                    | New<br>Delhi                     | 10000                               |          |
|            | GU01                                                                                                    | Ms.<br>Urvashi                  | urv@yahoo.co<br>m                                                                     | ICT in<br>Education                                  | Gurugram                         | 15000                               |          |
|            | FD01                                                                                                    | Ms. Neena                       | neenarediff.com                                                                       | Cyber<br>Security                                    | Faridabad                        | 12000                               |          |
|            | ND02                                                                                                    | Mr. Vinay                       | NULL                                                                                  | ICT in<br>Education                                  | New<br>Delhi                     | 13000                               |          |
|            | GU02                                                                                                    | Mr.<br>Naveen                   | nav@gmail.co<br>m                                                                     | Cyber<br>Security                                    | Gurugram                         | NULL                                |          |
| (iii) (iv) | To display all the cities where Cyber Security training is scheduled along with its fee.  To add a column feedback with suitable data type  Help Manay to write the command to display the name of the candidate paying |                                 |                                                                                       |                                                      |                                  |                                     |          |
|            | minimum fe                                                                                                    | e.?                             | PART                                                                                  | – B                                                  |                                  |                                     |          |
|            |                                                                                                    |                                 | SECTION                                                                               | ON I                                                 |                                  |                                     | $\vdash$ |
| 24         | office and offices are                                                                                                    | HR office is e<br>125 meters av | discovered that comextremely slow and way from each otherwice, which can be nication. | signals drop qur<br>and connecte<br>installed in bet | uite frequently<br>d by an Ether | y. These<br>rnet cable.<br>ices for |          |

| 25 | There is a column C1 in a table T1. The following two statements:                                                                                                    | 2 |
|----|----------------------------------------------------------------------------------------------------|---|
|    | SELECT COUNT(*) FROM T1; and SELECT COUNT(C1) from T1;                                                                                                    |   |
|    | are giving different outputs.                                                                                                    |   |
|    | What may be the possible reason?                                                                                                    |   |
| 26 | What is hacking? What is the difference between hacking and cracking?                                                                                                    | 2 |
| 27 | Consider the given 2 series                                                                                                    | 2 |
|    | >>> 3                                                                                                    |   |
|    | 1 2 1 10<br>2 4 2 20<br>3 6 3 30                                                                                                    |   |
|    |                                                                                                    |   |
|    | dtype: int64 dtype: int64                                                                                                    |   |
|    | and the same of the same of th |   |
|    | Write the output after doing the mathematical operations                                                                                                    |   |
|    | >>> s+s1 ii >>> s*s1                                                                                                    |   |
| 20 | Service difference in a large control of the service of the service of the servic | _ |
| 28 | Consider the following Series S with index as item name and values as item price                                                                                                    | 2 |
|    | Soap 250<br>Handwash 400                                                                                                    |   |
|    | Powder 300                                                                                                    |   |
|    | Facewash 500                                                                                                    |   |
|    | Comb 100                                                                                                    |   |
|    | dtype: int64                                                                                                    |   |
|    |                                                                                                    |   |
|    | : Write the command to display the name of the item having mice < 200                                                                                                    |   |
|    | i. Write the command to display the name of the item having price<200.                                                                                                    |   |
|    | <ul><li>i. Write the command to display the name of the item having price&lt;200.</li><li>ii. Write the command to give name to the index as 'itemname'.</li></ul>                                                                                                    |   |
| 20 | ii. Write the command to give name to the index as 'itemname'.                                                                                                    | 2 |
| 29 | <ul><li>ii. Write the command to give name to the index as 'itemname'.</li><li>A college is considering networking with 75 stand-alone computers,2 printers, 1</li></ul>                                                                                                    | 2 |
| 29 | ii. Write the command to give name to the index as 'itemname'.  A college is considering networking with 75 stand-alone computers,2 printers, 1 scanner and adding a server. State 2 advantages of doing this.                                                                                                    | 2 |
| 29 | <ul><li>ii. Write the command to give name to the index as 'itemname'.</li><li>A college is considering networking with 75 stand-alone computers,2 printers, 1</li></ul>                                                                                                    | 2 |
| 29 | ii. Write the command to give name to the index as 'itemname'.  A college is considering networking with 75 stand-alone computers,2 printers, 1 scanner and adding a server. State 2 advantages of doing this.  OR                                                                                                    | 2 |
| 29 | ii. Write the command to give name to the index as 'itemname'.  A college is considering networking with 75 stand-alone computers,2 printers, 1 scanner and adding a server. State 2 advantages of doing this.                                                                                                    | 2 |
|    | ii. Write the command to give name to the index as 'itemname'.  A college is considering networking with 75 stand-alone computers,2 printers, 1 scanner and adding a server. State 2 advantages of doing this.  OR  What is the difference between static and dynamic web pages?                                                                                                    |   |
| 29 | ii. Write the command to give name to the index as 'itemname'.  A college is considering networking with 75 stand-alone computers,2 printers, 1 scanner and adding a server. State 2 advantages of doing this.  OR  What is the difference between static and dynamic web pages?  Write a program in Python Pandas to create the following DataFrame for a                                                                                                    | 2 |
|    | ii. Write the command to give name to the index as 'itemname'.  A college is considering networking with 75 stand-alone computers,2 printers, 1 scanner and adding a server. State 2 advantages of doing this.  OR  What is the difference between static and dynamic web pages?  Write a program in Python Pandas to create the following DataFrame for a Competition from a Dictionary:                                                                                                    |   |
|    | ii. Write the command to give name to the index as 'itemname'.  A college is considering networking with 75 stand-alone computers,2 printers, 1 scanner and adding a server. State 2 advantages of doing this.  OR  What is the difference between static and dynamic web pages?  Write a program in Python Pandas to create the following DataFrame for a Competition from a Dictionary:  Chest No Name Event1 Event2                                                                                                    |   |
|    | ii. Write the command to give name to the index as 'itemname'.  A college is considering networking with 75 stand-alone computers,2 printers, 1 scanner and adding a server. State 2 advantages of doing this.  OR  What is the difference between static and dynamic web pages?  Write a program in Python Pandas to create the following DataFrame for a Competition from a Dictionary:  Chest No Name Event1 Event2  O 110 Gouri 90 80                                                                                                    |   |
|    | ii. Write the command to give name to the index as 'itemname'.  A college is considering networking with 75 stand-alone computers,2 printers, 1 scanner and adding a server. State 2 advantages of doing this.  OR  What is the difference between static and dynamic web pages?  Write a program in Python Pandas to create the following DataFrame for a Competition from a Dictionary:  Chest No Name Event1 Event2  O 110 Gour1 90 80  1 240 Sharma 65 45  2 325 Anupama 70 95                                                                                                    |   |
|    | ii. Write the command to give name to the index as 'itemname'.  A college is considering networking with 75 stand-alone computers,2 printers, 1 scanner and adding a server. State 2 advantages of doing this.  OR  What is the difference between static and dynamic web pages?  Write a program in Python Pandas to create the following DataFrame for a Competition from a Dictionary:  Chest No Name Event1 Event2  O 110 Gouri 90 80                                                                                                    |   |
|    | ii. Write the command to give name to the index as 'itemname'.  A college is considering networking with 75 stand-alone computers,2 printers, 1 scanner and adding a server. State 2 advantages of doing this.  OR  What is the difference between static and dynamic web pages?  Write a program in Python Pandas to create the following DataFrame for a Competition from a Dictionary:  Chest No Name Event1 Event2  O 110 Gour1 90 80  1 240 Sharma 65 45  2 325 Anupama 70 95                                                                                                    |   |
|    | ii. Write the command to give name to the index as 'itemname'.  A college is considering networking with 75 stand-alone computers,2 printers, 1 scanner and adding a server. State 2 advantages of doing this.  OR  What is the difference between static and dynamic web pages?  Write a program in Python Pandas to create the following DataFrame for a Competition from a Dictionary:  Chest No Name Event1 Event2  O 110 Gour1 90 80  1 240 Sharma 65 45  2 325 Anupama 70 95                                                                                                    |   |
|    | ii. Write the command to give name to the index as 'itemname'.  A college is considering networking with 75 stand-alone computers,2 printers, 1 scanner and adding a server. State 2 advantages of doing this.  OR  What is the difference between static and dynamic web pages?  Write a program in Python Pandas to create the following DataFrame for a Competition from a Dictionary:  Chest No Name Event1 Event2  O 110 Gour1 90 80  1 240 Sharma 65 45  2 325 Anupama 70 95  3 101 Krishna 80 76  Perform the following operations on the DataFrame:                                                                                                    |   |
|    | ii. Write the command to give name to the index as 'itemname'.  A college is considering networking with 75 stand-alone computers,2 printers, 1 scanner and adding a server. State 2 advantages of doing this.  OR  What is the difference between static and dynamic web pages?  Write a program in Python Pandas to create the following DataFrame for a Competition from a Dictionary:  Chest No Name Event1 Event2  O 110 Gour1 90 80  1 240 Sharma 65 45  2 325 Anupama 70 95  3 101 Krishna 80 76  Perform the following operations on the DataFrame:                                                                                                    |   |
|    | ii. Write the command to give name to the index as 'itemname'.  A college is considering networking with 75 stand-alone computers,2 printers, 1 scanner and adding a server. State 2 advantages of doing this.  OR  What is the difference between static and dynamic web pages?  Write a program in Python Pandas to create the following DataFrame for a Competition from a Dictionary:  Chest No Name Event1 Event2  O 110 Gouri 90 80  1 240 Sharma 65 45  2 325 Anupama 70 95  3 101 Krishna 80 76  Perform the following operations on the DataFrame:  i. Add both the Event1 and Event2 points of participants and assign to                                                                                                    |   |
|    | ii. Write the command to give name to the index as 'itemname'.  A college is considering networking with 75 stand-alone computers,2 printers, 1 scanner and adding a server. State 2 advantages of doing this.  OR  What is the difference between static and dynamic web pages?  Write a program in Python Pandas to create the following DataFrame for a Competition from a Dictionary:  Chest No Name Event1 Event2  O 110 Gour1 90 80  1 240 Sharma 65 45  2 325 Anupama 70 95  3 101 Krishna 80 76  Perform the following operations on the DataFrame:  i. Add both the Event1 and Event2 points of participants and assign to column "Total" and display the DataFrame.                                                                                                    |   |
|    | ii. Write the command to give name to the index as 'itemname'.  A college is considering networking with 75 stand-alone computers,2 printers, 1 scanner and adding a server. State 2 advantages of doing this.  OR  What is the difference between static and dynamic web pages?  Write a program in Python Pandas to create the following DataFrame for a Competition from a Dictionary:  Chest No Name Event1 Event2  O 110 Gour1 90 80  1 240 Sharma 65 45  2 325 Anupama 70 95  3 101 Krishna 80 76  Perform the following operations on the DataFrame:  i. Add both the Event1 and Event2 points of participants and assign to column "Total" and display the DataFrame.                                                                                                    |   |

|    | ascendi    | 8                    | 1              |             |                                                  |   |  |  |  |
|----|------------|----------------------|----------------|-------------|--------------------------------------------------|---|--|--|--|
|    |            | House                | Year           | Points      |                                                  |   |  |  |  |
|    | 0          | Raman                | 2010           | 500         |                                                  |   |  |  |  |
|    | 1          | Tagore               | 2010           | 600         |                                                  |   |  |  |  |
|    | 2          | Raman                | 2011           | 300         | 1                                                |   |  |  |  |
|    | 3          | Tagore               | 2011           | 400         |                                                  |   |  |  |  |
|    | 4          | Ashok                | 2010           | 500         |                                                  |   |  |  |  |
|    |            |                      | OR             |             |                                                  |   |  |  |  |
|    |            |                      | lisplay the la |             |                                                  |   |  |  |  |
|    |            | me df an             | d has writter  | the follo   | wing                                             |   |  |  |  |
|    | code:      |                      |                |             |                                                  |   |  |  |  |
|    |            | >df.tail()           |                |             |                                                  |   |  |  |  |
|    |            |                      |                | -           | entify the error and rewrite the correct code so |   |  |  |  |
|    |            |                      | et displayed   |             |                                                  |   |  |  |  |
| 32 |            |                      |                |             | areware and Freeware. Give one example each      |   |  |  |  |
| 33 |            |                      |                |             | ss 'VII A' She wants to create a table           |   |  |  |  |
|    |            |                      | details of h   |             | 20.1                                             |   |  |  |  |
|    |            |                      |                |             | ttributes of Student table?                      |   |  |  |  |
|    | 1 '        |                      | nit" c) Name   |             |                                                  |   |  |  |  |
|    | 11) Nam    | e the Prin           | nary key of t  | the table ' | Student'. State reason for choosing it.          |   |  |  |  |
|    |            |                      |                |             | CTION – II                                       |   |  |  |  |
| 34 |            |                      | output of th   |             | g code:                                          |   |  |  |  |
|    | -          | _                    | p.pyplot as p  |             |                                                  |   |  |  |  |
|    | x=[6,7,8]  | _                    |                |             |                                                  |   |  |  |  |
|    | F -        | 0,55,30,7            | -              | .1.6        |                                                  |   |  |  |  |
|    | `          | -                    | Class Stren    | igth')      |                                                  |   |  |  |  |
|    | -          | el('Class')          | . 1 . 1        |             |                                                  |   |  |  |  |
|    |            | l('No. of s          | students')     |             |                                                  |   |  |  |  |
|    | p.bar(x,y) |                      |                |             |                                                  |   |  |  |  |
|    | p.show(    | )                    |                |             |                                                  |   |  |  |  |
|    | OR         |                      |                |             |                                                  |   |  |  |  |
|    |            | program<br>Y-axis ar |                | charts fo   | or the following with suitable label in the      |   |  |  |  |
|    | -          |                      | loyment rate   | from 193    | 60 to 2020                                       |   |  |  |  |
|    |            | 1                    | -              |             | 80,1990,2000,2010,2020]                          | 1 |  |  |  |

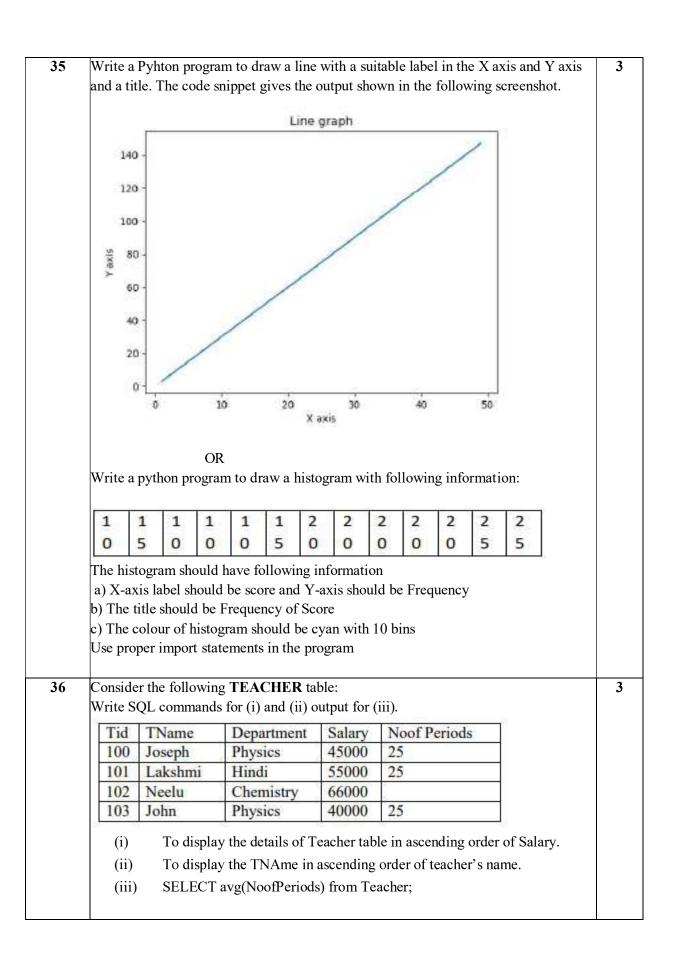

| 1                                                                                                    | RollNo   | Na         | me              | Class     | DOB                           | Gender                | City         | Marks          |      |
|----------------------------------------------------------------------------------------------------|----------|------------|-----------------|-----------|-------------------------------|-----------------------|--------------|----------------|------|
| i) Give output of following SQL SELECT GENDER, COUNT(*) FROM STUDENT GROUP BY GENDER; ii) Find the Degree and Cardinality of the table. iii) Write SQL to display different Cities available in table.  SECTION – III  Write SQL (i) to (iii) and output for (iv) and (v) based on following table:  Table: Emp EMPNO ENAME JOB HIREDATE SAL COMM DEPTNO 7566 JONES MANAGER 02-Apr-81 2975 NULL 20 7654 MARTIN SALESMAN 28-Sep-81 1250 1400 30 7698 BLAKE MANAGER 01-May-81 2850 NULL 30 7782 CLARK MANAGER 09-Jun-81 2450 NULL 10 7788 SCOTT ANALYST 09-Dec-82 3000 NULL 20  i) To list the Employee Name who are not getting any commission(COMM). ii) Display Name of Employee whose name start with character 'A'. iii) To count number of Jobs available in company i.e. in EMP table. iv) SELECT ENAME, SAL*10 FROM EMP WHERE DEPTNO=10; v) SELECT YEAR(HIREDATE) FROM EMP WHERE DEPTNO=20 AND JOB='ANALYST'  Create a DataFrame as shown below.                                          | 1        | Na         | nda             | X         | 06-06-1995                    | M                     | Agra         | 551            |      |
| i) Give output of following SQL SELECT GENDER, COUNT(*) FROM STUDENT GROUP BY GENDER; ii) Find the Degree and Cardinality of the table. iii) Write SQL to display different Cities available in table.  SECTION – III  Write SQL (i) to (iii) and output for (iv) and (v) based on following table:  Table: Emp EMPNO ENAME 108 HIREDATE SAL COMM DEPTNO 7566 IONES MANAGER 02-Apr-81 2975 NULL 20 7654 MARTIN SALESMAN 28-Sep-81 1250 1400 30 7698 BLAKE MANAGER 01-May-81 2850 NULL 30 7782 CLARK MANAGER 09-Jun-81 2450 NULL 10 7788 SCOTT ANALYST 09-Dec-82 3000 NULL 20  i) To list the Employee Name who are not getting any commission(COMM). ii) Display Name of Employee whose name start with character 'A'. iii) To count number of Jobs available in company i.e. in EMP table. iv) SELECT ENAME, SAL*10 FROM EMP WHERE DEPTNO=10; v) SELECT YEAR(HIREDATE) FROM EMP WHERE DEPTNO=20 AND JOB='ANALYST'  Create a DataFrame as shown below.                                          | 2        | Sa         | urabh           | 301       | 07-05-1993                    | M                     | Mumbai       | 462            |      |
| i) Give output of following SQL SELECT GENDER, COUNT(*) FROM STUDENT GROUP BY GENDER; ii) Find the Degree and Cardinality of the table. iii) Write SQL to display different Cities available in table.  SECTION – III  Write SQL (i) to (iii) and output for (iv) and (v) based on following table:  Table: Emp EMPNO ENAME JOB HIREDATE SAL COMM DEPTNO 7566 ONES MANAGER 02-Apr-81 2975 NULL 20 7654 MARTIN SALESMAN 28-Sep-81 1250 1400 30 7698 BLAKE MANAGER 01-May-81 2850 NULL 30 7782 CLARK MANAGER 01-May-81 2850 NULL 30 7782 CLARK MANAGER 01-May-81 2450 NULL 10 7788 SCOTT ANALYST 09-Dec-82 3000 NULL 20  i) To list the Employee Name who are not getting any commission(COMM). ii) Display Name of Employee whose name start with character 'A'. iii) To count number of Jobs available in company i.e. in EMP table. iv) SELECT ENAME, SAL*10 FROM EMP WHERE DEPTNO=10; v) SELECT YEAR(HIREDATE) FROM EMP WHERE DEPTNO=20 AND JOB='ANALYST'  Create a DataFrame as shown below. | 3        | Sa         | nař             | XI        | 06-05-1994                    | F                     | Deihi        | 400            |      |
| i) Give output of following SQL SELECT GENDER, COUNT(*) FROM STUDENT GROUP BY GENDER; ii) Find the Degree and Cardinality of the table. iii) Write SQL to display different Cities available in table.  SECTION – III  Write SQL (i) to (iii) and output for (iv) and (v) based on following table:  Table: Emp EMPNO ENAME JOB HIREDATE SAL COMM DEPTNO 7566 JONES MANAGER Q2-Apr-81 2975 NULL 20 7654 MARTIN SALESMAN 28-Sep-81 1250 1400 30 7698 BLAKE MANAGER Q1-May-81 2850 NULL 30 7782 CLARK MANAGER Q9-Jun-81 2450 NULL 10 7788 SCOTT ANALYST Q9-Dec-82 3000 NULL 20  i) To list the Employee Name who are not getting any commission(COMM). ii) Display Name of Employee whose name start with character 'A'. iii) To count number of Jobs available in company i.e. in EMP table. iv) SELECT ENAME, SAL*10 FROM EMP WHERE DEPTNO=10; v) SELECT YEAR(HIREDATE) FROM EMP WHERE DEPTNO=20 AND JOB='ANALYST' Create a DataFrame as shown below.                                           | 4        | Tri        | sla             | X01       | 08-08-1995                    | F                     | Mumbai       | 450            |      |
| i) Give output of following SQL SELECT GENDER, COUNT(*) FROM STUDENT GROUP BY GENDER; ii) Find the Degree and Cardinality of the table. iii) Write SQL to display different Cities available in table.  SECTION – III  Write SQL (i) to (iii) and output for (iv) and (v) based on following table:  Table: Emp EMPNO ENAME JOB HIREDATE SAL COMM DEPTNO 7566 JONES MANAGER 02-Apr-81 2975 NULL 20 7654 MARTIN SALESMAN 28-Sep-81 1250 1400 30 7698 BLAKE MANAGER 01-May-81 2850 NULL 30 7782 CLARK MANAGER 09-Jun-81 2450 NULL 10 7788 SCOTT ANALYST 09-Dec-82 3000 NULL 20  i) To list the Employee Name who are not getting any commission(COMM). ii) Display Name of Employee whose name start with character 'A'. iii) To count number of Jobs available in company i.e. in EMP table. iv) SELECT ENAME, SAL*10 FROM EMP WHERE DEPTNO=10; v) SELECT YEAR(HIREDATE) FROM EMP WHERE DEPTNO=20 AND JOB='ANALYST'  Create a DataFrame as shown below.                                          | 5        | Sto        | re              | X01       | 08-10-1995                    | M                     | Delhi        | 369            |      |
| i) Give output of following SQL SELECT GENDER, COUNT(*) FROM STUDENT GROUP BY GENDER;  ii) Find the Degree and Cardinality of the table.  iii) Write SQL to display different Cities available in table.  SECTION – III  Write SQL (i) to (iii) and output for (iv) and (v) based on following table:  Table: Emp EMPNO ENAME JOB HIREDATE SAL COMM DEPTNO 7566 JONES MANAGER 02-Apr-81 2975 NULL 20 7654 MARTIN SALESMAN 28-5ep-81 1250 1400 30 7698 BLAKE MANAGER 01-May-81 2850 NULL 30 7782 CLARK MANAGER 09-Jun-81 2450 NULL 10 7788 SCOTT ANALYST 09-Dec-82 3000 NULL 20  i) To list the Employee Name who are not getting any commission(COMM).  ii) Display Name of Employee whose name start with character 'A'.  iii) To count number of Jobs available in company i.e. in EMP table.  iv) SELECT ENAME, SAL*10 FROM EMP WHERE DEPTNO=10;  v) SELECT YEAR(HIREDATE) FROM EMP WHERE DEPTNO=20 AND JOB='ANALYST'  Create a DataFrame as shown below.                                    | 6        | Ma         | erisla          | XI        | 12-12-1994                    | F                     | Dubai        | 250            |      |
| i) Give output of following SQL SELECT GENDER, COUNT(*) FROM STUDENT GROUP BY GENDER;  ii) Find the Degree and Cardinality of the table.  iii) Write SQL to display different Cities available in table.  SECTION – III  Write SQL (i) to (iii) and output for (iv) and (v) based on following table:  Table: Emp EMPNO ENAME JOB HIREDATE SAL COMM DEPTNO 7566 JONES MANAGER 02-Apr-81 2975 NULL 20 7654 MARTIN SALESMAN 28-Sep-81 1250 1400 30 7698 BLAKE MANAGER 01-May-81 2850 NULL 30 7782 CLARK MANAGER 09-Jun-81 2450 NULL 10 7788 SCOTT ANALYST 09-Dec-82 3000 NULL 20  i) To list the Employee Name who are not getting any commission(COMM).  ii) Display Name of Employee whose name start with character 'A'.  iii) To count number of Jobs available in company i.e. in EMP table.  iv) SELECT ENAME, SAL*10 FROM EMP WHERE DEPTNO=10; v) SELECT YEAR(HIREDATE) FROM EMP WHERE DEPTNO=20 AND JOB='ANALYST'  Create a DataFrame as shown below.                                     | 7        | Ne         | ha              | Х         | 08-12-1995                    | F                     | Moscow       | 377            |      |
| SELECT GENDER, COUNT(*) FROM STUDENT GROUP BY GENDER;  ii) Find the Degree and Cardinality of the table.  iii) Write SQL to display different Cities available in table.  SECTION – III  Write SQL (i) to (iii) and output for (iv) and (v) based on following table:  Table: Emp  EMPNO ENAME JOB HIREDATE SAL COMM DEPTNO 7566 JONES MANAGER 02-Apr-81 2975 NULL 20 7654 MARTIN SALESMAN 28-Sep-81 1250 1400 30 7698 BLAKE MANAGER 01-May-81 2850 NULL 30 7782 CLARK MANAGER 01-May-81 2450 NULL 10 7788 SCOTT ANALYST 09-Dec-82 3000 NULL 20  i) To list the Employee Name who are not getting any commission(COMM).  ii) Display Name of Employee whose name start with character 'A'.  iii) To count number of Jobs available in company i.e. in EMP table.  iv) SELECT ENAME, SAL*10 FROM EMP WHERE DEPTNO=10;  v) SELECT YEAR(HIREDATE) FROM EMP WHERE DEPTNO=20 AND JOB='ANALYST'  Create a DataFrame as shown below.                                                                   | 8        | Ne         | hant            | Х         | 12-06-1995                    | M                     | Moscow       | 489            |      |
| EMPNO ENAME JOB HIREDATE SAL COMM DEPTNO  7566 JONES MANAGER 02-Apr-81 2975 NULL 20  7654 MARTIN SALESMAN 28-Sep-81 1250 1400 30  7698 BLAKE MANAGER 01-May-81 2850 NULL 30  7782 CLARK MANAGER 09-Jun-81 2450 NULL 10  7788 SCOTT ANALYST 09-Dec-82 3000 NULL 20  i) To list the Employee Name who are not getting any commission(COMM).  ii) Display Name of Employee whose name start with character 'A'.  iii) To count number of Jobs available in company i.e. in EMP table.  iv) SELECT ENAME, SAL*10 FROM EMP WHERE DEPTNO=10;  v) SELECT YEAR(HIREDATE) FROM EMP WHERE DEPTNO=20 AND JOB='ANALYST'  Create a DataFrame as shown below.                                                                                                    | iii)     | Find th    | e Deg<br>SQL to | o display | y different Citi<br>SECTION - | es available<br>- III |              | able :         |      |
| 7566 JONES MANAGER 02-Apr-81 2975 NULL 20 7654 MARTIN SALESMAN 28-Sep-81 1250 1400 30 7698 BLAKE MANAGER 01-May-81 2850 NULL 30 7782 CLARK MANAGER 09-Jun-81 2450 NULL 10 7788 SCOTT ANALYST 09-Dec-82 3000 NULL 20  i) To list the Employee Name who are not getting any commission(COMM).  ii) Display Name of Employee whose name start with character 'A'.  iii) To count number of Jobs available in company i.e. in EMP table.  iv) SELECT ENAME, SAL*10 FROM EMP WHERE DEPTNO=10;  v) SELECT YEAR(HIREDATE) FROM EMP WHERE DEPTNO=20 AND JOB='ANALYST'  Create a DataFrame as shown below.                                                                                                    | -        |            |                 | 1         |                               |                       | 8            |                |      |
| i) To list the Employee Name who are not getting any commission(COMM).  ii) Display Name of Employee whose name start with character 'A'.  iii) To count number of Jobs available in company i.e. in EMP table.  iv) SELECT ENAME, SAL*10 FROM EMP WHERE DEPTNO=10;  v) SELECT YEAR (HIREDATE) FROM EMP WHERE DEPTNO=20 AND JOB='ANALYST'  Create a DataFrame as shown below.                                                                                                    | EMPNO    | ENAME      | JOB             |           | HIREDATE                      | SAL                   | COMM         | DEPTNO         |      |
| i) To list the Employee Name who are not getting any commission(COMM).  ii) Display Name of Employee whose name start with character 'A'.  iii) To count number of Jobs available in company i.e. in EMP table.  iv) SELECT ENAME, SAL*10 FROM EMP WHERE DEPTNO=10;  v) SELECT YEAR(HIREDATE) FROM EMP WHERE DEPTNO=20 AND JOB='ANALYST'  Create a DataFrame as shown below.                                                                                                    | 7566     | JONES      | MAN             | IAGER.    | 02-Apr-81                     | 2975                  | NULL         | 20             |      |
| i) To list the Employee Name who are not getting any commission(COMM).  ii) Display Name of Employee whose name start with character 'A'.  iii) To count number of Jobs available in company i.e. in EMP table.  iv) SELECT ENAME, SAL*10 FROM EMP WHERE DEPTNO=10;  v) SELECT YEAR(HIREDATE) FROM EMP WHERE DEPTNO=20 AND JOB='ANALYST'  Create a DataFrame as shown below.                                                                                                    | 7654     | MARTIN     | SALE            | SMAN      | 28-Sep-81                     | 1250                  | 1400         | 30             |      |
| <ul> <li>i) To list the Employee Name who are not getting any commission(COMM).</li> <li>ii) Display Name of Employee whose name start with character 'A'.</li> <li>iii) To count number of Jobs available in company i.e. in EMP table.</li> <li>iv) SELECT ENAME, SAL*10 FROM EMP WHERE DEPTNO=10;</li> <li>v) SELECT YEAR(HIREDATE) FROM EMP WHERE DEPTNO=20 AND JOB='ANALYST'</li> <li>Create a DataFrame as shown below.</li> </ul>                                                                                                    | 7698     | BLAKE      | MAN             | AGER      | 01-May-81                     | 2850                  | NULL         | 30             |      |
| <ul> <li>i) To list the Employee Name who are not getting any commission(COMM).</li> <li>ii) Display Name of Employee whose name start with character 'A'.</li> <li>iii) To count number of Jobs available in company i.e. in EMP table.</li> <li>iv) SELECT ENAME, SAL*10 FROM EMP WHERE DEPTNO=10;</li> <li>v) SELECT YEAR(HIREDATE) FROM EMP WHERE DEPTNO=20 AND JOB='ANALYST'</li> <li>Create a DataFrame as shown below.</li> </ul>                                                                                                    | 7782     | CLARK      | MAN             | AGER      | 09-Jun-81                     | 2450                  | NULL         | 10             |      |
| commission(COMM).  ii) Display Name of Employee whose name start with character 'A'.  iii) To count number of Jobs available in company i.e. in EMP table.  iv) SELECT ENAME, SAL*10 FROM EMP WHERE DEPTNO=10;  v) SELECT YEAR(HIREDATE) FROM EMP WHERE DEPTNO=20  AND JOB='ANALYST'  Create a DataFrame as shown below.                                                                                                    | 7788     | SCOTT      | ANA             | LYST      | 09-Dec-82                     | 3000                  | NULL         | 20             |      |
| <ul> <li>iii) To count number of Jobs available in company i.e. in EMP table.</li> <li>iv) SELECT ENAME, SAL*10 FROM EMP WHERE DEPTNO=10;</li> <li>v) SELECT YEAR(HIREDATE) FROM EMP WHERE DEPTNO=20<br/>AND JOB='ANALYST'</li> <li>Create a DataFrame as shown below.</li> </ul>                                                                                                    | i)       |            |                 |           |                               | e not getting         | g any        |                |      |
| iv) SELECT ENAME, SAL*10 FROM EMP WHERE DEPTNO=10; v) SELECT YEAR(HIREDATE) FROM EMP WHERE DEPTNO=20 AND JOB='ANALYST' Create a DataFrame as shown below.                                                                                                    | ii)      | Displa     | y Nan           | ne of En  | nployee whose                 | name start            | with char    | acter 'A'.     |      |
| v) SELECT YEAR(HIREDATE) FROM EMP WHERE DEPTNO=20<br>AND JOB='ANALYST'  Create a DataFrame as shown below.                                                                                                    | iii)     | Το cou     | ınt nu          | mber of   | Jobs available                | in company            | y i.e. in El | MP table.      |      |
| AND JOB='ANALYST'  Create a DataFrame as shown below.                                                                                                    | iv)      | SELEC      | CT EN           | NAME,     | SAL*10 FROM                   | M EMP WE              | IERE DEI     | PTNO=10;       |      |
| Create a DataFrame as shown below.                                                                                                    | v)       |            |                 | ,         |                               | OM EMP W              | HERE D       | EPTNO=20       |      |
| import pandas as pd                                                                                                    | Create   |            |                 |           |                               |                       |              |                |      |
| 1                                                                                                    | import j | pandas as  | pd              |           |                               |                       |              |                |      |
| sales=pd.DataFrame({'2015':[256,452,635,965],'2016':[745,785,478,547],'2017':[45                                                                                                    | sales=p  | d.DataFra  | me({'2          | 2015':[2  | 56,452,635,96                 | 5],'2016':[7          | 45,785,47    | 8,547],'2017': | [45] |
| 2,474,725,854],'2018':[1021,958,528,425]},                                                                                                    | 2,474.7  | 25,8541.'2 | 018':Г          | 1021.95   | 8.528.4251}                   |                       |              |                |      |

Write the code for the following questions:

- (i) Display the first three rows of the DataFrame.
- (ii) Display the sales in 2015, 2016 and 2017 in Quarters 1 and 2.
- (iii) Display the indices of the DataFrame.
- (iv) Display the column labels.
- (v) Add a new column 2019 with values [524,639,785,458] for all quarters

#### OR

Create a data frame with dictionary with keys as 'DATA1' and 'DATA2. Their values are [12,-55,67,78,nan,-44] and [56,-78,89,-90,nan,87] respectively.

Replace all negative values with zero and all NaN with 999. Display the resultant DataFrame.

Remove the first row and display the new DataFrame.

40 Consider the tables given below

5

#### Table: Employee

| No(Primary | Name(not null) | Salar | Zone   | Ag | Grade | Dept |
|------------|----------------|-------|--------|----|-------|------|
| key)       |                | у     |        | e  |       |      |
| 1          | Mukul          | 30000 | West   | 28 | A     | 10   |
| 2          | Kritika        | 35000 | Centre | 30 | A     | 10   |
| 3          | Naveen         | 32000 | West   | 40 | NUL   | 20   |
|            |                |       |        |    | L     |      |
| 4          | Uday           | 38000 | North  | 38 | C     | 30   |
| 5          | Nupur          | 32000 | East   | 26 | NUL   | 20   |
|            |                |       |        |    | L     |      |
| 6          | Moksh          | 37000 | South  | 28 | В     | 10   |
| 7          | Shelly         | 36000 | North  | 26 | A     | 30   |

- (i) Display the various department numbers from the table Employee. A department number should be displayed only once
- (ii) Display the details of all the employees whose names contain 'a' as the second character.
- (iii) Display the highest and the lowest salaries being paid in department 10.
- (iv) Display the number of employees working in department 10.
- (v) Display the average age of employees in each department only for those departments in which average age is more than 30.

# Kochi Metro Sahodaya Model Question Paper

#### **MATHEMATICS**

Grade: XII Time: 3 hours

Marks: 80

#### **General Instructions:**

- 1. This question paper contains two parts **A** and **B**. Each part is compulsory. Part A carries **24** marks and Part B carries **56** marks.
- 2. Part-A has Objective Type Questions and Part -B has Descriptive Type Questions
- 3. Both Part A and Part B have choices.

#### Part - A:

- 1.It consists of two sections I and II
- 2. Section I comprises of 16 very short answer type questions of 1 mark each.
- 3. Section II contains 2 case studies. Each case study comprises of 5 case-based MCQs. An examinee is to attempt any 4 out of 5 MCQs.

#### Part - B:

- 1. It consists of three sections- III, IV and V.
- 2. Section III comprises of 10 questions of 2 marks each.
- 3. Section IV comprises of 7 questions of 3 marks each.
- 4. Section V comprises of 3 questions of 5 marks each.
- Internal choice is provided in 3 questions of Section –III, 1 question of Section-IV and 3 questions of Section-V. You have to attempt only one of the alternatives in all such questions.

#### Part -A

#### Section I

All questions are compulsory . In case of internal choices attempt any one .

1. Find the number of non-reflexive relations defined on a set with three elements.

OR

Let R be the relation defined on Q (the set of rational numbers) as a R b  $\Leftrightarrow$   $|a-b| \leq \frac{1}{2}$ .

Then state the reason why R is not a transitive relation?

2. If A , B and C are matrices of order 4 x 3, 5 x 4 and 3 x 7 respectively , then find the order of  $C^{1}(A^{1} \times B^{1})$ 

OF

For what value of x , is the matrix  $A = \begin{bmatrix} 0 & 1 & -2 \\ -1 & 0 & 3 \\ x & -3 & 0 \end{bmatrix}$  a skew symmetric matrix ?

3. Evaluate  $\int \frac{dx}{e^x + e^{-x}} dx$ 

OR

If  $f(x) = \int_0^x t \sin t \, dt$ , then write the value of  $f^I(x)$ .

- 4. Find the area of the region bounded by the curve  $y = x^2$  and the line y = 4.
- 5. If  $(\vec{a} \times \vec{b})^2 + (\vec{a} \cdot \vec{b})^2 = 225$  and  $|\vec{a}| = 5$  then write the value of  $|\vec{b}|$
- 6. Find the order and degree of the differential equation  $x^2 \frac{d^2y}{dx^2} = \left\{1 + \left(\frac{dy}{dx}\right)^2\right\}^4$

OR

Find the general solution of the differential equation  $\log \left(\frac{dy}{dx}\right) = 2x + y$ 

7. Write the vector equation of the plane, passing through point (a,b,c) and parallel to the plane  $\vec{r}$ . ( $\hat{i} + \hat{j} + \hat{k}$ ) = 2.

OR

If  $\vec{a}$  and  $\vec{b}$  are two unit vectors such that  $\vec{a} + \vec{b}$  is also a unit vector, then find the angle between  $\vec{a}$  and  $\vec{b}$ .

- 8. Evaluate  $\cos^{-1}\left(\cos\frac{11\pi}{6}\right)$ ?
- 9. The relation R on set A of all lines in a plane defined as  $R = \{(l_1, l_2 \in A \times A; l_1 is \ parallel \ to \ l_2 \} \text{ is an equivalence relation . Write the equivalence class related to the line } 2y = 5x + 7.$
- 10. If for any  $2 \times 2$  square matrix A, A(adj A) =  $\begin{bmatrix} 8 & 0 \\ 0 & 8 \end{bmatrix}$ , then write the value of |A|.
- 11. If A and B are square matrices of the same order 3, such that |A| = 2 and AB = 2 I, Write the value of |B|.
- 12. If  $\vec{a} = 2 \hat{\imath} \hat{\jmath} + 3\hat{k}$  and  $\vec{b} = 6 \hat{\imath} + \lambda \hat{\jmath} + 9\hat{k}$  and  $\vec{a}$  is parallel to  $\vec{b}$ , then find the value of  $\lambda$ .
- 13. If P(not A) = 0.7, P(B) = 0.7 and P( $\frac{B}{A}$ ) = 0.5, then find P( $\frac{\overline{A}}{B}$ ).
- 14. Find the distance between the planes 2x-y+2z=5 and 5x-2.5 y+5z=20.

- 15. If a line makes angles 90°, 135°, 45° with x, y and z axis respectively, find its direction cosines.
- 16. A die is thrown once if odd number turns up, what is the probability that die shows a prime number

#### **Section II**

Both the case study based questions are compulsory. Attempt any 4 sub parts from each question (17-21) and (22-26). Each question carries 1 mark.

17. Raj is playing with a spring by throwing it in the air which is moving along the function:

$$f(x) = 3x^4 - 4x^3 - 12x^2 + 5$$

Spring

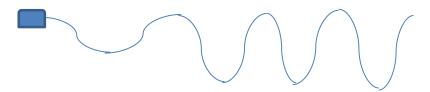

From the given case study, answer of the following questions.

- Find the critical point of x which it touches the x-axis: (i)
  - (a) 0,1,2
- (b) 0, -1, 2
- (c) 0, 1, -2
- (d) 1,2,-2
- Find the interval in which string in which spring is strictly increasing. (ii)
  - (a)  $(-1, 0) \cup (2, \infty)$
- (b)  $(1, 0) \cup (2, \infty)$  (c)  $(1, \infty)$
- $(d)(0,\infty)$
- (iii) Find the interval in which string in which spring is strictly decreasing.
  - (a)  $(-\infty, -1) \cap (0, 2)$
- (b)  $(-\infty, -1) \cup (0, 2)$  (c)  $(-\infty, 2)$  (d) (-1, 2)
- (iv) Find the values of x at which spring has local maxima.
  - (a) 2
- (b) -1
- (c) 1
- (d) 0
- What is the maximum height caused by spring? (v)
  - (a) 10
- (b) 72
- (c) 5
- (d) 0

- 18. Meghana has two boxes I and II. Box I contains 3 red and 6 black balls. Box II contains 5 red and 'n 'black balls .One of the two boxes, box I and box II is selected by her friend Radha at random, then Radha draws a ball at random. The ball drawn is found to be red. Based on the above information answer the following.
  - Meghana notices the probability of the red ball taken out from the box II is  $\frac{3}{5}$ . Then Radha (i) ask her about the value of n. The value of n is
    - (a) 1
- (b) 3
- (c) 5
- The probability that box I is selected given that the ball drawn is found to be red, is (ii)

(d) 6

- (a)  $\frac{3}{5}$  (b)  $\frac{2}{5}$  (c)  $\frac{3}{5}$
- (d) 1
- (iii) What is the probability that the ball drawn is found to be red
  - (a)  $\frac{5}{12}$  (b)  $\frac{7}{12}$  (c)  $\frac{5}{21}$  (d)  $\frac{12}{5}$

- (iv) Let A be the event of getting a red ball from the box. Also let E1 and E2 be the events that the box I and the box II is selected respectively. The value of

$$\sum_{i=1}^{i=2} P(\frac{Ei}{A})$$
 is

- (a) 1 (b)  $\frac{1}{2}$  (c)  $\frac{1}{3}$  (d) 0
- (v) Refer to (iv) part . The value of  $\sum_{i=1}^{i=2} P(Ei)$  is
  - (a) 0 (b)  $\frac{1}{2}$  (c) 1 (d)  $\frac{1}{10}$

### Part - B

#### Section III

All questions are compulsory. In case of internal choices attempt any one

- 19. Simplify  $\cot^{-1} \sqrt{\frac{1-\cos x}{1+\cos x}} \tan^{-1} \frac{1-\sin x}{\cos x}$ , where  $0 < x < \frac{\pi}{2}$
- Given  $A = \begin{bmatrix} 2 & -3 \\ -4 & 7 \end{bmatrix}$ , Compute  $A^{-1}$  and show that  $2A^{-1} = 9I A$

If  $A = \begin{bmatrix} 2 & 3 \\ 5 & -2 \end{bmatrix}$ , then find the value of k such that  $A^{-1} = k A$ 

- 21. If  $x^y = e^{x-y}$ , prove that  $\frac{dy}{dx} = \frac{\log x}{(1+\log x)^2}$ .
- 22. Prove that the curves  $y^2 = 4$  ax and  $xy = c^2$  cut at right angles, if  $c^4 = 32$  a<sup>4</sup>.
- 23. Evaluate  $\int \frac{\sin x + \cos x}{\sqrt{\sin x \cos x}} dx$
- 24. Find the area bounded by the curve y = 3x, x –axis and between the ordinates x = 1 and x = 3

OR

Find the area between  $x = y^2$  and x = 4 is divided into two equal parts by line x = a. Find the value of a.

- 25. Solve the differential equation  $(1+e^{2x})$  dy +  $(1+y^2)$   $e^x$  dx = 0 given that when x = 0, y = 1
- 26. Find the image of the point (1,0,0) on the line  $\frac{x}{1} = \frac{y}{2} = \frac{z}{3}$
- 27. Using vectors, show that the points A (1, 2, 7), B (2, 6, 3) and C (3, 10, -1) are collinear.
- 28. An instructor has a question bank consisting of 300 easy true/ false questions, 200 difficult, 500 easy multiple choice questions and 400 difficult multiple choice questions. If a question is selected at random from the question bank what is the probability that it will be an easy question given that it is a multiple choice question.

OR

A card is drawn from a well shuffled deck of 52 cards. The outcome is noted, the card is replaced and the deck reshuffled. Another card is drawn from the deck. What is the probability that the first card is an ace and the second card is a red queen.

#### **Section IV**

#### All questions are compulsory. In case of internal choices attempt any one

- 29. Consider  $f: R \to [-5, \infty)$  given by  $f(x) = 9x^2 + 6x 5$ . Prove that f is one —one and onto.
- 30. If  $x \sin(a+y) + \sin a \cos(a+y) = 0$ , prove that  $\frac{\sin^2(a+y)}{\sin a} = \frac{dy}{dx}$

OR

If 
$$x = 2a \cos^3 \theta$$
 and  $y = 3a \sin^2 \theta$ , find  $\frac{d^2y}{dx^2}$  at  $\theta = \frac{\pi}{6}$ 

31. Find a point on the curve  $y = x^3 - 11 x + 5$  at which the equation of the tangent is y = x - 11.

- 32. Show that the height of a closed right circular cylinder of given surface and maximum volume is equal to the diameter of its base.
- 33. Evaluate  $\int \frac{x^2+1}{(x^2+4)(x^2+25)} dx$
- 34. Find the value of k so that the following function is continuous at y = 2

$$f(y) = \begin{cases} \frac{y^3 + y^2 - 16y + 20}{(y - 2)^2}, & y \neq 2\\ k, & y = 2 \end{cases}$$

35. Solve the differential equation;

$$2x^2 \frac{dy}{dx} - 2xy + y^2 = 0$$

#### **Section V**

All questions are compulsory. In case of internal choices attempt any one.

36. Use the product  $\begin{bmatrix} 1 & -1 & 2 \\ 0 & 2 & -3 \\ 3 & -2 & 4 \end{bmatrix} \begin{bmatrix} -2 & 0 & 1 \\ 9 & 2 & -3 \\ 6 & 1 & -2 \end{bmatrix}$  to solve the system of equations x+3z=9,

$$-x + 2y - 2z = 4$$
,  $2x - 3y + 4z = -3$ .

OR

Let  $A = \begin{bmatrix} 2 & 3 & 10 \\ 4 & -6 & 5 \\ 6 & 9 & -20 \end{bmatrix}$ , find  $A^{-I}$ . Using  $A^{-I}$  solve the system of equations

$$\frac{2}{x} + \frac{3}{y} + \frac{10}{z} = 2$$
;  $\frac{4}{x} + \frac{6}{y} + \frac{5}{z} = 5$ ;  $\frac{6}{x} + \frac{9}{y} - \frac{20}{z} = -4$ 

37. Find the distance of the point (-1, -5, -10) from the point of intersection of the line

$$\vec{r} = 2\hat{\imath} - \hat{\jmath} + 2\hat{k} + \lambda (3\hat{\imath} + 4\hat{\jmath} + 2\hat{k})$$
 and the plane  $\vec{r}$ .  $(\hat{\imath} - \hat{\jmath} + \hat{k}) = 5$ .

OR

Find the equation of the plane through the line of intersection of planes x + y + z = 1 and 2x + 3y + 4z = 5 which is perpendicular to the plane x - y + z = 0. Also find the distance of the plane obtained above from the origin.

38.Use the graphical method to solve linear programming problem:

To minimise : Z = 2x + y

Subject to constraints:  $x \ge 0$ ,  $y \ge 0$ ,  $4x+y \ge 80$ ,  $x+5y \ge 115$ ,  $3x+2y \le 150$ . Also write the point at which maximum value of Z occurs.

#### OR

A manufacturer has employed five skilled men and ten semi - skilled men and makes two models A and B of an article. The making of one item of model A requires two hours work by a skilled man and two hours work by a semi-skilled man. One item of model B requires one hour by a skilled man and three hours by a semi-skilled man. No man is expected to work more than 8 hours per day. The manufacturer's profit on an item of model A is ₹15. and on an item of model B is ₹10. How many of items of each model should be made per day in order to maximize daily profit? Formulate the above LPP and solve it graphically and find the maximum profit.

#### KOCHI METRO SAHODAYA MODEL EXAMINATION

#### **CLASS XII**

#### **PHYSCIS**

Maximum Marks: 70

Time allotted: 3 hours

(1) All questions are compulsory. There are 33 questions in all.

- (2) This question paper has five sections: Section A, Section B, Section C, Section D and Section E.
- (3) Section A contains ten very short answer questions and four assertion reasoning MCQs of 1 mark each, Section B has two case-based questions of 4 marks each, Section C contains nine short answer questions of 2 marks each, Section D contains five short answer questions of 3 marks each and Section E contains three long answer questions of 5 marks each.
- (4) There is no overall choice. However internal choice is provided. You have to attempt only one of the choices in such questions.

 $c = 3 \times 108 \text{ m/s}$ 

 $h = 6.63 \times 10^{-34} Js$ 

 $e = 1.6 \times 10^{-19} C$ 

 $\mu_0 = 4\pi \times 10^{-7} \text{ T m A}^{-1}$ 

 $\epsilon_0 = 8.854 \times 10^{-12} \text{ C}^2 \text{ N}^{-1} \text{ m}^{-2}$ 

 $\frac{1}{4\pi\epsilon_0}$  = 9 × 10<sup>9</sup> N m<sup>2</sup> C<sup>-2</sup>

All questions are compulsory. In case of internal choices, attempt any one of them.

#### Section - A

1.Draw the equipotential surface due to an electric dipole

1

2. Name the most energetic electromagnetic radiation and write its frequency range.

OR

Which physical quantity is the same for X-rays of wavelength 10<sup>-10</sup>m, Red light of wavelength 6800A° Radio waves of wavelength 500nm?

1

3. A magnetic field that varies in magnitude from point to point but has a constant direction (east to west) is set up in a chamber. A charged particle enters the chamber and travels undeflected along a straight path with constant speed. What can you say about the direction of initial velocity of the particle?

1

4.An alternating emf from a source is given by  $V = 314 \sin 314t$ . What is the rms value of emf and angular frequency of the source?

OR

An a.c voltage source of variable angular  $\$ frequency  $\$  $\omega$  and fixed amplitude  $\$ V $_{o}$  is connected in series with a Capacitance C and an electric bulb of resistance R( inductance zero). What happens to the brightness of the bulb when angular frequency is increased.

5. The short wavelength limits of the Lyman, Paschen and Balmer series, in the hydrogen spectrum, are denoted by  $\lambda_L$ ,  $\lambda_P$ ,  $\lambda_B$ . Arrange these wavelengths in the ascending order.

1

6. The three curves shown below, represent the variation of photocurrent and applied voltage for two different materials using two different intensities of a monochromatic light. Identify the two curves which are for the same material.

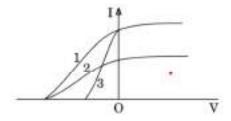

1

7. Two nuclei have mass numbers in the ratio 1: 2. What is the ratio of their nuclear densities?

OR

Two nuclei have mass numbers in the ratio 1:8. What is the ratio of their radii?

1

8. What type of extrinsic semi conductor is formed when (i) Silicon is doped with Bismuth (ii) Germanium is dopped with Gallium.

OR

Give the ratio o number of holes and number of conduction electrons in an intrinsic semiconductor

1

9. State the reason, why GaAs is most commonly used in making of a solar cell.

1

10. Why should care be taken that high reverse current do not appear across LED?

.

For question numbers 11, 12, 13 and 14, two statements are given-one labelled Assertion (A) and the other labelled Reason (R). Select the correct answer to these questions from the codes (a), (b), (c) and (d) as given below.

- a) Both A and R are true and R is the correct explanation of A
- b) Both A and R are true but R is NOT the correct explanation of A
- c) A is true but R is false
- d) A is false and R is also false
- 11. Assertion (A):

If the distance between the parallel plates of a capacitor is halved and dielectric constant is made three times, then the capacitance becomes six times

#### Reason (R):

The potential of the capacitor depends on the charge given to it

#### 12. Assertion (A):

Electrostatic field lines start at positive charges and end at negative charges

#### Reason (R):

Filed lines are continuous curves without any breaks and they form closed loops

#### 13. Assertion (A):

If the angles of the base of the prism are equal, then in the position of minimum deviation, the refracted ray will pass parallel to the base of the prism.

#### Reason (R):

In the case of minimum deviation, the angle of incidence is equal to the angle of emergence.

1

1

#### 14. Assertion (A):

Thin films such as soap bubble or a thin layer of oil on water show beautiful colours when illuminated by white light.

#### Reason (R):

It is due to interference of sun's light reflected from upper and lower surfaces of the film.

#### Section - B

Questions 15 and 16 are Case Study based questions and are compulsory. Attempt any 4 sub parts from each question. Each question carries 1 mark.

15. Charging by conduction involves the contact of a charged object to a neutral object. Hence when an uncharged conductor is brought in contact with a charged conductor, charge is shared between the two conductors equally and hence the uncharged conductor gets charged. During charging by conduction, both objects acquire the same type of charge. In charging by induction, a charged object is brought near but not touched to a neutral conducting object. The presence of a charged object near a neutral conductor will induce (force) electrons within the conductor to move. The movement of electrons leaves an imbalance of charge on opposite sides of the neutral conductor. While the overall object is neutral (i.e., has the same number of electrons as protons), there is an excess of positive charge on one side of the object and an excess of negative charge on the opposite side of the object.

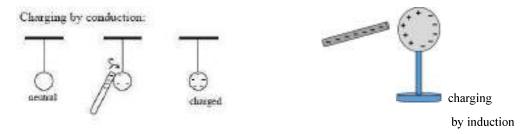

- 1. Which of the following material can be charged by induction
  - a) Plastic
  - b) Glass
  - c) Copper
  - d)Wood
- 2. If the charged on the rod shown in the first set of figures is -10C, what will be the final charge on the sphere after getting charged by conduction
  - a) -10C
  - b) +10C
  - c) -5C
  - d) -20C

- 3.If the far end of the sphere shown in the second figure is earthed and then disconnected from the ground, what will be the nature of the final charge on the sphere?
  - a) Positive
  - b) Negative
  - c) Neutral
  - d) Positive on one side and negative on the other side.
- 4. Two electrically charged spheres, having charges of different magnitudes, placed at a distance 'd' from each other, experience a force of attraction 'F'. These two particles are put in contact and again placed at the same distance from each other. What is the nature of new force between them?
- a) Attractive
- b) Repulsive
- c) No force
- d) Both attractive and repulsive
- 5. A and B are two metallic spheres having identical sizes and charge Q on each. A third charge C of the same size is brought in contact with the first, then brought in contact with the second and finally removed from both. What is the new charge on C?
  - a) 3O/2
  - b) Q/2
  - c) Q/4
  - d) 3Q/4

 $(4 \ x \ 1 = 4)$ 

16. Mirage is an optical phenomenon that creates the illusion of water and results from the refraction of light through a non-uniform medium. Mirages are most commonly observed on sunny days on tarred road or on desert areas. On hot summer days the air near the ground becomes hotter than the air at higher levels. Hot air tends to be less optically dense than cooler air. As a result, light from a tall object such as a tree, passes through a medium whose refractive index decreases towards the ground. Thus, a ray of light from such an object successively bends away from the normal and undergoes total internal reflection, if the angle of incidence for the air near the ground exceeds the critical angle. To a distant observer, the light appears to be coming from somewhere below the ground. The observer naturally assumes that light is being reflected from the ground, say, by a pool of water near the tall object. Such inverted images of distant tall objects cause an optical illusion to the observer. This phenomenon is called mirage. The angle of incidence in the rarer medium corresponding to an angle of refraction 90°, is called the critical angle (i c) for the given pair of media. For values of i larger than i c, Snell's law of refraction cannot be satisfied, and hence no refraction is possible. The refractive index of denser medium 1 with respect to rarer medium 2 will be  $n_{12} = \frac{1}{cont}$ 

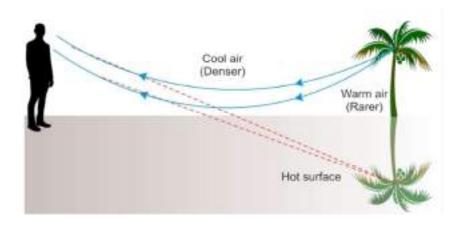

- 1. The optical illusion mirage takes place when light
  - a) goes from a rarer to a denser medium
  - b) goes from a denser to rarer medium
  - c) goes from a medium of refractive index n to another medium of refractive index n itself.
  - d) enters normally from one medium to another

- 2. When total internal reflection takes place the angle of incidence in the first medium should be
  - a) less than the critical angle
  - b) equal to critical angle
  - c) greater than the critical angle
  - d) equal to  $90^{\circ}$ .
- 3. When angle of incidence is equal to critical angle, the angle of refraction is
  - a)  $0^{0}$
  - b)  $90^{\circ}$
  - $c) < 90^{0}$
  - $d) > 90^0$
- 4. What is the speed of light in a medium whose critical angle is 45<sup>0</sup>
  - a)  $3 \times 10^8 \text{ m/s}$
  - b)  $2.1 \times 10^8 \text{m/s}$
  - c)  $3\sqrt{2} \times 10^8 \text{ m/s}$
  - $d 1.5 \times 10^8 m/s$
- 5. Which of the following is not due to total internal reflection?
  - a) Working of Optical fibre
  - b) Apparent depth of a water tank
  - c) Brilliance of diamond
  - d) Mirage

 $(4 \ x \ 1 = 4)$ 

#### Section - C

#### All questions are compulsory. In case of internal choices, attempt anyone.

17. Two long straight parallel wires A and B separated by a distance d, carry equal current I flowing in same direction as shown in the figure. (a) Find the magnetic field at a point P situated between them at a distance x from one wire. (b) Show graphically the variation of the magnetic field with distance x for 0 < x < d.

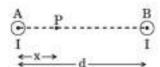

- 18. Explain the following with reasons:
  - (i) When monochromatic light is incident on a surface separating two media, the reflected and refracted light both have the same frequency as the incident frequency.
  - (ii) When light travels from a rarer to a denser medium, the speed decreases. Does this decrease in speed imply a reduction in the energy carried by the wave?

A plane wavefront propagating in a medium of refractive index  $n_1$  is incident on a plane surface and enters into a medium of refractive index  $n_2$ . Use Huygens's wave theory construct the incident and refracted wavefronts and verify Snell's law.

2

19. Derive the expression for the energy stored in a parallel plate capacitor.

OR

An electric dipole is aligned parallel to the field. Find the work done in rotating it through an angle of 180°.

2

20. In a ceiling fan, each blade rotates in a circle of radius 0.5 m. If the fan makes 2 rotations per second and the vertical component of the earth's magnetic field is  $8 \times 10^{-5}$  T, calculate the emf induced between the inner and outer ends of each blade.

2

21. Explain the formation of depletion region and potential barrier during the formation of a pn junction diode.

2

22. Draw the ray diagram to show use of total internal reflection in (i) optical fiber, and (ii) a prism that bends the ray by 90°.

2

23. At a place, the horizontal component of earth's magnetic field is B and the angle of dip is 60°. What is the value of horizontal component of the earth's magnetic field at equator.

OR

A compass needle, free to turn in a vertical plane orients itself with its axis vertical at a certain place on the earth. Find out the values of (i) horizontal components of earth's magnetic field and (ii) angle of dip at the place.

2

24. Name the optoelectronic device used for detecting optical signals and mention the biasing in which it is operated. Draw its I-V characteristics

2

25. A composite prism ABC is made up of two identical right-angled prisms ABD and ADC made up of different materials of refractive indices  $\sqrt{3}$  and  $\mu$  respectively. A ray of light is incident on face AB of this prism at  $60^{\circ}$  as shown in the figure. It is observed that the final emergent ray grazes along face AC. Find the value of  $\mu$ .

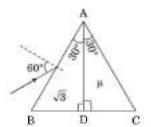

#### **Section -D**

#### All questions are compulsory. In case of internal choices, attempt any one.

26. The given graphs (a) and (b) represent the variation of the opposition offered by the circuit element to the flow of alternating current, with frequency of the applied emf. Identify the circuit element corresponding to each graph. Give reason to support your answer. If these circuit elements are connected in series, obtain the expression for impedance of the combination.

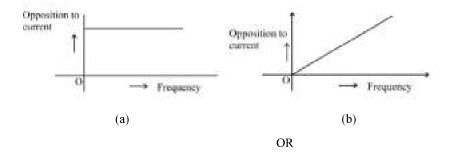

A circuit is set up by connecting L = 100 mH, C = 5 pF and R = 100  $\Omega$  in series. An alternating emf of 150  $\sqrt{2}$  volt,  $\frac{500}{\pi}$ Hz is applied across this series combination. Calculate the impedance of the circuit. What is the average power dissipated in (a) the resistor (b) the capacitor

3

27. The thickness of a conductor continuously decreases from its one end (A) to another end (B). It is connected across the terminals of a battery. What will be the effect on the value of (a) electric field, (b) current density, and (c) mobility of the electron at a point on the conductor as one moves from end A to end B?

OR

OR

Define relaxation time of the free electrons drifting in a conductor. How is it related to the drift velocity of free electrons? Use this relation to deduce the expression for the electrical resistivity of the material.

3

- 28.(a) Obtain the expression for the de Broglie wavelength of a charged particle accelerated through a potential V.
  - (b) A photon and an alpha particle are accelerated through the same potential. Which one of the two has (i) greater value of de Broglie wavelength.

3

29. Using Bohr's postulates, show that for an electron revolving in the nth orbit in hydrogen atom the (i) radius of the orbit is directly proportional to n<sup>2</sup>, and (ii) total energy of the electron is inversely proportional to n<sup>2</sup>.

- 30. (a)State Bohr's postulate to define stable orbits in hydrogen atom. How does de Broglie's hypothesis explain the stability of these orbits?
  - (b)State Bohr postulate of hydrogen atom that gives the frequency of emitted photon in a transition.

3

#### Section – E

#### All questions are compulsory. In case of internal choices, attempt

- 31.If two similar large plates, each of area A having surface charge densities  $+\sigma$  and  $-\sigma$  are separated by a distance d in air, find the expressions for
  - (a) field at points between the two plates and on outer side of the plates. Specify the direction of the field in each case.
  - (b) the potential difference between the plates.
  - (c) The capacitance of the capacitor so formed.

OR

- (a) Define electric flux. Write its SI unit.
- (b) Using Gauss's Theorem, prove that the electric filed at a point due to a a uniformly charged infinite plane sheet is independent of the distance from it.
- (c) How is the field directed if (i) the sheet is positively charged, (ii) negatively charged?

5

32. What are eddy currents? How are they produced? In what sense eddy currents are considered undesirable in a transformer? How can they be minimised? Give two applications of eddy current.

OR

- (a)Describe briefly, with the help of a labelled diagram, the working of a step up transformer.
- (b) Write any two sources of energy loss in a transformer.
- (c)A step up transformer converts a low voltage into high voltage. Does it not violate the principle of of conservation of energy? Explain.

5

- 33. (a) Can two independent monochromatic light sources be used to obtain a steady interference pattern? Justify your answer.
  - (b) In a Young's double-slit experiment, explain the formation of interference fringes and obtain an expression for the fringe width.
  - (c) In an interference experiment using monochromatic light of wavelength  $\lambda$ , the intensity of light of a point, where the path difference is  $\lambda$ , on the screen is K units. Find out the intensity of light at a point when path difference is  $\lambda/4$ .

OR

Two harmonic waves of monochromatic light

$$y_1 = a \cos \omega t$$
  
 $y_2 = a \cos (\omega t + \emptyset)$ 

are superimposed on each other. Show that maximum intensity in interference pattern is four times the intensity due to each slit. Hence write the conditions for constructive and destructive interference in terms of the phase angle,

.....

Kochi Metro Sahoadaya

# Kochi Metro Sahodaya Model Question Paper

GRADE: XII SUBJECT: PHYSICS

#### **General Instructions:**

All questions are compulsory. There are 33 questions in all.

- ❖ This question paper has five sections: Section A, Section B, Section C, Section D and Section E.
- ❖ Section A contains ten very short answer questions and four assertion reasoning MCQs of 1 mark each, Section B has two case-based questions of 4 marks each, Section C contains nine short answer questions of 2 marks each, Section D contains five short answer questions of 3 marks each and Section E contains three long answer questions of 5 marks each.
- ❖ There is no overall choice. However internal choice is provided. You have to attempt only one of the choices in such questions.
- ❖ You may use the following values of physical constants wherever necessary.

| $c = 3 \times 10^8 \text{ m/s}$                                               | $1/4\pi\epsilon_0 = 9 \times 10^9 \text{ N m}^2 \text{ C}^{-2}$ |
|-------------------------------------------------------------------------------|-----------------------------------------------------------------|
| $m_e = 9.1 \times 10^{-31} \text{ kg}$                                        | $h = 6.63 \times 10^{-34}  Js$                                  |
| mass of neutron = $1.675 \times 10^{-27} \text{ kg}$                          | $e = 1.6 \times 10^{-19} \text{ C}$                             |
| mass of proton = $1.673 \times 10^{-27} \text{ kg}$                           | $\mu_{\rm o} = 4\pi \times 10^{-7}  {\rm T \ m  A^{-1}}$        |
| $s_{x} = 8.854 \text{ y } 10^{-12} \text{ C}^2 \text{ N}^{-1} \text{ m}^{-2}$ |                                                                 |

#### **SECTION A**

#### All questions are compulsory. In case of internal choices, attempt any one of them.

- 1. Write the underlying principle of a moving coil galvanometer.
- 2. What is the nature of waves used in RADAR?
- 3. A closely wound solenoid of 800 turns and area of cross section  $2.5 \times 10^4$  m<sup>2</sup> carries a current of 3A. What is its associated magnetic moment?
- 4. State Faraday's law of electromagnetic Induction.
- 5. Which series of hydrogen spectra exists in visible region?
- 6. How does the maximum kinetic energy of electrons emitted vary with the work function of the metal?

OR

Draw the graph showing the variation of de-Broglie wavelength with square root of accelerating potential for an electron.

- 7. What happens to the resistance of an intrinsic semiconductor when heated?
- 8. How does the power of a convex lens vary, if the incident red light is replaced by violet light?
- 9. Two nuclei have mass numbers in the ratio 1: 8. What is the ratio of their Nuclear radii?
- 10. Why should a photodiode be operated at a reverse bias?

OR

How does the depletion region of a p-n junction diode get affected under reverse bias?

For question numbers 11, 12, 13 and 14, two statements are given-one labelled Assertion(A) and the other labelled Reason (R). Select the correct answer to these questions from the codes (a), (b), (c) and (d) as given below

- a) Both A and R are true and R is the correct explanation of A
- b) Both A and R are true but R is not the correct explanation of A
- c) A is true but R is false
- d) A is false and R is also false.
- 11. **Assertion(A):** A ray of light entering from glass to air suffers change in frequency.

**Reason(R):** Velocity of light in glass is more than that in air

12. Assertion(A): Electron has higher mobility than hole in a semiconductor

Reason(R): Mass of electron is less than mass of hole

13. **Assertion:** Electric lines of force cross each other.

Reason: Electric field at a point superimpose to give one resultant electric field

14. **Assertion**: The tyres of aircrafts are slightly conducting.

**Reason**: If a conductor is connected to a ground, the extra charge induced on the conductor will flow to ground.

#### **SECTION-B**

Questions 15 and 16 are Case Study based questions and are compulsory. Attempt any 4 sub parts from each question. Each question carries 1 mark.

#### 15. Semiconductors

Semiconductors are the basic building block of modern electronics, including transistors, p-n junction diodes, rectifiers, photo diodes, solar cells, LEDs, digital and analog integrated circuits. Semiconductors have crystalline structure and contains very few free electrons at room temperature. Its resistivity lies between that of conductor and insulator. A pure semiconductor is called as intrinsic semiconductor. The semiconductor with suitable impurity atom added to it is called extrinsic semiconductor which is of two types: n-type and p-type semiconductors.

- i. A p-type semiconductor is
  - a. Positively charged
  - b. Negatively charged
  - c. Uncharged
  - d. Uncharged at 0 K but charged at higher temperatures
- ii. When an impurity is doped into an intrinsic semiconductor, the conductivity of the semiconductor
  - a. Decreases
  - b. Increases
  - c. Remains the same
  - d. Becomes zero
- iii. The conductivity of a semiconductor increases with increase in temperature because
  - a. Relaxation time increases
  - b. Number density of free charge carriers increases
  - c. Both number density of carriers and relaxation time increase

- d. Number density of free charge carriers increases, relaxation time decreases but effect of decrease in relaxation time is much less than increase in number density.
- iv. The fermi level in n-type semiconductor lies
  - a. Half way in the energy gap
  - b. Near the valence band in energy gap
  - c. Near the conduction band in energy gap
  - d. None of these
- v. The depletion layer in the p-n junction region is caused by
  - a. Drift of holes
  - b. Diffusion of charge carriers
  - c. Migration of impurity ions
  - d. Drift of electrons.
- 16. Optical fibres: Now-a-days optical fibres are extensively used for transmitting audio and video signals through long distances. Optical fibres too make use of the phenomenon of total internal reflection. Optical fibres are fabricated with high quality composite glass/quartz fibres and its refractive index about 1.7. Each fibre consists of a core and cladding. The refractive index of the material of the core is higher than that of the cladding. An optical fibre is a hair-thin long stand of quality glass or quartz surrounded by a glass coating of slightly lower refractive index. It is used as a guided medium for transmitting an optical signal from one place to another.

| 1.     | Optical fibres are used for    | transmitting audic   | and video signals through long  |
|--------|--------------------------------|----------------------|---------------------------------|
| distaı | nces because                   |                      |                                 |
|        | (a) it is cheap                |                      | (b)it is light weight           |
|        | (c) it is made by quartz       |                      | (d) very little loss of energy. |
| ii.    | The device which convert       | one form of energ    | y into another is called        |
|        | (a) Rectifier                  | (b) Diode            |                                 |
|        | (c) Oscillator                 | (d) Transducer       |                                 |
| iii.   | The property of light that a   | llows the function   | ality of an endoscope is        |
|        | (a) conservation of energy     |                      | (b) conservation of momentum    |
|        | (c) light travel in straight p | ath                  | (d) Total internal reflection   |
| iv.    | Optical fibres are not usefu   | ıl for               |                                 |
|        | (a) Computer Networking        |                      | (b) Surgery and dentistry       |
|        | (c) Internet                   |                      | (d) Haze Photography            |
| v.     | The outer concentric shell:    | in fiber optic is ca | lled                            |
|        | (a)cladding                    | (b)                  | core                            |
|        | (c) coat                       | (d)                  | mantle                          |

#### **SECTION-C**

#### All questions are compulsory. In case of internal choices, attempt any one of them.

- 17. In Young's double slit experiment, the intensity on screen at a point where the Path difference is  $\lambda$  is K, what will be intensity at the point where path difference is  $\lambda/4$ ?
- 18. Draw the circuit diagram of a half wave rectifier and state how it works.
- 19. For the same value of angle of incidence, the angles of refraction in three media A, B and C are

15°, 25° and 35° respectively. In which medium would the velocity of light be minimum? Justify

- 20. Write the expression in vector form for the Lorentz magnetic force F due to a charged particle moving with velocity V in a magnetic field B. What is the direction of the magnetic force?
- 21. A magnet suspended at 30° with the magnetic meridian makes an angle of 45° with horizontal. What is the actual value of the dip?

OR

Define the terms

(a) Magnetic Declination

(b)Magnetic Dip

- 22. How will the interfernce pattern in Young's Double Slit experiment get affected When
  - a. distance between the slits S1 and S2 reduced
  - b. the entire set up is immersed in water?

Justify your answer in each case.

OR

The fringe width in a Young's Double Slit Interference pattern is  $2.4 \times 10^{-4}$ m when red light of wavelength 6400Å is used. By how much will it change, if blue light of wavelength 4000Å is used?

- 23. An electric dipole is held in a uniform electric field.
  - (i) Show that the net force acting on it is zero.
  - (ii) The dipole is aligned parallel to the field. Find the work in rotating it through the angle of  $180^{\circ}$ .
- **24.** Explain with the help of a circuit diagram, the working of a p-n junction diode as a half wave rectifier
- **25.** Define Self Inductance. If the rate of change of current of 2A/s induces an emf of 10mV in a solenoid. What is the self-inductance of the solenoid?

#### **SECTION-D**

#### All questions are compulsory. In case of internal choices, attempt any one of them.

**26.** Using Bohr's theory of hydrogen atom, derive the expression for the total energy of the electron in the stationary states of the atom.

Calculate the wavelength of the first spectral line in the corresponding Lyman series of this atom.

OR

- i. Explain briefly how Rutherford scattering of  $\alpha$ -particle by a target nucleus can provide information on the size of the nucleus.
- ii. Show that density of nucleus is independent of its mass number A.
- 27. Draw the 'Energy bands', diagrams for a
  - i. pure semiconductor
  - ii. insulator.

How does the energy band for a pure semiconductor get affected when it is doped with

- (i) an acceptor impurity
- (ii) donor impurity?

OR

With the help of circuit diagrams, distinguish between forward biasing and reverse biasing of a p-n junction diode. Draw V-I characteristics of a p-n junction diode in forward bias and reverse bias

- 28. A rod of length l is moved horizontally with a uniform velocity 'v' in a direction perpendicular to its length through a region in which a uniform magnetic field is acting vertically downward.
  - (a) Derive the expression for the emf induced across ends of the rod.
  - (b) How does one understand this motional emf by invoking the Lorentz force acting on the free charge carriers of the conductor? Explain.
- 29. The work function of caesium metal is 2.14 eV. When the light of frequency 6×10<sup>14</sup> Hz is incident on the metal surface, photoemission of electrons occurs. Calculate:
  - (a) the maximum kinetic energy of the emitted electrons
  - (b) stopping potential,
  - (c) the maximum speed of the emitted photoelectrons?

30

- i. In a potentiometer arrangement, a cell of emf 1.25 V gives a balance point at 35 cm length of the wire. If the cell is replaced by another cell, the balance point shifts to 63 cm. What is the emf of the second cell?
- ii. Why thick copper wires are used in a slide wire bridge?

#### **SECTION E**

#### All questions are compulsory. In case of internal choices, attempt any one of them

31.

- i. Derive an expression for the electric field at any point on the axial line of an electric dipole.
- ii. Two identical point charges, q each are kept 2m apart in air. A third point charge Q of unknown magnitude and sign is placed on the line joining the charges such that the system remains in equilibrium. Find the position and nature of Q.

32.

- a) Draw a labelled diagram of an ac generator.
- **b)** Obtain the expression for the emf induced in the rotating coil of N turns each of cross-sectional area A, in the presence of a magnetic field B
- c) A horizontal conducting rod 10 m long extending from east to west is falling with a speed  $5.0 \text{ ms}^{-1}$  at right angles to the horizontal component of the Earth's magnetic field,  $0.3 \times 10^{-4}$  Wb m<sup>-2</sup>. Find the instantaneous value of the emf induced in the rod.

OR

A device 'X' is connected to an ac source  $V = V_0 \sin \omega t$ . The variation of voltage, current and power in one cycle is shown in the following graph:

- (a) Identify the device 'X'.
- (b) Which of the curves A, B and C represent the voltage, current and the power consumed in the circuit? Justify your answer.

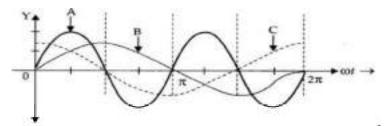

- (c) How does it impedance vary with frequency of the ac source? Show graphically. Obtain an expression for the current in the circuit and its phase relation with ac voltage.
- 33. State Huygens's principle. Show, with the help of a, suitable diagram, how this principle is used to obtain the diffraction pattern by a single slit.

  Draw a plot of intensity distribution and explain clearly why the secondary maxima become weaker with increasing order (n) of the secondary maxima.

OR

- (a) In young's double slit experiment, describe briefly how bright and dark fringes are obtained on the screen kept in front of a double slit. Hence obtain the expression for the fringe width.
- (b) The ratio of the intensity at minima to the maxima in young's double slit experiment is 9:25. Find the ratio of the widths of the two slits.

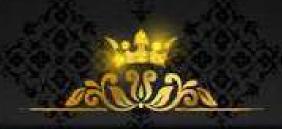

# MARKING SCHEME

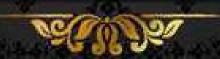

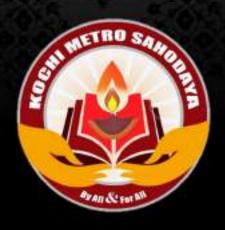

# Accountancy QP 1

B/S total - 1,30,00,000

# AISSCE MODEL EXAMINATION 2020 - 2021 ACCOUNTANCY ANSWER KEY

```
1.
     d
2.
     b
3.
     d
4.
     d
5.
     c
6.
     c
7.
8.
     7% on 5,00,000.
9.
10.
     b
11.
     3600
12.
     c
13.
     c
14
      1,00,000 + 28,000 + 20,000 = 1,48,000
                  OR
      80,000+4,70,000 -60,000=4,70,000
                                                                               (3)
15.
     Amit's capital a/c Dr 5152
      Vineet, s capital a/c Dr 6272
        To Sumit's capital a/c
                                    11,424
                  OR
     Loss transferred to A - 1,00,000, B - 1,00,000, C - 1,00,000
     Partners' capital a/c balance A - 8,00,000, B - 6,00,000, C - 7,00,000
                                                                                     (4)
     Share Capital a/c Dr 5,000
       To Share forfeiture a/c
                                    2,000
        ToCalls in arrears a/c
                                    3.000
      Bank a/c
                              Dr 2,400
      Share forfeiture a/c
                              Dr 600
       To share capital a/c
                                          3,000
      Share forfeiture a/c
                              Dr 600
      To capital reserve a/c
                                     600
                                                                               (4)
17.
           No entry
     (a)
     (b)
            Realisation a/c
                                    Dr 1,900
                                             1,900
            To Y's capital a/c
           Realisation a/c
                                    Dr 20,000
      (c)
            To Z's capital a/c
                                                20,000
      (d)
            (i) Realisation a/c Dr 5,000
                To bank a/c
                                          5,000
            (ii) Bank a/c
                              Dr 2500
                  To realisation a/c
                                   2,500
                                                                                     (4)
18.
     In the absence of Partnership Deed
     (a) No interest will be paid on extra capital introduced
     (b) Deep cannot be admitted as Bose and Chatterjee don't agree'
     (c) No interest will be charged from Chatterjee as rate of interest was not agreed.
     (d) Interest on drawings will not be charged from Sarkar.
                                                                                     (4)
19.
     Surplus - 1,50,000
      Capital Fund - 1,23,50,000
```

(6)

Kochi Metro Sahoadaya

|   | Vendors A/C Dr 2,00,000                                       |          |
|---|---------------------------------------------------------------|----------|
|   | Discount on issue of debentures A/C 15,000                    |          |
|   | To Bank a/c 65,00                                             |          |
|   | To 6% Debentures A/C 1,50,0                                   | 000      |
|   | Securities Premium Reserve A/C Dr 10,000                      |          |
|   | Statment of P & LA/C Dr 5,000                                 |          |
|   | To Discount on issue of Debentures A/C 15,000                 |          |
| ) | Bank A/C Dr 2,00,000<br>To Debenture Application A/C 2,00,000 |          |
|   | Debenture Application A/C Dr 2,00,000                         | _        |
|   | To 9% Debentures A/C 2,00,000                                 |          |
|   | Debenture Allotment A/C Dr 3,00,000                           | _        |
|   | Loss on issue of debentures A/c Dr 40,000                     |          |
|   | To 9% Debentures A/C 3,00,000                                 | 0        |
|   | To Premium on redemption of debentures A/C 40,000             | 00       |
|   | Bank A/C Dr 3,00,000                                          | <u> </u> |
|   | To Debenture Allotment A/c 3,00,000                           | (6       |
|   | Revaluation A/C Dr 6,500                                      | <u></u>  |
|   | To Provision for doubtfuldebt 1,500                           |          |
|   | To Workmen Compensation A/C 5,000                             |          |
|   | Land & Building A/C Dr 3,000                                  | <u></u>  |
|   | Stock A/C Dr 2,500                                            |          |
|   | To Revaluation A/C 5,500                                      |          |
|   | Subash's capital A/C Dr 600                                   | <u> </u> |
|   | Asha's capital A/C Dr 400                                     |          |
|   | To Revaluation A/C 1,000                                      |          |
|   | General Reserve A/c Dr 30,000                                 | <u></u>  |
|   | To Subash's capital A/C 18,000                                |          |
|   | To Asha's capital A/C 12,000                                  |          |
|   | Bank A / C Dr 25,000                                          |          |
|   | To Capital A/C 15,000                                         |          |
|   | To Premium A/C 10,000                                         |          |
|   | Premium A/C Dr 10,000                                         |          |
|   |                                                               |          |
|   | To Subash's capital A/C 6,000                                 |          |

Subash's capital A/C Dr 3,000 Asha's capital A/C Dr 2,000

To Adverisement Suspense a/c 5,000 (8)

OR

Gain on Revaluation - 18,000,

Capital A/C balances Pankaj - 47,000, Saurab - 25,000, Total amount at credit in Naresh's cpl 54,000. Payment to Naresh 28,000, Bank Loan - 20,400, Balance Sheet - 1,564,800.

#### 22. Bank A/c Dr 1,84,000

To Share application a/c 1,84,000

| Share application a/c          | Dr 1,84,000 |  |
|--------------------------------|-------------|--|
| To Share capital a/c           | 1,20,000    |  |
| To Bank a/c                    | 4,000       |  |
| To share allotment a/c         | 60,000      |  |
| Share allotment a/c            | Dr 1,80,000 |  |
| To Share capital a/c           | 1,80,000    |  |
| Bank a/c                       | Dr 1,08,000 |  |
| To Share allotment A/C         | 1,08,000    |  |
| Share first and final call a/c | Dr 3,00,000 |  |
| To share capital a/c           | 3,00,000    |  |
| Bank a/c                       | Dr 2,50,000 |  |
| To share first and final call  | 2,50,000    |  |
| Share capital a/c              | Dr 40,000   |  |
| To share allotment a/c         | 12,000      |  |
| To share first& final call     | 20,000      |  |
| To share forfeiture a/c        | 8,000       |  |
| Allotment money due            | 1,80,000    |  |
| Less already received          | 60,000      |  |
|                                | 1,20,000    |  |
| Less actual amount received    | 1,08,000    |  |
|                                | 12,000      |  |

Number of shares from whom allotment money has not been received =12,000/3=4,000 shares.

OR

Bank a/c Dr 1,52,000

To share application a/c 1,52,000

Share application a/c Dr 1,52,000

To share capital a/c 1,00,000
To share allotment a/c 40,000
To bank a/c 12,000

Share allotment a/c Dr 3,00,000

To share capital a/c 1,50,000 To securities premium reserve a/c 1,50,000

Bank a/c Dr 2,57,660

To share allotment a/c 2,57,660

|            | Share first call a/c To share capital a/c     | Dr 3  | ,50,00  | 0<br>1,50, | 000        |          |            |            |
|------------|-----------------------------------------------|-------|---------|------------|------------|----------|------------|------------|
|            | Bank a/c                                      | Dr 1  | 1,48,65 |            | 000        |          |            |            |
|            | To share first call a/c                       | D1 .  | , 10,03 | 1,48,      | 650        |          |            |            |
|            | Share capital a/c                             | Dr 3  | 3,600   | -,,        |            |          |            |            |
|            | Securities premium reserve a/                 |       | -       |            |            |          |            |            |
|            | To share allotment                            |       |         | 2,340      | )          |          |            |            |
|            | To share first call                           |       |         | 1,350      | )          |          |            |            |
|            | To share forfeiture a/c                       |       |         | 1,260      |            |          |            |            |
|            | Bank a/c                                      | Dr 4  | 1,050   |            |            |          |            |            |
|            | Sharew forfeiture a/c                         | Dr    | 450     |            |            |          |            |            |
|            | To share capital a/c                          |       |         | 4,500      |            |          |            |            |
|            | Share forfeiture a/c                          | Dr 8  | 10      |            |            |          |            |            |
|            | To capital reserve a/c                        |       | 810     |            |            |          |            |            |
|            | Share final call a/c                          | Dr 9  | 99.100  |            |            |          |            |            |
|            | To share capital a/c                          |       |         | 99,10      | 00         |          |            |            |
|            | Bank a/c                                      | Dr 9  | 99,100  |            |            |          |            |            |
|            | To share final call a/c                       |       |         | 99,10      | 00         |          | (8)        |            |
| 23.        | c                                             |       |         |            |            |          |            |            |
| 24         | b                                             |       |         |            |            |          |            |            |
| 25,        | Trade receivable turnover ratio               | )     |         |            |            |          |            |            |
| 26.        | d                                             |       |         |            |            |          |            |            |
| 27.        | other current asset                           |       |         |            |            |          |            |            |
| 28.<br>29. | c                                             |       |         |            |            |          |            |            |
| 29.<br>30. | a<br>4. 64 times                              |       |         |            |            |          |            |            |
| 50.        | OR                                            |       |         |            |            |          |            |            |
|            | Quick assets 2,40,000                         |       |         |            |            |          |            |            |
|            | Current assets 4,00,000                       |       |         |            |            |          |            | (3)        |
| 31.        | COMPARATIVE                                   | E STA | ТЕМЕ    | NT O       | F PROFIT A | AND LOS  | SS         | (4)        |
|            | Particulars Note                              |       | 31-3-   |            | 31-3-2019  |          |            | percentage |
|            | 1. Revenue from operations                    |       | 20,00   |            | 30,00,000  | 10,00,00 | _          | 50         |
|            | 2. Other income                               |       | -       | 0,000      | 6,00,000   | 1,00,0   |            | 20         |
|            | 3. Total Revenue                              |       | 25,00   | ,000       | 36,00,000  | 11,00,00 | 00         | 44         |
|            | 4. Expenses                                   |       | 8,00,   | 000        | 15,00,000  | 7,00,00  | 00         | 87.5       |
|            | 5. Profit before tax                          |       | 17,00   | ,000       | 21,00,000  | 4,00,0   | 00         | 23.5       |
|            | 6. Tax                                        |       | 6,80    | ,000       | 8,40,000   | 1,60,0   | 000        | 23.5       |
|            | 7. Profit after tax                           |       | 10,20   | ,000<br>OR | 12,60,000  | 2,40,    | ,000       | 23.5       |
|            | COMMON SIZE BALANCE SHEET AS AT 31 - 3 - 2020 |       |         |            |            |          |            |            |
|            | Particulars Note                              | no.   | 31-3-   | 2019       | 31-3-      | 2020 31  | -3-2019    | 31-3-2020  |
|            | IEQUITY & LIABILITIES                         |       |         |            |            |          |            |            |
|            | 1, Shareholders fund                          |       |         |            |            |          |            |            |
|            | Share capital                                 |       | 18,00   |            | 32,00      | *        | 37.5       | 50         |
|            | Reser ves & surplus                           |       | 6,00    | ,000       | 8,00       | ,000     | 12.5       | 12.5       |
|            | 2. Non-current liabilities                    |       | 4 = = : | 00-        |            | 000      | <b>.</b> - | <b>.</b> - |
|            | Long term borrowings                          |       | 12,00   |            | 16,00      | *        | 25<br>25   | 25<br>12.5 |
|            | 3. Current liabilities                        |       | 12,00   | ,000       | 8,00       | 0,000    | 25         | 12.5       |
|            |                                               |       | 48,00   | ,000       | 64,00      | ,000     | 100        | 100        |

Kochi Metro Sahoadaya

| II ASSETS              |           |           |      |      |  |
|------------------------|-----------|-----------|------|------|--|
| 1.Non-current assets   |           |           |      |      |  |
| Fixed assets           | 16,00,000 | 18,00,000 | 33,3 | 28.1 |  |
| Non-current investment | 6,00,000  | 8,00,000  | 12.5 | 12.5 |  |
| 2. Current Assets      |           |           |      |      |  |
| Inventories            | 8,00,000  | 10,00,000 | 16.7 | 15.7 |  |
| Trade receivables      | 12,00,000 | 16,00,000 | 25   | 25   |  |
| Cash& cash equivalents | 6,00,000  | 12,00,000 | 12.5 | 18.7 |  |
|                        |           |           |      |      |  |
|                        | 48,00,000 | 64,00,000 | 100  | 100  |  |
|                        |           |           |      |      |  |

32. Cash flow from operating activities 1,17,000 Cash flow from investing activities (92,000) Cash flow from financing activities 30,000.

(6)

## Accountancy QP 2

#### MARKING SCHEME

- 1. c) Rs.18,00,000
- 2. c) Realisation Account
- 3. d) 7.5 months
- 4. d) Entrance fees
- 5. d) Credited to Bank Account
- 6. (c) by debiting all partners' capital accounts in their old profit sharing ratio.
- 7. d) Gold's Capital A/c

Dr.

10,000

To Diamond's Capital A/c

10,000

- 8. c) Rs.97,500
- 9. b) Rs.5,000 each
- 10. a) 19:11:20
- 11. Premium
- 12. Authorised/ Nominal/ Registered
- 13. Yes. Because death of a partner will result in change in partnership agreement. ( 1/2 mark for answer and ½ mark for reason)
- 14. Calculation of Amount of Sports Material Consumed = Opening Stock of Sports Material + Purchases (Cash +Credit) Closing Stock of Sports Material
  - = Rs.30,000+ (Rs.1,38,000 + Rs.23,250) Rs.5,000... (1/2 mark each=1/2 x 4= 2 marks)
  - = Rs.1,86,250....1 mark

## OR Subscription Account

| Date | Particulars         | JF | Amount   | Date | Particulars   | JF | Amount   |
|------|---------------------|----|----------|------|---------------|----|----------|
|      | Balance b/d         |    |          |      | Balance b/d   |    |          |
|      | (outstanding)       |    | 50,000   |      | (advance)     |    | 25,000   |
|      | Income and          |    |          |      | Receipts and  |    |          |
|      | Expenditure Account |    |          |      | Payments A/c  |    | 2,50,000 |
|      | (Bal.)              |    | 2,30,000 |      | Balance c/d   |    |          |
|      | Balance c/d         |    |          |      | (outstanding) |    | 35,000   |
|      | (advance)           |    | 30,000   |      | -             |    |          |
|      |                     |    | 3,10,000 |      |               |    | 3,10,000 |

## 15. Balance Sheet of Tanmay Ltd. As at

| Particulars          | Note no | Amount (Rs.) | Amount (Rs.)  |
|----------------------|---------|--------------|---------------|
|                      |         | Current year | Previous year |
| EQUITY &             |         |              |               |
| LIABILITIES          |         |              |               |
| Shareholder's funds: | 1       | 5,79,600     |               |
| a) Share Capital     |         |              |               |

#### NOTES TO ACCOUNTS

| Particulars                         | Amount    |
|-------------------------------------|-----------|
| 1. Share Capital                    |           |
| Authorised Capital:                 |           |
| 2,00,000 equity shares ofRs.10 each | 20,00,000 |
|                                     |           |

| Issued Capital                            | 10,00,000 |  |
|-------------------------------------------|-----------|--|
| 1,00,000 equity shares ofRs.10 each       |           |  |
| Subscribed Capital                        | 5,78,400  |  |
| Subscribed but not fully paid             | 1,200     |  |
| 96,400 shares ofRs.10 each,Rs.6 called-up | 5,79,600  |  |
| Add: Forfeited shares A/c                 |           |  |

16. Sacrificing share = Old share – New share

Anita= 1/6 (sac)

Asha=-1/6 (gain)

Amrit= 0

Average profits = (1,20,000+3,00,000+3,40,000+3,80,000-1,40,000) / 5

= Rs.2,00,000

Goodwill =  $2,00,000 \times 3 = Rs.6,00,000$ 

Anita will receive = 6,00,000 X 1/6 = 1,00,000

Asha will pay =  $6,00,000 \times 1/6 = 1,00,000$ 

## **JOURNAL**

| Date   | Particulars                                                                                                    | LF | Amount   | Amount   |
|--------|----------------------------------------------------------------------------------------------------|----|----------|----------|
| 1.4.20 | Asha's Capital A/c Dr. To Anita's Capital A/c (Being the adjustment for goodwill made on change in profit sharing ratio) |    | 1,00,000 | 1,00,000 |

## OR

| Date | Particulars                        |         | LF | Amount | Amount |
|------|------------------------------------|---------|----|--------|--------|
|      | Sam's Capital A/c Dr.              |         |    | 25,000 |        |
|      | Siya's Capital A/c Dr.             |         |    | 15,000 |        |
|      | Riya's Capital A/c Dr.             |         |    | 10,000 |        |
|      | To Profit and Loss A/c             |         |    |        | 50,000 |
|      | (Undistributed loss transferred to | )       |    |        |        |
|      | Partners' Capital Accounts)        |         |    |        |        |
|      | Investment Fluctuation Fund A/o    | c Dr.   |    | 40,000 |        |
|      | To Investments A/c                 |         |    |        | 20,000 |
|      | To Sam's Capital A/c               |         |    |        | 10,000 |
|      | To Siya's Capital A/c              |         |    |        | 6,000  |
|      | To Riya's Capital A/c              |         |    |        | 4,000  |
|      | (Investments Fluctuation Fund      |         |    |        |        |
|      | distributed to Partners' Capital   |         |    |        |        |
|      | Accounts after meeting the decre   | ease in |    |        |        |
|      | the value of investments)          |         |    |        |        |
|      | Siya's Capital A/c                 | Dr.     |    | 60,000 |        |
|      | Riya's Capital A/c                 | Dr.     |    | 30,000 |        |
|      | To Sam's Capital A/c               |         |    |        | 90,000 |
|      | (Adjustment entry made for good    | dwill)  |    |        |        |

17. Profit and Loss Appropriation Account (For the year ended 31.3.2020)

| Particulars       |          | Amount   | Particulars        | Amount   |
|-------------------|----------|----------|--------------------|----------|
| Shiv's capital    |          |          | By Profit and loss |          |
| (share of profit) | 1,60,000 |          | (Net profit)       | 3,20,000 |
| Less: Share in    | 13,334   | 1,46,666 |                    |          |
| deficiency        |          |          |                    |          |

| Ram's capital            |          |          |
|--------------------------|----------|----------|
| (share of profit) 80,000 |          |          |
| Less: Share in 6,666     | 73,334   |          |
| deficiency               |          |          |
| Vishnu's capital         |          |          |
| (share of profit) 80,000 |          |          |
| Add: Deficiency received |          |          |
| from: Shiv 13,334 Ram    | 1,00,000 |          |
| 6,666                    |          |          |
|                          | 3,20,000 | 3,20,000 |

18. Average profits = 92000+150000+244000 / 3 =Rs.1,62,000

Nine month's profit (from 1-4-2019 to 31.12.2019) =  $1,62,000 \times 9/12$ 

= Rs.1,21,500

Share of Q till his death =  $1,21,500 \times \frac{1}{3} = \text{Rs.}40,500$ 

## JOURNAL

| Date    | Particulars                           | LF | Amount | Amount |
|---------|---------------------------------------|----|--------|--------|
| 31.3.20 | Profit and loss Suspense A/c Dr.      |    | 40,500 |        |
|         | To Q's Capital A/c                    |    |        | 40,500 |
|         | (Q's share of profit till the date of |    |        |        |
|         | his death)                            |    |        |        |

19. Share surrendered by Krishna to Radha =  $1/5 \times 1/5 = 1/25$ 

Share surrendered by Krishna to Balram=  $4/5 \times 1/5 = 4/25$ 

Radha's New share = 14/25 + 1/25 = 15/25

Balram's new share = 6/25 + 4/25 = 10/25

Gaining Ratio = 1:4

New Ratio = 15 : 10 or 3 : 2

Average profits = (50,000 + 55,000 + 60,000)/3 = Rs.55,000

Super Profits = 55,000 - 30,000 = Rs.25,000

Goodwill =  $Rs.25,000 \times 2 = Rs.50,000$ 

Krishna's share of Goodwill =  $50,000 \times 1/5 = 10,000$ 

## **JOURNAL**

| Date | Particulars                      |          | LF | Amount | Amount |
|------|----------------------------------|----------|----|--------|--------|
|      | Radha's Capital A/c              | Dr.      |    | 42,000 |        |
|      | Krishna's Capital A/c            | Dr.      |    | 15,000 |        |
|      | Balram's Capital A/c             | Dr.      |    | 18,000 |        |
|      | To Goodwill A/c                  |          |    |        | 75,000 |
|      | (Being the existing goodwill v   | written  |    |        |        |
|      | off)                             |          |    |        |        |
|      | Radha's Capital A/c              | Dr.      |    | 2,000  |        |
|      | Balram's Capital A/c             | Dr.      |    | 8,000  |        |
|      | To Krishna's Capital A/c         |          |    |        | 10,000 |
|      | (Being Krishna's share of goo    |          |    |        |        |
|      | adjusted in the capital account  |          |    |        |        |
|      | gaining partners in gaining rate | tio 1:4) |    |        |        |
|      |                                  |          |    |        |        |
|      |                                  |          |    |        |        |

| Profit & Loss Appropriation A/c Dr.   | 1,00,000 |        |
|---------------------------------------|----------|--------|
| To Radha's Capital A/c                |          | 60,000 |
| To Balram's Capital A/c               |          | 40,000 |
| (Being the profits distributed in new |          |        |
| ratio)                                |          |        |

20. Realisation account

| Particulars                 | Amount   | Particulars                 | Amount   |
|-----------------------------|----------|-----------------------------|----------|
| To Debtors                  | 76,000   | By Creditors                | 36,000   |
| To Stock                    | 2,00,000 | By O/s expenses             | 10,000   |
| To Furniture                | 20,000   | By Gopal's wife's loan      | 50,000   |
| To Leasehold premises       | 1,00,000 | By Bank A/c                 |          |
| To Gopal's capital A/c      |          | Leasehold premises 1,50,000 |          |
| Gopal's wife's loan 50,000  |          | Debtors 64,000              |          |
| Realisation expenses 10,000 | 60,000   | Stock 1,84,000              | 3,98,000 |
| To Bank A/c                 |          |                             |          |
| Creditors 16,200            |          |                             |          |
| Outstanding expenses 10,000 | 26,200   |                             |          |
| To profit transferred to:   |          |                             |          |
| Harish's Capital A/c 7,080  |          |                             |          |
| Gopal's capital A/c 4,720   | 11,800   |                             |          |
|                             | 4,94,000 |                             | 4,94,000 |

## OR JOURNAL

| Date | Particulars                        |     | LF | Amount | Amount |
|------|------------------------------------|-----|----|--------|--------|
|      | Bank/ Cash A/c                     | Or. |    | 88,000 |        |
|      | To Realisation A/c                 |     |    |        | 88,000 |
|      | (Bad debts earlier written off, no | w   |    |        |        |
|      | recovered)                         |     |    |        |        |
|      | Realisation A/c                    | Or. |    | 50,000 |        |
|      | To Bank A/c                        |     |    |        | 50,000 |
|      | (Payment made to creditors)        |     |    |        |        |
|      | Rani's loan A/c                    | Dr. |    | 18,000 |        |
|      | To Bank/ Cash A/c                  |     |    |        | 17,000 |
|      | To Realisation A/c                 |     |    |        | 1,000  |
|      | (Raja's loan settled)              |     |    |        |        |
|      | Raja's Capital A/c                 | Dr. |    | 52,000 |        |
|      | Cash/ Bank A/c                     | Dr. |    | 12,000 |        |
|      | To Realisation A/c                 |     |    |        | 64,000 |
|      | (Investments taken over by Raja    | and |    |        |        |
|      | remaining sold)                    |     |    |        |        |
|      | Realisation A/c                    | Dr. |    | 19,000 |        |
|      | To Cash/ Bank A/c                  |     |    |        | 19,000 |
|      | (Dissolution expenses paid by the  | e   |    |        |        |
|      | firm)                              |     |    |        |        |
|      |                                    | Dr. |    | 30,000 |        |
|      | To Raja's Capital A/c              |     |    |        | 12,000 |
|      | To Rani's Capital A/c              |     |    |        | 12,000 |
|      | To Rita's Capital A/c              |     |    |        | 6,000  |
|      |                                    |     |    |        |        |

## (Profit on dissolution credited to partners' capital accounts)

## 21. Books of Himadri Limited Journal

| Date | Particulars                             | LF | Amount     | Amount   |
|------|-----------------------------------------|----|------------|----------|
|      | Bank A/c Dr.                            |    | 2,00,000   |          |
|      | To Equity Share Application A/c         |    |            | 2,00,000 |
|      | (Application money on 10,000 shares     |    |            |          |
|      | @Rs.20 per share received)              |    |            |          |
|      | Share Application A/c Dr.               |    | 2,00,000   |          |
|      | To Equity Share Capital A/c             |    |            | 2,00,000 |
|      | (Application money transferred to       |    |            |          |
|      | share capital)                          |    |            |          |
|      | Share Allotment A/c Dr.                 |    | 3,00,000   | 2 00 000 |
|      | To Equity Share Capital A/c             |    |            | 3,00,000 |
|      | (Money due on allotment of 10,000       |    |            |          |
|      | shares @Rs. 30 per share)               |    | 2 00 000   |          |
|      | Bank A/c Dr.                            |    | 3,00,000   | 2 00 000 |
|      | To Equity Share Allotment A/c           |    |            | 3,00,000 |
|      | (Allotment Money received on 10,000     |    |            |          |
|      | shares @ Rs. 30 per share on )          |    | 2 00 000   |          |
|      | Share First Call A/c Dr.                |    | 2,00,000   | 2 00 000 |
|      | To Equity Share Capital A/c             |    |            | 2,00,000 |
|      | (Money due on 10,000 shares @ Rs.       |    |            |          |
|      | 20 per share on Ist Call)  Bank A/c Dr. |    | 1,94,000   |          |
|      | To Equity Share First Call A/c          |    | 1,94,000   | 1,94,000 |
|      | (First call money received except for   |    |            | 1,94,000 |
|      | 300 shares)                             |    |            |          |
|      | Share Second and Final Call A/c Dr.     |    | 3,00,000   |          |
|      | To Equity Share Capital A/c             |    | 3,00,000   | 3,00,000 |
|      | (Money due on 10,000 shares @ Rs.       |    |            | 3,00,000 |
|      | 30 per share on Second and Final Call)  |    |            |          |
|      | Bank A/c Dr.                            |    | 2,91,000   |          |
|      | To Equity Share Second and Final        |    | _,, _,, _, | 2,91,000 |
|      | Call A/c                                |    |            | ,- ,     |
|      | (Second and Final Call money            |    |            |          |
|      | received except for 300 shares)         |    |            |          |
|      | Share Capital A/c Dr.                   |    | 30,000     |          |
|      | To Equity Share First Call A/c          |    |            | 6,000    |
|      | To Equity Share Second and Final        |    |            | 9,000    |
|      | Call A/c                                |    |            | 15,000   |
|      | To Share Forfeiture A/c                 |    |            |          |
|      | (300 shares forfeited)                  |    |            |          |

## OR

## Books of the Jain Ltd. Journal

| Dates | Particulars                     | LF | Amount   | Amount   |
|-------|---------------------------------|----|----------|----------|
|       | Bank A/c Dr.                    |    | 1,00,000 | 1 00 000 |
|       | To Equity Share Application A/c |    |          | 1,00,000 |
|       |                                 |    |          |          |

| [ Application money received on 1,00,000 shares]                                                                                                    |          |                |
|----------------------------------------------------------------------------------------------------|----------|----------------|
| Share Application A/c Dr.  To Equity Share Capital A/c (Application money transferred to share capital)                                              | 1,00,000 | 1,00,000       |
| Equity Share Allotment A/c Dr. To Equity Share Capital A/c [ Allotment money due on 1,00,000shares]                                                  | 2,00,000 | 2,00,000       |
| Bank A/ c Dr. To Share Allotment A/c [ Allotment money received except on 1,000 shares]                                                              | 1,98,000 | 1,98,000       |
| Equity Share Capital Dr. To Forfeited Shares A/c To Equity Share Allotment A/c [Forfeiture of 1,000 shares for non-payment of allotment money]       | 3,000    | 1,000<br>2,000 |
| Equity Share First Call A/c Dr. To Equity Share Capital A/c [ First call money due on 99,000 shares ]                                                | 2,97,000 | 2,97,000       |
| Bank A/c Dr. To Equity Share First Call A/c [First Call money received except on 500 shares]                                                         | 2,95,500 | 2,95,500       |
| Equity Share Capital A/c Dr. To Forfeited Shares A/c To Equity Share first call A/c [ Forfeiture of 500 shares for non-payment of first call money ] | 3,000    | 1,500<br>1,500 |

22. Revaluation a/c

| Particulars           |       | Amount | Particulars | Amount |
|-----------------------|-------|--------|-------------|--------|
| Machinery             |       | 2,000  | Building    | 5,000  |
| Provision for bad de  | ebts  | 480    |             |        |
| Transfer of profit or | 1     |        |             |        |
| revaluation to:       |       |        |             |        |
| A's Capital           | 1,680 |        |             |        |
| B's Capital           | 840   | 2,520  |             |        |
|                       |       | 5,000  |             | 5,000  |

Partners' Capital Account

| Particulars    | A      | В      | С      | Particulars      | A      | В      | С      |
|----------------|--------|--------|--------|------------------|--------|--------|--------|
| To Balance c/d | 63,680 | 38,840 | 30,000 | Balance b/d      | 50,000 | 32,000 |        |
|                |        |        |        | By Bank          |        |        | 30,000 |
|                |        |        |        | By Prem. for G/W | 8,000  | 4,000  |        |
|                |        |        |        | By Gen.Res.      | 4,000  | 2,000  |        |
|                |        |        |        | By Reval         | 1,680  | 840    |        |
|                | 68,680 | 38,840 | 30,000 |                  | 68,680 | 38,840 | 30,000 |

## Balance Sheet as on 31.3.2020

| Liabilities           | Amount   | Asset     | Amount   |
|-----------------------|----------|-----------|----------|
| Creditors             | 8,000    | Cash      | 2,000    |
| Bills payable         | 4,000    | Bank      | 52,000   |
| Provision for D.debts | 480      | Debtors   | 8,000    |
| Capitals:             |          | Stock     | 10,000   |
| A 63,680              |          | Furniture | 5,000    |
| В 38,840              |          | Machinery | 23,000   |
| C 30,000              | 1,32,520 | Building  | 45,000   |
|                       | 1,45,000 |           | 1,45,000 |

## OR

## Revaluation A/c

| Particulars                  | Amount   | Particulars    | Amount   |
|------------------------------|----------|----------------|----------|
| To Profit transferred to:    |          | By Stock       | 16,000   |
| Gaurav's Capital A/c 36,000  |          | By Building    | 1,00,000 |
| Rakesh's Capital A/c 60,000  |          | By Investments | 4,000    |
| Garvita's Capital A/c 24,000 | 1,20,000 |                |          |
|                              | 1,20,000 |                | 1,20,000 |

## Partners' Capital Account

| Particulars | Gaurav   | Rakesh   | Garvita  | Particulars  | Gaurav   | Rakesh   | Garvita  |
|-------------|----------|----------|----------|--------------|----------|----------|----------|
| To Rakesh's |          |          |          | By Balance   | 3,00,000 | 2,00,000 | 1,00,000 |
| Capital A/c | 90,000   |          | 60,000   | b/d          |          |          |          |
| To Rakesh'a |          |          |          | By Gen.Res.  | 12,000   | 20,000   | 8,000    |
| Loan A/c    |          | 4,80,000 |          | By Reval.    | 36,000   | 60,000   | 24,000   |
| To balance  | 2,58,000 |          | 72,000   | By Gaurav's  |          |          |          |
| c/d         |          |          |          | Capital A/c  |          | 90,000   |          |
|             |          |          |          | By Garvita's |          |          |          |
|             |          |          |          | Capital A/c  |          | 60,000   |          |
|             | 3,48,000 | 4,30,000 | 1,32,000 |              | 3,80,000 | 4,30,000 | 1,32,000 |

## Balance Sheet as on 31.3.2020

| Liabilities       |          | Amount   | Assets             | Amount   |
|-------------------|----------|----------|--------------------|----------|
| Creditors         |          | 60,000   | Cash (50000+34000) | 84,000   |
| Rakesh's Loan A/c |          | 4,30,000 | Debtors            | 40,000   |
| Capitals:         |          |          | Stock              | 96,000   |
| Gaurav            | 2,58,000 |          | Building           | 6,00,000 |
| Garvita           | 72,000   | 3,30,000 |                    |          |
|                   |          | 8,20,000 |                    | 8,20,000 |

- 23. Securities Analysis
- 24. Proceed from sale of scrap
- 25. nil
- 26. 1,80,000
- 27. Financing activity
- 28. Time series
- 29. True
- 30. i) Noncurrent liability, other current liability
  - ii) Current asset, cash and cash equivalents

## iii) Shareholders fund, reserves and surplus

OR

Do it

- 31. Do it
- 32. Cash flow from Operating activity=2,52,500
  Cash used in Investing activity=3,12,500
  Cash flow from Financing activity=85,000
  Net increased in Cash and cash equivalents= 25000

## KOCHI METRO SAHODAYA AISSCE MODEL EXAMINATION CLASS - XII (2020-2021) MARKING SCHEME

## **BIOLOGY (044)**

| Sl.NO | Answer                                                                                                    | Marks      |
|-------|----------------------------------------------------------------------------------------------------|------------|
| 1     | Cleistogamous flowers                                                                                                    | Marks<br>1 |
| 2     | Blastocyst                                                                                                    | 1          |
| 3     | Round/wrinkled                                                                                                    | 1/2        |
| 3     | Yellow /Green                                                                                                    | 1/2        |
| 4     | A segment of DNA                                                                                                    | 1/2        |
| 7     | Coding for a polypeptide                                                                                                 | 1/2        |
| 5     | Reverse transcription of viral RNA on to viral DNA, then incorporates with the                                           | 1          |
|       | host DNA.                                                                                                    |            |
| 6     | Body will have memory of the first encounter/presence of antibodies developed during primary immune response.            | 1          |
| 7     | Mucosal Associated Lymphoid Tissue                                                                                       | 1/2        |
| ,     | Macrophages                                                                                                    | 1/2        |
| 8     | 1. LAB improves nutrient quality of card by increasing the content of                                                    | 1/2        |
|       | Vitamin B <sub>12</sub>                                                                                                  | '-         |
|       | 2. They also check the decrease causing microbes in our stomach.                                                         | 1/2        |
| 9     | Secondary treatment is a biological process as it employs the heterotrophic                                              | 1          |
| 10    | microbes naturally present in the sewage.  When it infects a plant cell, it delivers a part of its DNA, called T-DNA for | 1          |
| 10    | tumor inducing (Ti) into the plant cell and transform it into a tumor cell                                               | 1          |
| 11    | A                                                                                                    | +          |
|       |                                                                                                    | +          |
| 12    | C                                                                                                    |            |
| 13    | A                                                                                                    |            |
| 14    | D                                                                                                    |            |
| 15    | i. a                                                                                                    |            |
|       | ii. c                                                                                                    |            |
|       | iii. c                                                                                                    |            |
|       | iv. d                                                                                                    |            |
|       | v. c                                                                                                    |            |
| 16    | i. d                                                                                                    |            |
|       | ii. b                                                                                                    |            |
|       | iii. a                                                                                                    |            |
|       | iv. c                                                                                                    |            |
|       | v. a                                                                                                    |            |
| 17    | Section B                                                                                                    | 1          |
|       | Polyembryony:- Nucellar cells surrounding the embryo sac start dividing,                                                 |            |
|       | protrude into the embryo sac and develop into the embryos. In such species                                               | 1/2        |
|       | ovule contain many embryos, occurrence more than one embryo in seeds in                                                  |            |
|       | formed as polyembryony.                                                                                                  | 1/2        |
| 18    | Fallopian tube                                                                                                    | 1/2        |
|       | ZIFT (Zygote Intra Fallopian Transfer)                                                                                   | 1/2        |
| 19    | ABO blood group in human population is an example of multiple allelism                                                   | 1/2        |
|       | Three alleles for the gene I. I <sup>A</sup> , I <sup>B</sup> , i                                                        | 1/2        |
|       | When I <sup>A</sup> and I <sup>B</sup> present together blood group is AB                                                |            |
|       | Both A and B are expressed and is called co-dominance.                                                                   | 1/2        |
|       | 1                                                                                                    | 1/2        |

| 20 | Drosophila melanogaster                                                                               | 1/2      |
|----|----------------------------------------------------------------------------------------------------|----------|
|    | Grown in simple synthetic medium, complete life cycle in two weeks / short life                       | /2       |
|    | cycle, single mating produce more progeny, sexual dimorphism, many                                    | 11/2     |
|    | heritable variations / easy to handle. (any3)                                                         | 1,2      |
|    | In Drosophila , yellow bodied, white eyed female was crossed with brown                               | 1/2      |
|    | bodied red eyed male ,F <sub>1</sub> progency produced and intercrossed with F <sub>2</sub> and ratio | 1/2      |
|    | deviated from 9:3:3:1. The genes for eye colour and body colour are closely                           | 1/2      |
|    | located on X chromosome ,showing linkage & therefore inherited together,                              | 1/2      |
|    | recombinants were formed due to crossing over but at low percentage                                   |          |
|    |                                                                                                    |          |
|    |                                                                                                    |          |
| 21 | a. small intestine                                                                                    |          |
|    | b. Rhino virus                                                                                        | ½ x4     |
|    | c. Nose / respiratory passage d. Alveoli of lungs                                                     |          |
| 22 | a. Human erythrocytes (RBCs)                                                                          | 1        |
|    | b. In the intestine of mosquito                                                                       | 1        |
| 23 | To take up the hydrophilic DNA from the external medium                                               | 1        |
|    | Divalent calcium ions increase the efficiency of DNA ,entering the cell through                       | 1        |
|    | pores in the cell wall.                                                                               |          |
| 24 | Small animals have a larger surface area relative to their volume.                                    | 1        |
|    | and they tend to lose body heat fast when it is cold outside.                                         | 1/2      |
|    | They have to expend much energy to generate body heat through metabolism.                             | 1/2      |
| 25 | When alien species are introduced, they turn out to be invasive and are                               |          |
|    | responsible for decline or extinction of indigenous species. Three examples are-                      |          |
|    | (i) Cichlid fish which is found in Lake Victoria led to extinction of nearly 200                      |          |
|    | species which introduced Nile Perch into Lake Victoria.                                               | 1        |
|    |                                                                                                    |          |
|    | (ii) The inclusion of invasive species such as carrot grass (Parthenium),                             | 1/2      |
|    | Lantana and water hyacinth (Eichhornia) led to environmental damage of the native species.            |          |
|    | native species.                                                                                       | 17       |
|    | (iii) The indigenous catfishes found in rivers are a major species of extinction                      | 1/2      |
|    | by the introduction of African catfish Clarias gariepinus which is a major                            |          |
| 26 | advantage for aquaculture purposes.                                                                   |          |
| 26 | SECTION – C  • Progesterone / Progesterone - estrogen combination                                     | 1/       |
|    | Inhibition of ovulation                                                                               | 1/2      |
|    | Inhibition of overlation     Inhibition of motility & secretary activity of fallopian tube            | 1/2      |
|    | • Changes in the endometrium                                                                          | 1/2      |
|    | Make uterus unsuitable for implantation                                                               | 1/2      |
|    | • Saheli                                                                                              | 1/2 1/2  |
|    | OR                                                                                                    | 72       |
|    | a. Uncontrolled population growth/social evil like see abuse/sex related crime STDs (any two)         | ½×2      |
|    | b. Fetal sex determination tests based on chromosomal pattern in the                                  | 1        |
|    | amniotic fluid to study chromosomal abnormalities in the foetus.                                      | 1        |
|    | c. Banned to legally check female feticide.                                                           | _        |
| 27 | Test cross is made between F1 and a recessive phenotype.                                              | 1        |
|    | Eg: Tall Dwarf                                                                                        |          |
|    | Eg: Tall   Dwarf                                                                                      | <u> </u> |

|    | Tt × tt                                                                                                    |     |
|----|----------------------------------------------------------------------------------------------------|-----|
|    | (T) $(T)$ $(T)$ $(T)$ $(T)$                                                                                                    |     |
|    |                                                                                                    |     |
|    |                                                                                                    |     |
|    |                                                                                                    |     |
|    | $(\tau)$ $(t)$                                                                                                    |     |
|    | t Tt Tt                                                                                                    |     |
|    | t Tt tt                                                                                                    |     |
|    |                                                                                                    |     |
|    | 50% Tall; 50% Dwarf                                                                                                    | 1/2 |
|    | Geographic & phenotypic ratio is 1:1                                                                                                    | 1/2 |
| 28 | RNA is the first genetic material because                                                                                                   | 72  |
|    | 1. RNA can directly code for the synthesis of proteins hence can easily                                                                     | 1   |
|    | express the character. It's the genetic material in many viruses.                                                                           | 1   |
|    | <ul><li>2. RNA can also act as catalyst</li><li>3. Many essential life processes like splicing transaction etc. have evolve</li></ul>       |     |
|    | around RNA.                                                                                                    | 1   |
| 29 | a. i. Morphine                                                                                                    | 1   |
|    | ii. Lysergic acid diethylamides (LSD) or Barbiturates                                                                                       | 1   |
|    | b. Moderate doses of cocaine have a stimulating action on central nervous system and produce a sense of euphoria and energy. High dosage of | 1   |
|    | cocaine causes hallucination.                                                                                                    |     |
| 30 | a. Leguminous plants have Rhizobium – It fixes atmospheric N <sub>2</sub> and                                                               | 1   |
|    | enriches soil.                                                                                                    |     |
|    | b. Cyanobacteria – fixing N <sub>2</sub> in soil as nitrogen compounds, adding organic                                                      | 1   |
|    | matter through photosynthesis. c. Mycorrhiza absorb phosphorous and provide resistance to root borne                                        |     |
|    | pathogens, resistance to salinity & draught.                                                                                                | 1   |
|    | OR                                                                                                    |     |
|    | Baculoviruses belong to genes Nucleo polyhedrovirus. They are pathogen                                                                      | 1   |
|    | which attack insects and arthropods. Species specific narrow spectrum                                                                       | 1   |
|    | insecticides, no negative impact on plants, birds, mammals.                                                                                 | 1   |
| 21 | Beneficial insects are conserved to aid IPM programmes.                                                                                     |     |
| 31 | SECTION D a. Corpus Luteum                                                                                                    | 1/  |
|    | Secretes progesterone                                                                                                    | 1/2 |
|    | • Prepares endometrium for implantation & maintains pregnancy                                                                               | 1/2 |
|    | b. Endometrium                                                                                                    | /2  |
|    | Highly vascular                                                                                                    | 1/2 |
|    | <ul> <li>Undergoes cyclic changes and prepares implantation and placentation.</li> </ul>                                                    | 1/2 |
|    | c. Acrosome                                                                                                    | ^ _ |
|    | Secretes sperm lysins                                                                                                    | 1/2 |
|    | Dissolves Zona Pellucida                                                                                                    | 1/2 |
|    | d. Sperm tail                                                                                                    |     |
|    | <ul> <li>Shows lashing movements</li> <li>Provide forward push to sperm</li> </ul>                                                          | 1/2 |
|    | e. Fimbriae: Finger like process in fallopian tube increase the chance of                                                                   | 1/2 |
|    | trapping ovum released from the ovary.                                                                                                    | 1/2 |
|    | OR                                                                                                    |     |
|    | a. Refer NCERT Text Page 50                                                                                                    | 1   |

|                                                        | menstruation. (1/2 x4)                                                                                                    |           |  |  |  |  |  |  |  |  |
|--------------------------------------------------------|----------------------------------------------------------------------------------------------------|-----------|--|--|--|--|--|--|--|--|
| P                                                      | arents Round Yellow Wrinkled Green                                                                                                    | 1/2       |  |  |  |  |  |  |  |  |
|                                                        | RRYY                                                                                                    |           |  |  |  |  |  |  |  |  |
|                                                        | (RY) (ry)                                                                                                    | 1/2       |  |  |  |  |  |  |  |  |
|                                                        | generations: RrYy - Round Yellow                                                                                                    | 1/2       |  |  |  |  |  |  |  |  |
| S                                                      | elfing $RY$ $RY$ $RY$ $RY$ $RY$ $RY$ $RY$ $RY$                                                                                                    | 1/2       |  |  |  |  |  |  |  |  |
|                                                        | Dihybrid Cross                                                                                                    |           |  |  |  |  |  |  |  |  |
|                                                        | RY Ry rY ry                                                                                                    |           |  |  |  |  |  |  |  |  |
|                                                        | RY RRYY RRYY Rryy Round/Yellow: 9                                                                                                    | 1         |  |  |  |  |  |  |  |  |
|                                                        | Ry RRYy RRyy Rryy Rryy Round/green: 3                                                                                                    |           |  |  |  |  |  |  |  |  |
|                                                        | ry Rryy Rryy rryy rryy wrinkled/Yellow: 3                                                                                                    |           |  |  |  |  |  |  |  |  |
|                                                        | wrinkled/green: 1                                                                                                    |           |  |  |  |  |  |  |  |  |
|                                                        | ry Rryy Rryy rryy 9:3:3:1 phenotypic ratio                                                                                                    |           |  |  |  |  |  |  |  |  |
|                                                        | Patio                                                                                                    |           |  |  |  |  |  |  |  |  |
| 9:                                                     | 3:3:1                                                                                                    | 1/2       |  |  |  |  |  |  |  |  |
|                                                        |                                                                                                    | 1/2       |  |  |  |  |  |  |  |  |
|                                                        | Law of Independent Assortment:- It states that when two pairs of traits are combined in a hybrid, segregation of                                                                                                    |           |  |  |  |  |  |  |  |  |
|                                                        | one pair of character is independent of the other pair of characters.                                                                                                    |           |  |  |  |  |  |  |  |  |
|                                                        | •                                                                                                    | 1         |  |  |  |  |  |  |  |  |
| 0                                                      | ne pair of character is independent of the other pair of characters.                                                                                                    | 1         |  |  |  |  |  |  |  |  |
| O<br>V                                                 | re pair of character is independent of the other pair of characters.  Richard Franction in the pair of characters in the pair of characters.  Richard Franction in the pair of characters in the pair of characters.                                                                                                    | 1         |  |  |  |  |  |  |  |  |
| O<br>V<br>P<br>P                                       | ne pair of character is independent of the other pair of characters.  R  irus / phage labeled with S-35/P32 separately infected q,coti/infection coceeds/ for few generation, viral coats removed by agitating/blending, viral articles separated from bacteria by configuration/ spinning, radioactive S-35                                                                                                    | 1 1/2×    |  |  |  |  |  |  |  |  |
| O<br>V<br>P<br>P                                       | te pair of character is independent of the other pair of characters.  R  irus / phage labeled with S-35/P32 separately infected q,coti/infection roceeds/ for few generation, viral coats removed by agitating/blending, viral articles separated from bacteria by configuration/ spinning, radioactive S-35 viral coat was detected in the supernatant, as coat did not enter the cell,                                                                                                    | 1/2×      |  |  |  |  |  |  |  |  |
| or<br>O<br>V<br>p<br>p<br>or<br>ra                     | te pair of character is independent of the other pair of characters.  R  irus / phage labeled with S-35/P32 separately infected q,coti/infection coceeds/ for few generation, viral coats removed by agitating/blending, viral articles separated from bacteria by configuration/ spinning, radioactive S-35 viral coat was detected in the supernatant, as coat did not enter the cell, dio P-32 was detected in the bacterial cell.                                                                                                    |           |  |  |  |  |  |  |  |  |
| OI<br>OV<br>P<br>P<br>OI<br>OI<br>C<br>G               | the pair of character is independent of the other pair of characters. Refers / phage labeled with S-35/P32 separately infected q,coti/infection roceeds/ for few generation, viral coats removed by agitating/blending, viral articles separated from bacteria by configuration/ spinning, radioactive S-35 viral coat was detected in the supernatant, as coat did not enter the cell, dio P-32 was detected in the bacterial cell. onclusion: DNA passes from virus to bacteria not the protein, DNA is the metic material.                                                                                                    | 1/2×      |  |  |  |  |  |  |  |  |
| OI<br>OV<br>P<br>P<br>OI<br>Ta<br>C<br>G               | the pair of character is independent of the other pair of characters.  Refines / phage labeled with S-35/P32 separately infected q,coti/infection coceeds/ for few generation, viral coats removed by agitating/blending, viral articles separated from bacteria by configuration/ spinning, radioactive S-35 viral coat was detected in the supernatant, as coat did not enter the cell, dio P-32 was detected in the bacterial cell.  Onclusion: DNA passes from virus to bacteria not the protein, DNA is the enetic material.                                                                                                    | 1/2×      |  |  |  |  |  |  |  |  |
| on<br>O<br>V<br>p<br>p<br>on<br>rr<br>C<br>g<br>O<br>D | te pair of character is independent of the other pair of characters.  R  irus / phage labeled with S-35/P32 separately infected q,coti/infection coceeds/ for few generation, viral coats removed by agitating/blending, viral articles separated from bacteria by configuration/ spinning, radioactive S-35 viral coat was detected in the supernatant, as coat did not enter the cell, dio P-32 was detected in the bacterial cell.  onclusion: DNA passes from virus to bacteria not the protein, DNA is the enetic material.  R  iagram showing infection, blending and centrifugation.                                                                                                    | 1/2×      |  |  |  |  |  |  |  |  |
| Of O O O O O O O O O O O O O O O O O O                 | the pair of character is independent of the other pair of characters.  Refines / phage labeled with S-35/P32 separately infected q,coti/infection coceeds/ for few generation, viral coats removed by agitating/blending, viral articles separated from bacteria by configuration/ spinning, radioactive S-35 viral coat was detected in the supernatant, as coat did not enter the cell, dio P-32 was detected in the bacterial cell.  Onclusion: DNA passes from virus to bacteria not the protein, DNA is the enetic material.                                                                                                    | 1/2×      |  |  |  |  |  |  |  |  |
| OI OI OI OI OI OI OI OI OI OI OI OI OI O               | the pair of character is independent of the other pair of characters.  Repair of character is independent of the other pair of characters.  Repair of character is independent of the other pair of characters.  Repair of character is independent of the other pair of characters.  Repair of character is independent of the other pair of characters.  Repair of character is independent of the other pair of characters.  Repair of character is independent of the other pair of characters.  Repair of character is independent of the other pair of characters.  Repair of character is independent of the other pair of characters.  Repair of character is independent of the other pair of characters.  Repair of character is independent of the other pair of characters.  Repair of character is independent of the other pair of characters.  Repair of character is independent of the other pair of characters.  Repair of character is independent of the other pair of characters.  Repair of characters.  Repair of characters is independent of the other pair of characters.  Repair of characters is independent of the other pair of characters.  Repair of characters is independent of the other pair of characters.  Repair of characters is independent of characters in the other pair of characters.  Repair of characters is independent of characters in the other pair of characters in the other pair of characters is independent of characters in the other pair of characters in the other pair of characters in the oth | 1/2×      |  |  |  |  |  |  |  |  |
| OI<br>OV<br>PP<br>PP<br>OI<br>TR<br>CC<br>GG<br>DD     | re pair of character is independent of the other pair of characters.  R  rus / phage labeled with S-35/P32 separately infected q,coti/infection roceeds/ for few generation, viral coats removed by agitating/blending, viral articles separated from bacteria by configuration/ spinning, radioactive S-35 viral coat was detected in the supernatant, as coat did not enter the cell, dio P-32 was detected in the bacterial cell.  onclusion: DNA passes from virus to bacteria not the protein, DNA is the metic material.  R  tagram showing infection, blending and centrifugation.  sing the technique of RNA interference transgenic tobacco plant is protected gainst Meloidogyne incognita, using Agrobacterium as vectors, nematode ecific genes were introduced into the host plant produces both sense and antimse RNA, these 2 RNAs form ds RNA, silences specific mRNA of nematode,                                                                                                    | 1/2× 1/2× |  |  |  |  |  |  |  |  |
| Oi O O O O Oi Oi Oi Oi Oi Oi Oi Oi Oi O                | the pair of character is independent of the other pair of characters.  Repair of character is independent of the other pair of characters.  Repair of character is independent of the other pair of characters.  Repair of character is independent of the other pair of characters.  Repair of character is independent of the other pair of characters.  Repair of character is independent of the other pair of characters.  Repair of character is independent of the other pair of characters.  Repair of character is independent of the other pair of characters.  Repair of character is independent of the other pair of characters.  Repair of character is independent of the other pair of characters.  Repair of character is independent of the other pair of characters.  Repair of character is independent of the other pair of characters.  Repair of character is independent of the other pair of characters.  Repair of character is independent of the other pair of characters.  Repair of characters.  Repair of characters is independent of the other pair of characters.  Repair of characters is independent of the other pair of characters.  Repair of characters is independent of the other pair of characters.  Repair of characters is independent of characters in the other pair of characters.  Repair of characters is independent of characters in the other pair of characters in the other pair of characters is independent of characters in the other pair of characters in the other pair of characters in the oth | 1/2× 1/2× |  |  |  |  |  |  |  |  |
| Oi O O O O Oi Oi Oi Oi Oi Oi Oi Oi Oi O                | re pair of character is independent of the other pair of characters.  R  rus / phage labeled with S-35/P32 separately infected q,coti/infection roceeds/ for few generation, viral coats removed by agitating/blending, viral articles separated from bacteria by configuration/ spinning, radioactive S-35 viral coat was detected in the supernatant, as coat did not enter the cell, dio P-32 was detected in the bacterial cell.  onclusion: DNA passes from virus to bacteria not the protein, DNA is the metic material.  R  agram showing infection, blending and centrifugation.  sing the technique of RNA interference transgenic tobacco plant is protected gainst Meloidogyne incognita, using Agrobacterium as vectors, nematode ecific genes were introduced into the host plant produces both sense and antimse RNA, these 2 RNAs form ds RNA, silences specific mRNA of nematode, o protein synthesis / translate, hence nematode cannot survive in tobacco ant.  OR                                                                                                    | 1/2× 1/2× |  |  |  |  |  |  |  |  |
| Oi O O O O Oi Oi Oi Oi Oi Oi Oi Oi Oi O                | re pair of character is independent of the other pair of characters.  R  rus / phage labeled with S-35/P32 separately infected q,coti/infection roceeds/ for few generation, viral coats removed by agitating/blending, viral articles separated from bacteria by configuration/ spinning, radioactive S-35 viral coat was detected in the supernatant, as coat did not enter the cell, dio P-32 was detected in the bacterial cell.  onclusion: DNA passes from virus to bacteria not the protein, DNA is the metic material.  R  lagram showing infection, blending and centrifugation.  sing the technique of RNA interference transgenic tobacco plant is protected gainst Meloidogyne incognita, using Agrobacterium as vectors, nematode ecific genes were introduced into the host plant produces both sense and antimse RNA, these 2 RNAs form ds RNA, silences specific mRNA of nematode, o protein synthesis / translate, hence nematode cannot survive in tobacco ant.                                                                                                    | 1/2× 1/2× |  |  |  |  |  |  |  |  |

b. Adenosine deaminase, it is essential for immune system to function. Its deficiency can be cured by gene therapy. Lymphocytes from patients are extracted and cultured, functional ADA cDNA is introduced into lymphocytes using a vector and returned into the patient.

½×6

## BIOLOGY(2020-2021) Answer Key

**Grade: XII** Marks: 70 **SECTION A** 1. Number of chromosome in endosperm is 24 (3n) .....½ mark Number of chromosome in antipodal cell is 8 (n) .....½ mark 2. Natural contraceptive method .....<sup>1</sup>/<sub>2</sub> mark No side effects. .....½ mark 3. The two activities of animals which get cues from diurnal and seasonal variations in light intensity are: (i) Timing their foraging (ii) Migratory activities (iii) Reproduction ..... any two 1/2 mark for each point 4. Male honey bees are formed from unfertilized egg .....½ mark Female develops through fertilization .....½mark 5. 5-G↓AATTC3 3-CTTAA↑G5 .....1 mark 6. Biopiracy is the practice of commercially exploiting naturally occurring biochemical or genetic material, especially by obtaining patents that restrict its future use, while failing to pay fair compensation to the community from which it originates .....1 mark 7. Virus infected cells secrete proteins called interferons. .....½ mark Interferons protect non infected cells from further viral infections. .....½ mark 8. – Commensalism .....½ mark - As egrets move, the cattle stir up and flush out from the vegetation the insects which otherwise might be difficult for the egrets to find and catch. Thus, the egrets are benefited while the cattle are neither benefited nor harmed. .....½ mark .....<sup>1</sup>/<sub>2</sub> mark 9. Cry genes are present in Bacillus thuringiensis In which each gene encodes a protein with strong specific activity against only one or a few insect species. ......½ mark .....1 mark 10. Latitudinal biodiversity with explanation 11. A OR C

| 2. C                                                                                                    |
|----------------------------------------------------------------------------------------------------|
| 3. A1 marl                                                                                                    |
| 4. D1 mark                                                                                                    |
| 5. i) D                                                                                                    |
| `ii) C                                                                                                    |
| iii) A                                                                                                    |
| iv) C                                                                                                    |
| v) B                                                                                                    |
| Any four- each carries 1 mark                                                                                                    |
| 6.i) B                                                                                                    |
| ii) B                                                                                                    |
| iii) C                                                                                                    |
| iv) C                                                                                                    |
| v) C                                                                                                    |
| Any four- each carries 1 mark                                                                                                    |
| SECTION B                                                                                                    |
| 7. PCRVery low concentration of bacteria or virus can be detected by amplification of their ucleic acid                                                                                                    |
| ELISAImmunochemical clinical test used to detect antibodies and antigen in a same ntigen-antibody interactions.  1 mark for each point                                                                                                    |
| 8. The physiological condition or responses in order to get acclimatised to high altitudes are: ) To compensate low oxygen, the production of red blood cells is increased. i) High haemoglobin content and its decreased binding capacity.                                                                            |
| ii) Faster breathing rate  any two1 mark each                                                                                                    |
| 9. Restriction enzymes cut the DNA sequence a little away from the centre of the palindrome ite but between the same two bases on the opposite strands, leaving single stranded portions the ends these over hanging stretches portions at the ends these over hanging stretches are alled sticky ends on each strand. |
| The form hydrogen bonds with the complementary cut counterparts, facilitates the action of gase enzymes to join the foreign and the vector DNA strands                                                                                                    |

d. Male

| DNA Ht histone Histone octamer                                                                            |                                     |
|----------------------------------------------------------------------------------------------------|-------------------------------------|
| Core of histone molecules V                                                                               | 1 ½ mark                            |
| Location: Chromatin of nucleus                                                                            | ½ mark                              |
| OR                                                                                                    |                                     |
| Presence of adhesive organs or suckers                                                                    |                                     |
| Loss of digestive system                                                                                  |                                     |
| Loss of unnecessary sense organs                                                                          |                                     |
| High reproductive efficiency .                                                                            | ½ mark for each point               |
| 21 Dichogamy: Sometimes the stamens and stigma of a bisexual flow to prevent autogamy.                    | ver mature at different time        |
| ii Self incompatibility being genetic mechanism prevents self-pollination                                 | on1 mark each                       |
| 22. A – Trophoblast                                                                                       |                                     |
| Function – gets attached to the endometrium and draws nutritive mater endometrium                         | rial secreted by uterine½ mark      |
| B – Inner cell mass                                                                                       | ½ mark                              |
| Function – Differentiate ad embryo                                                                        | ½ mark                              |
| OR                                                                                                    |                                     |
| Sacred groves are highly protected due to religious and cultural tradition of rare and threatened plants. | ons ,refuges for large number1 mark |
| Ecologically unique and biodiversity rich region                                                          | 1 mark                              |
| 23. a. Female                                                                                             | ½ mark                              |
| b. Male                                                                                                   | <sup>1</sup> /2 mark                |
| c. Female                                                                                                 | ½ mark                              |

.....½ mark

| 24. More tolerant to abiotic str                                                                                        | resses.                                                                                      | ½ mark                                                                                                    |
|----------------------------------------------------------------------------------------------------|----------------------------------------------------------------------------------------------|----------------------------------------------------------------------------------------------------|
| Reduced reliance on chem                                                                                                | ical pesticides.                                                                             | ½.mark                                                                                                    |
| Enhanced nutritional value                                                                                              | e of food                                                                                    | ½.mark                                                                                                    |
| Increased mineral usage by                                                                                              | y plants                                                                                     | ½mark                                                                                                    |
| 25. a) A – Antigen binding si                                                                                           | te                                                                                           | ½mark                                                                                                    |
| B – Light chain                                                                                                    |                                                                                              | ½.mark                                                                                                    |
| C – Heavy chain                                                                                                    |                                                                                              | ½mark                                                                                                    |
| b) B lymphocyte                                                                                                    |                                                                                              | ½.mark                                                                                                    |
|                                                                                                    | SECTION                                                                                      | C                                                                                                    |
| These two strands being com mRNA of nematode is silence incognita resistant tobacco platin). Due to the RNAi process, s | plementary to each other and the parasite cannulars.  specific mRNA of nema                  | NA forms both sense and anti-sense RNA. er form of sRNA, leading to RNAi. Thus, the not survive there. This produces Meloidogyne |
| could not survive on eating su                                                                                          | ich GM or transgenic pl                                                                      | ant (host), expressing, specific interfering RNA                                                                                 |
|                                                                                                    |                                                                                              | 1 mark                                                                                                    |
| 27.(i) A depicts conformers. (ii) The other line B depicts re (iii) Differences between conf                            |                                                                                              | ½ mark<br>½ mark                                                                                                    |
|                                                                                                    |                                                                                              | •                                                                                                    |
| Conformer                                                                                                    | Regulator                                                                                    |                                                                                                    |
| These cannot maintain a constant internal environment and change according to the ambient atmospheric conditions.       | These organisms maintain a constant internal environment despite changes in the environment. |                                                                                                    |
| They show a narrow range of distribution.                                                                               | They show a much wider range of distribution.                                                | ±3                                                                                                    |
|                                                                                                    |                                                                                              | 1 mark                                                                                                    |
| (iv). Humans are regulators                                                                                             |                                                                                              | 1 mark                                                                                                    |

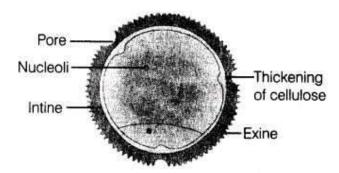

Diagram and labeling ....2 mark

ii)Sporopollenin is one of the hardest or resistant organic material known. It can withstand high temperatures, strong acids and alkalis. No enzyme that degrades sporopollenin is so far known. That's why it is considered the most resistant organic material

.....1 mark

29. a)

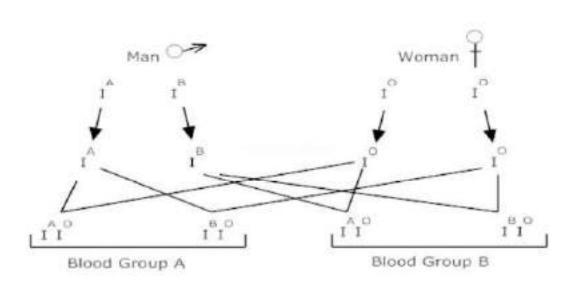

Half of the progeny will have blood group A with genotype IA, IO

......1 mark

Half of the progeny will have blood group B with IB, IO

.......1 mark

b) IA and IB genes are dominant over IO gene. Hence the progeny shows blood group A or B.

This phenomenon is called co dominance.

......1 mark

| Properties      | Spermatogenesis                                                        | Oogenesis                                                            |
|-----------------|------------------------------------------------------------------------|----------------------------------------------------------------------|
| Definition      | The main feature is the production of the sperms from spermatogenesis. | The main feature is the production of the ovum from oogenesis.       |
| Stages          | All the stages take place in the testis.                               | Not all only the last stage of oogenesis takes place in the oviduct. |
| Location        | Spermatogenesis is located in the testis of males.                     | Oogenesis is located in the ovary of females.                        |
| Growth          | The growth phase is short.                                             | The growth phase is extended.                                        |
| Production rate | The production of sperms is in millions every day.                     | Only one ovum is released once a month.                              |
| Release         | The sperms are released from the testis.                               | The ova are released from the ovary.                                 |

| Cell<br>division | The division is equal and helps in the formation of four haploid spermatids. | The division of the cell is unequal and helps in the formation of one haploid ovum and two polar bodies. |
|------------------|------------------------------------------------------------------------------|----------------------------------------------------------------------------------------------------|
|------------------|------------------------------------------------------------------------------|----------------------------------------------------------------------------------------------------|

.....Any 3- each carries 1 mark

OR

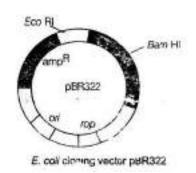

Diagram with labeling.....1½ mark

Explanation.................1½ mark

31.

## **Development of endosperm**

- (i)Embryo development occurs after endosperm development in angiosperms.
- (ii) The three methods of endosperm development are:
- (a)nuclear type (b) cellular type
- (c)helobial type
- (iii) Nuclear type is the common method in which triploid Primary Endosperm Nucleus (PEN) undergoes repeated mitotic division without cytokinesis. This stage is called free-nuclear endosperm.
- (iv)Cell wall formation starts from the periphery and the endosperm becomes completely cellular, e.g. coconut, rice, etc.
- (v)Cells of the endosperm store food materials.
- (vi)Endosperm may be completely utilised by the developing embryo before the maturation of seeds as in pea, bean, mustard, etc. These seeds are called non-albuminous or endospermic seeds.

(vii) In seeds like castor, maize, coconut, rice, etc., a portion of it may remain in the mature seeds, such seeds are called albuminous or endospermic seeds

|  |  |  |  |  |  |  |  |  |  |  |  |  |  | 2 | 2 | 1/2 | mark |
|--|--|--|--|--|--|--|--|--|--|--|--|--|--|---|---|-----|------|
|--|--|--|--|--|--|--|--|--|--|--|--|--|--|---|---|-----|------|

## Embryo development in dicot plant

- (i) Embryo formation starts after a certain amount of endosperm is formed.
- (ii) Zygote divides by mitosis to form a proembryo.
- (iii) Formation of globular and heart-shaped embryo occurs which finally becomes horse shoe-shaped mature embryo.
- (iv) In dicot plant, embryo consists of two cotyledons and an embryonal axis between them.
- (v)The portion of embryonal axis above the level of attachment of cotyledons is epicotyl and terminates in the plumule.
- (vi)The portion of embryonal axis below the level of attachment of cotyledon is the hypocotyl, it becomes radicle (root tip).

.....2 ½ mark

#### OR

Initiation

Elongation

Termination

Explanation of each point......1 mark

Diagram ...........2 mark

32.

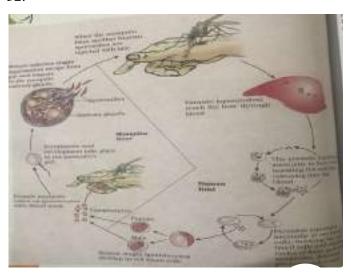

#### Life Cycle of Plasmodium

- Plasmodium enters the human body as sporozoite through the bite of infected female anopheles mosquito
- Parasite multiply in the liver cell and attack the RBC resulting in their rupture
- Rupture of RBC associated with a release of toxin called haemozoin
- When female mosquito bites the infected person these parasite enters into the mosquitos' body and undergo further development.
- These parasites multiply as sporozoite and stored in their salivary gland.
- When these mosquitoes bite a human the sporozoites are introduced into their body, there by initiating the event again
- Malarial parasite requires two hosts Human and mosquito to complete their life cycle.

Diagram 1 ½

Explanation 3 1/2

OR

- (i) Menstrual phase first 3-5 days of the cycle where menstrual flow occurs due to break down of endometrial living of uterus if the released ovum is not fertilised.
- (ii) Follicular phase from 5<sup>th</sup> to 14<sup>th</sup> day of the cycle where the primary follicles grow to become a fully mature rapture Graafian follicle, the endometrium of uterus regenerates, Graafian follicle ruptures to release an ovum.
- (iii) Luteal phase During 15<sup>th</sup> to 28<sup>th</sup> day remaining parts of Graafian follicle transforms into luteum, secretion of progesterone. .......**1 mark for each point**

All these phases are under the influence of varying concentration of pituitary and ovarian.

(b) Yes, A proper understanding of the menstrual cycle can help immensely in family planning as it takes appropriate precautions between 10<sup>th</sup> to 17<sup>th</sup> day of the menstrual cycle where the chemical of fertilisation is high. **......2 mark** 

## Ans.

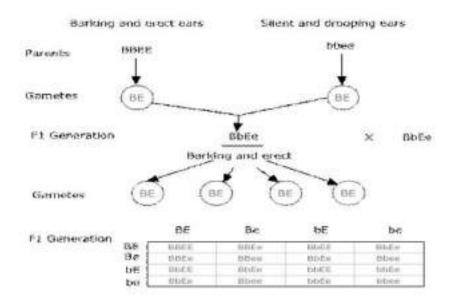

Ration :- Barking & erect = 9

Barking & drooping =3

Silent & erect = 3

Silent & drooping =1

Phenotypic ratio = 9:3:3:1

.....5 mark

| Yellow<br>(YY)                         | Greei<br>(yy) |
|----------------------------------------|---------------|
| V                                      | 0             |
| Yy                                     |               |
| YY                                     | λ             |
| \\\\\\\\\\\\\\\\\\\\\\\\\\\\\\\\\\\\\\ | Vy            |
|                                        | (YY)<br>(Y)   |

.....2 mark

- a) The figure given above shows the F<sub>1</sub> and F<sub>2</sub> generations of a monohybrid cross for the seed coat colour trait in *Pisum sativum*. .......1 mark
- b) This cross depicts the law of segregation which states that during the formation of gametes each pair of gametes segregates independently of the other pair of gametes ......1 mark
- c) For a monohybrid cross, the phenotypic F2ratio is 1:2:1 while that for dihybrid cross is 9:3:3:1. .........1 mark

#### MARKING SCHEME

- 1. (b) Internship training
- 2. (b) Measurement of actual performance
- 3. (b) Commercial paper
- 4. (b) Right to be informed
- 5. (d) Branding
- 6. (a) Relativity
- 7. (b) Functional structure
- 8. (b) Accountability
- 9. (b) Marketing Planning
- 10. (c) Product
- 11. (b) Financial leverage

OR

- (b) Investment decision
- 12. (d) Selling concept

OR

- (a) (ii), (i), (v), (iii), (iv)
- 13. (a) Political Environment
- 14. (b) Legal Environment
- 15. (a) Technological Environment
- 16. (b) Social Environment
- 17. (a) Full fledged
- 18. (a) Equity
- 19. (c) Espirit de Corps
- 20. (b) Order
- 21. The following steps of controlling are discussed in the given case:
  - (i) Setting up of performance standards: The first step of controlling process is to set up the quantitative standards. As in the given case assembling of 1000 units per day is set as quantitative standards for the workers to achieve.
  - (ii) Measuring the actual performance: Once the standards have been set, the next step is to measure the actual performance. Assembling of 800 units of Air conditioners per day is the actual performance in the given case.
  - (iii) Comparing the actual performance with standards: The next step in controlling process is to compare the actual performance with standard performance. Such comparisons will reveal the deviations. In the above case the deviation is of 200 are conditioners.
- 22. The process of staffing after a candidate gets selected is following:
  - (i) Employment interview: Interview is conducted to have a detailed conversation with the applicant for measuring his suitability for the job.
  - (ii) Reference and background checks: More information about the candidate is gathered from indirect personal sources like previous employers, teachers, university professors, etc. Often employers ask for references with names, addresses and contact numbers of people to verify information provided by the applicant. References help the employer to acquire more information about the candidate.

- (iii) Selection decision: The employer then chooses the best candidates out of those who clear the tests, interviews and reference checks.
- (iv) Medical examination: After selection, a candidate undergoes a medical fitness test.
- (v) Job offer: Appointment letter is given to the candidate confirming the place and date of starting his job. The candidate is expected to report on the mentioned date.
- (vi) Employment contract: This includes the terms and conditions applicable to both—the employer as well as the employee. The contract includes detailed information about remuneration, duty hours, rules and regulations, allowances, etc.
- 23. It ensures maximum production at minimum cost and getting best contribution from every factor: Time study fatigue study + method study + motion study.
  - (i) Time Study is the technique to determine the standard time taken by a worker of average skill and knowledge to complete a standard task.
  - (ii) Fatigue study seeks to determine the amount and frequency of rest intervals required in completing a task.
  - (iii) Method study seeks to find out one best way of doing the job.
  - (iv) Motion study refers to the study of movements of limbs which are undertaken while doing a typical job. This helps to eliminate unnecessary movements so that it takes less time to complete the job efficiently.

#### OR

The significance of Principles of Management are as follows:

- (i) They help to provide managers with useful insights into reality and increase their efficiency in dealing with recurring problems.
- (ii) They ensure optimum utilization of resources as due to the presence of cause and effect relationship the outcome of the decisions and actions can be predicted. Moreover, it leads to effective administration as the principles tend to restrict the personal prejudices and biases.
- (iii) They facilitate scientific decision- making as they emphasize on logical thinking rather than blind faith.
- (iv) They help to meet the changing requirements of the environment to the best advantage of an organization.
- 24. Mohit should follow the following principles of managerial control while analyzing deviations:
  - (i) Critical point control: According to this principle of managerial control, a manager should focus on Key Result Areas (KRAs) that are critical to the success of an organization. A manager should not waste his precious time on checking each and every activity in the organisation. He should focus on those areas which are critical to the success of the enterprise. In the above case Mohit should focus on improving the performance of the machinery either by repairing it or by replacing it with the new one. Marginal increase in stationery expenses can be dealt later by him.
  - (ii) Management/Control by Exception: As per this principle of managerial control, a manager trying to control everything may end up controlling nothing. Therefore, only significant deviations that go beyond the permissible limit should be brought to the notice of management. In the above case poor performance of machinery needs immediate managerial attention.

- 25. (a) The objective of setting up SEBI are outlined below:
  - (i) To prevent trading malpractices in the securities markets.
  - (ii) To protect the rights and interest of investors and to guide and educate them.
  - (iii) To regulate and develop a code of conduct and fair practices by intermediaries like brokers, merchant bankers, etc. with a view to making them competitive and professional.
  - (iv) To regulate stock exchanges and the securities market to promote their orderly functioning.
  - (b) Protective function is performed by SEBI: "The SEBI has imposed a penalty of `400 crores on Ashiyana Homes Ltd
- 26. Importance of planning function of management is as follows:
  - (i) There are many risks and uncertainties involved in any business. Planning can enable foreseeing such risks and uncertainties by considering necessary precautions for the business. Accordingly, planning can reduce costs of damage to life and property.
  - (ii) It enables creativity and innovation among managers and subordinates who can come up with new ideas for improving efficiency in business. Planning involves identifying the best alternatives out of many options that also encourages satisfaction among the employees and eventually success to the organization.
  - (iii) Planning makes availability of resources to be utilized optimally by businesses. It helps in reducing wastage of resources and avoids duplication of efforts thus, increasing efficiency and effectiveness of the business' operations.
- 27. Importance of Planning is following:
  - (i) Planning provides direction as it acts as a guide for deciding what course of action should be taken to attain the organisational goals.
  - (ii) Planning reduces the risk of uncertainty arising due to the dynamic nature of business environment as it enables a manager to anticipate and meet changes effectively.
  - (iii) Planning reduces overlapping and wasteful activities as it serves as the basis for coordinating the activities and efforts of different divisions and individuals.
  - (iv) Planning promotes innovation as it encourages new ideas that can take shape of concrete plans.
  - (v) Planning facilitates decision- making as it enables a manager to choose the best alternative course 'of action among the various available alternatives in light of present and future conditions.
  - (vi) Planning establishes standards for controlling. Planning provides standards against which the actual performance is measured and timely corrective actions are taken.

#### OR

Features of Planning are following:

- (i) Planning focuses on achieving objectives by deciding upon the activities to be undertaken.
- (ii) Planning is a primary function as it precedes all functions of management i.e., organising, staffing, directing & controlling.
- (iii) Planning is pervasive as it is required at all the levels of management but its scope may vary.
- (iv) Planning is continuous as plans need to be made on a continuous basis till an organization exists.

- (v) Planning is futuristic as it seeks to meet future events effectively to the best advantage of an organization. Planning is, therefore, called a forward-looking function.
- (vi) Planning involves decision-making as it involves rational thinking to choose the best alternative among the various available alternatives in order to achieve the desired goals efficiently and effectively.
- 28. (a) Divisional structure should be adopted by the diversified organization to enable it to cope with the emerging complexity.

Reason: It leads to faster decision making, promotes flexibility and initiative because each division functions as an autonomous unit.

- (b) The two limitations of divisional structure are as follows:
- (i) There may be conflicts among the different divisions heads as in pursuit of higher profits, each of them may seek maximum allocation of resources at the cost of other divisions.
- (ii) The cost is high as each division is provided with separate set of similar functions not find enough time to take care of all functional activities. At the same time, they are not in position to afford professional managers.

#### OR

Introduction: Management is as old as the organizations are but the systematic study of management started in the beginning of the 20th century. Management is not pure science; it is an art too.

Meaning: Management is an activity which a course of action to achieve specific result. Management as a group refers to all those persons who are involved in managing an organization.

Characteristics of Management are as follow:

- (i) Management as goal -Oriented process.
- (ii) Multidimensional
- (iii) Complex process
- (iv) Dynamic process
- (v) Social Process
- (vi) Continuous process

Objectives of management are the end results that it seeks to achieve. The end results which management seeks to achieve in an organization in the form of achieving the following objectives:

- (i) Organizational objectives
- (ii) Individual objectives
- (iii) Social objectives
- (i) Individual objectives: In an organization, individual or personal objectives emerge because individuals join it to satisfy their need. Thus it must include:
- (a) Fair and equitable remuneration for work performed.
- (b) Reasonable job security.
- (c) Training and development facilities.
- (d) Opportunity for promotion.
- (e) Recognition of good work.
- 29. Importance of management(any four points)

- 30. a. allocative function
  - b. money market, differences between primary market and secondary market
- 31. Decentralisation

Importance of Decentralisation:

- (a) Develops Initiative among Subordinates: Decentralisation helps the lower level manager to take all those decisions, which are for the improvement of enterprise, on their own and to develop appropriate solutions for solving different kinds of difficulties they face. This help in increasing confidence and self-reliance among the subordinates.
- (b) Develop Managerial Talent for the Future: Under decentralisation, managers working at middle and lower level learn the art to take independent decisions. Decentralisation provides them a chance to prove their talent by handling various assignments independently.
- (c) Quick Decision Making: In a decentralised organisation decision-making is not restricted in few hands only but decision- making power is entrusted to all the managers who are performing the activities. As a result, more accurate and quick decisions can be taken as employees are well aware of the realities of the situation.
- (d) Relief to Top Level Management: In a decentralised organisation, the authority to take routine operational decisions is delegated to the middle and lower level of management. As a result, top level managers relieve themselves from routine matters and consequently the work load is reduced.
- (e) Facilitate Growth: Decentralisation provides considerable liberty to the managers at lower level. This allows them to do the work in a manner best suited to their department. When each department is doing best then the overall productivity increases and organisation is able to generate more revenues which can be used for growth and expansion purposes.
- (f) Better Control: Decentralisation helps to evaluate the work performance at each level of management. Managers working at various levels are allowed to take their own decisions and they are personally accountable for their decisions. They cannot pass the blame to their employees.
- 32. The five factors which will help Seema, in taking the dividend decision are described below:
- (i) Earnings: Since the dividends are paid out of current and past earnings, there is a direct relationship between the amount of earnings of the company and the rate at which it declares dividend. If the earnings of the company are high, it may declare a higher dividend or viceversa.
  - (ii) Cash flow position: Since the dividends are paid in cash, if the cash flow position of the company is good it may declare higher dividend or vice-versa.
  - (iii) Access to capital market: If the company enjoys an easy access to capital market because of its credit worthiness. It does not feel the need to depend entirely on retained earnings to meet its financial needs. Hence, it may declare higher dividend or vice-versa.
  - (iv) Growth prospects: If the company has any forthcoming investment opportunities, it may like to retain profits to finance its expansion projects. This is because retained profits are considered to be the cheapest source of finance as it doesn't involve any explicit costs. Hence, it may declare lower dividend or viceversa.
  - (v) Preferences of the shareholders: The companies paying stable dividends are always preferred by small investors primarily if they want regular income in the form of 'stable

returns' from their investments. Large shareholders may be willing to forgo their present dividend in pursuit of higher profits in future. Therefore, the preferences of the shareholders must be taken into consideration.

#### OR

The working capital requirements of Hemant will be less as he is engaged in trading business. The two factors that will affect his fixed capital requirements when he will start his own bread factory are described below:

- (a) Level of collaboration: If Hemant gets an opportunity to set -up his factory in collaboration with another enterprise, his fixed capital requirements will reduce considerably else his fixed capital requirements will be more.
- (b) Financial alternatives available: If Hemant is able to get the place to start the factory and machinery on lease, his fixed capital requirements will reduce considerably. Whereas if he decides to purchase them, his fixed capital requirements will be more.
- 33. (a) Campus Recruitment is the source of external recruitment adopted by the company.
  - (b) The advantages of using the external sources of recruitment are stated below:
  - (i) Qualified Personnel: Through the external sources of recruitment, the management is able to attract qualified and trained people to apply for the vacant job positions in the organisation. Business Studies 97
  - (ii) Wider Choice: As the vacancies are advertised widely a large number of applicants from outside the organisation are likely to apply. This gives the organization a wider choice while selecting the people for employment.
  - (iii) Fresh Talent: The organizations cannot fulfil all the vacancies from within the organization. Therefore, by using the sources of external recruitment they get a wider choice and it brings new blood into the organization.
- 34. Consumer Rights: Three rights of consumer under Consumer Protection Act:
  - 1. Right to Safety:
  - (a) The consumer has a right to be protected against goods and services which are hazardous to life and death.
  - (b) For instance, electrical appliances which are manufactured with substandard products or do not confirm to the safety norms might cause serious injury.
  - (c) Thus, consumers are educated that they should use electrical appliances which are ISI marked as this would be an assurance of such products meeting quality specifications.
  - 2. Right to be informed:
  - (a) The consumer has a right to have complete information about the product he intends to buy including its ingredients, date of manufacture, price, quality, directions for use, etc.
  - (b) It is because of this reason that the legal framework in India requires the manufactures to provide such information on the package and label of the product.
  - 3. Right to Choose:
  - (a) The consumer has the freedom to choose from a variety of products at competitive prices.
  - (b) This implies that the marketers should offer a wide variety of products in terms of quality, brand, prices, size, etc. and allow the consumer to make a choice from amongst these.

1. (i) c

# KOCHI METRO SAHODAYA AISSCE MODEL EXAMINATION CLASS - XII (2020-2021) MARKING SCHEME CHEMISTRY (043)

```
(ii) d OR qn c
    iii) a
    iv) b
2. i) a
    ii) a
    iii) c
    iv) d
3. b
4. d
5. c
6. c
    OR
    С
7. b
    OR
    b
8. c
    OR
    С
9. b
10. b
11. a
12. a
13. b
14. c
    OR
    С
15. d
17. Cl is electron withdrawing group due to -ve Inductive effect ,hence act as deactivating
    Cl increases electron density of benzene ring at ortho and para position due to +ve
    Resonance effect.
    OR
    i)
             Ethane + Cl_2(light) \rightarrow C_2H_5Cl
            2C_2H_5Cl + Na(dry ether) \rightarrow Butane
             C_6H_5Br + Na + CH_3Br (dry ether) \rightarrow Toluene (1)
18. \Delta T_f = K_f \times m = K_f \times w_2 \times 1000 = 2.25K (1)
                     M_2\,x\,w_1
```

```
f.p. of solution =T_f^{\circ} - \Delta T_f = 273.15 – 2.25 =270.9k\K (1)
19. ON= +2 , e^4 t_2^3 (½+ ½)
    Tetrahedral , paramagnetic (½+½)
    OR
    [NiCl<sub>4</sub>]<sup>2-</sup> ON=+2 , 3d<sup>8</sup> ,Cl<sup>-</sup> is a weak ligand, no pairing of d electrons , sp3 , 2
    unpaired electrons ,paramagnetic (1)
    [Ni(CO)<sub>4</sub>], ON=0, 3d<sup>8</sup> 4s<sup>2</sup>, CO is a strong ligand, forces pairing of 4s electrons in 3d-
    orbitals ,no unpaired electrons ,diamagnetic.
                                                                    (1)
20. Ref text part
    OR
    r = k [A]^{1}[B]^{0} (1)
    order=1
                    (1)
21. k= .693/30 = .0231min-1
                                       (1)
    t = 2.303/.0231 \log 10 = 99.69 min (1)
22. Ref text part
23. Bp=3, lp=2, expected geometry for 5bp is trigonal bipyramidal
    lp-lp repulsion> lp-bp repulsion> bp-bp repulsion
    In order to reduce Ip-lp repulsion and Ip-bp repulsion, Ip occupy equatorial position
    Shape: bent T-shape
24. Zaitsev rule ref text (½)
    2-Methylbut-1-ene , 2-Methylbut-2-ene (½+½)
    Major alkene: 2-Methylbut-2 -ene
                                                   (\frac{1}{2})
25. Vacancy defect (1)
    Density decreases (½+½)
26. i) Zr and Hf have similar size due to lanthanoid contraction. Hence similar properties
    ii)In CuCl, Cu<sup>+</sup>ion with 3d<sup>10</sup>, no unpaired electrons,no d-d transition,colourless
      In CuCl<sub>2</sub>, Cu<sup>2+</sup> ion with 3d<sup>9</sup>, one unpaired electron, so coloured.
    iii)Fe:3d64s2,4 unpaired electrons, hence stronger interatomic metallic bonding, higher
    melting point
    Cu: 3d10 4s1, only 1unpaired electron, weaker metallic bonding, so low mp.
   OR
   i)
            standard electrode potentials(E°<sub>M</sub><sup>2+</sup>/<sub>M</sub>) of elements in 3d series become less –ve
```

- from left to right
- E° value of Cu is +ve, so Cu cannot displace H<sub>2</sub> from acids. ii)
- Due to extra stability of half filled(3d<sup>5</sup>) and completely filled(3d<sup>10</sup>) iii) configuration in Mn<sup>2+</sup> and Zn<sup>2+</sup> respectively.
- 27. i) Aryl halides are less reactive towards SN reaction.
  - ii)1° amines are associated through intermolecular H-bonding which is absent in 3° amines.
  - Alkyl groups are EDG, increases electron density on N atom iii) Aryl groups are EWG, decreases electron density on N atom

28. No. of atoms per unit cell, 
$$z = 8x1/8 + 2 = 3$$
 ½

Density= 
$$\underline{zM} = \underline{3xM}$$

$$a^3N_A$$
 24x10<sup>-24</sup> x6.022x10<sup>23</sup>

$$M = 34.69g$$
 (1½)

34.69g contain 6.022x10<sup>23</sup> atoms

200g contain=
$$\frac{6.022 \times 10^{23} \times 200}{34.69}$$
 = 3.47x10<sup>24</sup> atoms (1)

- 29. i) dispersion medium gas eg.clouds
  - ii) dispersion medium water eg. Starch sol
  - iii) dispersed phase and dispersion medium are liquids eg. Milk
- 30.i) ref text

31. A is NaCl ,B is HCl , C is 
$$Cl_2$$
 , D is  $I_2$  (2)

$$2 \text{ NaCl} + \text{H}_2\text{SO}_4 \rightarrow \text{Na}_2\text{SO}_4 + 2\text{HCl}$$

$$AgCl + 2NH_4OH \rightarrow [Ag(NH_3)_2]Cl + 2H_2O$$

$$2NaCl + MnO_2 + 3H_2SO_4 \rightarrow 2NaHSO_4 + MnSO_4 + Cl_2 + 2H_2O$$

$$Cl_2 + 2KI \rightarrow 2KCI + l_2$$
 (3)

OR

- a) i)  $H_2O < H_2S < H_2Se < H_2Te$ 
  - ii)  $BiH_3 < SbH_3 < AsH_3 < PH_3 < NH_3$  (1+1)
- b)  $X = O_3$ ,  $Y = PbSO_4$

$$PbS + 4O_3 \rightarrow PbSO_4 + 4O_2$$
 (1+1+1)

32. 
$$A = C_6H_5 CHO$$
,  $B = C_6H_5 CH_2OH$ ,  $C = C_6H_5 COONa$ ,  $D = C6H6$  (2)

$$C_6H_5$$
 CHO + dil. NaOH  $\rightarrow$   $C_6H_5$  CH $_2$ OH +  $C_6H_5$  COONa

$$C_6H_5$$
 COONa +Sodalime  $\rightarrow C_6H_6$  +Na<sub>2</sub>CO<sub>3</sub>

$$C_6H_5 CH_2OH + (O) \rightarrow C_6H_5 CHO (1+1+1)$$

OR

- i) Ref text
- ii)  $CH_3Br + KCN \rightarrow CH_3CN$

 $CH_3CN + H_2O/H^+ \rightarrow CH_3COOH$ 

iii) (a) Ethanal +NaOI → yellow ppt of iodoform

Propanal + NaOl → no yellow ppt

(b) Phenol  $+Br_2/H_2O \rightarrow$  white ppt

Benzyl alcohol +  $Br_2/H_2O \rightarrow no$  white ppt

33. i)  $\Delta G^{\circ} = -nFE^{\circ}_{cell} = -6x 96500x0.89 = -515310J$  (2)

ii) (a) Cd + 
$$2H^+ \rightarrow Cd^{2+} + H_2$$
 (1)

(b) Ecell = 
$$\frac{E^{\circ}_{cell} - 0.0591 \log[Cd^{2+}] p_{H2}}{\log[Cd^{2+}] p_{H2}} = 0.400V$$
 (2)

 $[H^+]^2$ 

OR

i) 
$$^{\circ}_{m}(AgCl) = ^{\circ}_{m}(AgNO_{3}) + ^{\circ}_{m}(KCl) - ^{\circ}_{m}(KNO_{3}) = 138.4 \text{ Scm}^{2}/\text{mol}$$
 (2)

ii) Ag (s) + Fe<sup>3+</sup> (aq)  $\rightarrow$  Ag<sup>+</sup> + Fe<sup>2+</sup>

Not feasible since,  $E^{O}_{Fe^{3+}|Fe^{2+}} < E^{O}_{Ag^{+}|Ag}$  (1)

iii) Cathode:

$$Ag^+ + 1^-e \rightarrow Ag$$

Anode:  $Ag \rightarrow Ag^+ + 1^-e$  (2)

## Chemistry QP 2

## KOCHI METRO SAHODHYA MODEL QUESTION PAPER 2020-21

## **CHEMISTRY THEORY – (043)**

## MARKING SCHEME

| Qtn No | Value Point | Marks |
|--------|-------------|-------|
| 1. i   | ь           | 1     |
| ii     | С           | 1     |
| iii    | С           | 1     |
| iv     | d           | 1     |
| 2. i   | С           | 1     |
| ii     | a           | 1     |
| iii    | a           | 1     |
| iv     | С           | 1     |
|        | Or          |       |
|        | a           |       |
| 3      | a           | 1     |
| 4      | b           | 1     |
|        | OR          |       |
|        | b           |       |
| 5      | d           | 1     |
| 6      | b           | 1     |
|        | OR          |       |
|        | С           |       |
| 7      | b           | 1     |
|        | OR          |       |
|        | C           |       |
| 8      | a           | 1     |
| 9      | b           | 1     |
|        |             |       |
| 10     | d           | 1     |
| 11     | a           | 1     |
| 12     | b           | 1     |
| 13     | b           | 1     |
| 14     | a           | 1     |
|        | OR          |       |
|        | a           |       |
| 15     | a           | 1     |
|        |             |       |
| 16     | b           | 1     |
|        | I           | 1     |

| 17 | a) 2 bromopentane     | 1   |
|----|-----------------------|-----|
|    | <b>b</b> ) i)C6H5MgBr | 1/2 |

|    | ii.                                                                                                    | 1/2            |
|----|----------------------------------------------------------------------------------------------------|----------------|
|    | (a) (a)                                                                                                    |                |
|    | +2NaBr                                                                                                    |                |
|    | OR                                                                                                    | 1              |
|    | a)CH <sub>3</sub> CH <sub>2</sub> OH +SOCl <sub>2</sub> → CH <sub>3</sub> CH <sub>2</sub> Cl +KCN→ CH <sub>3</sub> CH <sub>2</sub> CN                  | 1              |
|    | b)CH <sub>2</sub> =CH-CH <sub>2</sub> -CH <sub>3</sub> + HBr(peroxide)→ CH <sub>2</sub> Br-CH <sub>2</sub> -CH <sub>2</sub> -CH <sub>3</sub> +NaI (dry |                |
|    | acetone) $\rightarrow$ CH <sub>2</sub> I-CH <sub>2</sub> -CH <sub>3</sub>                                                                              |                |
| 18 |                                                                                                    | 1              |
|    | $\Delta T_f = K_f x (W_B/M_B) x (1000/W_A)$                                                                                                    | 1/2            |
|    | $=1.86 \times (31/62) \times (1000/600)$                                                                                                    | 1/4+1/4        |
|    | =1.48K                                                                                                    |                |
| 19 | a)Potassiumhexacyanomanganate(II)                                                                                                    | 1              |
|    | b)Chelate effect is the enhanced affinity of chelating ligands for central metal ion                                                                   | 1              |
|    | compared to the affinity of non-chelating monodentate ligands for the same metal.                                                                      |                |
|    | Eg: Ethane-1,2-diamine.                                                                                                    |                |
|    | OR                                                                                                    |                |
|    | a)SP <sup>3</sup> . Tetrahedral Paramagnetic                                                                                                    | 1              |
|    | b) dSP <sub>2</sub> , lowspin diamagnetic, Square planar                                                                                               | 1              |
| 20 | a)Rate= $K[A]^1[B]^1$                                                                                                    | 1              |
|    | b) Average Rate is the change in concentration over a selected period of time.                                                                         | 1              |
|    | Instantaneous rate is the rate at a particular time.                                                                                                   |                |
|    |                                                                                                    |                |
| 21 | $K=(2.303/t)\log([R_o]/[R])$                                                                                                    | 1              |
|    | K=(2.303/40)log(100/75)                                                                                                    | 1/2<br>1/4+1/4 |
|    | $(2.303/40)\log(100/75)=(2.303/t)\log(100/20)$                                                                                                    | 1/7   1/7      |
|    | t=229.95 min                                                                                                    |                |
|    |                                                                                                    |                |

| Step 1: Protonation attack of H <sub>2</sub> O + H <sup>*</sup> |                                       | 1/2 |
|-----------------------------------------------------------------|---------------------------------------|-----|
| >c=c<                                                           | + H - O-H → -¢-c< +H,Q                | 1/2 |
| Step 3; Deprotona                                               | H H H H H H H H H H H H H H H H H H H | 1/2 |
|                                                                 | + $+$ $+$ $+$ $+$ $+$ $+$ $+$ $+$ $+$ | 1/2 |
| . P                                                             | F :                                   | 1+1 |
|                                                                 | ; Br — F                              |     |
| F Xe                                                            | F Br — F                              |     |
| F Square Pyrami                                                 | F                                     |     |

| 25 | $a = \frac{Ar}{\sqrt{3}}$                                                                                                    | 1   |
|----|----------------------------------------------------------------------------------------------------|-----|
|    | Also we can write, $r = \frac{\sqrt{3}}{4} a$                                                                                                    |     |
|    | In this type of structure, total number of atoms is 2 and their volume is $2 \times \left(\frac{4}{3}\right) \pi r^3$                                  | 1/2 |
|    | Volume of the cube, $a^3$ will be equal to $\left \frac{4}{\sqrt{3}}r\right ^3$ or $a^3=\left \frac{4}{\sqrt{3}}r\right ^3$ .<br>Therefore,            | 1/2 |
|    | $Packing \ efficiency = \frac{Volume \ occupied \ by \ two \ spheres \ in \ the \ unit \ cell \times 100}{Total \ volume \ of \ the \ unit \ cell} \%$ |     |
|    | $= \frac{2 \times (4/3)\pi r^3 \times 1000}{\left[ (4/\sqrt{3})r \right]^3} \%$                                                                        |     |
|    | $=\frac{(8/3)\pi r^3 \times 100}{64/(3\sqrt{3})r^3}\% = 68\%$                                                                                          |     |
|    |                                                                                                    |     |

# SECTION C

| 26 | a) Copper(I)ion all orbitals are completely filled (3d <sup>10</sup> ). Therefore it is diamagnetic       | 1       |
|----|----------------------------------------------------------------------------------------------------|---------|
|    | and white. Copper(II)ion has (3d <sup>9</sup> ) configuration. Hence, paramagnetic and                    | 1       |
|    | coloured.                                                                                                 | 1       |
|    | b) Because of greater surface area and variable oxidation state.                                          |         |
|    | c) Because of completely filled d orbitals.                                                               | 1       |
|    | OR                                                                                                    | 1       |
|    | On moving from La to Lu ,with the increase in atomic number ,atomic size                                  | 1       |
|    | decreases.                                                                                                |         |
|    | Cause: 4f has poor shielding effect due to diffused size.                                                 |         |
|    | Consequences: Separation of lanthanoid is possible and lanthanium hydroxide is                            |         |
|    | more basic than butanium hydroxide.                                                                       |         |
| 27 | a) i)Anilline responds for coupling reaction. P amino benzene(yellow dye) or                              | 1/2+1/2 |
|    | reaction                                                                                                  | 1/2+1/2 |
|    | ii)Anilline responds for carbylamine test.                                                                | 1       |
|    | $C_6H_5NH_2 + CHCl_3 + 3KOH \rightarrow C_6H_5NC + 3KCl + 3H_2O$ , Foul Smelling                          | 1       |
|    | b)Butanol>Butanamine>Butane                                                                               |         |
|    | OR                                                                                                    |         |
|    | a) $CH_3COOH + NH_3$ (Heat) $\rightarrow CH_3CONH_2 + Br_2 + 4KOH \rightarrow CH_3NH_2$                   | 1       |
|    | b) $C_6H_5NO_2 + Fe + HCl \rightarrow C_6H_5NH_2 + NaNO_2 + HCl \rightarrow C_6H_5N_2Cl$                  | 1       |
|    | c) $C_6H_5N_2Cl + H_3PO_2 \rightarrow C_6H_6 + CH_3Cl + AlCl_3 \rightarrow C_6H_5CH_3 + alkKMnO_4$ (Heat) | 1       |
|    | $\rightarrow$ C <sub>6</sub> H <sub>5</sub> COOH                                                          |         |
| 28 | Density=(Z x Atomic mass)/(N <sub>0</sub> x a <sup>3</sup> x 10 <sup>-30</sup> )cm <sup>3</sup>           | 1       |
|    | $10.5 = (4 \text{ x Atomic mass})/(6.022 \text{ x } 10^{23} \text{ x } 407^3 \text{ x} 10^{-30})$         | 1       |

|    | Atomic mass = 107.8g                                                        | 1/2  |
|----|-----------------------------------------------------------------------------|------|
|    |                                                                             | +1/2 |
| 29 | a) i) Because glucose does not have free aldehydic group.                   | 1    |
|    | ii) because the sequence of bases has to be complimentary to each other.    |      |
|    | b)Nucleoside = base +sugar                                                  | 1    |
|    | Nucleotide= base+sugar+phosphate ( or Structure )                           | 1    |
| 30 | a)Reducing character increases from HF to HI. HI>HBr>HCl>HF                 | 1    |
|    | b)Because in NH <sub>3</sub> intermolecular hydrogen bonding is there.      | 1    |
|    | c)Inter halogen compound is a molecule which contains two or more different | 1    |
|    | halogen atoms and no atoms of elements form any other group.                |      |
|    |                                                                             |      |

## **SECTION D**

| 31 | a) Because it has the ability to take up oxygen from air and has the tendency to loose more  | 1 |
|----|----------------------------------------------------------------------------------------------|---|
|    | electrons.                                                                                   |   |
|    | b) Because small atomic size, high electronegativity, fluorine cannot act as central atom in | 1 |
|    | higher oxoacids.                                                                             |   |
|    | c) Because size of noble gas increases from He to Rn and VanderWaal's force of               | 1 |
|    | attraction increases.                                                                        |   |
|    | d) Due to small size and high effective nuclear charge.                                      | 1 |
|    | e) Due to large atomic volume of Bi, Large nuclear charge, +5 oxidation state of Bi is less  | 1 |
|    | stable and has strong tendency to accept electron. Hence, strong oxidising agent.            |   |
|    | OR                                                                                           |   |
|    | a) i. CaSO <sub>4</sub> +2HF                                                                 | 1 |
|    | ii. [XeF <sub>7</sub> ]-[K] <sup>+</sup>                                                     | 1 |
|    | iii. $I_2 + H_2O$                                                                            | 1 |
|    | b). Because noble gases have stable configuration and weak interatomic forces.               | 1 |
|    | c) Because oxygen is of comparable size with that of hydrogen.                               | 1 |
|    |                                                                                              |   |
| 32 | a) Because formaldehyde does not have any alpha hydrogen atom.                               | 1 |
|    | b) Carbonyl group in carboxylic acid is not free because it is involved in resonance.        | 1 |
|    | c) Because of -I effect of nitro group.                                                      | 1 |
|    | d) In case the medium is strongly acidic, then the ammonia derivative will be also           | 1 |
|    | protonated and will not be able to act as a nucleophile.                                     | 1 |
|    | e) As NaHSO <sub>3</sub> addition is reversible and due to steric factors.                   |   |

|   | OR                                                                                                    |          |
|---|----------------------------------------------------------------------------------------------------|----------|
|   | a). i RCH <sub>2</sub> OH + PCC →RCHO                                                                      | 1        |
|   | ii. RCOCl + H <sub>2</sub> (Pd/BaSO <sub>4</sub> )→RCHO + HCl                                              | 1        |
|   | b). i CH <sub>3</sub> CHOHSO <sub>3</sub> Na                                                               | 1        |
|   | ii. CH <sub>3</sub> CH = NOH                                                                               | 1        |
|   | iii. CH₃CH₂OH                                                                                              | 1        |
| 3 | a)Molar conductivity of a solution at infinite dilution is known as limiting molar                         | 1        |
|   | conductivity.                                                                                              | 1        |
|   | b) Specific conductivity decreases with the decrease in concentration. Since the number                    |          |
|   | of ions per unit volume decreases on dilution. c)                                                          | 1        |
|   | Ecelle Ecaltode - Ecanode                                                                                  | 1        |
|   | 0.30v => -0.44v - (-0.74)  Feen = 0.30 - 0.0591 log [10-2] <sup>3</sup> [10-1] <sup>2</sup> Feen = -3.97 V | 1/2 +1/2 |
|   | 0.30V => -0.44V - (-0.74)                                                                                  |          |
|   | 0.30v => -0.44v - (-0.74)  Feet = 0.30 - 0.0591 log [10-2]3  [10-7]2  Feet = -3.97 V  OR                   | +1/      |

```
c) \Delta 4^{\circ} = -nFE^{\circ} cau

\Rightarrow -6 \times 96 \times 90 \times 0.34

\Rightarrow -196 \times 96 \times 0.34

\Delta 4^{\circ} = -2.30 \times 71 \times 79 \times 6

\log kc = -\Delta 4^{\circ} = -(-196 \times 96)

2.303 \times 7

2.303 \times 7

2.303 \times 7

2.303 \times 7

2.303 \times 7

2.303 \times 7

2.303 \times 7

2.303 \times 7

2.303 \times 7

2.303 \times 7

2.303 \times 7

2.303 \times 7

2.303 \times 7

2.303 \times 7

2.303 \times 7

2.303 \times 7

2.303 \times 7

2.303 \times 7

2.303 \times 7

2.303 \times 7

2.303 \times 7

2.303 \times 7

2.303 \times 7

2.303 \times 7

2.303 \times 7

2.303 \times 7

2.303 \times 7

2.303 \times 7

2.303 \times 7

2.303 \times 7

2.303 \times 7

2.303 \times 7

2.303 \times 7

2.303 \times 7

2.303 \times 7

2.303 \times 7

2.303 \times 7

2.303 \times 7

2.303 \times 7

2.303 \times 7

2.303 \times 7

2.303 \times 7

2.303 \times 7

2.303 \times 7

2.303 \times 7

2.303 \times 7

2.303 \times 7

2.303 \times 7

2.303 \times 7

2.303 \times 7

2.303 \times 7

2.303 \times 7

2.303 \times 7

2.303 \times 7

2.303 \times 7

2.303 \times 7

2.303 \times 7

2.303 \times 7

2.303 \times 7

2.303 \times 7

2.303 \times 7

2.303 \times 7

2.303 \times 7

2.303 \times 7

2.303 \times 7

2.303 \times 7

2.303 \times 7

2.303 \times 7

2.303 \times 7

2.303 \times 7

2.303 \times 7

2.303 \times 7

2.303 \times 7

2.303 \times 7

2.303 \times 7

2.303 \times 7

2.303 \times 7

2.303 \times 7

2.303 \times 7

2.303 \times 7

2.303 \times 7

2.303 \times 7

2.303 \times 7

2.303 \times 7

2.303 \times 7

2.303 \times 7

2.303 \times 7

2.303 \times 7

2.303 \times 7

2.303 \times 7

2.303 \times 7

2.303 \times 7

2.303 \times 7

2.303 \times 7

2.303 \times 7

2.303 \times 7

2.303 \times 7

2.303 \times 7

2.303 \times 7

2.303 \times 7

2.303 \times 7

2.303 \times 7

2.303 \times 7

2.303 \times 7

2.303 \times 7

2.303 \times 7

2.303 \times 7

2.303 \times 7

2.303 \times 7

2.303 \times 7

2.303 \times 7

2.303 \times 7

2.303 \times 7

2.303 \times 7

2.303 \times 7

2.303 \times 7

2.303 \times 7

2.303 \times 7

2.303 \times 7

2.303 \times 7

2.303 \times 7

2.303 \times 7

2.303 \times 7

2.303 \times 7

2.303 \times 7

2.303 \times 7

2.303 \times 7

2.303 \times 7

2.303 \times 7

2.303 \times 7

2.303 \times 7

2.303 \times 7

2.303 \times 7

2.303 \times 7

2.303 \times 7

2.303 \times 7

2.303 \times 7

2.303 \times 7

2.303 \times 7

2.303 \times 7

2.303 \times 7

2.303 \times 7

2.303 \times 7

2.303 \times 7

2.303 \times 7

2.303 \times 7

2.3
```

# MARKING SCHEME

### **SAMPLE PAPER 1**

## **SECTION A**

| Q.No. | Value Point | Marks |
|-------|-------------|-------|
| 1(i)  | A           | 1     |
| (ii)  | В           |       |
| (iii) | В           | 1     |
| (111) | OR          |       |
|       | A D         |       |
| (iv)  |             | 1     |
| 2(i)  | A           | 1     |
| (ii)  | A           | 1     |
| (iii) | С           | 1     |
| (iv)  | C           | 1     |
| 3     | A           | 1     |
| 4     | В           |       |
|       | OR          | 1     |
|       | В           |       |
| 5     | D           | 1     |
| 6     | В           |       |
|       | OR          | 1     |
|       | С           |       |
| 7     | C           |       |
|       | OR<br>D     | 1     |
|       | В           |       |
| 8     | A           | 1     |
|       | OR<br>B     | 1     |
| 0     |             | 1     |
| 9     | D           | 1     |
| 10    | B<br>D      | 1     |
| 11    |             | 1     |
| 12    | D           | 1     |
| 13    | A           | 1     |
| 14    | A           | 1     |
| 15    | D           | 1     |
|       | OR          |       |
| 1.6   | A<br>C      | 1     |
| 16    | C           | 1     |

| Question<br>No | Value Points                                                                                                    | Marks      |
|----------------|----------------------------------------------------------------------------------------------------|------------|
| 110            | SECTION B                                                                                                    |            |
| 17             | (i). The optical isomers which are non-superimposable mirror image of one another.                                                                                                    | 1          |
|                | ii) The molecule having atleast one assymetric centre and have non super imposable mirror image.                                                                                                    | 1          |
|                | OR  The nucleophile having two nucleophilic centre but at a time only one will attach with                                                                                                    | 1          |
|                | electrophilic centre.<br>eg: CN <sup>-</sup> and NC <sup>-</sup> , NO <sub>2</sub> <sup>-</sup> and ONO <sup>-</sup> etc                                                                                                   | 1          |
| 18             | At low temperature the vapour pressure is low, so the onions will not produce too much vapours. At room temperature vapour pressure is high, so more vapours are produced, bringing tears on cutting onions.               | 2          |
| 19             | i) [ Cr(H <sub>2</sub> O)Cl <sub>2</sub> .H <sub>2</sub> O<br>ii)pentaaquachloridochromium(III)chloride monohydrate<br>OR                                                                                                  | 1 1        |
|                | The difference of energy between two sets of d-orbitals, ie t2g and eg as a result of crystal field splitting.                                                                                                    | 1          |
|                | It is because $\Delta t$ is less because $\Delta t$ crystal field splitting energy is less therefore, pairing does not take place and mostly tetrahedral complex are high spin and not low spin $\Delta t$ =4/9 $\Delta o$ | 1          |
| 20             | i) $dx/dt=K[A]^2$ when concentration is reduced to half, then rate $=K[A/2]^2=1/4K[A]$ . That is, the rate of reaction will becomes $1/4^{th}$ if concentration of reactant is reduced to half.                            | 1          |
|                | (ii)units of k are L mol <sup>-1</sup> s <sup>-1</sup>                                                                                                    | 1          |
|                | OR i)The slowest step among the elementary reactions determine the rate of reaction.                                                                                                    | 1          |
|                | ii)It is defined as the number of atoms or molecules or ions which must collide with each other simultaneously as to result in chemical reaction.                                                                          | 1          |
| 21             | $t = \frac{2.303}{k} \log \frac{[A]o}{[A]}$ $t = \frac{2.303}{k} \log \frac{[A]o}{[A]} = \frac{1.5 \times 10^{-14} c^{-1}}{1.5 \times 10^{-14} c^{-1}}$                                                                    | 1/2        |
|                | let [A]o = a [A] = (a-2/3a)=1/3a , k=5.48 x $10^{-14}$ s <sup>-1</sup><br>t2/3 = $\frac{2.303}{K}$ log [A]o [A]                                                                                                    | 1/2        |
|                | $= 2,303/5.48 \times 10^{-14} \log a/1/3a = 2.303/5.48 \times 10^{-14} \log 3$<br>=2.303/5.48 \times 10^{-14} \times 0.4771 = 2 \times 10^{13} \text{ s}                                                                   | 1/2<br>1/2 |
| 22             | i) Warm each compound with iodine and sodium hydroxide . Phenol will not give yellow ppt whereas ethanol gives yellow ppt of iodoform.                                                                                     | 1          |

|    | ii)Add Lucas reagent. Propan-2-ol will give turbidity after 5 minutes whereas 2-methyl-propan-2-ol will give turbidity immediately                                                                                                    | 1   |
|----|----------------------------------------------------------------------------------------------------|-----|
| 23 | i)F does not show higher oxidation state due to absence of d-orbitals. ii)It is due to weak vanderwaal's force of attraction between atom of noble gases.                                                                                                    | 1 1 |
| 24 | i) $2C_6H_5Cl+Na$ ether $C_6H_5-C_6H_5+NaCl$                                                                                                    | 1   |
|    | ii) CH <sub>3</sub> -CHBr-CH <sub>2</sub> -CH <sub>3</sub> +KOH(alc) → CH <sub>3</sub> -CH=CH-CH <sub>3</sub> +KBr+H <sub>2</sub> O                                                                                                    | 1   |
|    | $Z=d \times a^3 \times N_A/M$                                                                                                    | 1/2 |
| 25 | $= 11.5 \times (300 \times 10^{-10}) \times 6.023 \times 10^{23}$                                                                                                    | 1/2 |
|    | 93                                                                                                    | 1/2 |
|    | = 2.010                                                                                                    | 1/2 |
|    | Z~2                                                                                                    |     |
|    | It has BCC, body centred cubic structure                                                                                                    | 1/2 |
|    | SECTION-C                                                                                                    |     |
|    | (i)Cr . It is due to presence of maximum number of electrons                                                                                                    | 1   |
|    | forming strong metallic bond                                                                                                    |     |
| 26 | (ii) Mn <sup>3+</sup> is a strong oxidizing agent because it can gain one electron to form Mn <sup>2+</sup> which is more stable due to half filled dorbitals.                                                                                                    | 1   |
|    | (iii) Zn, because it does not have unpaired electron and has weak metallic bonds.                                                                                                    | 1   |
|    | OR                                                                                                    |     |
|    | (i) Sc shows only +3 oxidation state.                                                                                                    | 1   |
|    | (ii) The decrease in atomic and ionic radii with increase in atomic number is called lanthanoid contraction.,                                                                                                    | 1   |
|    | Misch metal                                                                                                    | 1   |
| 27 | (i) It is because H-bonds are stronger in alcohols than amines because 'O' is more electronegative than N.                                                                                                    | 1   |
|    | (ii) It is because primary amines can form H- bonds with water to more extent.<br>(iii) C <sub>2</sub> H <sub>5</sub> CH(CH <sub>3</sub> ) <sub>2</sub> <ch<sub>3(CH<sub>2</sub>)<sub>3</sub>CH<sub>3</sub><c<sub>2H<sub>5</sub>N(CH<sub>3</sub>)<sub>2</sub>&lt;(C<sub>2</sub>H<sub>5</sub>)<sub>2</sub>NH <c<sub>4H<sub>9</sub>NH<sub>2</sub>.<br/><b>OR</b></c<sub></c<sub></ch<sub> | 1 1 |
|    | (i) CH <sub>3</sub> CH <sub>2</sub> NC+3KCl+3H <sub>2</sub> O                                                                                                    | 1   |
|    | $ii)C_6H_5OH + N_2 + HCl$                                                                                                    | 1   |
|    | (iii) C <sub>6</sub> H <sub>5</sub> NH <sub>3</sub> <sup>+</sup> Cl <sup>-</sup>                                                                                                    | 1   |
| 28 | i) LiCl when heated with lithium vapour, Li + becomes in excess which attract Cl- and the vacant position of anion is occupied by electron forming F- centre which absorbs light from visible region and radiate pink colour.                                                                                                    | 1   |
|    | ii) No. of Q atom = $8 \times 1/8 = 1$                                                                                                    | 1   |
|    | No. of P atom = 1 Therefore Formula of company d is PO                                                                                                    | 1   |
|    | Therefore, Formula of compound is PQ                                                                                                    |     |

| 29 | i) Fructose                                                                                                    | 1 |
|----|----------------------------------------------------------------------------------------------------|---|
|    | ii) Acidic Amino acids contain 2 Carboxylic acids groups and one amino group.  Basic amino acid contain 2 amino and 1 carboxylic acid group.                                                                                                    | 1 |
|    | iii) Peptide linkage                                                                                                    | 1 |
| 30 | i) F                                                                                                    | 1 |
|    | ii)                                                                                                    |   |
|    | O=CI                                                                                                    | 1 |
|    | Perchloric acid                                                                                                    |   |
|    | iii)                                                                                                    |   |
|    | Bert T-shaped                                                                                                    | 1 |
|    | SECTION – D                                                                                                    |   |
| 31 | <ul> <li>i) Reducing character decreases from SO<sub>2</sub> to TeO<sub>2</sub> because the pΠ-pΠ bonds in them becomes weaker with increase in size and bond length along the group.</li> <li>ii) HClO<sub>3</sub> is a stronger acid than HClO because with increase in oxidation state</li> </ul> | 1 |
|    | and oxidation number the acidic character increases ie HClO <sub>3</sub> (+5) and HClO(+1)                                                                                                    | 1 |
|    | iii) Xenon forms compounds with fluorine and oxygen only due to their high electronegativity and reactivity. The first ionization energy of it is fairly close to that of O <sub>2</sub> and F <sub>2</sub> .                                                                                        | 1 |
|    | b. i) $XeO_2F_2+ H_2O \rightarrow XeO_3 + 2HF$                                                                                                    | 1 |
|    | ii) $6 \text{ XeF}_4 + 12 \text{ H}_2\text{O} \rightarrow 4 \text{Xe} + 2 \text{ XeO}_3 + 24 \text{HF} + 3 \text{O}_2$                                                                                                    | 1 |
|    | OR                                                                                                    |   |
|    | a) Since the standard reduction potential of F is more than that of chlorine, so                                                                                                    | 1 |
|    | fluorine is stronger oxidizing agent Bond dissociation enthalpy of F <sub>2</sub> is less than Cl <sub>2</sub> .                                                                                                    | 1 |
|    | - Bond dissociation enthalpy of F <sub>2</sub> is less than Cl <sub>2</sub> .  -The negative electron gain enthalpy of fluorine is slightly less than chlorine.                                                                                                    | 1 |
|    | - The hydration enthalpy of fluoride ion is much higher than that of Cl <sup>-</sup> ion due                                                                                                    | 1 |

|    | to more charge density of F <sup>-</sup> . b) i) H <sub>2</sub> O< H <sub>2</sub> S < H <sub>2</sub> Se ii) TeO <sub>3</sub> < SeO <sub>3</sub> < SO <sub>3</sub>                                                                                                    | 1 1 |
|----|----------------------------------------------------------------------------------------------------|-----|
| 32 | i) a) Clemmensen reduction is a chemical reaction described as a reduction of ketones (or aldehydes) to alkanes using zinc amalgam and concentrated hydrochloric acid.  Na-Hg  CH <sub>3</sub> -CHO  Con. HCl  b) HVZ reaction is the abbreviation for Hell-Volhard-Zelinsky reaction. It is a halogenation reaction i.e. addition reaction which adds one or more halogen to the compound. It halogenated carboxylic acids at the alpha carbon position.  Cl <sub>2</sub> /Red P  CH <sub>3</sub> -CHCl-COOH  H <sub>2</sub> O  CH <sub>3</sub> -CHCl-COOH | 1   |
|    | ii) a.  Ethanal to propan-2-ol Here  H <sub>3</sub> C  CH <sub>3</sub> MgI  H  CH <sub>3</sub> CH <sub>3</sub> MgI  H  Adduct  OMgI  H  H  CH <sub>3</sub> Propan-2-ol                                                                                                    | 1   |
|    | OH ONA ONA OH COOH ONA OH COOH 2-Hydroxybenzoic acid (Salicylic acid)                                                                                                    | 1   |
|    | C.  OH  NaOH(dil)   H-C-CH <sub>2</sub> -CHO  OH  OH  OH                                                                                                    | 1   |
|    |                                                                                                    |     |

| in     | OR  (a) There is more positive charge on carbonyl carbon in case of CH3CHO but a acetone due to + I effect of two methyl group carboxyl carbon has less ositive charge so less reactive towards HCN. | 1    |
|--------|----------------------------------------------------------------------------------------------------|------|
|        | ) Due to -I effect of nitro group, benzoate ion will be more stabilised so 4-itrobenzoic acid is more acidic than benzoic acid.                                                                      | 1    |
| ii     | ) a)                                                                                                    |      |
|        | 2HCHO $\xrightarrow{80\% \text{NaOH}}$ CH <sub>3</sub> OH + HCO <sub>2</sub> Na <sup>+</sup><br>b)                                                                                                   | 1    |
|        | CHO + CHoCH CHoCH-CO                                                                                                    | 1    |
|        | c)                                                                                                    |      |
|        | $CI \xrightarrow{H_s} CHO$                                                                                                    | 1    |
|        |                                                                                                    |      |
| 33. a) | $\Lambda_{\rm m} = 1000 \text{K/C}$<br>= 1000 X 3.905 X 10 <sup>-5</sup>                                                                                                    | 1/2  |
|        | $\frac{-1000 \times 3.903 \times 10^{-1000}}{0.001}$                                                                                                    | 1/2  |
|        | $=39.05 \text{ Scm}^2 \text{ mol}^{-1}$                                                                                                    | 1/2  |
| Λ      | $\chi^{0} = \chi^{0}_{H+} + \chi^{0}_{CH3COO-}$                                                                                                    | 1 /2 |
|        | = $(349.6 + 40.9) = 390.5 \text{ Scm}^2 \text{ mol}^{-1}$<br>= $\Lambda_{\text{m}}/\Lambda^0 = 39.05/390.5 = 0.1$                                                                                    | 1/2  |
|        | $= 0.1 \text{ Or } 0.1 \times 100 = 10 \%$                                                                                                    | 1    |
| b      | b) limiting molar conductivity is the maximum conductivity when solution is                                                                                                    | 1    |
| in     | infinitely dilute, such that on further dilution there is no increase in $\Lambda_{\rm m}$                                                                                                    | 1    |
| ic     | Conductivity decreases with decrease in concentration because number of ons per unit volume decreases.  OR                                                                                           | 1    |
| sı     | It states that the limiting molar conductivity of an electrolyte is equal to the um of the individual contribution of the cations as well as the anion of the                                        | 1    |
| A b    | lectrolyte. application: It help in calculating $\Lambda^0$ of weak electrolyte at infinite dilution. b) $Zn(s) \rightarrow Zn^{2+} + 2e^{-}$ at anode                                               | 1    |
|        | $Cu^{2+} + 2e^{-} \rightarrow Cu$ at cathode                                                                                                    |      |
|        | $n = 2$ $\Delta G0 = -n F E^{o}$                                                                                                    | 1 1  |
|        | $= -2 \times 96500 \times 1.10$                                                                                                    | 1    |
|        | = -212.3 KJmol <sup>-1</sup>                                                                                                    |      |
|        | 1000                                                                                                    | 1    |

# Computer Science QP 1

### **MARKING SCHEME**

Maximum Marks: 70 Time Allowed: 3 hours

### **General Instructions:**

1. This question paper contains two parts A and B. Each part is compulsory.

- 2. Both Part A and Part B have choices.
- 3. Part-A has 2 sections:
  - a. Section I is short answer questions, to be answered in one word or one line.
  - b. Section II has two case studies questions. Each case study has 4 case-based sub-parts. An examinee is to attempt any 4 out of the 5 subparts.
- 4. Part B is Descriptive Paper.
- 5. Part- B has three sections
  - a. Section-I is short answer questions of 2 marks each in which two question have internal options.
  - b. Section-II is long answer questions of 3 marks each in which one question have internal options.
  - c. Section-III is very long answer questions of 5 marks each.

All programming questions are to be answered using Python Language only

| Question | Part-A                                                                                                    | Marks     |
|----------|----------------------------------------------------------------------------------------------------|-----------|
| No.      |                                                                                                    | allocated |
|          | Section-I                                                                                                    |           |
|          | Select the most appropriate option out of the options given for each question. Attempt any 15 questions from question no 1 to 21. |           |
| 1        | The default separator character of print() is                                                                                     | 1         |
| Ans      | Space                                                                                                    |           |
| 2        | Which of the following can be considered as valid identifiers?  a)Hello-world2 b)_helloworld2 c) 2_hello world d) hello_world@1   | 1         |
| Ans      | b)_helloworld2                                                                                                    |           |
| 3        | [1,2] not in [1,2,3] returns                                                                                                    | 1         |
| Ans      | True                                                                                                    |           |

| 4   | Write a statement in Python to declare a dictionary D with 100 keys, 0,199, each having values as 200.  | 1 |
|-----|----------------------------------------------------------------------------------------------------|---|
| Ans | D=dict.fromkeys(range(100),200)                                                                         |   |
| 5   | A function is used to write contents of file buffer onto storage file.                                  | 1 |
| Ans | flush()                                                                                                 |   |
| 6   | Function range(10,5,-2) will yield an iterable sequence like [10,8,6] b) [6,8,10] c) [9,7,5] d) [5,7,9] | 1 |
| Ans | [10,8,6]                                                                                                |   |
| 7   | What is wrong with the following statement?  n=input("number:")  sqr=n*n                                | 1 |
| Ans | Reading number as a string type, two strings cannot be multiplied. Hence results in TypeError.          |   |
| 8   | statement abandons the current iteration of the loop.                                                   | 1 |
| Ans | continue                                                                                                |   |
| 9   | What is the output of the following string operation? st="Computer Sciencs 12" print(st.isalnum())      | 1 |
| Ans | False                                                                                                   |   |
| 10  | A tuple is declared as T = (23,8.6, 'hello',41,'x').  What will be the value of T[:1:-1]?               | 1 |
| Ans | ('x',41,'hello')                                                                                        |   |
| 11  | protocol tells each system how to form mail messages and transfer them between computers.               | 1 |
| Ans | SMTP                                                                                                    |   |

| 12      |                                                                                    | 1 |
|---------|------------------------------------------------------------------------------------|---|
| 12      | Name the network device that takes a weak and corrupted signal and regenerates it. | 1 |
|         |                                                                                    |   |
| Ans     | Repeater                                                                           |   |
|         |                                                                                    |   |
| 13      | Name the switching technique used for voice communication.                         | 1 |
| Ans     | Circuit switching                                                                  |   |
|         |                                                                                    |   |
| 14      | Which of the following is the fastest media of data transfer?                      | 1 |
|         | Co-axial Cable b) Twisted pair Cable c) Fibre Optic d) None of                     |   |
|         | these                                                                              |   |
| Ans     | c) Fibre Optic                                                                     |   |
|         | *, * * * * * * * * * * * * * * * * * *                                             |   |
| 15      | Consider the following statement. What type of statement is this?                  | 1 |
|         | DROP TABLE school;                                                                 |   |
|         | a)DDL b)DML c) DCL d)TCL                                                           |   |
|         |                                                                                    |   |
| Ans     | a)DDL                                                                              |   |
| 16      | SSL is the abbreviation of                                                         | 1 |
|         | SSE is the decrevitation of                                                        | - |
| Ans     | Secure Sockets Layer                                                               |   |
|         |                                                                                    |   |
| 17      | In SQL, name the aggregate function that returns the number of records in a        | 1 |
|         | table.                                                                             |   |
| <u></u> |                                                                                    |   |
| Ans     | count()                                                                            |   |
| 18      | What is the meaning of "GROUP BV" clause in Mysgl?                                 | 1 |
| 18      | What is the meaning of "GROUP BY" clause in Mysql?                                 | 1 |
| Ans     | Group data by column values                                                        |   |
|         |                                                                                    |   |
| 19      | Relation R1 has 10 tuples and 7 attributes. Relation R2 has 4 tuples and 5         | 1 |
|         | attributes. When a NATURAL JOIN is achieved between R1 and R2, how many            |   |
|         | attributes would the resultant set have?                                           |   |
|         |                                                                                    |   |
| Ans     | 11                                                                                 |   |
| 20      | In SOI manual de alors al de la la la la la la la la la la la la la                | 1 |
| 20      | In SQL, name the clause that is used to display the tuples in descending order of  | 1 |
|         | an attribute.                                                                      |   |
|         |                                                                                    |   |

| Ans | ORDER B     | BY DESC        |                |                     |               |          |       |   |
|-----|-------------|----------------|----------------|---------------------|---------------|----------|-------|---|
| 21  | Name the    | library requi  | red for data   | base programmin     | ng in Python. |          |       | 1 |
| Ans | mysql.con   | nector         |                |                     |               |          |       |   |
|     |             |                |                | Section-II          |               |          |       |   |
|     |             |                |                | ions are compuls    |               | pt any 4 | l sub |   |
| 22  |             |                | _              | ADUATE. Write       | SQL comma     | ands for | the   |   |
|     | following   | g statements   | (c) to (e)     |                     |               |          |       |   |
|     | TABLE:      | GRADUAT        | Έ              |                     |               |          |       |   |
|     | ROLLNO      | NAME           | STIPEND        | SUBJECT             | AVERAGE       | DIV      |       |   |
|     | 101         | KARAN          | 400            | PHYSICS             | 68            | I        |       |   |
|     | 102         | DIWAKAF        | 450            | COMP Sc             | 68            | I        |       |   |
|     | 103         | DIVYA          | 300            | CHEMISTRY           | 62            | Ι        |       |   |
|     | 104         | REKHA          | 350            | PHYSICS             | 63            | I        |       |   |
|     | 105         | ARJUN          | 500            | MATHS               | 38            | IV       |       |   |
|     | 106         | SABINA         | 400            | CEHMISTRY           | 55            | II       |       |   |
|     | 107         | JOHN           | 250            | PHYSICS             | 64            | I        |       |   |
|     | 108         | ROBERT         | 450            | MATHS               | 68            | I        |       |   |
|     | 109         | RUBINA         | 500            | COMP Sc             | 62            | I        |       |   |
|     | 110         | VIKAS          | 400            | MATHS               | 57            | II       |       |   |
|     | a) Id       | entify the att | ribute best    | suitable to be dec  | lared as a pr | imary k  | ey    | 1 |
| Ans | ROLLNO      |                |                |                     |               |          |       |   |
|     |             |                |                | nality of the table | GRADUAT       | ΓΕ       |       | 1 |
| Ans |             | & cardinali    | -              |                     |               |          |       |   |
|     | c) Dis      | splay the deta | ail of all stu | idents who secure   | ed an average | e below  | 40    | 1 |
| Ans | select* fro | m graduate v   | where avera    | age <40;            |               |          |       |   |
|     | d) Dis      | splay the nan  | ne of those    | students whose n    | ame starts w  | ith 'D'. |       | 1 |
| Ans | select nam  | e from gradu   | uate where     | name like 'D%';     |               |          |       |   |

|     | e) To increase the stipend of physics students by 100                                                    | 1 |
|-----|----------------------------------------------------------------------------------------------------|---|
| Ans | update graduate                                                                                          |   |
|     | set stipend+100                                                                                          |   |
| 23  | where subject="physics";  Complete the following instructions to delete the details of a customer from a |   |
|     | csv file 'cust.csv' which contain slno, customer name, city and amount.                                  |   |
|     |                                                                                                    |   |
|     | import                                                                                                   | 1 |
|     | record = list()                                                                                          |   |
|     | custname= input("Please enter a customer name to delete:")                                               |   |
|     | with open('cust.csv', 'r'):                                                                              | 1 |
|     | data = csv.reader(f)                                                                                     |   |
|     | for row in data:                                                                                         |   |
|     | record.append(row)                                                                                       |   |
|     | for field in row:                                                                                        |   |
|     | if field == custname:                                                                                    |   |
|     | record                                                                                                   |   |
|     | with open('cust.csv', 'w') as f:                                                                         | 1 |
|     | writer =                                                                                                 | 1 |
|     | writer(record)                                                                                           | 1 |
| Ans | import csv                                                                                               |   |
|     | record = list()                                                                                          |   |
|     | custname=input("Please enter a customer name to delete:")                                                |   |
|     | with open('cust.csv', 'r') as f:                                                                         |   |
|     | data = csv.reader(f)                                                                                     |   |
|     | for row in data:                                                                                         |   |
|     | record.append(row)                                                                                       |   |
|     | for field in row:                                                                                        |   |
|     | if field == custname:                                                                                    |   |
|     | record.remove(row)                                                                                       |   |
|     | with open('cust.csv', 'w') as f:                                                                         |   |
|     | writer = csv.writer(f)                                                                                   |   |
|     |                                                                                                    |   |
|     | writer.writerows(record)                                                                                 |   |
|     |                                                                                                    |   |
|     | <u> </u>                                                                                                 |   |

|     | Part – B                                                                                                    |   |
|-----|----------------------------------------------------------------------------------------------------|---|
|     | Section-I                                                                                                    |   |
| 24  | Evaluate the following expressions:  a) 5 < (5>3 and 10<20)  b) 3**2-81//9%2 + (3+4)                                                                                                    | 2 |
| Ans | a) False b) 15                                                                                                    |   |
| 25  | What is the difference between LAN and Internet?  OR  Briefly mention two advantages and two disadvantages of Star topology in network.                                                                                                    | 2 |
| Ans | LAN is confined to one or nearby building but Internet has no specific geographical area. Internet is the collection of different LANs. It is the example of WAN.  OR  Advantages of Star Topology:  (i) Ease of service: The star topology has a number of concentration point i.e., at the central node or at intermediate wiring closets. These provide easy occurs for service or reconfiguration of the network.  (ii) One device per connection: In star topology, failure of a single connection typically involves disconnecting one node from an other.  Disadvantages of Star Topology:  (i) Long cable length: Because each node in star topology is directly connected to the center, the star topology requires a large quantity of cable. |   |
|     | (ii) Central node dependency: If the central node fails the network get failed.                                                                                                    |   |
| 26  | Expand the following terms:  a) FDMA ii) POP iii) GSM iv) GPRS                                                                                                    | 2 |
| Ans | <ul> <li>a) Frequency Division Multiple Access</li> <li>b) Post Office Protocol</li> <li>c) Global System for Mobile Communication</li> <li>d) General Packet Radio Service</li> </ul>                                                                                                    |   |

| 27     | Differentiate between a local variable and global variable. Give proper examples.                                                                    | 2 |
|--------|----------------------------------------------------------------------------------------------------|---|
| Ans    | A variable declared inside a function body is known as a local variable. It is accessible only within the function in which it is declared.          |   |
|        | A variable which is declared outside all the functions is known as global variable. It is accessible throughout the program in which it is declared. |   |
|        | N=100 #global variable                                                                                                    |   |
|        | def sample():                                                                                                    |   |
|        | a=10 #local variable                                                                                                    |   |
|        | print(a)                                                                                                    |   |
|        | print(N)                                                                                                    |   |
| 28     | Rewrite the following code in python after removing all error(s). Underline each correction done in the code.                                        | 2 |
|        | STRING=""HAPPY NEW YEAR"                                                                                                    |   |
|        | for S in range[0,14]:                                                                                                    |   |
|        | print STRING(S)                                                                                                    |   |
|        | STRING=STRING.lower                                                                                                    |   |
| Ans    | STRING="HAPPY NEW YEAR" #error 1                                                                                                    |   |
| 7 1113 | for S in range(0,14): #error 2                                                                                                    |   |
|        | print(STRING[S]) #error 3                                                                                                    |   |
|        | STRING=STRING.lower()_#error_4                                                                                                    |   |
| 29     | What are the possible outcome(s) executed from the following code? Also                                                                              | 2 |
|        | specify the maximum and minimum values that can be assigned to variable COUNT.                                                                       |   |
|        | Assume that the required modules are imported.                                                                                                    |   |
|        | txt="CBSEONLINE"                                                                                                    |   |
|        | COUNT =random.randint(0,3)                                                                                                    |   |
|        | c=9                                                                                                    |   |
|        | while txt[c]!='L':                                                                                                    |   |
|        | print(txt[c]+txt[COUNT],end='*')                                                                                                    |   |
|        | COUNT = COUNT +1                                                                                                    |   |
|        | c = c-1                                                                                                    |   |
|        | i) EC*NB*IS* ii) NS*IE*LO*                                                                                                    |   |
|        | iii) EB*NS*IO* iv) ES*NE*IO*                                                                                                    |   |
|        |                                                                                                    |   |

| Ans      | (1) EC*NB*IS* and iv) ES*NE*IO*                                                                                                    |   |
|----------|----------------------------------------------------------------------------------------------------|---|
| Alls     | Maximum value of COUNT: 3                                                                                                    |   |
|          | Minimum value of COUNT: 0                                                                                                    |   |
|          | William value of COUNT: 0                                                                                                    |   |
| 30       | Differentiate between Data Definition Language and Data Manipulation                                                                                                    | 2 |
|          | Language.                                                                                                    |   |
|          |                                                                                                    |   |
| Ans      | DDL.DLL stands for Data Definition Language; It provides statements for                                                                                                    |   |
|          | creation and deletion of the database.                                                                                                    |   |
|          |                                                                                                    |   |
|          | DML stands for Data Manipulation Language. It provides statements for                                                                                                    |   |
|          | manipulating the database. It includes commands to insert, delete and modify                                                                                                    |   |
|          | tuples or records in the database.                                                                                                    |   |
|          |                                                                                                    |   |
| 31       | Differentiate between Candidate Key and Alternate Key in context of RDBMS                                                                                                    | 2 |
|          | with suitable example.                                                                                                    |   |
|          | OR                                                                                                    |   |
|          | Differentiate between Degree and Cardinality with suitable example.                                                                                                    |   |
|          |                                                                                                    |   |
| Ans      | Candidate key(s), which is not selected as Primary Key, is known as Alternate                                                                                                    |   |
|          | key(s).                                                                                                    |   |
|          | Alternate Key: All such attributes/columns, which can act as a primary key but                                                                                                    |   |
|          | are not the primary key in a table.                                                                                                    |   |
|          |                                                                                                    |   |
|          | OR                                                                                                    |   |
|          | Degree: It is the total number of attributes in the table.                                                                                                    |   |
|          | Cardinality: It is the total number of tuples in the table                                                                                                    |   |
|          | - manager and the same and the same and the |   |
|          | Any example                                                                                                    |   |
|          |                                                                                                    |   |
| 32       | Differentiate between fetchall() and fetchmany() methods with suitable                                                                                                    | 2 |
|          | examples for each.                                                                                                    |   |
| <b>A</b> |                                                                                                    |   |
| Ans      | fetchall() fetches all the rows of a query result. An empty list is returned if there is no record to fetch the cursor.                                                                                                    |   |
|          | there is no record to reten the cursor.                                                                                                    |   |
|          | fetchmany(n): it will return <b>n</b> number of records. If no more record it will                                                                                                    |   |
|          | return an empty tuple.                                                                                                    |   |
|          | Any example                                                                                                    |   |
|          |                                                                                                    |   |
|          |                                                                                                    |   |
| L        |                                                                                                    |   |

```
33
         Find and write the output of the following Python code:
                                                                                                     2
         def Mycode(Msg,ch):
           s=""
           for cnt in range(len(Msg)):
               if Msg[cnt]>='P' and Msg[cnt]<='S':
                 s=s+Msg[cnt].lower()
               else:
                if Msg[cnt]=='N' or Msg[cnt]=='n' or Msg[cnt]==' ':
                   s=s+ch
                 else:
                   if(cnt%2=0):
                      s=s+Msg[cnt].upper()
                   else:
                      s=s+Msg[cnt-1]
           print(s)
         Mycode("Input Raw","@")
Ans
         I@PpT@rRW
                                            Section-II
34
         Write a user defined function in python SHIFT(lst) that would accept a list as
                                                                                                     3
         argument. The function should shift the negative numbers of the list to right
         and the positive numbers to left without using a another list.
         For example if list initially contains
         [3, -5, 1, 3, 7, 0, -15, 3, -7, -8]
         Then after shifting list should contain
         [3, 1, 3, 7, 0, 3, -8, -7, -15, -5]
Ans
         def SHIFT(lst):
           n=len(lst)
           print(lst)
           for i in range(n-1):
              for j in range(n-i-1):
                if lst[j] < 0:
                   lst[j], lst[j+1] = lst[j+1], lst[j]
            print("List after shifting:",lst)
35
                                                                                                     3
         Aditi has used a text editing software to type some text. After saving the article
         as WORDS.TXT, she realised that she has wrongly typed alphabet J in place of
         alphabet I everywhere in the article.
         Write a function definition for JTOI() in python that would display the corrected
          version of entire content of the file WORDS.TXT with all the alphabets "J" to
```

be displayed as an alphabet "I" on screen. **Example:** If Aditi has stored the following content in the file WORDS.TXT: WELL, THJS JS A WORD BY JTSELF. YOU COULD STRETCH THJS TOBE A SENTENCE The function JTOI() should display the following content: WELL, THIS IS A WORD BY ITSELF. YOU COULD STRETCH THIS TOBE A SENTENCE Ans def JTOI(): f=open("WORD.txt","r") data=f.read() for c in data: if c=='J': print('I',end="") else: print(c,end="") f.close() 36 Write the outputs of the SQL queries (i) to (iii) based on the relations Products and Suppliers given below: Table: PRODUCTS PRICE COMPANY SUPCODE PID PNAME QTY 101 DIGITAL CAMERA 14X 120 12000 RENIX 501 102 DIGITAL PAD 11i 100 22000 DIGI POP 502 104 PEN DRIVE 16 GB 500 \$01 1100 STOREKING 106 LED SCREEN 32 70 28000 DISPEXPERTS 502 105 CAR GPS SYSTEM 60 12000 MOVEON 503 Table: SUPPLIERS SUPCODE SNAME CITY 501 GET ALL INC KOLKATA EASY MARKET CORP 503 DELHI 502 DIGI BUSY GROUP CHENNAL SELECT SUPCODE, SUM(PRICE) FROM PRODUCTS i. GROUP BY SUPCODE; ii. SELECT PRICE \* QTY AS AMOUNT FROM PRODUCTS WHERE PID=104; iii. SELECT PNAME, SNAME FROM PRODUCTS NATURAL JOIN SIPPLIERS WHERE QTY>100;

| Ans | i. SELECT SUPCODE, SUM(PRICE) FROM PRODUCTS                                  |   |
|-----|------------------------------------------------------------------------------|---|
|     | GROUP BY SUPCODE;                                                            |   |
|     | SUPCODE SUM(PRICE)                                                           |   |
|     | S01 13100                                                                    |   |
|     | S02 50000                                                                    |   |
|     | S03 12000                                                                    |   |
|     |                                                                              |   |
|     | ii. SELECT PRICE * QTY AS AMOUNT FROM PRODUCTS                               |   |
|     | WHERE PID=102;                                                               |   |
|     | AMOUNT                                                                       |   |
|     | 55000                                                                        |   |
|     | iii. SELECT PNAME,SNAME FROM PRODUCTS NATURAL JOIN                           |   |
|     | SIPPLIERS WHERE QTY>100;                                                     |   |
|     | PNAME SNAME                                                                  |   |
|     | DIGITAL CAMERA 14X GET ALL INC                                               |   |
|     | PEN DRIVE 16GB GET ALL INC                                                   |   |
|     |                                                                              |   |
|     |                                                                              |   |
| 37  | A linear stack called Books contains the following information:              | 3 |
|     | -Book Number, name of the book and cost of the book                          |   |
|     | Write PUSH (Books, N) method in python to add N book details each            |   |
|     | containing the above mentioned information's. Display the stack if it has at |   |
|     | least one element, otherwise display appropriate error message.              |   |
|     |                                                                              |   |
|     | OR                                                                           |   |
|     | A linear stack called Books contains the following information of N Books:   |   |
|     | -Book Number, name of the book and cost of the book                          |   |
|     | Write a function in python DISPLAY (Books, N) to display all book details    |   |
|     | having price less than 500.                                                  |   |
|     |                                                                              |   |
| Ans | def PUSH (Books,N):                                                          |   |
|     | for i in range(N):                                                           |   |
|     | book_id=int(input("Enter the book Id:"))                                     |   |
|     | bookName=input("Enter the book name:")                                       |   |
|     | bookCost=float(input("Enter the cost:"))                                     |   |
|     | b=[book_id,bookName,bookCost]                                                |   |
|     | Books.append(b)                                                              |   |
|     | if len(Books)=0:                                                             |   |
|     | print("Empty stack")                                                         |   |
|     | else:                                                                        |   |
|     | print(Books)                                                                 |   |
|     | OR                                                                           |   |
|     | def DISPLAY(Books, N)                                                        |   |

if Books=[]: #len(Books)==0 print("Underflow!!Stack is empty") else: print("\nBook details (cost < 500)\n----") print("Book Id\tBook Name\tbook Cost") for i in range(N-1,-1,-1): book id,bookName,bookCost=Books[i] if bookCost<500: print(book id,"\t",bookName,"\t",bookCost) Section-III 38 "AYS Software Inc." is planning to expand their network in India, starting with 5 two cities in India to provide Software services. The company has planned to set up their main office units in Punjab at three locations and have named their offices as "Coding Unit", "Testing Unit" and "Finance Unit". The company has its corporate unit in Shimla. A rough layout of the same is as follows: Main Unit Puniab SHIMLA Coding Unit Finance Testing Unit Unit Approximate distances between these Units are as follows: From To Distance Coding Unit **Testing Unit** 16 KM 50 Mtr Coding Unit Finance Unit 10KM Finance Unit **Testing Unit** In continuation of the above, the company experts have planned to install the following number of computers in each of their office units:

| 4                                                                   |                     |                    |
|---------------------------------------------------------------------|---------------------|--------------------|
|                                                                     | Coding Unit         | 100                |
|                                                                     | Testing Unit        | 70                 |
|                                                                     | Finance Unit        | 10                 |
|                                                                     |                     |                    |
|                                                                     |                     | . 11 . 1           |
| .Suggest the most souitable reason.                                 | suitable unit to in | stall the server   |
| i.Suggest the kind of<br>each of the following                      | •                   | (out of LAN,MA     |
| •                                                                   | Coding Unit and     | Testing Unit       |
| •                                                                   | Coding Unit and     | Finance Unit       |
| ii. Which one of the                                                | e following device  | s will you sugges  |
| connecting all the units?                                           | computers within    | each of their off  |
| •                                                                   | Switch/Hub          |                    |
| •                                                                   | Modem               |                    |
| •                                                                   | Bluetooth           |                    |
| v. Which of the for<br>procured by the come<br>effective (High Spee | pany for connect    | ing their local of |
| •                                                                   | Coaxial cable       |                    |
| •                                                                   | Optical fiber       |                    |
| •                                                                   | Wi Fi network       |                    |
| v. Suggest a cable/wi<br>ocated in Punjab and                       |                     | nnecting the com   |
| . Coding Unit becau                                                 | use maximum no:     | of systems         |
| ii. Switch                                                          |                     |                    |

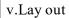

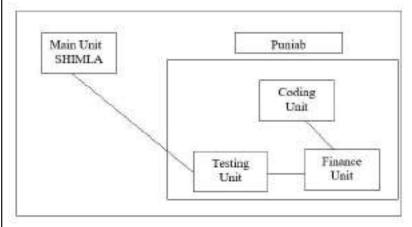

Write SQL commands for the following queries (i) to (v) based on the relations Stationary and Consumer given below:

Table: Stationery

| S_ID | StationeryName | Company | Price |
|------|----------------|---------|-------|
| DP01 | Dot Pen        | ABC     | 10    |
| PL02 | Pencil         | XYZ     | 6     |
| ER05 | Eraser         | XYZ     | 7     |
| PL01 | Pencil         | CAM     | 5     |
| GP02 | Gel Pen        | ABC     | 15    |

Table: Consumer

| C_ID | ConsumerName | Address   | S_ID  |
|------|--------------|-----------|-------|
| 01   | Good Learner | Delhi     | PL01  |
| 06   | Write Well   | Mumbai    | GP02  |
| 12   | Topper       | Delhi     | DP01  |
| 15   | Write & Draw | Delhi     | PI.02 |
| 16   | Motivation   | Bangalore | PL01  |
|      |              |           |       |

- i. To display the details of those consumers whose Address is Delhi.
- ii. To display the details of Stationery whose Price is in the range of 8to 15. (Both Value included)
- iii. To display the ConsumerName, Address from Table Consumer, and Company and Price from table Stationery, with their corresponding matching S\_ID.
- iv. To increase the Price of all Stationery by 2.

5

|     | v. To display average price amount of each comapny.                         |   |
|-----|-----------------------------------------------------------------------------|---|
|     | v. To display average price amount of each comaphy.                         |   |
| Ans | i. Select * from consumer where adress="Delhi";                             |   |
|     | ii. Select * from Stationery where price between 8 AND 15;                  |   |
|     | iii. Select ConsumerName, Address, Company, Price from Consumer             |   |
|     | ,Stationery where Consumer.S ID = Stationery.S ID;                          |   |
|     | iv. Update Stationery set Price = Price +2;                                 |   |
|     |                                                                             |   |
|     | v. Select avg(price) from stationary group by company;                      |   |
| 40  | A binary file "GIFTS.DAT" has structure                                     | 5 |
| 40  | {" Gift ID ":value, " Name ":value, " Remarks ":value, " Price ":value}     |   |
|     | i. Write a function BUMPER() in Python to read each record of a binary file |   |
|     | GIFTS.DAT, find and display details of those gifts, which has remarks as    |   |
|     | "ON DISCOUNT".                                                              |   |
|     | ii. Write a function TRANSFER() in python, that would copy all              |   |
|     | those records which are having price greater than 500 to                    |   |
|     | "G_COPY.DAT".                                                               |   |
| Ans | i.                                                                          |   |
|     | def BUMPER():                                                               |   |
|     | import pickle                                                               |   |
|     | f=open("GIFTS.DAT ","rb")                                                   |   |
|     | try: print("Gifts remarks as "ON DISCOUNT"")                                |   |
|     | while True:                                                                 |   |
|     | x=pickle.load(f)                                                            |   |
|     | if x["Remarks"]=="ON DISCOUNT":                                             |   |
|     | print(x)                                                                    |   |
|     | except EOFError:                                                            |   |
|     | pass                                                                        |   |
|     | f.close()                                                                   |   |
|     | ii.                                                                         |   |
|     | def transfer():                                                             |   |
|     | import pickle                                                               |   |
|     | fr=open("GIFTS.DAT","rb")                                                   |   |
|     | fc=open("G_COPY.DAT","wb")                                                  |   |
|     | try: while True:                                                            |   |
|     | x=pickle.load(fr)                                                           |   |

```
if x["Price "]>500:
    pickle.dump(x,fc)
    print(x)
    except EOFError:
    pass
    fr.close()
    fc.close()
```

# **CLASS XII - ECONOMICS (030)** Answer key

### (Macro Economics)

(d) final consumer, finalproducer

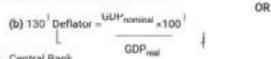

- 2. Central Bank
- 3. (c) fiatmoney
- 4. (c) C -(iii)
- (c) Managed floating is also known as dirtyfloating.
- (b) debit capital
- 7. deflationarygap
- 8. (a)non-essential
- 9. more
- 10. (d) both (b) and(c)
- 11. (a) True. GDP growth as an index of welfare loses its importance if there is deep economic divide in the economy as economic divide indicates increasing gap between rich and poorpeople.
  - (b) False. Real GDP increases only when there is increase in the quantity of output in the economy.
- 12. (a) False. The value of domestic currency will increase in relation to the currency of other country in case of appreciation. Thus, less rupees are to be paid for USdollar.
  - (b) False. Flexible exchange rate is determined by the forces of demand and supply in the international. money market.

No. This statement is refuted. Devaluation is the fall in the value of domestic currency in relation to foreign currencyasplannedbythegovernment.Inotherwords,itoccurswhenthevalueofthedomesticcurrency deliberately reduced by the government by raising the exchange rate. On the other hand, depreciation occurs when the value of the domestic currency reduces due to the market forces of demand and supply. Here, government plays no role. Thus, it is clear that both the terms are notsame.

 Legaltendermoneyreferstomoneywhichcanbelegallyusedtomakepaymentofdebtscrotherobligations. Fiatmoneyreferstothatmoneywhichisissuedbyorderofthegovernment.ltmustbeacceptedforalidebts. Thus, it can be said that legal tendermoney is also called fiat money because it has to be accepted as money aspertheordersofthegovernment.ttincludesallnotesandcoinswhichthepeopleinacountryarelegally bound to accept as a medium of exchange.

14. (a) As 75% of the increase in income is spent onconsumption

or

and

MPC = 
$$\frac{\Delta G}{\Delta Y} = 0.75$$
  
 $\Delta Y = 100$   
K=  $\frac{1}{1-MPC} = \frac{1}{1-0.75} = \frac{1}{0.25}$  (investmentMultiplier

Increase in income = Increase in investment × Multiplier

Thus, Total increase in income (ΔY) = ' 4,000 crore

(b)Giventhat ΔY = ΔC +ΔI Therefore, ΔC = ΔY −ΔI =4,000−1,000 = 3,000crore

Thus, Total increase in consumption expenditure (ΔC) = 3,000 crore

OR

The ratio between the change in consumption expenditure with the change in income is called Marginal Propensity to Consume. Marginal Propensity to Consume tells about the relationship between the change in consumption due to change in National income.

Marginal Propensity to Consume (MPC) =  $\frac{\Delta C}{\Delta C}$ 

AY

Where, AC = Change in consumption expenditure

ΔY = Change in income

Relationship between Marginal Propensity to Consume (MPC) and Marginal Propensity to Save (MPS)— Sum of MPC and MPS is equal to 1. Thus, it can be explained as follows:

> MPC + MPS = 1 MPS=1-MPC MPC=1-MPS

15. TheabovementionedmonetaryinstrumentinnewsreportisCRRi.e.CashReserveRatio.Itistheminimum percentage of a bank's total deposits required to be kept with the RBI. It is fixed by RBI and changes from timetotimetocontrolthesupplyofmoneyintheeconomy.Whenthesupplyofmoneyistobeincreased, then CRR is lowered and when the supply of money is to be reduced then it is to beraised.

Thus to control the situation of excess demand/inflation, It should be increased as it will reduce the supply of money and the problem of excess demand can be controlled.

On the other hand, CRR should be lowered to correct the situation of deficient demand as it will increase the supply of money.

Inthegivennewsreport,CRRisreducedfrom4%to3%astheywanttoincreasesupplyofmoneyandwant to solve the problem of deficientdemand.

- 16. (a) This statement is true, so it is defended. GDP as an index of welfare of a country is not free from limitations. It also has some limitations which are as follows:
  - (i) Distribution of GDP is not taken intoaccount.
  - (ii) Composition of GDP is not taken intoconsideration.
  - (iii) Non-monetary exchanges are not recorded which underestimates the GDP.
  - (iv) Externalities are not considered.
  - (b)Itisanintermediateexpenditureforthefirmbecauseitinvolvespurchaseofservicesbyoneproduction unit (firm) from another production unit (lawyer). So, it will be deducted from the value of output of the firm to get the figure of value addition. So, it will not be included in nationalincome.

OR

Net Domestic Product at Factor Cost (NDP<sub>EC</sub>)

- Compensation of Employees + Rent + Interest + Profit + Mixed Income of Self-Employed
- = 3,000 + 600 + 700 + 1,000 + 8,000 = 13,300 crores

Net National Product at Market Price (NNP<sub>MP</sub>)

- = NDP<sub>FC</sub> Net Factor Income to Abroad + Net Indirect Taxes = 13,300 60 + 500
- = 13,740 crores
- 17. (a) It is a revenue expenditure as it neither creates asset nor reduce anyliability.
  - (b) It is a revenue expenditure as it neither creates asset nor reduce any liability.
  - (c) It is a capital expenditure as it creates an asset for thegovernment.

#### (Indian Economic Development)

- 18. (a) 1853
- 19. (b) socialisteconomy
- 20. (c) Assertion (A) is true but Reason (R) isfalse.

OR:

- (b) Both Assertion (A) and Reason (R) are true but Reason (R) is not the correct explanation of Assertion (A).
- 21. (d) Assertion (A) is false but Reason (R) istrue.
- 22. (d) D-(iv)
- 23. (b)manufacturing
- 24. Diversification
- 25, allied
- 26. livelihood
- 27. Rabi
- This statement is true. Economic growth occurs when GDP rises which means increase in the level of output. It can be achieved in two ways:
  - (i) through greater employmentand
  - (ii) through bettertechnology

IndevelopingcountrieslikeIndia.economicgrowthbecomesmoreimportantwhenitisrelatedwithgreater opportunities of employment as there is massive unemployment and with employment opportunities, poverty can behandled.

ButIndiaistakinganotheroptiontoincreaseGDPLe.throughtechnologywhichcreatesasituationofjobless growth.

OR

Difference between Formal workers and Informal workers

| Formal workers                                                                                 | Informal workers                                                                                   |  |
|------------------------------------------------------------------------------------------------|----------------------------------------------------------------------------------------------------|--|
| <ol> <li>These are those workers who are working in<br/>organised or formal sector.</li> </ol> | <ol> <li>These are those workers who are working in<br/>unorganised or informal sector.</li> </ol> |  |
| They are entitled to social security benefits.                                                 | They are not entitled to social security benefits.                                                 |  |

| <ol><li>They are protected by various labour laws<br/>against uncertainties of the market.</li></ol> | <ol> <li>They do not get any protection due to which<br/>they are highly vulnerable to uncertainties of<br/>the market.</li> </ol> |  |
|----------------------------------------------------------------------------------------------------|----------------------------------------------------------------------------------------------------|--|
| 4. They can form trade unions.                                                                       | 4. Trade union does not exist in informal sector.                                                                                  |  |
| 5. They are like regular workers.                                                                    | 5. They are like daily wage workers.                                                                                               |  |

- 29. Regional Rural Banks were established under the Regional Rural Banks Act, 1976. They provide loans to small and marginal farmers, agricultural labourers and artisans. The main objective of setting up RRBs is to provide financial facilities for development of agriculture and other productive activities in rural areas. The performance of the RRBs, however, has not been quite satisfactory due to poor recovery rates. Many sponsoringbankshadtheirownbranchesinruralareasandtherevenueearningcapacityofRRBswasvery poor due to various restrictions placed on them. The government, therefore, initiated a reform process of the RRBs in 2004, as a result of which the performance of the RRBs improved after 2010.
- This is true statement. British intended to achieve the following objectives through their policies of infrastructure.
  - Expansion of Indian market for the British products through the railwaysexpansion.
  - (ii) To handle export of raw material to Britain and import of finished goods from Britain through the development ofports.
  - (iii) To increase administrative efficiency through the development of post andtelegraphs.
  - (iv) Tofacilitatetransportationofrawmaterialfromdifferentpartsofthecountrytotheportsthroughthe developments of roads.

Thus, it is clear from the above point is that they were having person also bjectives for which they were making policies and developing infrastructure.

31. This is absolutely true statement. Before 1991, this was one of the important feature of economic policy. Duringthatperiod, Governmentused to protect small scale industries to avoid competition from large scale industries. Large scale industries are government as a calcindustry was regulated through several Acts like MRTP Act. On the other hand, small scale industries appeally, labour intensive industries. Financial institutions were also developed to cater to the needs of small scale industries. Several boards were established to promote the products of such industries in the global market. The seindustries were gettingfull spoonfeeding from the government.

OR

Globalisation means integrating the economy of a country with the economies of other countries under conditions of freeflow of trade and capital across borders. For instance, a carmanufacture based in several developing countries and ship the parts to another country for assembly, then sell the finished cars to any other country.

Longtermtradepolicy: Thereared if ferent policy strategies promoting globalisation of the indiane conomy. One of these is long term tradepolicy. In conformity with economic reforms, for eight radepolicy is enforced for a longer duration which indicates it as a liberal policy. According to this policy, all restrictions and controls on for eight rade have been removed and open competition is encouraged except for some specific goods.

- 32. Fromthefollowingtable it is observed that all the three countries have experienced anotice able structural change as all have shifted to secondary and tertiary sector. China is relying more on secondary sector whereas India and Pakistan are relying more on tertiary sector. In case of the employment primary sector provides maximum employment opportunities in India and Pakistan and Tertairy sector in case of China. However, Chinais showing great sign of becoming developed countries in the world. Expansion of service sector in India and Pakistan is due to globalisation i.e. faster integration with the global economies. Thus, we can analyse from the giventable that all the three countries are going towards the path of development but China has shown better performance than other two countries.
- 33. (a) This statement is true as poverty itself is a significant cause of environmental degradation. If poverty is reduced, then automatically the problem of environmental degradation will solve to much extent it can be explained with the help of the following examples:
  - Itisduetopovertythattheruralandtribalpeopleresortstotree-fellingtogetwoodfordomestic fuel. It causes deforestation.
  - (ii) Siums are mushrooming across all parts of the country because of poverty only. It also causes environmental degradation by way of excessive release of domestic waste into thewaterbodies.

Thus, it is clear that poverty should be addressed before environmental degradation.

(b) It is rightly said that sustainable development should be practised daily as a routine activity. It can be achievedwhenthereischeckonenvironmentalpollutionanderwironmentaldegradation. Wecanstop littering on roads and public places, we can maintain our vehicles to minimise the smoke emitted by vehicles. We can use public transport. All such activities will help in reducing pollution. Likewise, we can recyclethewasteomottoconstructourhousesinunauthorisedareas. These will help inminimising environmental degradation.

OR

- (a) Fernaleworkersintheruralareasareunwillingtomigrateforoutsidejobs. Theyprefertoworkattheir place of home even for a low wage. However, they must work to supplement their family income for ameaningfulsubsistence. Duetothishighpercentageoffemaleworkforceinruralareasisengagedin primarysector.
- (b) From the above table, it is clear that percentage of workforce engaged in primary sector has reduced from 72.72% to 43.8%. In secondary sector, it has increased from 10.02% to 24.7%. Likewise,workforce has increased from 17.25% to 31.5% in tertiary sector. However, the shift from primary to secondary and tertiary sector is noticeable but not significant. The Indian economy is still known as agricultural economy.
- 34. (a) False, There is low productivity and low reward for work which leads to widespread poverty in rural areas. Nearly 50% of workforce is employed in rural area but it is contributing less than 20% toGDP.
  - (b) False, Workforce refers to number of person actually working or willing towork.
  - (c) True, Thefarmers are forced to sell their produce immediately after harvesting due to lack of warehousing facility. It creates the situation of excess supply in the market due to which crop price falls and consequently there is a loss of revenue to the farmers.

### **ENGLISH (CODE 301)**

#### **GRADE 12**

#### ANSWER KEY

#### READING

- 1.1. (a) (i) all the languages
  - (c) (iii) 4, 1, 2, 3

  - (e) (iii) image 3

- (b) (iv) all of above
- (d) (i) the language has been created since 1979.
- (f) (i) atlantic slavetrade
- (g) (iii) grammar is common to all languages.
- (h) (ii) evolution of some of the most recent languages
- (i) (ii) complex grammar systems which emerge from pidgins
- (1X10=10)

- (j) (iv) complex
- **2.1. (a)** (i) cancer
  - (c) (i) gasification
    - (e) (iv) 100%
  - (g) (ii) manure
  - (i) (ii) 25%
  - **(k)** (iv) 3, 1, 4, 2

- **(k)** (ii) 1 and 3
- **(b)** (i) 2 and 4
- **(d)** (i) option 1
  - **(f)** (ii) 2 and 3
- (h) (iv) 25 megawatts
- (j) (ii) garbage

(1X10=10)

#### **LITERATURE**

- 3.1 (a) iv
  - (b) iii
  - © iv
  - (d) i
- 3.2 (a) i
  - (b) iv
  - © iii
  - (d) ii
- 3.3 (a) iii
  - (b) iv
  - © iii
  - (d) i
- 4.1 (a) iii
  - (b) ii
  - © iv
  - (d) ii
- 4.2 (a) iv
  - (b) iii
  - © ii
  - (d) iii
- 5 (a) iii
  - (b) iii
  - © iii
  - (d) iv
  - (e) iii
  - (f) ii
  - (g) i
  - (h) i
  - (i) ii
  - (j) iii

#### **WRITING**

- 6. FORMAT 1 MARK
  CONTENT 1 MARK
  EXPRESSION 1 MARK
- 7. FORMAT 1 MARK
  CONTENT 1 MARK
  EXPRESSION 1 MARK
- 8. FORMAT 1 MARK
  CONTENT 2 MARKS
  EXPRESSION 2 MARK S
- 9. FORMAT 1 MARK
  CONTENT 2 MARKS
  EXPRESSION 2 MARKS
- 10. FORMAT 1 MARK
  CONTENT 2 MARKS
  EXPRESSION 2 MARKS
- 10 (i) Poet Neruda desires to have total inactivity. He rejects the pointless rush and hurry, the noise of machines that has bothered and disturbed us. He promotes the idea of world peace, that when everything is at rest, it will be an exotic moment.
  - (ii) The metaphor of the rattrap signifies that the whole world is a big rattrap which sets baits for the people. Whenever someone is tempted to touch this bait in the form of luxuries, he is caught in a dangerous trap.
  - (iii) When the poet looks at her mother at the airport before boarding the flight, she feels the familiar pain which she had earlier of losing her mother. As her mother is old and pale and her health is deteriorating, the poet feels that she might not be able to see her mother again.
  - (iv) The villagers were sitting at the back benches in M. Hamel's classroom as it was their way of showing respect to their master for his forty years of honest services. Moreover they realised the value of their native language and were guilty of disregarding their lessons.
  - (v) The writer says that 'little has moved with time in Firozabad' because the bangle making industry has not changed at all over the period of time. Where the world has made so much progress, Firozabad has not observed any sign of change. The illegal child labourers are still working in glass furnaces with high temperature as they used to do years ago.
  - (vi) Aunt Jennifer is living under the restraints of married life. She is panicky, fearful and frightened of her married life. She is a victim of gender domination at the hands of her husband. Her husband's authoritative attitude makes her so nervous that her fingers flutter while weaving.
- 11. (i) When Charley visited Sam and told about the third level, Sam initially called it a waking dream wish fulfillment. But because Sam was also insecure and wanted to be in a world free from fears and conflicts, he slowly began to believe in the existence of the third level. He wished that Charley was right. This can be inferred from the letter which he wrote.
  - (ii) The Governor of the prison was an extra cautious person. He was intelligently able to locate the hotel where Evans had been hiding. It was only due to his over confidence that Evans escaped otherwise he had no chance of escaping. That's why it was important that Evans should remain in disguise till the very last moment.
  - (iii) The General told Sadao that he would send his personal assassins to kill the soldier but he didn't do that for his self- interest. On the other hand, Dr. Sadao remembered that "I have been trained not to let a man die if I can help him". Therefore he rose above narrow prejudices of race and country and thought of saving Tom's life. Dr. Sadao was overpowered by the human goodness.
- 12 (A) We all have to face tough challenges in our life out of which many are unexpected and many are difficult to overcome but we must also learn to conquer those challenges with inner-strength, effective coping skills and support. The story 'Deep Water' gives such message in which a boy named Douglas

Kochi Metro Sahoadaya

tries hard to face the challenge and wins in the end.

Douglas had developed a kind of repugnance towards water because of the misadventure that happened with him twice. To overcome his fear, he took the help of a swimming instructor. He took rigorous training of six months before he gained full confidence to go under water.

Douglas still felt terror-stricken when he was alone in the pool. The fragments of the old shock were still alive in his memory. But then he thought that he would reproach it and go for another length of the pool. When he was not still satisfied, he went to Lake Wentworth in New Hampshire, dived off a dock at Triggs Island and swam two miles across the lake to Stamp Act Island. He had his residual doubts. So, he went to Conrad Meadows to Meade Glacier, dived into Warm Lake and swam across to the other shore and back. Thus, he made sure that all the terror had left.

He drew a deeper meaning from this experience. Those who have known stark terror and conquered it can appreciate. There is terror only in the fear of death. He had experienced both the sensation of dying and the terror that fear of it can produce. So, the will to live somehow grew intensely. He felt relieved; free to walk the mountain paths, climb the peaks and brush aside fear.

#### OR

**(B)** Loneliness is a disagreeable emotional response to apparent isolation. Loneliness is also described as social pain—a psychological mechanism which persuades individuals to look for social connections. It is often associated with an unwanted lack of association and familiarity.

In 'The Rattrap', the peddler is devoid of love, friends and family in his life. And all this is due to his poverty. He wanders lonely on the roads selling rattraps and begging for food or shelter. Sometimes he has to steal for surviving. People's behaviour towards him is unkind and therefore he develops a negative attitude to them and thinks ill of others. He has a very pessimistic perspective and wants to succumb alone than trust anyone. He believes that everyone is greedy and blinded by the pursuit. He cannot build any kind of friendships. He prefers to lead a monotonous life until he meets Edla Williamson. She treats him with kindness and her benevolent act helps him realise that there is also good in this world. She tells him to be optimistic. This reveals that one must spend time together with other people instead of depriving themselves from social attachments.

13 (A) Derry was suffering from a severe sense of self-hatred and elimination because of his burnt face. He thought that he was very ugly and that's why no one would ever love him. He always remained suspicious of others' intentions. When Mr. Lamb heard about it, he felt very sad. He was disheartened to know that a fourteen year old boy was giving up on life just because of his physical disability. Mr. Lamb tried to befriend him but Derry showed no interest.

At first he shocked Derry with his strange talk. He tried to arouse Derry's interest in everything created by God. He persuaded him that he could get better than others. His encouraging words had charmed Derry. Mr. Lamb explained him that everyone and everything is essentially the same and the notion of beauty is relative. Mr. Lamb's ideas left a great impact on him and Derry began to see the world with a new perspective. Thus we can see that there developed an invisible kind of friendship between them which was not bound by age.

#### OR

(B) Going through the story and understanding the viewpoints of both the parent and the child, I would support the Mommy as the adults are mature enough and have the capacity to foresee the good or bad of their children. Moreover they have their expectations too from their children according to which they always desire the best for them.

In the story, we see that Roger Skunk's mummy got angry with him because she did not like her son smelling of roses. Roger was a skunk and so he must smell like a skunk only. She was not bothered how the other animals kept away from him because he smelled foul. She decided to take him back to that 'awful' wizard so that he could get back his old smell. A child's perspective is different from an adult's perspective. A child can think mother wicked and cruel and may be infuriated at her for making Roger smell bad again. But the adults are experienced and have a practical approach. Their reactions are instructed and their actions replicate their thoughts whereas the children are impulsive. Here the wizard must have taken the permission of Mommy before converting Roger into a good smelling skunk as little Roger didn't have that intelligence. In fact, the wizard had interfered with nature by using his magical powers and so he deserved to be punished by Mommy Skunk.

## KOCHI METRO SAHODAYA AISSCE MODEL EXAMINATION (2020-2021) MARKING SCHEME ENGLISH

CLASS: XII MARKS: 80

|    | SUGGESTED VALUE POINTS                                                                                                    | 2020     |
|----|----------------------------------------------------------------------------------------------------|----------|
|    | 255525125 11252151115                                                                                                    | _0_0     |
|    | SECTION A: READING SKILLS                                                                                                    |          |
|    | COMPREHENSION PASSAGE                                                                                                    |          |
|    | NOTE: No mark(s) should be deducted for mistakes in usage and grammar, spelling, or word limit. Full marks may be awarded if a student has been able to identify the core ideas. If a student literally lifts a portion of the given passage as an answer to a question, no mark(s) to be deducted for this as long as it is relevant. | 10 marks |
| .1 | MCQ (Any TEN)                                                                                                    |          |
|    | (a) (iii) foresight                                                                                                    |          |
|    | (b) (i) the youth that will take us to the third millennium                                                                                                    |          |
|    | (c) (ii) 3 and 4                                                                                                    |          |
|    | (d) (i) man and man                                                                                                    |          |
|    | (e) (iii) first and second                                                                                                    |          |
|    | (f) (iii) identification of the cosmos                                                                                                    |          |
|    | (g) (iii) option 3                                                                                                    |          |
|    |                                                                                                    |          |
|    | (h) (i) engage in political opposition                                                                                                    |          |
|    | (i) (ii) four                                                                                                    |          |
|    | (j) (iii) vital                                                                                                    |          |
|    | (k) (iv) 1 and 4                                                                                                    |          |
|    | COMPREHENSION PASSAGE                                                                                                    |          |
| 1  | MCQ (Any TEN)                                                                                                    | 10 Marks |
|    | (a) (iii)147                                                                                                    |          |
|    | <b>(b)</b> (iv) 1 and 4                                                                                                    |          |
|    | (c)(i) nearly 72,000                                                                                                    |          |
|    | (d) (iii) 3, 4, 2, 1                                                                                                    |          |
|    | (e)(i) option 1<br>(f) (iii) 95,736 crore                                                                                                    |          |
|    | (f) (iii) 95,736 crore<br>(g) (iv) all of these                                                                                                    |          |
|    | (h) (iv) 2017-18 to 2019-20                                                                                                    |          |
|    | (i) (ii) Chennai and Patna                                                                                                    |          |
|    | (j) (iii) instance                                                                                                    |          |

|     | <b>(k)</b> (iii) 3 and 4                                                                                                    |                  |
|-----|----------------------------------------------------------------------------------------------------|------------------|
|     | LITERATURE                                                                                                    | 8 X 1 = 8 Marks  |
| 3   | LITERATURE                                                                                                    |                  |
|     | Extract any two                                                                                                    |                  |
| 3.1 | (a) (iv) none of these                                                                                                    |                  |
|     | (b) (iv) all of these                                                                                                    |                  |
|     | (c) (iv) benevolent                                                                                                    |                  |
|     | (d) (iv) since the time of their ancestors                                                                                                    |                  |
| 3.2 | (a) (i) French                                                                                                    |                  |
|     | (b) (i) metaphor                                                                                                    |                  |
|     | (c) (iii) guard their language                                                                                                    |                  |
|     | (d) (ii) if they do not leave theirlanguage                                                                                                    |                  |
| 3.3 | (a) (iii) soldier                                                                                                    |                  |
|     | (b) (iv) expert                                                                                                    |                  |
|     | (c) (iii) it was a gun shot                                                                                                    |                  |
|     | (d) (i) few daysold                                                                                                    |                  |
| 4   | Extract (any one)                                                                                                    | $4 \times 1 = 4$ |
|     | (a) (iii) it will be a moment of tranquility                                                                                                    |                  |
|     | (b) (ii) as we all will be enveloped in quietness                                                                                                    |                  |
|     | (c) (ii) alliteration                                                                                                    |                  |
|     | (d) (ii) feeling of oneness with their fellow human beings                                                                                                  |                  |
|     | (a) (iii) foggy slums & slums as big as doom                                                                                                    |                  |
|     | (b) (iii) deprived                                                                                                    |                  |
|     | (c) (ii) simile                                                                                                    |                  |
|     | (d) (iv) all of these                                                                                                    |                  |
| 5   | ANSWER THE FOLLOWING (Any eight)                                                                                                    | 8 x 1 = 8        |
|     | (a) (iv) for giving students a holiday at times                                                                                                    |                  |
|     | (b) (i) he had no money to pay fees                                                                                                    |                  |
|     | (c) (iii) to think of people whom he knew caught in the dangerous snare                                                                                     |                  |
|     | <ul><li>(b) (iv) Lieutenant-General had decided to drop the case against him.</li><li>(c) (iii) to test whether he had overcome the fear of water</li></ul> |                  |
|     | (d) (iv) all of these                                                                                                    |                  |
|     | (e) (iv) all of these                                                                                                    |                  |
|     | (f) (i) he wanted to see Derry happy and confident                                                                                                    |                  |
|     | , , , , ,                                                                                                    | 1                |
|     | (g) (ii) Galesburg had big old frame houses, and huge lawns                                                                                                 |                  |

|   | WRITING SKILLS                                                                                                    |         |
|---|----------------------------------------------------------------------------------------------------|---------|
|   | NOTE: The objective of the section on Writing Skills is to test a candidate's writing ability. Hence, expression assumes as much importance as the content of the answer.                                                                                                   |         |
| 1 | NOTICE                                                                                                    | 3 marks |
|   | Format- The format should include: ISSUING AUTHORITY / NAME OF THE INSTITUTION, the word NOTICE, HEADING, DATE, and WRITER'S NAME WITH DESIGNATION The candidate should not be penalized if he / she has used capital letters for writing a notice within or without a box. | 1 mark  |
|   | Content                                                                                                    | 1 mark  |
|   | Expression                                                                                                    | 1 mark  |
|   | OR                                                                                                    |         |
|   | ADVERTISEMENT                                                                                                    | 3 marks |
|   | Format                                                                                                    | 1 mark  |
|   | Content                                                                                                    | 1 mark  |
|   | Expression                                                                                                    | 1 mark  |
|   |                                                                                                    |         |
|   |                                                                                                    |         |
| 2 | INVITATION                                                                                                    | 3 marks |
|   | Format                                                                                                    | 1 mark  |
|   | Content                                                                                                    | 1 mark  |
|   | Expression                                                                                                    | 1 mark  |
| 3 | I day Walder                                                                                                    | 5 N/I I |
| 3 | Letter Writing                                                                                                    | 5 Marks |
|   | Note: - No marks are to be awarded if only the format is given.                                                                                                    |         |
|   | Credit should be given for the candidate's creativity in presentation of ideas.  Use of both the traditional and the new format is permitted.  Mixing of the formats is not permitted.                                                                                      |         |
|   | Format  1. sender's address  2. date  3. receiver's address  4. subject /heading  5. salutation                                                                                                    | 1 mark  |
|   | closing                                                                                                    |         |
|   | Content                                                                                                    | 2 mark  |
|   | Expression grammatical accuracy, appropriate words and spelling 1 mark coherence and relevance of ideas and style 1 mark                                                                                                    | 2 mark  |
| 4 | A DELCT E                                                                                                    | £ av-1  |
| 4 | ARTICLE                                                                                                    | 5 marks |
|   | Format (Title and Writer's Name)                                                                                                    | 1 mark  |
|   | Content                                                                                                    | 2 marks |
|   | Expression grammatical accuracy, appropriate words and spelling[1 marks] coherence and relevance of ideas and style [1 marks]                                                                                                    | 2 marks |

|   | OR                                                                                                    |                   |
|---|----------------------------------------------------------------------------------------------------|-------------------|
|   | DEPORT                                                                                                    | <u> </u>          |
|   | REPORT Format – Title & By line ( writer's name)                                                                                                    | 5 marks           |
|   | Content                                                                                                    | 1 mark            |
|   |                                                                                                    | 2 marks           |
|   | Expression grammatical accuracy, appropriate words and spelling [1 marks] coherence and relevance of ideas and style [1 marks]                                                                                                    | 2 marks           |
|   | LITERATURE                                                                                                    |                   |
| 5 | Answer the following ( any five)                                                                                                    | $5 \times 2 = 10$ |
|   | <ul> <li>(a) Franz was not scolded that day because the scenario in the school had changed. M. Hamel spoke kindly to him and asked him to go to his seat. He said that Franz would feel bad when he would come to know that they won't be able to speak or write their own language from now onwards.</li> <li>(b) The crofter was so talkative and friendly with peddler because he needed a company and wanted to share his feelings with somebody. The peddler had sufficient time and he had to pass the night so he listened to him peacefully.</li> </ul> |                   |
|   | (c) Douglas was not sure whether his old terror had left him or not, therefore he went to lake Wentworth. There he dived in and swam two miles across the lake using all strokes.                                                                                                    |                   |
|   | (d) According to Keats, the things that cause pain and suffering are despondency, dearth of noble nature, gloomy days and unhealthy and darkened ways of human beings.                                                                                                    |                   |
|   | <b>(e)</b> Aunt Jennifer's tigers are brave, fearless and chivalric. They live in the green forests freely and gracefully and are known for their strength, boldness and power.                                                                                                    |                   |
|   | (f) The poet started looking out of the window of the car because she wanted to drive away the pain and agony she was experiencing by looking at her aged mother. She looked outside at the world which was full of life and activity. She saw young trees running past her and merry children sprinting out of their homes to play.                                                                                                    |                   |
| 6 | Answer the following ( any two)                                                                                                    | $2 \times 2 = 4$  |
|   | (a) Jack insisted that it was the wizard who was hit and not the mother as he wanted to send out a message that parents are the most genuine well-wishers of a child and their decisions are final. He did not want to give the child the freedom to go against his mother, which he knew would become a wrong example.                                                                                                    |                   |
|   | (b) Mr. Lamb had a garden in which there were trees and plants of apples, pears, weeds and flowers. He used to sit in his garden and talk to those who came into his garden. He used to make toffees with honey.                                                                                                    |                   |
|   | (c) There are some inferences from Sam's letter. The introductory part of the letter confirms Charley's belief in the existence of the third level. It also suggests that those who find the third level can travel across to Galesburg and enjoy the festivities, songs, music and peaceful world of the 1890s. So the                                                                                                    |                   |
|   | author uses Sam's letter as a unique combination of the real and fantasy world.                                                                                                    |                   |
| 7 | Answer the following ( any one)                                                                                                    | 5 marks           |
|   | Having robbed his generous host, the peddler felt quite contented with his smartness. He did not feel any fears of conscience that he had battered the confidence lounged in him by the crofter. The selfish rogue thought only of his own safety. He realized the danger of being caught by the police with the stolen thirty kronor on his person. Hence, he decided to discontinue walking on the public highway and turn off the road, into the woods.  During the first few hours the woods caused him no difficulty. Later on, it became                  |                   |
|   | worse as it was a big and confusing forest. The paths twisted back and forth. He                                                                                                    |                   |
|   | kept on walking but did not come to the end of the wood. He realised that he had                                                                                                    |                   |
|   | only been walking around in the same part of the forest. The forest with its thickets                                                                                                    |                   |
|   | and fallen logs closed in upon him like an impenetrate prison from which he could                                                                                                    |                   |
|   | never escape. The reaction of the peddler highlights the dilemma of human nature.  Temptations lead to evil. The fruits of evil seem pleasant at first, but they deprive                                                                                                    |                   |

| man of his goodness and push him into the maze of the world which holds a vice-like grip on him.                                                                                                    |         |
|----------------------------------------------------------------------------------------------------|---------|
| OR                                                                                                    |         |
| Douglas had experienced both the sensation of dying and the terror that the fear of death can cause. Strong will, hard resolution, courage, lot of efforts as well as honest labour conquered all his frights and fears. The firm determination to learn swimming and spirit to survive pushed aside all his fears. In reality all our fears are only psychological and can be easily won over, if we have the power to control our mind. This realisation made Douglas decide to learn swimming by engaging an instructor. This instructor, piece by piece, built Douglas into a swimmer. However, his first step was to drive away Douglas' fear of water, before training him in swimming techniques. When Douglas tried and swam the length of the pool up and down, tiny vestiges of his old terror of water would return. So, he went to Lake Wentworth, dived at Triggs Island and swam two miles across the lake to Stamp Act Island. Finally, he was certain that he had conquered his fear of water. |         |
| Answer the following ( any one)                                                                                                    | 5 marks |
| The third level was nothing but an invention of Charley's own mind. The life is full of insecurity, fear, war, worries and stress. Life becomes unhappy and unpleasant due to these harsh realities of life which make the life difficult. We try to overcome them through day dreams and wishful thinking. Therefore Charley wanted to escape and get a temporary refuge from the reality. It was his wishful world and he talked about this to his psychiatrist friend. This was the third level at the Grand Central Station. His friend called it his waking wish fulfilment. Charley wanted to escape to this world of romance and fancy where he found himself into the world of 1894 with wooden gates, big old frame houses, huge lungs and tremendous trees.                                                                                                    |         |
| OR                                                                                                    |         |
| Jo was Jack's four year old daughter who loved to listen to the stories which Jack himself created. Each story that Jack narrated to her was a slight variation of a basic tale. She would enjoy such stories and reveal her keen interest by asking many questions related to them. One day's story was about Roger Skunk, a new animal who smelled so bad that the other little creatures never played with him due to this. When Roger Skunk told his tale to the wise owl, he advised him to go to the wizard. The wizard made Roger smell like roses but when Roger returned home his mother was so annoyed that she went to the wizard and hit him on the head. The wizard made Roger Skunk smell bad again. Jo did not like the end of the story. She wanted her father to change the story's end. She wanted the wizard to hit on the head of the stupid mommy and punish her for making Roger Skunk smell bad again. It was her own innocent and immature perspective                                 |         |

### Class XII INFORMATICS PRACTICES (065) SAMPLE QUESTION PAPER (2020 - 21)

Max Marks: 70 Time: 3 hrs

#### **General Instructions:**

- 1. This question paper contains two parts A and B. Each part is compulsory.
- 2. Both Part A and Part B have choices.
- 3. Part-A has 2 sections:
  - a. Section I is short answer questions, to be answered in one word or one line.
  - b. Section II has two case studies questions. Each case study has 4 case-based subparts. An examinee is to attempt any 4 out of the 5 subparts.
- 4. Part B is Descriptive Paper.
- 5. Part- B has three sections
  - a. Section-I is short answer questions of 2 marks each in which two questions have internal options.
  - b. Section-II is long answer questions of 3 marks each in which two questions have internal options.
  - **c.** Section-III is very long answer questions of 5 marks each in which one question has question has internal option.

|       | PART A                                                              |      |  |  |  |  |  |
|-------|---------------------------------------------------------------------|------|--|--|--|--|--|
|       | Section - I                                                         |      |  |  |  |  |  |
|       | Attempt any 15 questions from questions 1 to 21                     |      |  |  |  |  |  |
| Q.No. | Questions                                                           | Mark |  |  |  |  |  |
| 1     | Name the attribute that returns the number of elements of a Series. | 1    |  |  |  |  |  |
|       | a. Series.itemsize                                                  |      |  |  |  |  |  |
|       | b. Series.shape                                                     |      |  |  |  |  |  |
|       | c. Series.size                                                      |      |  |  |  |  |  |
|       | d. Series.values                                                    |      |  |  |  |  |  |
| 2     | In a DataFrame, axis= 1 ,represents the elements.                   | 1    |  |  |  |  |  |
|       | a. Rows                                                             |      |  |  |  |  |  |
|       | b. Plot                                                             |      |  |  |  |  |  |
|       | c. Columns                                                          |      |  |  |  |  |  |
|       | d. Graph                                                            |      |  |  |  |  |  |
| 3     | Which of the following is not an operating system?                  | 1    |  |  |  |  |  |
|       | a. GNU                                                              |      |  |  |  |  |  |
|       | b. Firefox                                                          |      |  |  |  |  |  |
|       | c. BOSS                                                             |      |  |  |  |  |  |
|       | d. Linux                                                            |      |  |  |  |  |  |
|       |                                                                     |      |  |  |  |  |  |
| 4     | Which clause is similar to "HAVING" clause in Mysql?                | 1    |  |  |  |  |  |

|    | a. SELECT                                                                                                    |   |
|----|----------------------------------------------------------------------------------------------------|---|
|    | b. WHERE                                                                                                    |   |
|    | c. FROM                                                                                                    |   |
|    | d. None of the above                                                                                                    |   |
|    | d. Tyone of the above                                                                                                    |   |
| 5  | Small bits of data stored as text files on a browser.                                                                          | 1 |
|    | a. WebPage                                                                                                    |   |
|    | b. Web Browser                                                                                                    |   |
|    | c. Firewall                                                                                                    |   |
|    | d. Cookies                                                                                                    |   |
| 6  | "COUNT" keyword belongs to which categories in Mysql?                                                                          | 1 |
|    | a. Aggregate functions                                                                                                    |   |
|    | b. Operators                                                                                                    |   |
|    | c. Clauses                                                                                                    |   |
|    | d. All of the mentioned                                                                                                    |   |
| 7  | A Primary key column                                                                                                    | 1 |
|    | a. Can have NULL values                                                                                                    |   |
|    | b. Can have duplicate values                                                                                                   |   |
|    | c. Both (a) and (b)                                                                                                    |   |
|    | d. Neither (a) nor (b)                                                                                                    |   |
| 8  | describes the number of data points that fall within a specified range of values in histogram bins                             | 1 |
| 9  | Name the function that we need to save a plot with matplotlib savefig()                                                        | 1 |
| 10 | An act of stealing others Intellectual Property without their consent of without citing the source is called <b>Plagiarism</b> | 1 |
| 11 | Which of the following is NOT an intellectual property?                                                                        | 1 |
|    | a. A poem written by a poet                                                                                                    |   |
|    | b. An original painting made by a painter                                                                                      |   |
|    | c. Trademark of a Company                                                                                                    |   |
|    | d. A remixed song                                                                                                    |   |
| 12 | method in Pandas can be used to change the index of rows and                                                                   | 1 |
| 12 | columns of a Series or Dataframe:                                                                                              | 1 |
|    | a. rename()                                                                                                    |   |

|    | b. reindex()                                                                           |   |
|----|----------------------------------------------------------------------------------------|---|
|    | c. reframe()                                                                           |   |
|    | d. none of the above                                                                   |   |
| 13 | Cyber attack that uses disguised email as a weapon                                     | 1 |
|    | a. Spamming                                                                            |   |
|    | b. Phishing                                                                            |   |
|    | c. Hacking                                                                             |   |
|    |                                                                                        |   |
|    | d. Bulling                                                                             |   |
| 14 | The result of an arithmetic operation between Series of different index will result in | 1 |
|    | a. Union                                                                               |   |
|    | b. NaN                                                                                 |   |
|    | c. Will display error                                                                  |   |
|    | d. all of the Mentioned                                                                |   |
| 15 | is defined as discarded computers, office electronic equipment, mobile phones          | 1 |
|    | etc                                                                                    |   |
|    | Ewaste                                                                                 |   |
| 16 | Which function is used to find most often appeared value from a set of numbers?        | 1 |
|    | a. mean()                                                                              |   |
|    | b. mode()                                                                              |   |
|    | c. median()                                                                            |   |
|    | d. count()                                                                             |   |
| 17 | It is a device that connects dissimilar networks.                                      | 1 |
|    | a. Repeater                                                                            |   |
|    | b. Switch                                                                              |   |
|    | c. Firewall                                                                            |   |
|    | d. Gateway                                                                             |   |
| 18 | Name the network device that amplifies signals transmitted on the network  Repeater    | 1 |
| 19 | The network device that converts digital signal to analog signal and vice versa.       | 1 |
|    | a. Repeater                                                                            |   |
|    | b. Switch                                                                              |   |
|    | c. Modem                                                                               |   |
|    | d. Gateway                                                                             |   |
| 20 | We can delete an element from a series using                                           | 1 |
|    | •                                                                                      |   |

|       | 1                                                                                                    |      |
|-------|----------------------------------------------------------------------------------------------------|------|
|       | a. empty()                                                                                           |      |
|       | b. delete()                                                                                          |      |
|       | c. rsub()                                                                                            |      |
|       | d. drop()                                                                                            |      |
|       |                                                                                                    |      |
| 21    | Online is the theft of personal information in order to commit                                       | 1    |
|       | fraud.                                                                                               |      |
|       | Identity Theft                                                                                       |      |
|       | SECTION - II                                                                                         |      |
|       | Both the case study based questions (22 & 23 ) are compulsory. Attempt any                           |      |
|       | four sub parts from each question. Each sub question carries 1 mark.                                 |      |
| Q.No. | Questions                                                                                            | Mark |
| 22    | DataFrame is already created here. Write the answer for <b>any four</b> questions from (i)-          |      |
|       | (v) mentioned below.                                                                                 |      |
|       |                                                                                                    |      |
|       | import pandas as pd<br>data = {'name': ['James', 'Anna', 'Janet', 'Yogi', 'Robin', 'Amal', 'Mohan'], |      |
|       | 'city': ['Mexico City', 'Toronto', 'Prague', 'Shanghai', 'Manchester',                               |      |
|       | 'Cairo', 'Osaka'],                                                                                   |      |
|       | 'age': [41, 28, 33, 34, 38, 31, 37],                                                                 |      |
|       | 'score': [88.0, 79.0, 81.0, 80.0, 68.0, 61.0, 84.0]}                                                 |      |
|       | row_labels = [101, 102, 103, 104, 105, 106, 107]                                                     |      |
|       | df = pd.DataFrame(data=data, index=row_labels)                                                       |      |
|       | print(df)                                                                                            |      |
| i.    | Display the city of all the students.                                                                | 1    |
|       | (i) print(df['city'])                                                                                |      |
|       | (ii) print(df.city)                                                                                  |      |
|       | (iii) print(df.iloc[:,1])                                                                            |      |
|       | (iv) print(df.iloc[:,0])                                                                             |      |
|       | Choose the correct answer                                                                            |      |
|       | a. Both (i) and (ii)                                                                                 |      |
|       | b. (i),(i),and (ii)                                                                                  |      |
|       | c. Only (iv)                                                                                         |      |
|       | d. All of the above                                                                                  |      |
| ii.   | Display the city, age and score of all the students.                                                 | 1    |
|       | (i) print(df('city','age','score'()                                                                  |      |
|       | (ii) print(df.iloc[1:4])                                                                             |      |

|      | (iii) print(df[['city','age','score']])        |   |
|------|------------------------------------------------|---|
|      | (iv) print(df.iloc[:,1:4])                     |   |
|      | Choose the correct statement                   |   |
|      | a. Both (i) and (ii)                           |   |
|      | b. Only (iii)                                  |   |
|      | c. Both(iii) and (iv)                          |   |
|      | d. Only (iv)                                   |   |
|      | d. Only (IV)                                   |   |
| iii. | Display the details of the student 103         | 1 |
|      | (i) print(df.loc[103,1])                       |   |
|      | (ii) print(df.loc[103])                        |   |
|      | (iii) print(df.loc[103,:])                     |   |
|      | (iv) print(df.iloc[2,:])                       |   |
|      | Choose the correct statement                   |   |
|      | a. (ii), (iii) and (iv)                        |   |
|      | b. Only (iii)                                  |   |
|      | c. Both(iii) and (iv)                          |   |
|      | d. Only (iv)                                   |   |
|      |                                                |   |
|      |                                                |   |
| iv.  | Display the details of the students 104 to 107 | 1 |
|      | print(df.loc[104:107])                         |   |
|      | print(df.iloc[3:])                             |   |
|      | print(df.iloc[104:107])                        |   |
|      | print(df.loc[3:])                              |   |
|      | Choose the correct statement                   |   |
|      | a. Only (iii)                                  |   |
|      | b. Both (i) and (iii)                          |   |
|      | c. Both(iii) and (iv)                          |   |
|      | d. Only (iv)                                   |   |
| v.   | Display the city in which Robin lives.         | 1 |
|      | (i) print(df.city[105])                        |   |
|      | (ii) prin(df.iloc['Robin'])                    |   |
|      | (iii) print(df.iloc[4,1:2])                    |   |
|      | (iv) print(df.city['Robin'])                   |   |
|      | Choose the correct statement                   |   |
|      | a. (i),(iii),(iv)                              |   |
|      | b. Both (i) and (iii)                          |   |
|      | c. Both(ii) and (iii)                          |   |
|      | d. All of the above                            |   |
|      | d. All of the above                            |   |

```
Ans:
        print("Display the city of all students")
        print(df['city'])
        print(df.city)
        print(df.iloc[:,1])
        print()
        print("Display the city, age and score of all the students")
        print(df[['city','age','score']])
        print(df.iloc[:,1:4])
        print()
        print("Display the details of the student 103")
        print(df.loc[103])
        print(df.loc[103,:])
        print(df.iloc[2,:])
        print()
        print("Display the details of the students 104 to 107")
        print(df.loc[104:107])
        print(df.iloc[3:])
        print()
        print("Display the city in which Robin lives")
        print(df.city[105])
        print(df.iloc[4,1:2])
          Mr. Manav, a database administrator in "Global Educational and Training
 23
          Institute" has created following table named "Training" for the upcoming training
          schedule:
```

|       | Training                                                                                                    |                                                                                           |                                                           |                                   |                                  |                        |   |
|-------|----------------------------------------------------------------------------------------------------|-------------------------------------------------------------------------------------------|-----------------------------------------------------------|-----------------------------------|----------------------------------|------------------------|---|
|       | Traini<br>ng Id                                                                                                    | Name                                                                                      | Email_Id                                                  | Topic                             | City                             | Fee                    |   |
|       | ND01                                                                                                    | Mr. Rajan                                                                                 | raj@gmail.com                                             | Cyber<br>Security                 | New<br>Delhi                     | 10000                  |   |
|       | GU01                                                                                                    | Ms.<br>Urvashi                                                                            | urv@yahoo.co<br>m                                         | ICT in<br>Education               | Gurugram                         | 15000                  |   |
|       | FD01                                                                                                    | Ms. Neena                                                                                 | neenarediff.com                                           | Cyber<br>Security                 | Faridabad                        | 12000                  |   |
|       | ND02                                                                                                    | Mr. Vinay                                                                                 | NULL                                                      | ICT in<br>Education               | New<br>Delhi                     | 13000                  |   |
|       | GU02                                                                                                    | Mr.<br>Naveen                                                                             | nav@gmail.co<br>m                                         | Cyber<br>Security                 | Gurugram                         | NULL                   |   |
|       | Help                                                                                                    | o him in writii                                                                           | ng SQL query for th                                       | ne following pu                   | ırpose:                          |                        |   |
| (i)   | To count how                                                                                                    | w many femal                                                                              | e candidates will be                                      | e attending the                   | training.                        |                        |   |
| (ii)  | To display li                                                                                                    | st of free train                                                                          | nings.                                                    |                                   |                                  |                        |   |
| (iii) | To display a fee.                                                                                                    | To display all the cities where Cyber Security training is scheduled along with its fee.  |                                                           |                                   |                                  |                        |   |
| (iv)  | To add a col                                                                                                    | To add a column feedback with suitable data type                                          |                                                           |                                   |                                  |                        |   |
| (v)   |                                                                                                    | Help Manav to write the command to display the name of the candidate paying minimum fee.? |                                                           |                                   |                                  |                        |   |
|       | i. Se<br>'Ms.%';                                                                                                    | lect count(nar                                                                            | me) from training w                                       | here name like                    | :                                |                        |   |
|       |                                                                                                    |                                                                                           | ning where fee is N                                       |                                   | Committee's                      |                        |   |
|       | iii. Select city, fee from training where topic = 'Cyber Security'; iv. Alter table training add feedback varchar(20); |                                                                                           |                                                           |                                   |                                  |                        |   |
|       |                                                                                                    |                                                                                           | PART                                                      | – B                               |                                  |                        |   |
|       |                                                                                                    |                                                                                           | SECTIO                                                    | ON 1                              |                                  |                        |   |
| 24    | office and offices are                                                                                                 | HR office is e<br>125 meters av                                                           | discovered that comextremely slow and way from each other | signals drop qurant and connected | uite frequently<br>d by an Ether | y. These<br>met cable. | 2 |
|       | (i) Su                                                                                                    | iggest her a de                                                                           | evice, which can be                                       | installed in bet                  | ween the offi                    | ices for               |   |

|       | smooth communication.                                                                                                    |    |
|-------|----------------------------------------------------------------------------------------------------|----|
|       | (ii) What type of network is formed by having this kind of connectivity out of                                                                                     |    |
|       | LAN,MAN, and WAN?                                                                                                    |    |
| Ans:  | (i) Reaper or Switch                                                                                                    |    |
| Alis. | (ii) LAN                                                                                                    |    |
| 25    | There is a column C1 in a table T1. The following two statements:                                                                                                  | 2  |
| 23    | SELECT COUNT(*) FROM T1; and SELECT COUNT(C1) from T1;                                                                                                    |    |
|       | are giving different outputs.                                                                                                    |    |
|       | What may be the possible reason?                                                                                                    |    |
| Ans   | Count(*) gives count of all rows.                                                                                                    |    |
|       | Count(c1) gives count of that particular row.                                                                                                    |    |
| 26    | What is hacking? What is the difference between hacking and cracking?                                                                                              | 2. |
| Ans:  | Hacking is the process of gaining unauthorized access into a computing device, or                                                                                  |    |
| 7113. | group of computer systems. This is done through cracking of passwords and codes                                                                                    |    |
|       | which gives access to the systems.                                                                                                    |    |
|       | Difference between hacker and cracker is that a cracker breaks the security of                                                                                     |    |
|       | computer systems, and a hacker is a person who likes to explore computer systems                                                                                   |    |
|       | and master them.                                                                                                    |    |
| 27    | Consider the given 2 series                                                                                                    | 2  |
|       | >>> s                                                                                                    |    |
|       | Write the output after doing the mathematical operations                                                                                                    |    |
|       | >>> s+s1 ii >>> s*s1                                                                                                    |    |
| Ans:  | >>> 5+51                                                                                                    |    |
| 28    | Consider the following Series S with index as item name and values as item price    Soap                                                                           | 2  |
|       | <ul><li>i. Write the command to display the name of the item having price&lt;200.</li><li>ii. Write the command to give name to the index as 'itemname'.</li></ul> |    |
|       | S=pd.Series([250,400,300,500,100],index=['Soap','Handwash','Powder','Facewash',' Comb']) print(S)                                                                  |    |
|       | print(S[S<200])                                                                                                    |    |

|      | print()                                                                                                    |   |  |  |  |  |  |  |  |
|------|----------------------------------------------------------------------------------------------------|---|--|--|--|--|--|--|--|
|      | S.index.name='itemname'                                                                                                    |   |  |  |  |  |  |  |  |
| 20   | print(S)                                                                                                    | 2 |  |  |  |  |  |  |  |
| 29   | scanner and adding a server. State 2 advantages of doing this.  OR                                                                                                    |   |  |  |  |  |  |  |  |
|      |                                                                                                    |   |  |  |  |  |  |  |  |
|      |                                                                                                    |   |  |  |  |  |  |  |  |
|      |                                                                                                    |   |  |  |  |  |  |  |  |
|      | What is the difference between static and dynamic web pages?                                                                                                    |   |  |  |  |  |  |  |  |
| Ans: | Resource sharing – Sharing of resources like printer, scanner and Server.                                                                                                    |   |  |  |  |  |  |  |  |
|      | Effective Communication – Communication among computers can be faster using                                                                                                    |   |  |  |  |  |  |  |  |
|      | chats, messages and other services.                                                                                                    |   |  |  |  |  |  |  |  |
|      | OR                                                                                                    |   |  |  |  |  |  |  |  |
|      | Static web page: A web page which displays same kind of information whenever a                                                                                                    |   |  |  |  |  |  |  |  |
|      | user visits it is known as a static web page. A static web page generally has .htm or                                                                                                    |   |  |  |  |  |  |  |  |
|      | .html as extension.                                                                                                    |   |  |  |  |  |  |  |  |
|      | Dynamic web page: An interactive web page is a dynamic web page. A dynamic                                                                                                    |   |  |  |  |  |  |  |  |
|      | web— page uses scripting languages to display changing content on the web page.                                                                                                    |   |  |  |  |  |  |  |  |
|      | Such a page generally has .php, .asp, or .jsp as extension.                                                                                                    |   |  |  |  |  |  |  |  |
| 30   | Write a program in Python Pandas to create the following DataFrame for a                                                                                                    | 2 |  |  |  |  |  |  |  |
|      | Competition from a <b>Dictionary</b> :                                                                                                    |   |  |  |  |  |  |  |  |
|      | Chest_No Name Event1 Event2                                                                                                    |   |  |  |  |  |  |  |  |
|      | 0 110 Souri 90 80                                                                                                    |   |  |  |  |  |  |  |  |
|      | 1 240 Sharma 65 45                                                                                                    |   |  |  |  |  |  |  |  |
|      | 2 325 Anupama 70 95<br>3 101 Krishna 80 76                                                                                                    |   |  |  |  |  |  |  |  |
|      | CONTRACTOR OF STREET CONTRACTOR CONTRACTOR C |   |  |  |  |  |  |  |  |
|      | Perform the following operations on the DataFrame:                                                                                                    |   |  |  |  |  |  |  |  |
|      | i. Add both the Event1 and Event2 points of participants and assign to                                                                                                    |   |  |  |  |  |  |  |  |
|      | column "Total" and display the DataFrame.                                                                                                    |   |  |  |  |  |  |  |  |
|      | ii. Display the highest point in Event1 and lowest point of Event2 and display                                                                                                    |   |  |  |  |  |  |  |  |
|      | the DataFrame.                                                                                                    |   |  |  |  |  |  |  |  |
| Ans  | import pandas as pd                                                                                                    |   |  |  |  |  |  |  |  |
|      | d1={'Chest_No':[110,240,325,101],                                                                                                    |   |  |  |  |  |  |  |  |
|      | N                                                                                                    |   |  |  |  |  |  |  |  |
|      | 'Name':["Gouri","Sharma","Anupama","Krishna"],'Event1':[90,65,70,80],'Event2':[                                                                                                    |   |  |  |  |  |  |  |  |
|      | 80,45,95,76]}                                                                                                    |   |  |  |  |  |  |  |  |
|      | 16 10 (11)                                                                                                    |   |  |  |  |  |  |  |  |
|      | df=pd.DataFrame(d1)                                                                                                    |   |  |  |  |  |  |  |  |
|      | print(df)                                                                                                    |   |  |  |  |  |  |  |  |
|      | df['Total Score'] = df['Event1'] + df['Event2']                                                                                                    |   |  |  |  |  |  |  |  |
|      |                                                                                                    |   |  |  |  |  |  |  |  |
|      | print(df)                                                                                                    |   |  |  |  |  |  |  |  |
|      | print("Maximum score in Event1 and Event2: ",                                                                                                    |   |  |  |  |  |  |  |  |
|      | max(df['Event1']), min(df['Event2']))                                                                                                    |   |  |  |  |  |  |  |  |
|      |                                                                                                    |   |  |  |  |  |  |  |  |

| 1    |                                                                                        | given Dat   |               | write pytl | on statements to sort the DataFrame on           | 2 |  |  |  |  |
|------|----------------------------------------------------------------------------------------|-------------|---------------|------------|--------------------------------------------------|---|--|--|--|--|
|      | ascendi                                                                                | ng order o  | or points.    |            | _                                                |   |  |  |  |  |
|      |                                                                                        | House       | Year          | Points     |                                                  |   |  |  |  |  |
|      | 0                                                                                      | Raman       | 2010          | 500        |                                                  |   |  |  |  |  |
|      | 1                                                                                      | Tagore      | 2010          | 600        |                                                  |   |  |  |  |  |
|      | 2                                                                                      | Raman       | 2011          | 300        |                                                  |   |  |  |  |  |
|      | 3                                                                                      | Tagore      | 2011          | 400        |                                                  |   |  |  |  |  |
|      | 4                                                                                      | Ashok       | 2010          | 500        |                                                  |   |  |  |  |  |
|      | OR                                                                                     |             |               |            |                                                  |   |  |  |  |  |
|      | Hitesh v                                                                               | wants to d  | isplay the la | st four ro | ws of the                                        |   |  |  |  |  |
|      |                                                                                        |             | d has writter |            |                                                  |   |  |  |  |  |
|      | code :                                                                                 |             |               |            | 5                                                |   |  |  |  |  |
|      | >>                                                                                     | >df.tail()  |               |            |                                                  |   |  |  |  |  |
|      |                                                                                        | ~           | re being disr | olaved. Id | entify the error and rewrite the correct code so |   |  |  |  |  |
|      |                                                                                        |             | et displayed  |            |                                                  |   |  |  |  |  |
| ns   |                                                                                        |             | g order of po |            |                                                  |   |  |  |  |  |
|      |                                                                                        | •           | •             |            |                                                  |   |  |  |  |  |
|      | import pandas as pd                                                                    |             |               |            |                                                  |   |  |  |  |  |
|      | data={'House':['Raman','Tagore','Raman','                                              |             |               |            |                                                  |   |  |  |  |  |
|      | Tagore', 'Ashok'], 'Year': [2010,2010,2011,2                                           |             |               |            |                                                  |   |  |  |  |  |
|      | 011,2010], 'Points': [500,600,300,400,500]}                                            |             |               |            |                                                  |   |  |  |  |  |
|      | df=pd.DataFrame(data)                                                                  |             |               |            |                                                  |   |  |  |  |  |
|      | print(df)                                                                              |             |               |            |                                                  |   |  |  |  |  |
|      | print(df.sort_values(by=['Points']))                                                   |             |               |            |                                                  |   |  |  |  |  |
|      |                                                                                        |             | OR            |            |                                                  |   |  |  |  |  |
|      | import p                                                                               | oandas as   | pd            |            |                                                  |   |  |  |  |  |
|      | 1 ^ ^                                                                                  | •           | •             | ,40,50],in | dex=['a','b','c','d','e'])                       |   |  |  |  |  |
|      | print(d1                                                                               |             | \L , ,        |            | <u> </u>                                         |   |  |  |  |  |
|      | print(d1                                                                               |             |               |            |                                                  |   |  |  |  |  |
|      |                                                                                        |             |               |            |                                                  |   |  |  |  |  |
| ,    | Write d                                                                                | own the d   | ifference be  | tween Sh   | reware and Freeware. Give one example each       | 2 |  |  |  |  |
| Ans: | These a                                                                                | re availab  | le free of co | st. They   | an be used, copied, distributed but no           |   |  |  |  |  |
|      | modific                                                                                | ation isall | lowed becau   | se Source  | Code is not available.                           |   |  |  |  |  |
|      | These s                                                                                | oftware a   | re freely use | d, copied  | and distributed for a certain period of time.    |   |  |  |  |  |
|      | After expiry, you have to purchase or uninstall them. Modification is not possible due |             |               |            |                                                  |   |  |  |  |  |
|      | to non-availability of thesource code. These are the Demo version and freely           |             |               |            |                                                  |   |  |  |  |  |
|      | distributed for trial purpose.                                                         |             |               |            |                                                  |   |  |  |  |  |
| }    | Mrs. Sharma is the class teacher of Class 'VII A' She wants to create a table          |             |               |            |                                                  |   |  |  |  |  |
|      | 'Student' to store details of her class.                                               |             |               |            |                                                  |   |  |  |  |  |
|      | (i) Which of the following can be the attributes of Student table?                     |             |               |            |                                                  |   |  |  |  |  |
|      | a) RollNo b) "Amit" c) Name d) 25                                                      |             |               |            |                                                  |   |  |  |  |  |

|      | ii) Name the Primary key of the table 'Student'. State reason for choosing it.                                                  |     |  |  |  |  |  |  |  |
|------|----------------------------------------------------------------------------------------------------|-----|--|--|--|--|--|--|--|
| Ans  | i. a) RollNo b) Name                                                                                                    |     |  |  |  |  |  |  |  |
|      | ii. Primary Key: RollNo as it will be unique for each student of the class                                                      | ss. |  |  |  |  |  |  |  |
|      | SECTION - II                                                                                                    |     |  |  |  |  |  |  |  |
| 34   | What will be the output of the following code:                                                                                  |     |  |  |  |  |  |  |  |
|      | import matplotlib.pyplot as p                                                                                                   |     |  |  |  |  |  |  |  |
|      | x=[6,7,8,9,10]                                                                                                    |     |  |  |  |  |  |  |  |
|      | y=[60,40,55,30,70]                                                                                                    |     |  |  |  |  |  |  |  |
|      | p.title('Secondary Class Strength')                                                                                             |     |  |  |  |  |  |  |  |
|      | p.xlabel('Class')                                                                                                    |     |  |  |  |  |  |  |  |
|      | p.ylabel('No. of students')                                                                                                    |     |  |  |  |  |  |  |  |
|      | p.bar(x,y)                                                                                                    |     |  |  |  |  |  |  |  |
|      | p.show()                                                                                                    |     |  |  |  |  |  |  |  |
|      | OR                                                                                                    |     |  |  |  |  |  |  |  |
|      | Write a program to draw <b>line charts</b> for the following with suitable label in the                                         |     |  |  |  |  |  |  |  |
|      | X-axis, Y-axis and a title.                                                                                                    |     |  |  |  |  |  |  |  |
|      | Show the unemployment rate from 1930 to 2020                                                                                    |     |  |  |  |  |  |  |  |
|      | Year = [1930,1940,1950,1960,1970,1980,1990,2000,2010,2020]<br>Unemployment Rate = [9.8, 12, 8, 7.2, 6.9, 7, 6.5, 6.2, 5.5, 9.3] |     |  |  |  |  |  |  |  |
|      |                                                                                                    |     |  |  |  |  |  |  |  |
| Ans: | Secondary Class Strength                                                                                                    |     |  |  |  |  |  |  |  |
|      | 70 -                                                                                                    |     |  |  |  |  |  |  |  |
|      |                                                                                                    |     |  |  |  |  |  |  |  |
|      | 60                                                                                                    |     |  |  |  |  |  |  |  |
|      | 50 -                                                                                                    |     |  |  |  |  |  |  |  |
|      | 20 2002                                                                                                    |     |  |  |  |  |  |  |  |
|      | Pag 40 -                                                                                                    |     |  |  |  |  |  |  |  |
|      | 90 - 30 - 30 - 30 - 30 - 30 - 30 - 30 -                                                                                         |     |  |  |  |  |  |  |  |
|      | 2                                                                                                    |     |  |  |  |  |  |  |  |
|      | 20 -                                                                                                    |     |  |  |  |  |  |  |  |
|      | 10 -                                                                                                    |     |  |  |  |  |  |  |  |
|      |                                                                                                    |     |  |  |  |  |  |  |  |
|      | 6 7 8 9 10                                                                                                    |     |  |  |  |  |  |  |  |
|      | Class                                                                                                    |     |  |  |  |  |  |  |  |
|      | OR                                                                                                    |     |  |  |  |  |  |  |  |
|      |                                                                                                    |     |  |  |  |  |  |  |  |
|      | import matplotlib.pyplot as plt                                                                                                 |     |  |  |  |  |  |  |  |

Year = [1920, 1930, 1940, 1950, 1960, 1970, 1980, 1990, 2000, 2010] Unemployment Rate = [9.8, 12, 8, 7.2, 6.9, 7, 6.5, 6.2, 5.5, 6.3]plt.plot(Year, Unemployment Rate) plt.title('Unemployment Rate Vs Year') plt.xlabel('Year') plt.ylabel('Unemployment Rate') plt.show() Write a Pyhton program to draw a line with a suitable label in the X axis and Y axis and a title. The code snippet gives the output shown in the following screenshot. Line graph X axis OR Write a python program to draw a histogram with following information: The histogram should have following information a) X-axis label should be score and Y-axis should be Frequency b) The title should be Frequency of Score c) The colour of histogram should be cyan with 10 bins Use proper import statements in the program import matplotlib.pyplot as plt import numpy as np x=np.arange(1,50)y=x\*3plt.plot(x,y)

```
plt.xlabel("X axis")
          plt.ylabel("Y axis")
          plt.title("Line graph")
          plt.savefig("line.png")
          plt.show()
              OR
          import numpy as np
          import matplotlib.pyplot as plt
          score=[10,15,10,10,10,15,20,20,20,20,20,25,25]
          plt.hist(score,bins=10,facecolor='c')
          plt.xlable="score"
          plt.ylable="Frequency"
          plt.title("Frequency of score")
          plt.show()
          Consider the following TEACHER table:
36
          Write SQL commands for (i) and (ii) output for (iii).
             Tid
                   TName
                                 Department
                                                 Salary
                                                          Noof Periods
             100
                   Joseph
                                 Physics
                                                 45000
                                                          25
             101
                   Lakshmi
                                 Hindi
                                                 55000
                                                          25
             102
                   Neelu
                                 Chemistry
                                                 66000
             103
                   John
                                 Physics
                                                 40000
                                                          25
                      To display the details of Teacher table in ascending order of Salary.
              (i)
              (ii)
                      To display the TNAme in ascending order of teacher's name.
                      SELECT avg(NoofPeriods) from Teacher;
              (iii)
Ans
                      SELECT * from Teacher order by Salary asc;
              (i)
              (ii)
                      Select * from TEACHER order by TName;
                      (iii)
                             Avg(NoofPeriods) 25
37
          On the basis of 'Student" table below answer the questions:
```

|   | RollNo                                                                        | Na                                                                                                    | me Cl                                                                            | lass                                   | DOB                                                                                                    | Gender                                                           | City                                              | Marks                                                            |  |
|---|-------------------------------------------------------------------------------|----------------------------------------------------------------------------------------------------|----------------------------------------------------------------------------------|----------------------------------------|----------------------------------------------------------------------------------------------------|------------------------------------------------------------------|---------------------------------------------------|------------------------------------------------------------------|--|
|   | 1                                                                             | Na                                                                                                    | nda                                                                              | Х                                      | 06-06-1995                                                                                                    | M                                                                | Agra                                              | 551                                                              |  |
|   | 2                                                                             | Sau                                                                                                    | arabh                                                                            | X21                                    | 07-05-1993                                                                                                    | M                                                                | Mumbai                                            | 462                                                              |  |
|   | 3                                                                             | Sar                                                                                                    | nai                                                                              | XI                                     | 06-05-1994                                                                                                    | F                                                                | Delhi                                             | 400                                                              |  |
|   | 4                                                                             | Tri                                                                                                    | sla                                                                              | 301                                    | 08-08-1995                                                                                                    | F                                                                | Mumbai                                            | 450                                                              |  |
|   | 5                                                                             | Sto                                                                                                    | re                                                                               | 301                                    | 08-10-1995                                                                                                    | M                                                                | Delhi                                             | 369                                                              |  |
|   | 6                                                                             | Ma                                                                                                    | erista                                                                           | XI                                     | 12-12-1994                                                                                                    | F                                                                | Dubai                                             | 250                                                              |  |
|   | 7                                                                             | Ne                                                                                                    | ha                                                                               | Х                                      | 08-12-1995                                                                                                    | F                                                                | Moscow                                            | 377                                                              |  |
|   | 8                                                                             | Nis                                                                                                    | hant                                                                             | Χ                                      | 12-06-1995                                                                                                    | M                                                                | Moscow                                            | 489                                                              |  |
|   | i)<br>ii)                                                                     | SELECTION SELECTION SELECT | CT GENI<br>ER;<br>e Degree                                                       | DER,                                   | ring SQL COUNT(*) F Cardinality of                                                                                                    | the table.                                                       |                                                   | OUP BY                                                           |  |
|   | iii)                                                                          |                                                                                                    | QL to di                                                                         | ısplay                                 | different Citi                                                                                                    | es available                                                     | ın table.                                         |                                                                  |  |
|   | i) Gender                                                                     | ( )                                                                                                    |                                                                                  |                                        |                                                                                                    |                                                                  |                                                   |                                                                  |  |
|   | MALE<br>FEMALE                                                                | 4                                                                                                    |                                                                                  |                                        |                                                                                                    |                                                                  |                                                   |                                                                  |  |
|   | ii) Degree                                                                    |                                                                                                    | nality · Q                                                                       | ?                                      |                                                                                                    |                                                                  |                                                   |                                                                  |  |
|   | '                                                                             |                                                                                                    | -                                                                                |                                        | ROM STUDE                                                                                                    | NT.                                                              |                                                   |                                                                  |  |
|   | III) SELE                                                                     | CI DIST                                                                                                    | INCI CI                                                                          | 11 1 1                                 | SECTION -                                                                                                    |                                                                  |                                                   |                                                                  |  |
| 8 | Write SQL (i) to (iii) and output for (iv) and (v) based on following table : |                                                                                                    |                                                                                  |                                        |                                                                                                    |                                                                  |                                                   |                                                                  |  |
|   | Write SOI                                                                     | (i) to (ii                                                                                                    | i) and ou                                                                        | itput f                                | or (iv) and (v)                                                                                                    |                                                                  | ollowing t                                        | able :                                                           |  |
|   | -                                                                             |                                                                                                    | i) and ou                                                                        | itput f                                | or (iv) and (v)                                                                                                    |                                                                  | ollowing t                                        | able:                                                            |  |
|   | Table: En                                                                     | np                                                                                                    | i) and ou                                                                        | itput f                                | or (iv) and (v)                                                                                                    |                                                                  | ollowing t                                        |                                                                  |  |
|   | Table: En                                                                     | ENAME                                                                                                    | JOB                                                                              |                                        | HIREDATE                                                                                                    | based on fo                                                      | сомм                                              | DEPTNO                                                           |  |
|   | Table: En                                                                     | ENAME<br>JONES                                                                                                    | JOB<br>MANAG                                                                     | SER                                    | HIREDATE<br>02-Apr-81                                                                                                    | SAL 2975                                                         | COMM                                              | DEPTNO<br>20                                                     |  |
|   | Table: En                                                                     | ENAME                                                                                                    | JOB                                                                              | SER                                    | HIREDATE                                                                                                    | based on fo                                                      | сомм                                              | DEPTNO                                                           |  |
|   | Table: En<br>EMPNO<br>7566                                                    | ENAME<br>JONES                                                                                                    | JOB<br>MANAG                                                                     | SER<br>IAN                             | HIREDATE<br>02-Apr-81                                                                                                    | SAL 2975                                                         | COMM                                              | DEPTNO<br>20                                                     |  |
|   | Table: En<br>EMPNO<br>7566<br>7654                                            | ENAME<br>JONES<br>MARTIN                                                                                                    | JOB<br>MANAG<br>SALESM                                                           | SER<br>IAN<br>SER                      | HIREDATE<br>02-Apr-81<br>28-Sep-81                                                                                                    | SAL 2975 1250                                                    | COMM<br>NULL<br>1400                              | 20<br>30                                                         |  |
|   | Table: En<br>EMPNO<br>7566<br>7654<br>7698                                    | ENAME<br>JONES<br>MARTIN<br>BLAKE                                                                                                    | JOB<br>MANAG<br>SALESM<br>MANAG                                                  | GER<br>MAN<br>GER<br>GER               | 02-Apr-81<br>28-Sep-81<br>01-May-81                                                                                                    | SAL<br>2975<br>1250<br>2850                                      | NULL<br>1400<br>NULL                              | 20<br>30<br>30                                                   |  |
|   | Table: En<br>EMPNO<br>7566<br>7654<br>7698<br>7782<br>7788<br>i)              | JONES MARTIN BLAKE CLARK SCOTT To list to                                                                                                    | JOB  MANAG  MANAG  MANAG  ANALYS  the Empl  ssion(CC                             | GER MAN GER GER T loyee DMM)           | HIREDATE  02-Apr-81  28-Sep-81  01-May-81  09-Jun-81  09-Dec-82  Name who are                                                                             | 5AL<br>2975<br>1250<br>2850<br>2450<br>3000                      | NULL 1400 NULL NULL NULL Sany                     | 20<br>30<br>30<br>10<br>20                                       |  |
|   | Table: En<br>EMPNO<br>7566<br>7654<br>7698<br>7782<br>7788<br>i)              | ENAME JONES MARTIN BLAKE CLARK SCOTT To list to commis Display                                                                                                    | MANAG<br>SALESM<br>MANAG<br>MANAG<br>ANALYS<br>the Empl<br>ssion(CC              | SER SER ST loyee DMM) of Em            | HIREDATE  02-Apr-81  28-Sep-81  01-May-81  09-Jun-81  09-Dec-82  Name who are apployee whose                                                              | 5AL 2975 1250 2850 2450 3000 e not getting                       | NULL 1400 NULL NULL NULL g any                    | 20<br>30<br>30<br>10<br>20                                       |  |
|   | Table: En EMPNO 7566 7654 7698 7782 7788 i) ii) iii)                          | ENAME JONES MARTIN BLAKE CLARK SCOTT  To list to commis Display To cou                                                                                                    | MANAG<br>MANAG<br>MANAG<br>MANAG<br>ANALYS<br>the Empl<br>ssion(CC)<br>y Name o  | SER SER SOMM) OF Emper of .            | HIREDATE  02-Apr-81  28-Sep-81  01-May-81  09-Jun-81  09-Dec-82  Name who are aployee whose standard and apployee whose Jobs available                    | SAL 2975 1250 2850 2450 3000 e not getting name start in company | NULL 1400 NULL NULL y any with charay i.e. in EN  | 20<br>30<br>30<br>10<br>20<br>acter 'A'.                         |  |
|   | Table: En<br>EMPNO<br>7566<br>7654<br>7698<br>7782<br>7788<br>i)              | ENAME JONES MARTIN BLAKE CLARK SCOTT  To list to commis Display To cou                                                                                                    | MANAG<br>MANAG<br>MANAG<br>MANAG<br>ANALYS<br>the Empl<br>ssion(CC)<br>y Name o  | SER SER SOMM) OF Emper of .            | HIREDATE  02-Apr-81  28-Sep-81  01-May-81  09-Jun-81  09-Dec-82  Name who are apployee whose                                                              | SAL 2975 1250 2850 2450 3000 e not getting name start in company | NULL 1400 NULL NULL y any with charay i.e. in EN  | 20<br>30<br>30<br>10<br>20<br>acter 'A'.                         |  |
|   | Table: En EMPNO 7566 7654 7698 7782 7788 i) ii) iii)                          | To list to counting Display To counting SELECT                                                                                                    | MANAG<br>SALESM<br>MANAG<br>MANAG<br>ANALYS<br>the Empl<br>ssion(CC<br>y Name of | SER SER SOMM) of Emper of . ME, SR(HIR | HIREDATE  02-Apr-81  28-Sep-81  01-May-81  09-Jun-81  09-Dec-82  Name who are sployee whose sployee whose states available SAL*10 FROM EDATE) FROM EDATE) | sal 2975 1250 2850 2450 3000 e not getting name start in company | NULL 1400 NULL NULL g any with chara y i.e. in EN | 20<br>30<br>30<br>10<br>20<br>acter 'A'.<br>MP table.<br>PTNO=10 |  |

|      | (ii) Select ename from emp where ename like 'A%';                                                                                                    |  |  |  |  |  |  |  |
|------|----------------------------------------------------------------------------------------------------|--|--|--|--|--|--|--|
|      | (iii) select count(distinct(job)) from emp;                                                                                                    |  |  |  |  |  |  |  |
|      | (iv) CLARK 24500                                                                                                    |  |  |  |  |  |  |  |
|      | (v) 1982 or 82                                                                                                    |  |  |  |  |  |  |  |
| 39   | Create a DataFrame as shown below.                                                                                                    |  |  |  |  |  |  |  |
|      | import pandas as pd                                                                                                    |  |  |  |  |  |  |  |
|      | sales=pd.DataFrame({'2015':[256,452,635,965],'2016':[745,785,478,547],'2017':[45]                                                                     |  |  |  |  |  |  |  |
|      | 2,474,725,854],'2018':[1021,958,528,425]},                                                                                                    |  |  |  |  |  |  |  |
|      | index=['Qtr1','Qtr2','Qtr3','Qtr4'])                                                                                                    |  |  |  |  |  |  |  |
|      | print(sales)                                                                                                    |  |  |  |  |  |  |  |
|      | Write the code for the following questions:                                                                                                    |  |  |  |  |  |  |  |
|      | (i) Display the first three rows of the DataFrame.                                                                                                    |  |  |  |  |  |  |  |
|      | (ii) Display the sales in 2015, 2016 and 2017 in Quarters 1 and 2.                                                                                    |  |  |  |  |  |  |  |
|      | (iii)Display the indices of the DataFrame.                                                                                                    |  |  |  |  |  |  |  |
|      | (iv) Display the column labels.                                                                                                    |  |  |  |  |  |  |  |
|      | (v) Add a new column 2019 with values[524,639,785,458] for all quarters                                                                               |  |  |  |  |  |  |  |
|      | OR                                                                                                    |  |  |  |  |  |  |  |
|      | Create a data frame with dictionary with keys as 'DATA1' and 'DATA2. Their values are [12,-55,67,78,nan,-44] and [56,-78,89,-90,nan,87] respectively. |  |  |  |  |  |  |  |
|      | Replace all negative values with zero and all nan with 999. Display the resultant DataFrame.                                                          |  |  |  |  |  |  |  |
|      | Remove the first row and display the new DataFrame.                                                                                                   |  |  |  |  |  |  |  |
| Ans: | i. print(sales.head(3))                                                                                                    |  |  |  |  |  |  |  |
|      | ii. print(sales.loc['Qtr1':'Qtr2','2015':'2017'])                                                                                                    |  |  |  |  |  |  |  |
|      | iii. print(sales.index)                                                                                                    |  |  |  |  |  |  |  |
|      | iv. print(sales.columns)                                                                                                    |  |  |  |  |  |  |  |
|      | v. print(df['2019']=[524,739,785,458])                                                                                                    |  |  |  |  |  |  |  |
|      | OR                                                                                                    |  |  |  |  |  |  |  |
|      |                                                                                                    |  |  |  |  |  |  |  |

```
#source code
import pandas as pd
impart numpy as np
data={"Data1":[12,-55,67,78,np.NaN,-44],
   'Data2': [56,-78,89,-90,np.NaN,87])
df=pd.DataFrame(data,index=[1,2,3,4,5,6])
print('DataFrame')
print(df)
printO
print('Replacing negetive values with zero and NaN with 999')
df=df.fillna(999)
df[df<0]=0
print(df)
print()
print('Remove the first row')
print(df.drop(1,axis=0))
print()
```

#### 40 Consider the tables given below

| Tab1 | le: | <b>Emp</b> | loy | yee |
|------|-----|------------|-----|-----|
|      |     |            |     |     |

| No(Primary | Name(not null) | Salar | Zone   | Ag | Grade | Dept |
|------------|----------------|-------|--------|----|-------|------|
| key)       |                | y     |        | e  |       |      |
| 1          | Mukul          | 30000 | West   | 28 | A     | 10   |
| 2          | Kritika        | 35000 | Centre | 30 | A     | 10   |
| 3          | Naveen         | 32000 | West   | 40 | NUL   | 20   |
|            |                |       |        |    | L     |      |
| 4          | Uday           | 38000 | North  | 38 | С     | 30   |
| 5          | Nupur          | 32000 | East   | 26 | NUL   | 20   |
|            |                |       |        |    | L     |      |
| 6          | Moksh          | 37000 | South  | 28 | В     | 10   |
| 7          | Shelly         | 36000 | North  | 26 | A     | 30   |

- (i) Display the various department numbers from the table Employee. A department number should be displayed only once
- (ii) Display the details of all the employees whose names contain 'a' as the second character.
- (iii) Display the highest and the lowest salaries being paid in department 10.
- (iv) Display the number of employees working in department 10.
- (v) Display the average age of employees in each department only for those departments in which average age is more than 30.

| Ans: | (i)   | Select distinct dept from employee;                                  |  |
|------|-------|----------------------------------------------------------------------|--|
|      | (ii)  | Select * from employee where name like '_a%';                        |  |
|      | (iii) | Select max(salary),min(salary) from employee where dept=10;          |  |
|      | (iv)  | Select count(*) from employee where dept=10;                         |  |
|      | (v)   | Select dept,avg(age) from employee group by dept having avg(age)>30; |  |

# Mathematics QP 1

1. Number of non-zeglexive relations defined on a Set with a elements = 
$$2^n - 2^{n(n+1)}$$
  
=  $2^9 - 2^6 = 2^6(2^3 - 1) = 64 \times 7$   
=  $448$ 

2. Order of 
$$A' = 3\times4$$
, Order of  $B' = 4\times5$   
Order of  $C' = 7\times3$   
Order of  $C'(A'\times B') = 7\times5$ 

For a matrix to be skew symmetric, 
$$A' = -A$$

$$\begin{bmatrix} 0 & -1 & \chi \\ 1 & 0 & -3 \end{bmatrix} = \begin{bmatrix} 0 & -1 & 2 \\ 1 & 0 & -3 \end{bmatrix} \Rightarrow \chi = 2$$

$$\begin{bmatrix} -2 & 3 & 0 \end{bmatrix} = \begin{bmatrix} -3 & 0 & 0 \\ -2 & 3 & 0 \end{bmatrix}$$

3. 
$$\int \frac{dx}{e^{x} + 1} = \int \frac{e^{x}dx}{e^{x} + 1} \qquad \text{Put } e^{x} = t$$
$$\int \frac{dt}{1+t^{2}} = tau^{1} t + c = tau^{1}(e^{x}) + c$$

$$f(x) = \int t \cdot s \cdot t \cdot dt$$

$$= \left[t(-cost) - \int cost \cdot dt\right]^{2}$$

$$= \left[-t \cdot cost + s \cdot int\right]^{2}$$

$$= Sux - x \cdot cosx$$

$$f(x) = Cosx - \left[x(-sux) + cosx\right]$$

$$= x \cdot sux$$

$$Area - x \cdot f(x)$$

4. Area = 
$$2 \int_{9}^{9} x \, dy$$

$$= 2 \int_{9}^{9} x \, dy$$

$$= 2 \int_{3/2}^{4} \frac{y^{3/2}}{3/2} \int_{6}^{4}$$

$$= \frac{4}{3} \times 2^{3} = \frac{32}{3}$$

5. 
$$[|\vec{a}'||\vec{b}'||^{2}||\vec{a}||\vec{b}'||^{2} + [|\vec{a}'||\vec{b}||^{2}||\vec{b}||^{2} + [|\vec{a}'||\vec{b}||^{2}||\vec{b}||^{2} + [|\vec{a}'||^{2}||\vec{b}||^{2} + [|\vec{a}'||^{2}||\vec{b}||^{2} + [|\vec{a}'||^{2}||\vec{b}||^{2} + [|\vec{a}'||^{2}||\vec{b}||^{2} + [|\vec{a}'||^{2}||\vec{b}||^{2} + [|\vec{a}'||^{2}||\vec{b}||^{2} + [|\vec{a}'||^{2}||\vec{b}||^{2} + [|\vec{a}'||^{2}||\vec{b}||^{2} + [|\vec{a}'||^{2}||\vec{b}||^{2} + [|\vec{a}'||^{2}||\vec{b}||^{2} + [|\vec{a}'||^{2}||\vec{b}||^{2} + [|\vec{a}'||^{2}||\vec{b}||^{2} + [|\vec{a}'||^{2}||\vec{b}||^{2} + [|\vec{a}'||^{2}||\vec{b}||^{2} + [|\vec{a}'||^{2}||\vec{b}||^{2} + [|\vec{a}'||^{2}||\vec{b}||^{2} + [|\vec{a}'||^{2}||\vec{b}||^{2} + [|\vec{a}'||^{2}||\vec{b}||^{2} + [|\vec{a}'||^{2}||\vec{b}||^{2} + [|\vec{a}'||^{2}||\vec{b}||^{2} + [|\vec{a}'||^{2}||\vec{b}||^{2} + [|\vec{a}'||^{2}||\vec{b}||^{2} + [|\vec{a}'||^{2}||\vec{b}||^{2} + [|\vec{a}'||^{2}||\vec{b}||^{2} + [|\vec{a}'||^{2}||\vec{b}||^{2} + [|\vec{a}'||^{2}||\vec{b}||^{2} + [|\vec{a}'||^{2}||\vec{b}||^{2} + [|\vec{a}'||^{2}||\vec{b}||^{2} + [|\vec{a}'||^{2}||\vec{b}||^{2} + [|\vec{a}'||^{2}||\vec{b}||^{2} + [|\vec{a}'||^{2}||\vec{b}||^{2} + [|\vec{a}'||^{2}||\vec{b}||^{2} + [|\vec{a}'||^{2}||\vec{b}||^{2} + [|\vec{a}'||^{2}||\vec{b}||^{2} + [|\vec{a}'||^{2}||\vec{b}||^{2} + [|\vec{a}'||^{2}||\vec{b}||^{2} + [|\vec{a}'||^{2}||^{2}||\vec{b}||^{2} + [|\vec{a}'||^{2}||^{2}||^{2} + [|\vec{a}'||^{2}||^{2}||^{2} + [|\vec{a}'||^{2}||^{2}||^{2} + [|\vec{a}'||^{2}||^{2}||^{2} + [|\vec{a}'||^{2}||^{2}||^{2} + [|\vec{a}'||^{2}||^{2}||^{2} + [|\vec{a}'||^{2}||^{2}||^{2} + [|\vec{a}'||^{2}||^{2}||^{2} + [|\vec{a}'||^{2}||^{2}||^{2} + [|\vec{a}'||^{2}||^{2}||^{2} + [|\vec{a}'||^{2}||^{2}||^{2} + [|\vec{a}'||^{2}||^{2}||^{2} + [|\vec{a}'||^{2}||^{2}||^{2} + [|\vec{a}'||^{2}||^{2}||^{2} + [|\vec{a}'||^{2}||^{2}||^{2} + [|\vec{a}'||^{2}||^{2}||^{2} + [|\vec{a}'||^{2}||^{2}||^{2} + [|\vec{a}'||^{2}||^{2}||^{2}||^{2}||^{2} + [|\vec{a}'||^{2}||^{2}||^{2}||^{2} + [|\vec{a}'||^{2}||^{2}||^{2}||^{2} + [|\vec{a}'||^{2}||^{2}||^{2}||^{2} + [|\vec{a}'||^{2}||^{2}||^{2}||^{2}||^{2} + [|\vec{a}'||^{2}||^{2}||^{2}||^{2}||^{2}||^{2} + [|\vec{a}'||^{2}||^{2}||^{2}||^{2}||^{2}||^{2}||^{2}||^{2}||^{2}||^{2}||^{2}||^{2}||^{2}||^{2}||^{2}||^{2}||^{2}||^{2}||^{2}||^{2}||^{2}||^{2}||^{2}||^{2}||^{2}||^{2}||^{2}||^{2}||^{2}||^{$$

6. Order = 2, degree = 1

$$dy = e^{2\alpha+3} = e^{2\alpha} \cdot e^{3}$$

$$dy = e^{2\alpha} dx$$

$$\int \frac{dy}{e^{3}} = \int e^{2\alpha} dx$$

$$\int e^{3} dy = \int e^{2\alpha} dx$$

$$-e^{3} = \frac{1}{2} e^{2\alpha} + C$$

7. Any plane parallel to 
$$\overline{x} \cdot (\hat{i} + \hat{j} + \hat{k}) = 3$$
 is

 $\overline{x} \cdot (\hat{i} + \hat{j} + \hat{k}) = 3$  \tag{-0}

P.  $y$  of  $\overline{x} = a\hat{i} + b\hat{j} + c\hat{k}$ 
 $\therefore (a\hat{i} + b\hat{j} + c\hat{k}) \cdot (\hat{i} + \hat{j} + \hat{k}) = 3$ 
 $\therefore a + b + c = 3$ 
 $\therefore Equation$  is  $\overline{x} \cdot (\hat{i} + \hat{j} + \hat{k}) = a + b + c$ 

$$(a\hat{i} + b\hat{j} + c\hat{k}) \cdot (\hat{i} + \hat{j} + \hat{k}) = a + b + c$$

$$(a\hat{i} + b\hat{j} + c\hat{k}) \cdot (\hat{i} + \hat{j} + \hat{k}) = a + b + c$$

$$(a\hat{i} + b\hat{j} + c\hat{k}) \cdot (\hat{i} + \hat{j} + \hat{k}) = a + b + c$$

$$(a\hat{i} + b\hat{j} + c\hat{k}) \cdot (\hat{i} + \hat{j} + \hat{k}) = a + b + c$$

$$(a\hat{i} + b\hat{j} + c\hat{k}) \cdot (\hat{i} + \hat{j} + \hat{k}) = a + b + c$$

$$(a\hat{i} + b\hat{j} + c\hat{k}) \cdot (\hat{i} + \hat{j} + \hat{k}) = a + b + c$$

$$(a\hat{i} + b\hat{j} + c\hat{k}) \cdot (\hat{i} + \hat{j} + \hat{k}) = a + b + c$$

$$(a\hat{i} + b\hat{j} + c\hat{k}) \cdot (\hat{i} + \hat{j} + \hat{k}) = a + b + c$$

$$(a\hat{i} + b\hat{j} + c\hat{k}) \cdot (\hat{i} + \hat{j} + \hat{k}) = a + b + c$$

$$(a\hat{i} + b\hat{j} + c\hat{k}) \cdot (\hat{i} + \hat{j} + \hat{k}) = a + b + c$$

$$(a\hat{i} + b\hat{j} + c\hat{k}) \cdot (\hat{i} + \hat{j} + \hat{k}) = a + b + c$$

$$(a\hat{i} + b\hat{j} + c\hat{k}) \cdot (\hat{i} + \hat{j} + \hat{k}) = a + b + c$$

$$(a\hat{i} + b\hat{j} + c\hat{k}) \cdot (\hat{i} + \hat{j} + \hat{k}) = a + b + c$$

$$(a\hat{i} + b\hat{j} + c\hat{k}) \cdot (\hat{i} + \hat{j} + \hat{k}) = a + b + c$$

$$(a\hat{i} + b\hat{j} + c\hat{k}) \cdot (\hat{i} + \hat{j} + \hat{k}) = a + b + c$$

$$(a\hat{i} + b\hat{j} + c\hat{k}) \cdot (\hat{i} + \hat{j} + \hat{k}) = a + b + c$$

$$(a\hat{i} + b\hat{j} + c\hat{k}) \cdot (\hat{i} + \hat{j} + \hat{k}) = a + b + c$$

$$(a\hat{i} + b\hat{j} + c\hat{k}) \cdot (\hat{i} + \hat{j} + \hat{k}) = a + b + c$$

$$(a\hat{i} + b\hat{j} + c\hat{k}) \cdot (\hat{i} + \hat{j} + \hat{k}) = a + b + c$$

$$(a\hat{i} + b\hat{j} + c\hat{k}) \cdot (\hat{i} + \hat{j} + \hat{k}) = a + b + c$$

$$(a\hat{i} + b\hat{j} + c\hat{k}) \cdot (\hat{i} + \hat{j} + \hat{k}) = a + b + c$$

$$(a\hat{i} + b\hat{j} + c\hat{k}) \cdot (\hat{i} + \hat{j} + \hat{k}) = a + b + c$$

$$(a\hat{i} + b\hat{j} + c\hat{k}) \cdot (\hat{i} + \hat{j} + \hat{k}) = a + b + c$$

$$(a\hat{i} + b\hat{j} + c\hat{k}) \cdot (\hat{i} + \hat{j} + \hat{k}) = a + b + c$$

$$(a\hat{i} + b\hat{j} + c\hat{k}) \cdot (\hat{i} + \hat{j} + \hat{k}) = a + b + c$$

$$(a\hat{i} + b\hat{j} + c\hat{k}) \cdot (\hat{i} + \hat{j} + \hat{k}) = a + b + c$$

$$(a\hat{i} + b\hat{j} + c\hat{k}) \cdot (\hat{i} + \hat{j} + \hat{k}) = a + b + c$$

$$(a\hat{i} + b\hat{j} + c\hat{k}) \cdot (\hat{i} + \hat{j} + \hat{k}) = a + b + c$$

$$(a\hat{i} + b\hat{j} + c\hat{k}) \cdot$$

11. 
$$AB = 2I$$
  
 $|AB| = |2I|$   
 $|A||B| = 2^3 |T| = 8$   
 $2|B| = 8$ ,  $|B| = 4$   
12.  $a$  patalel to  $B$   
 $\frac{2}{6} = -\frac{1}{3} = \frac{3}{9}$   
 $9 = -3$   
13.  $P(A) = 1 - P(A) + P(B/A) = 0.3 \times 0.5 = 0.15$   
 $P(A/B) = \frac{P(A \cap B)}{P(B)} = \frac{P(A \cup B)}{P(B)} = \frac{1 - P(A \cup B)}{1 - P(B)}$   
 $= \frac{1 - [0.3 + 0.7 - 0.15]}{1 - 0.7} = \frac{0.15}{0.3} = \frac{1}{2}$   
14.  $2x - y + 2x - 5 = 0 \Rightarrow a_1 = 2, b_1 = -1, c_1 = 2, d_1 = 2$   
 $5x - 2.5y + 5z - 20 = 0 \Rightarrow 2x - y + 2z - 8 = 0 \Rightarrow 0$ 

14. 
$$2x - y + 2z - 5 = 0 \Rightarrow a_1 = 2, b_1 = -1, c_1 = 2, d_1 = -5$$

$$5x - 2.5y + 5z - 20 = 0 \Rightarrow 2x - y + 2z - 8 = 0 \Rightarrow d_2 = -8$$

$$\therefore \text{ Required distance } = \left| \frac{d_1 - d_2}{\sqrt{a_1^2 + b_1^2 + c_1^2}} \right| = \left| \frac{-5 - (-8)}{\sqrt{4 + 1 + 4}} \right| = \frac{3}{3} = 1 \text{ unit}$$

15. 
$$d = 90^{\circ}$$
,  $\beta = 135^{\circ}$ ,  $\sqrt{-45^{\circ}}$   
 $l = 6590 = 0$   
 $m = 65135 = 65(180-45) = -\frac{1}{\sqrt{2}}$   
 $n = 6545 = \sqrt{2}$   
Direction Cosines are  $0, -\frac{1}{\sqrt{2}}, \frac{1}{\sqrt{2}}$ 

-16. Let A be the event of getting odd number 
$$A = \{1,3,5\}$$
 ,  $P(A) = \frac{3}{4}$ 
Let B be the event of getting prime number  $B = \{2,3,5\}$  ,  $P(B) = \frac{3}{4}$ 
An  $B = \{3,5\}$  ,  $P(A \cap B) = \frac{3}{4}$ 

$$P(B) = \frac{3}{4} = \frac{3}{4}$$

# Section I

$$(n)$$
 d

19. 
$$y = Cot^{-1} \frac{8 \sin^2 \frac{\pi}{2}}{2 \cos^2 \frac{\pi}{2}} - tau^{-1} \frac{(Cos \frac{\pi}{2} - Sin \frac{\pi}{2})^2}{(Cos^2 \frac{\pi}{2} - Sin^2 \frac{\pi}{2})}$$

$$= Cot^{-1} tou^{\frac{\pi}{2}} - tou^{\frac{\pi}{2}} \frac{(Cos \frac{\pi}{2} - Sin^2 \frac{\pi}{2})}{(Cos \frac{\pi}{2} - Sin^2 \frac{\pi}{2})}$$

$$= Cot^{-1} tou^{\frac{\pi}{2}} - tou^{\frac{\pi}{2}} \frac{(Cos \frac{\pi}{2} - Sin^2 \frac{\pi}{2})}{(Cos \frac{\pi}{2} + Sin^2 \frac{\pi}{2})}$$

$$= Cot^{-1} tou^{\frac{\pi}{2}} - tou^{\frac{\pi}{2}} \frac{(Cos \frac{\pi}{2} - Sin^2 \frac{\pi}{2})}{(Cos \frac{\pi}{2} + Sin^2 \frac{\pi}{2})}$$

$$= Cot^{-1} tou^{\frac{\pi}{2}} - tou^{\frac{\pi}{2}} \frac{(Cos \frac{\pi}{2} - Sin^2 \frac{\pi}{2})}{(Cos \frac{\pi}{2} + Sin^2 \frac{\pi}{2})}$$

$$= Cot^{-1} tou^{\frac{\pi}{2}} - tou^{\frac{\pi}{2}} \frac{(Cos \frac{\pi}{2} - Sin^2 \frac{\pi}{2})}{(Cos \frac{\pi}{2} - Sin^2 \frac{\pi}{2})}$$

$$= Cot^{-1} tou^{\frac{\pi}{2}} - tou^{\frac{\pi}{2}} \frac{(Cos \frac{\pi}{2} - Sin^2 \frac{\pi}{2})}{(Cos \frac{\pi}{2} - Sin^2 \frac{\pi}{2})}$$

$$= Cot^{-1} tou^{\frac{\pi}{2}} - tou^{\frac{\pi}{2}} \frac{(Cos \frac{\pi}{2} - Sin^2 \frac{\pi}{2})}{(Cos \frac{\pi}{2} - Sin^2 \frac{\pi}{2})}$$

$$= Cot^{-1} tou^{\frac{\pi}{2}} - tou^{\frac{\pi}{2}} \frac{(Cos \frac{\pi}{2} - Sin^2 \frac{\pi}{2})}{(Cos \frac{\pi}{2} - Sin^2 \frac{\pi}{2})}$$

$$= Cot^{-1} tou^{\frac{\pi}{2}} - tou^{\frac{\pi}{2}} \frac{(Cos \frac{\pi}{2} - Sin^2 \frac{\pi}{2})}{(Cos \frac{\pi}{2} - Sin^2 \frac{\pi}{2})}$$

$$= Cot^{-1} tou^{\frac{\pi}{2}} - tou^{\frac{\pi}{2}} \frac{(Cos \frac{\pi}{2} - Sin^2 \frac{\pi}{2})}{(Cos \frac{\pi}{2} - Sin^2 \frac{\pi}{2})}$$

$$= Cot^{-1} tou^{\frac{\pi}{2}} \frac{(Cos \frac{\pi}{2} - Sin^2 \frac{\pi}{2})}{(Cos \frac{\pi}{2} - Sin^2 \frac{\pi}{2})}$$

$$= Cot^{-1} tou^{\frac{\pi}{2}} \frac{(Cos \frac{\pi}{2} - Sin^2 \frac{\pi}{2})}{(Cos \frac{\pi}{2} - Sin^2 \frac{\pi}{2})}$$

$$= Cot^{-1} tou^{\frac{\pi}{2}} \frac{(Cos \frac{\pi}{2} - Sin^2 \frac{\pi}{2})}{(Cos \frac{\pi}{2} - Sin^2 \frac{\pi}{2})}$$

$$= Cot^{-1} tou^{\frac{\pi}{2}} \frac{(Cos \frac{\pi}{2} - Sin^2 \frac{\pi}{2})}{(Cos \frac{\pi}{2} - Sin^2 \frac{\pi}{2})}$$

$$= Cot^{-1} tou^{\frac{\pi}{2}} \frac{(Cos \frac{\pi}{2} - Sin^2 \frac{\pi}{2})}{(Cos \frac{\pi}{2} - Sin^2 \frac{\pi}{2})}$$

$$= Cot^{-1} tou^{\frac{\pi}{2}} \frac{(Cos \frac{\pi}{2} - Sin^2 \frac{\pi}{2})}{(Cos \frac{\pi}{2} - Sin^2 \frac{\pi}{2})}$$

$$= Cot^{-1} tou^{\frac{\pi}{2}} \frac{(Cos \frac{\pi}{2} - Sin^2 \frac{\pi}{2})}{(Cos \frac{\pi}{2} - Sin^2 \frac{\pi}{2})}$$

$$= Cot^{-1} tou^{\frac{\pi}{2}} \frac{(Cos \frac{\pi}{2} - Sin^2 \frac{\pi}{2})}{(Cos \frac{\pi}{2} - Sin^2 \frac{\pi}{2})}$$

$$= Cot^{-1} tou^{\frac{\pi}{2}} \frac{(Cos \frac{\pi}{2} - Sin^2 \frac{\pi}{2})}{(Cos \frac{\pi}{2} - Sin^2 \frac{\pi}{2})}$$

$$= Cot^{-1} tou^{\frac{\pi}{2}} \frac{$$

$$y = C_{0}t^{-1} \left( c_{0}t \left( \frac{1}{2} - \frac{1}{2} \right) - t_{0}t^{-1} \left[ \frac{1 - t_{0}t^{2}}{1 + t_{0}t^{2}} \right] \right)$$

$$= \frac{\pi}{2} - \frac{\pi}{2} - t_{0}t^{-1} t_{0} \left( \frac{\pi}{4} - \frac{\pi}{2} \right)$$

$$= \frac{\pi}{2} - \frac{\pi}{2} - \left( \frac{\pi}{4} - \frac{\pi}{2} \right) = \frac{\pi}{4}$$

$$20. A = \begin{bmatrix} 2 - 3 \\ -4 \end{bmatrix} \text{ given}$$

$$|A| = 14 \cdot (2 + 0) \quad A^{-1} \text{ exists}.$$

$$adj A = \begin{bmatrix} 7 & 3 \\ 4 & 2 \end{bmatrix}$$

$$A^{-1} = \begin{bmatrix} 7 & 3 \\ 4 & 2 \end{bmatrix}$$

$$A^{-1} = \begin{bmatrix} 7 & 3 \\ 4 & 2 \end{bmatrix}$$

$$A^{-1} = \begin{bmatrix} 7 & 3 \\ 4 & 2 \end{bmatrix}$$

$$A^{-1} = \begin{bmatrix} 7 & 3 \\ 4 & 2 \end{bmatrix}$$

$$A^{-1} = \begin{bmatrix} 7 & 3 \\ 4 & 2 \end{bmatrix}$$

$$A^{-1} = \begin{bmatrix} 7 & 3 \\ 4 & 2 \end{bmatrix}$$

$$A^{-1} = \begin{bmatrix} 7 & 3 \\ 4 & 2 \end{bmatrix}$$

$$A^{-1} = \begin{bmatrix} 7 & 3 \\ 4 & 2 \end{bmatrix}$$

$$A^{-1} = \begin{bmatrix} 7 & 3 \\ 4 & 2 \end{bmatrix}$$

$$A^{-1} = \begin{bmatrix} 7 & 3 \\ 4 & 2 \end{bmatrix}$$

$$A^{-1} = \begin{bmatrix} 7 & 3 \\ 4 & 2 \end{bmatrix}$$

$$A^{-1} = \begin{bmatrix} 7 & 3 \\ 4 & 2 \end{bmatrix}$$

$$A^{-1} = \begin{bmatrix} 7 & 3 \\ 4 & 2 \end{bmatrix}$$

$$A^{-1} = \begin{bmatrix} 7 & 3 \\ 4 & 2 \end{bmatrix}$$

$$A^{-1} = \begin{bmatrix} 7 & 3 \\ 4 & 2 \end{bmatrix}$$

$$A^{-1} = \begin{bmatrix} 7 & 3 \\ 4 & 2 \end{bmatrix}$$

$$A^{-1} = \begin{bmatrix} 7 & 3 \\ 4 & 2 \end{bmatrix}$$

$$A^{-1} = \begin{bmatrix} 7 & 3 \\ 4 & 2 \end{bmatrix}$$

$$A^{-1} = \begin{bmatrix} 7 & 3 \\ 4 & 3 \end{bmatrix}$$

$$A^{-1} = \begin{bmatrix} 7 & 3 \\ 4 & 3 \end{bmatrix}$$

$$A^{-1} = \begin{bmatrix} 7 & 3 \\ 4 & 3 \end{bmatrix}$$

$$A^{-1} = \begin{bmatrix} 7 & 3 \\ 4 & 3 \end{bmatrix}$$

$$A^{-1} = \begin{bmatrix} 7 & 3 \\ 4 & 3 \end{bmatrix}$$

$$A^{-1} = \begin{bmatrix} 7 & 3 \\ 4 & 3 \end{bmatrix}$$

$$A^{-1} = \begin{bmatrix} 7 & 3 \\ 4 & 3 \end{bmatrix}$$

$$A^{-1} = \begin{bmatrix} 7 & 3 \\ 4 & 3 \end{bmatrix}$$

$$A^{-1} = \begin{bmatrix} 7 & 3 \\ 4 & 3 \end{bmatrix}$$

$$A^{-1} = \begin{bmatrix} 7 & 3 \\ 4 & 3 \end{bmatrix}$$

$$A^{-1} = \begin{bmatrix} 7 & 3 \\ 4 & 3 \end{bmatrix}$$

$$A^{-1} = \begin{bmatrix} 7 & 3 \\ 4 & 3 \end{bmatrix}$$

$$A^{-1} = \begin{bmatrix} 7 & 3 \\ 4 & 3 \end{bmatrix}$$

$$A^{-1} = \begin{bmatrix} 7 & 3 \\ 4 & 3 \end{bmatrix}$$

$$A^{-1} = \begin{bmatrix} 7 & 3 \\ 4 & 3 \end{bmatrix}$$

$$A^{-1} = \begin{bmatrix} 7 & 3 \\ 4 & 3 \end{bmatrix}$$

$$A^{-1} = \begin{bmatrix} 7 & 3 \\ 4 & 3 \end{bmatrix}$$

$$A^{-1} = \begin{bmatrix} 7 & 3 \\ 4 & 3 \end{bmatrix}$$

$$A^{-1} = \begin{bmatrix} 7 & 3 \\ 4 & 3 \end{bmatrix}$$

$$A^{-1} = \begin{bmatrix} 7 & 3 \\ 4 & 3 \end{bmatrix}$$

$$A^{-1} = \begin{bmatrix} 7 & 3 \\ 4 & 3 \end{bmatrix}$$

$$A^{-1} = \begin{bmatrix} 7 & 3 \\ 4 & 3 \end{bmatrix}$$

$$A^{-1} = \begin{bmatrix} 7 & 3 \\ 4 & 3 \end{bmatrix}$$

$$A^{-1} = \begin{bmatrix} 7 & 3 \\ 4 & 3 \end{bmatrix}$$

$$A^{-1} = \begin{bmatrix} 7 & 3 \\ 4 & 3 \end{bmatrix}$$

$$A^{-1} = \begin{bmatrix} 7 & 3 \\ 4 & 3 \end{bmatrix}$$

$$A^{-1} = \begin{bmatrix} 7 & 3 \\ 4 & 3 \end{bmatrix}$$

$$A^{-1} = \begin{bmatrix} 7 & 3 \\ 4 & 3 \end{bmatrix}$$

$$A^{-1} = \begin{bmatrix} 7 & 3 \\ 4 & 3 \end{bmatrix}$$

$$A^{-1} = \begin{bmatrix} 7 & 3 \\ 4 & 3 \end{bmatrix}$$

$$A^{-1} = \begin{bmatrix} 7 & 3 \\ 4 & 3 \end{bmatrix}$$

$$A^{-1} = \begin{bmatrix} 7 & 3 \\ 4 & 3 \end{bmatrix}$$

$$A^{-1} = \begin{bmatrix} 7 & 3 \\ 4 & 3 \end{bmatrix}$$

$$A^{-1} = \begin{bmatrix} 7 & 3 \\ 4 & 3 \end{bmatrix}$$

$$A^{-1} = \begin{bmatrix} 7 & 3 \\ 4 & 3 \end{bmatrix}$$

$$A^{-1} = \begin{bmatrix} 7 & 3 \\ 4 & 3 \end{bmatrix}$$

$$A^{-1} = \begin{bmatrix} 7 & 3 \\ 4 & 3 \end{bmatrix}$$

$$A^{-1} = \begin{bmatrix} 7 & 3 \\ 4 & 3 \end{bmatrix}$$

$$A^{-1} = \begin{bmatrix} 7 & 3 \\ 4 & 3 \end{bmatrix}$$

$$A^{-1} = \begin{bmatrix} 7 & 3 \\ 4 & 3 \end{bmatrix}$$

$$A^{-1} = \begin{bmatrix} 7 & 3 \\ 4 & 3$$

21. 
$$\log x = \log e^{x-y}$$
 $y \log x = x-y$ 
 $y = \frac{x}{1+\log x}$ ,  $\frac{dy}{dx} = \frac{(1+\log x) \cdot 1 - x(\frac{y}{2})}{(1+\log x)^2}$ 
 $\frac{dy}{dx} = \frac{\log x}{(1+\log x)^2}$ 

22.  $\frac{dy}{(x)} = \frac{y^3 + y^2 - \log y + 20}{(y-2)^2} = \frac{(y+5)(y-2)^2}{(y-2)^2}$ 
 $\lim_{x \to 2^-} f(x) = \lim_{x \to 2^+} f(x)$ 
 $\lim_{x \to 2^-} f(x) = \lim_{x \to 2^+} f(x)$ 
 $\lim_{x \to 2^-} f(x) = \lim_{x \to 2^+} f(x)$ 
 $\lim_{x \to 2^-} f(x) = \lim_{x \to 2^+} f(x)$ 
 $\lim_{x \to 2^-} f(x) = \lim_{x \to 2^+} f(x)$ 
 $\lim_{x \to 2^-} f(x) = \lim_{x \to 2^+} f(x)$ 
 $\lim_{x \to 2^-} f(x) = \lim_{x \to 2^+} f(x)$ 
 $\lim_{x \to 2^-} f(x) = \lim_{x \to 2^+} f(x)$ 

Put  $\lim_{x \to 2^-} f(x) = \lim_{x \to 2^+} f(x)$ 
 $\lim_{x \to 2^-} f(x) = \lim_{x \to 2^+} f(x)$ 
 $\lim_{x \to 2^-} f(x) = \lim_{x \to 2^+} f(x)$ 
 $\lim_{x \to 2^-} f(x) = \lim_{x \to 2^+} f(x)$ 
 $\lim_{x \to 2^-} f(x) = \lim_{x \to 2^+} f(x)$ 
 $\lim_{x \to 2^-} f(x) = \lim_{x \to 2^+} f(x)$ 
 $\lim_{x \to 2^-} f(x) = \lim_{x \to 2^+} f(x)$ 
 $\lim_{x \to 2^-} f(x) = \lim_{x \to 2^+} f(x)$ 
 $\lim_{x \to 2^-} f(x) = \lim_{x \to 2^+} f(x)$ 
 $\lim_{x \to 2^-} f(x) = \lim_{x \to 2^+} f(x)$ 
 $\lim_{x \to 2^-} f(x) = \lim_{x \to 2^+} f(x)$ 
 $\lim_{x \to 2^-} f(x) = \lim_{x \to 2^+} f(x)$ 
 $\lim_{x \to 2^-} f(x) = \lim_{x \to 2^+} f(x)$ 
 $\lim_{x \to 2^-} f(x) = \lim_{x \to 2^+} f(x)$ 
 $\lim_{x \to 2^-} f(x) = \lim_{x \to 2^+} f(x)$ 
 $\lim_{x \to 2^-} f(x) = \lim_{x \to 2^+} f(x)$ 
 $\lim_{x \to 2^-} f(x) = \lim_{x \to 2^+} f(x)$ 
 $\lim_{x \to 2^-} f(x) = \lim_{x \to 2^+} f(x)$ 
 $\lim_{x \to 2^-} f(x) = \lim_{x \to 2^+} f(x)$ 
 $\lim_{x \to 2^-} f(x) = \lim_{x \to 2^+} f(x)$ 
 $\lim_{x \to 2^-} f(x) = \lim_{x \to 2^+} f(x)$ 
 $\lim_{x \to 2^-} f(x) = \lim_{x \to 2^+} f(x)$ 
 $\lim_{x \to 2^-} f(x) = \lim_{x \to 2^+} f(x)$ 
 $\lim_{x \to 2^-} f(x) = \lim_{x \to 2^+} f(x)$ 
 $\lim_{x \to 2^-} f(x) = \lim_{x \to 2^+} f(x)$ 
 $\lim_{x \to 2^-} f(x) = \lim_{x \to 2^+} f(x)$ 
 $\lim_{x \to 2^-} f(x) = \lim_{x \to 2^+} f(x)$ 
 $\lim_{x \to 2^+} f(x) = \lim_{x \to 2^+} f(x)$ 
 $\lim_{x \to 2^+} f(x) = \lim_{x \to 2^+} f(x)$ 
 $\lim_{x \to 2^+} f(x) = \lim_{x \to 2^+} f(x)$ 
 $\lim_{x \to 2^+} f(x) = \lim_{x \to 2^+} f(x)$ 
 $\lim_{x \to 2^+} f(x) = \lim_{x \to 2^+} f(x)$ 
 $\lim_{x \to 2^+} f(x) = \lim_{x \to 2^+} f(x)$ 
 $\lim_{x \to 2^+} f(x) = \lim_{x \to 2^+} f(x)$ 
 $\lim_{x \to 2^+} f(x) = \lim_{x \to 2^+} f(x)$ 
 $\lim_{x \to 2^+} f(x) = \lim_{x \to 2^+} f(x)$ 
 $\lim_{x \to 2^+} f(x) = \lim_{x \to 2^+} f(x)$ 
 $\lim_{x \to 2^+} f(x) = \lim_{x \to 2^+} f(x)$ 
 $\lim_{x \to 2^+} f(x) = \lim_{$ 

Kochi Metro Sahoadaya

$$\Rightarrow \int_{0}^{3} \sqrt{x} \, dx = \int_{0}^{4} \sqrt{x} \, dx$$

$$\Rightarrow \frac{2}{3} \left[ x^{3/2} \right]_{0}^{2} = \frac{2}{3} \left[ x^{3/2} \right]_{0}^{4}$$

$$\Rightarrow \frac{2}{3} a^{3/2} = \frac{16}{3} - \frac{2}{3} a^{3/2}$$

$$\frac{4}{3} a^{3/2} = \frac{16}{3} \times \frac{3}{4} = 4$$

$$a^{3} = 4^{2} \Rightarrow a = 4^{2/3}$$

$$25. \quad (1 + e^{2x}) dy = -(1 + u^{2}) e^{x} \, dx$$

$$\frac{dy}{1 + y^{2}} = -\frac{f e^{x}}{3} dx$$

$$\frac{dy}{1 + y^{2}} = -\frac{f e^{x}}{3} dx$$

$$\int \frac{dy}{1 + y^{2}} = -\int \frac{dx}{1 + e^{2x}} dx$$

$$\int \frac{dy}{1 + y^{2}} = -\int \frac{dx}{1 + e^{2x}} dx$$

$$\int \frac{dy}{1 + y^{2}} = -\int \frac{dx}{1 + e^{2x}} dx$$

$$\int \frac{dy}{1 + y^{2}} = -\int \frac{dx}{1 + e^{2x}} dx$$

$$\int \frac{dy}{1 + y^{2}} = -\int \frac{dx}{1 + e^{2x}} dx$$

$$\int \frac{dy}{1 + y^{2}} = -\int \frac{dx}{1 + e^{2x}} dx$$

$$\int \frac{dy}{1 + y^{2}} = -\int \frac{dx}{1 + e^{2x}} dx$$

$$\int \frac{dy}{1 + y^{2}} = -\int \frac{dx}{1 + e^{2x}} dx$$

$$\int \frac{dy}{1 + y^{2}} = -\int \frac{dx}{1 + e^{2x}} dx$$

$$\int \frac{dy}{1 + e^{2x}} = -\int \frac{dx}{1 + e^{2x}} dx$$

$$\int \frac{dy}{1 + e^{2x}} = -\int \frac{dx}{1 + e^{2x}} dx$$

$$\int \frac{dy}{1 + e^{2x}} = -\int \frac{dx}{1 + e^{2x}} dx$$

$$\int \frac{dy}{1 + e^{2x}} = -\int \frac{dx}{1 + e^{2x}} dx$$

$$\int \frac{dy}{1 + e^{2x}} = -\int \frac{dx}{1 + e^{2x}} dx$$

$$\int \frac{dy}{1 + e^{2x}} = -\int \frac{dx}{1 + e^{2x}} dx$$

$$\int \frac{dy}{1 + e^{2x}} = -\int \frac{dx}{1 + e^{2x}} dx$$

$$\int \frac{dy}{1 + e^{2x}} = -\int \frac{dx}{1 + e^{2x}} dx$$

$$\int \frac{dy}{1 + e^{2x}} = -\int \frac{dx}{1 + e^{2x}} dx$$

$$\int \frac{dy}{1 + e^{2x}} = -\int \frac{dx}{1 + e^{2x}} dx$$

$$\int \frac{dy}{1 + e^{2x}} = -\int \frac{dx}{1 + e^{2x}} dx$$

$$\int \frac{dy}{1 + e^{2x}} = -\int \frac{dx}{1 + e^{2x}} dx$$

$$\int \frac{dy}{1 + e^{2x}} = -\int \frac{dx}{1 + e^{2x}} dx$$

$$\int \frac{dy}{1 + e^{2x}} = -\int \frac{dx}{1 + e^{2x}} dx$$

$$\int \frac{dy}{1 + e^{2x}} dx$$

$$\int \frac{dy}{1 + e^{2x}} dx$$

$$\int \frac{dy}{1 + e^{2x}} dx$$

$$\int \frac{dy}{1 + e^{2x}} dx$$

$$\int \frac{dx}{1 + e^{2x}} dx$$

$$\int \frac{dx}{1 + e^{2x}} dx$$

$$\int \frac{dx}{1 + e^{2x}} dx$$

$$\int \frac{dx}{1 + e^{2x}} dx$$

$$\int \frac{dx}{1 + e^{2x}} dx$$

$$\int \frac{dx}{1 + e^{2x}} dx$$

$$\int \frac{dx}{1 + e^{2x}} dx$$

$$\int \frac{dx}{1 + e^{2x}} dx$$

$$\int \frac{dx}{1 + e^{2x}} dx$$

$$\int \frac{dx}{1 + e^{2x}} dx$$

$$\int \frac{dx}{1 + e^{2x}} dx$$

$$\int \frac{dx}{1 + e^{2x}} dx$$

$$\int \frac{dx}{1 + e^{2x}} dx$$

$$\int \frac{dx}{1 + e^{2x}} dx$$

$$\int \frac{dx}{1 + e^{2x}} dx$$

$$\int \frac{dx}{1 + e^{2x}} dx$$

$$\int \frac{dx}{1 + e^{2x}} dx$$

$$\int \frac{dx}{1 + e^{2x}} dx$$

$$\int \frac{dx}{1 + e^{2x}} dx$$

$$\int \frac{dx}{1 +$$

26. Let P be the Point (1,0,0) and 
$$B(x',y'z')$$
 be the image let 0 be a point on the line AB (given)

$$\frac{2}{1} = \frac{y}{2} = \frac{z}{3} = \pi$$

$$\Rightarrow \chi = \pi, y = 2\pi, z = 3\pi$$

$$\therefore 0 \text{ is } (\pi, 2\pi, 3\pi)$$
Direction Ratio of  $OP = \pi - 1, 2\pi, 3\pi$ 
of  $Y = 1$ 

$$0 \text{ is } (\frac{1}{14}, \frac{2}{14}, \frac{3}{14})$$
O is the mid point after  $\frac{1}{14} = \frac{1+x'}{2}$ 

$$\frac{2}{14} = \frac{0+y'}{2}, \frac{3}{14} = \frac{0+z'}{2}$$

$$\Rightarrow \chi' = (-6/\pi), y' = \frac{9}{14}, \frac{2}{14} = \frac{3}{14}$$

$$\frac{1}{14} = \frac{1+x'}{2}, \frac{1}{14} = \frac{9}{14}, \frac{1}{14} = \frac{1}{14}$$

$$\frac{1}{14} = \frac{1}{14} = \frac{1}{14}$$

Page: 9

1AB 1+ 1BZ = AZ1

- A. B. C are Collinear

Kochi Metro Sahoadaya

28. Total number of questions = 1400
Let & denote easy question, M denote multiple choice questions

P(Selecting Multiple Choice Questions) = P(M) = \frac{900}{1400} = \frac{9}{14}

P(Selecting an easy multiple Choice question) = P(EOM) = \frac{500}{1400} = \frac{5}{14}

P(E/M) = \frac{P(EOM)}{P(M)} = \frac{5/14}{9/14} = 5/9

Let A be the event that first card is an Ace  $P(A) = \frac{4c_1}{52c_1} = \frac{4}{52} = \frac{1}{13}$ 

Let B be the event that Second card is a red queen  $P(B) = \frac{2C_1}{52C_1} = \frac{2}{52} = \frac{1}{26}$ 

P(first card is an Ace and Second is a red green)  $= \frac{1}{13} \times \frac{1}{26} = \frac{1}{338}$ 

```
Section IV
 29) f(x) = 9x2 +6x -5
       To show me - one
        9x1+6x1-5= 9x2+6x2-5
      =) [(x,+x2) +6](x1-x2)=0.
     To show onto.
        \chi = -6 \pm \sqrt{36 + 36(5 + 4)} = -1 \pm \sqrt{6 + 4}
f(x)=9 [ JG+4-1 ] 2 +6 [JG+4 -1]-5
       soling fox) = xy
        =) Ix) it me and Indo.
       x 31x (a+y) = - 31x a cos (a+y)
30)
            x = -81 \text{ na cos } (a+y) = -81 \text{ na cot } (a+y)
         =) \frac{dx}{dy} = -8inx \cos 2c^{2} (a+y) =) \frac{8in^{2}}{\cos 2c^{2} (a+y)}
=) \frac{dy}{dy} = \frac{8an a}{8in^{2} (a+y)} \Rightarrow \frac{dy}{dx} = \frac{8in^{2} (a+y)}{8ina}
                     OR.
       x = 20 cos 30 , y = 30 8 in 30.
                                                  20 = 90 8120 cos 0.
         Ja = -600000 . 8100
         dy = 92 8in 0 c110 => 3/2 dard.
          d'y = -3/2 sec'a do =) -3/2 sec'o - 1 -6a cuito sixo
                    => 1/4 8ec 48 08ec 0.
        \left(\frac{dy}{dz}\right)_{0=\overline{1}/6}^{2} \Rightarrow \frac{1}{4a}\left(\frac{2}{3}\right)^{\frac{1}{2}} = \frac{2}{9a}. Kochi Metro Sahoadaya
```

31) 
$$y = x^3 - 11x + 5$$
 =  $\frac{1}{12} = 3x^2 - 11 = 3$  Superof the dangent.  
8 super of the dangent  $y = x - 11 = 1$   
 $3x^2 - 11 = 1$  =  $x = \pm 2$ .  
When  $x = 2$ ,  $y = -9$  (-2,-19) the soft his on when  $x = -2$ ,  $y = 19$  the given dangend.  
The print  $4 = 2 = 18$  (2, -9)

32) Suxface area  $S = 2 = 2 = 10$  the  $2 = 2 = 10$  the  $2 = 2 = 10$  the  $2 = 2 = 10$  the  $2 = 2 = 10$  the  $2 = 2 = 10$  the  $2 = 2 = 10$  the  $2 = 2 = 10$  the  $2 = 2 = 10$  the  $2 = 2 = 10$  the  $2 = 2 = 10$  the  $2 = 2 = 10$  the  $2 = 2 = 10$  the  $2 = 2 = 10$  the cylinder.

33) 
$$\int \frac{x^2 + 1}{(x^2 + 4)(x^2 + 25)} dx$$

$$\int \frac{x^2 + 1}{(x^2 + 4)(x^2 + 25)} dx$$

$$\int \frac{x^2 + 1}{(x^2 + 4)(x^2 + 25)} dx$$

$$\int \frac{x^2 + 1}{(x^2 + 4)(x^2 + 25)} dx$$

$$\int \frac{x^2 + 1}{(x^2 + 4)(x^2 + 25)} dx$$

$$\int \frac{x^2 + 1}{(x^2 + 4)(x^2 + 25)} dx$$

$$\int \frac{x^2 + 1}{(x^2 + 4)(x^2 + 25)} dx$$

$$\int \frac{x^2 + 1}{(x^2 + 4)(x^2 + 25)} dx$$

$$\int \frac{x^2 + 1}{(x^2 + 4)(x^2 + 25)} dx$$

$$\int \frac{x^2 + 1}{(x^2 + 4)(x^2 + 25)} dx$$

$$\int \frac{x^2 + 1}{(x^2 + 4)(x^2 + 25)} dx$$

$$\int \frac{x^2 + 1}{(x^2 + 4)(x^2 + 25)} dx$$

$$\int \frac{x^2 + 1}{(x^2 + 4)(x^2 + 25)} dx$$

$$\int \frac{x^2 + 1}{(x^2 + 4)(x^2 + 25)} dx$$

$$\int \frac{x^2 + 1}{(x^2 + 4)(x^2 + 25)} dx$$

$$\int \frac{x^2 + 1}{(x^2 + 4)(x^2 + 25)} dx$$

$$\int \frac{x^2 + 1}{(x^2 + 4)(x^2 + 25)} dx$$

$$\int \frac{x^2 + 1}{(x^2 + 4)(x^2 + 25)} dx$$

$$\int \frac{x^2 + 1}{(x^2 + 4)(x^2 + 25)} dx$$

$$\int \frac{x^2 + 1}{(x^2 + 4)(x^2 + 25)} dx$$

$$\int \frac{x^2 + 1}{(x^2 + 4)(x^2 + 25)} dx$$

$$\int \frac{x^2 + 1}{(x^2 + 4)(x^2 + 25)} dx$$

$$\int \frac{x^2 + 1}{(x^2 + 4)(x^2 + 25)} dx$$

$$\int \frac{x^2 + 1}{(x^2 + 4)(x^2 + 25)} dx$$

$$\int \frac{x^2 + 1}{(x^2 + 4)(x^2 + 25)} dx$$

$$\int \frac{x^2 + 1}{(x^2 + 4)(x^2 + 25)} dx$$

$$\int \frac{x^2 + 1}{(x^2 + 4)(x^2 + 25)} dx$$

$$\int \frac{x^2 + 1}{(x^2 + 4)(x^2 + 25)} dx$$

$$\int \frac{x^2 + 1}{(x^2 + 4)(x^2 + 25)} dx$$

$$\int \frac{x^2 + 1}{(x^2 + 4)(x^2 + 25)} dx$$

$$\int \frac{x^2 + 1}{(x^2 + 4)(x^2 + 25)} dx$$

$$\int \frac{x^2 + 1}{(x^2 + 4)(x^2 + 25)} dx$$

$$\int \frac{x^2 + 1}{(x^2 + 4)(x^2 + 25)} dx$$

$$\int \frac{x^2 + 1}{(x^2 + 4)(x^2 + 25)} dx$$

$$\int \frac{x^2 + 1}{(x^2 + 4)(x^2 + 25)} dx$$

$$\int \frac{x^2 + 1}{(x^2 + 4)(x^2 + 25)} dx$$

$$\int \frac{x^2 + 1}{(x^2 + 4)(x^2 + 25)} dx$$

$$\int \frac{x^2 + 1}{(x^2 + 4)(x^2 + 25)} dx$$

$$\int \frac{x^2 + 1}{(x^2$$

34) 
$$f(y) = \begin{cases} \frac{y^{3} + y^{2} - 16y + 20}{(y-2)^{2}k}, & y \neq 2 \\ \frac{y-2}{(y-2)^{2}k}, & y = 2 \end{cases}$$

$$k \cdot H k = R \cdot H k = f(2)$$

$$\lim_{y \to 2^{-}} \frac{(y-2)^{2} \cdot (y+5)}{(y-2)^{2}} = \lim_{y \to 2^{-}} \frac{(y-2)^{2} \cdot (y+5)}{(y-2)^{2}} = k \cdot y$$

$$\Rightarrow k = T$$
35) 
$$2x^{2} \cdot \frac{dy}{dx} = 2xy + y^{2} = 0$$

$$2x^{2} \cdot \frac{dy}{dx} = 2xy - y^{2}$$

$$\Rightarrow \frac{dy}{dx} = \frac{2xy}{2x^{2}} - \frac{y^{2}}{2x^{2}}$$

$$\Rightarrow \frac{dy}{dx} = \frac{y}{x} - \frac{y}{x} (\frac{y}{x})^{2}$$

$$y = vx \Rightarrow v + x \frac{dv}{dx} = v - \frac{y}{x} v^{2}$$

$$-2 \int v^{-2} dv = \int dx \Rightarrow \frac{2}{v} = \log x + C$$

$$\Rightarrow \frac{2x}{y} = \log |x| + C$$

$$8ecd + N \cdot V$$
36) 
$$AB = \begin{bmatrix} 1 & 0 & 0 \\ 0 & 1 & 0 \\ 0 & 0 & 1 \end{bmatrix} = 1$$

$$AB = \int \Rightarrow B = A^{-1}$$

$$\begin{bmatrix} 1 & 0 & 3 \\ 2 & -3 & 4 \end{bmatrix} \begin{bmatrix} x \\ y \\ 8 \end{bmatrix} = \begin{bmatrix} 9 \\ 4 \\ -3 \end{bmatrix}$$

$$\begin{bmatrix} x \\ y \\ 6 \end{bmatrix} = \begin{bmatrix} -2 & 9 & 4 \\ 0 & 1 & 3 \\ 0 & 1 & 3 \end{bmatrix} \begin{bmatrix} x \\ y \\ 6 \end{bmatrix} = \begin{bmatrix} 65 \\ 5 \end{bmatrix}$$

$$\Rightarrow x = 0, \quad H = 5, \quad 8 = 3$$
Kochi Metro Sahe

38) LPP. 360x + 120y < 72000 => 3x+y <600. 244 ≤ 30. TypeA = 175 units Type B = 75 units. points. OR Value t(2,72) 76

50 (15,20)

95 (40,15)

The meanum value of Zid 50 at (40,50).

## PHYSICS-MARKING SCHEME

| Q.No. | Value Points                                                                                                    | Marks                                                      |
|-------|----------------------------------------------------------------------------------------------------|------------------------------------------------------------|
| 1.    | Equipotential surfaces due to an electric dipole                                                                                                    | 1                                                          |
| 2     | $\gamma$ -rays, Frequency range: $10^{18}$ to $10^{23}$ Hz $0$ R                                                                                                   | 1/2 + 1/2                                                  |
|       | The speed in vacuum is same for all wavelengths                                                                                                    | 1                                                          |
| 3     | The initial velocity is parallel or antiparallel to the magnetic field                                                                                             | 1                                                          |
| 4     | 221.9V, 314 rad/s OR The bulb glows brighter because impedance decreases                                                                                           | 1/ <sub>2</sub> +1/2<br>1/ <sub>2</sub><br>1/ <sub>2</sub> |
| 5.    | $\lambda_{L} < \lambda_{B} < \lambda_{P}$                                                                                                    | 1                                                          |
| 6.    | curves 1 & 2                                                                                                    | 1                                                          |
| 7     | 1: 1<br>OR<br>1:2                                                                                                    | 1                                                          |
| 8     | (i)n-type (ii)p-type  OR  1:!                                                                                                    | 1/2 1/2 1/2                                                |
| 9     | (i)It has high optical absorption. (ii) It has suitable solar conversion efficiency                                                                                | 1                                                          |
| 10    | The reverse breakdown voltages of LEDs are very low (around 5V). Hence care should be taken that high reverse voltages do not appear across them                   | 1                                                          |
| 11    | b                                                                                                    | 1                                                          |
| 12    | c                                                                                                    | 1                                                          |
| 13    | a                                                                                                    | 1                                                          |
| 14    | 1 1 2 C                                                                                                    | 1 4 1 4                                                    |
| 15    | 1.c)Copper 2.c)-5C 3.a) positive 4.b) repulsion 5. d)3Q/4 (any 4 to be attempted)                                                                                  | 4 x 1 = 4                                                  |
| 16    | 1.b) goes from a denser to rarer medium 2.c) greater than the critical angle 3.b)90° 4.b) 2.1 x 108m/s 5.b) apparent depth of a water tank (any 4 to be attempted) | 4 x 1 = 4                                                  |

| 1.7 |                                                                                                    | 1/2   |
|-----|----------------------------------------------------------------------------------------------------|-------|
| 17  | $B = \frac{\mu_o I}{2}$                                                                                                    | 1/2   |
|     | 2nx                                                                                                    |       |
|     | $B_P = B_1 - B_2 = \frac{\mu_0 I}{2} - \frac{\mu_0 I}{2} = \frac{\mu_0 I (d - 2x)}{2}$                                                                                                | 1 1/2 |
|     | $B_p - B_1 - B_2 = \frac{1}{2\pi x} - \frac{1}{2\pi (d-x)} - \frac{1}{2\pi (d-x)x}$                                                                                                   |       |
|     |                                                                                                    |       |
|     | n Ai                                                                                                    |       |
|     | 5                                                                                                    | 1     |
|     |                                                                                                    |       |
|     |                                                                                                    |       |
|     | 4/4                                                                                                    |       |
|     | 100                                                                                                    |       |
|     | *                                                                                                    |       |
|     |                                                                                                    |       |
|     |                                                                                                    |       |
|     |                                                                                                    |       |
|     |                                                                                                    |       |
| 18  | (i) Both reflection and refraction account his to integration of light with the                                                                                                    | 1     |
| 10  | (i) Both reflection and refraction occur due to interaction of light with the atoms at the surface of separation. As the light emitted by these charged oscillators is equal to their | 1     |
|     | own frequency of oscillation, so both the reflected and refracted lights have the same frequency as                                                                                   |       |
|     | the frequency of incident light.                                                                                                    |       |
|     | (ii) No, when light travels from one medium to another, the frequency remains unchanged. Therefore energy $E = h\theta$ remains same                                                  | 1     |
|     | Therefore energy E in remains same                                                                                                    |       |
|     | OR                                                                                                    |       |
|     |                                                                                                    |       |
|     | Refer pg.no.357 of NCERT text book                                                                                                    | 2     |
| 19  | Derivation of energy                                                                                                    | 2     |
|     |                                                                                                    |       |
|     | OR                                                                                                    |       |
|     | W-2nE (derivation)                                                                                                    | 2     |
| 20  | W= 2pE (derivation)                                                                                                    | 2     |
| 20  | $E = \frac{1}{2}B\omega r^2 = \frac{1}{2}8 \times 10^{-5} \times 4\Pi \times (0.5)^2$                                                                                                 | 1     |
|     | $= 12.56 \text{ X} \cdot 10^{-5} \text{V}$                                                                                                    | 1     |
| 21  | = 12.56 X 10 <sup>-5</sup> V<br>Refer pg.no. 478 of NCERT text book                                                                                                    | 2     |
| 22  | MACON NO.                                                                                                    |       |
|     | Loven                                                                                                    |       |
|     | Core                                                                                                    |       |
|     |                                                                                                    | 1     |
|     | Cladding                                                                                                    | _     |
|     | High n                                                                                                    |       |
|     |                                                                                                    |       |
|     | N.                                                                                                    |       |
|     | 45                                                                                                    | 1     |
|     | 8                                                                                                    |       |
|     | 45                                                                                                    |       |
|     | A Law                                                                                                    |       |
|     | 90" 45"                                                                                                    |       |
|     | L†                                                                                                    |       |
|     | B ← A'                                                                                                    |       |
| 23  | $B_H = B,  \delta = 60$                                                                                                    | 1/2   |
|     | $B_H = B_F \cos \delta$                                                                                                    | -     |
|     | $B = B_E \cos 60$                                                                                                    |       |
|     | $B_E = 2B$                                                                                                    | 1/2   |
|     | At equator,                                                                                                    |       |
|     |                                                                                                    |       |

|    | $\delta = 0$ $B_E = 2B\cos 0 = 2B$                                                                                                    | 1/2 1/2               |
|----|----------------------------------------------------------------------------------------------------|-----------------------|
|    | OR $B_{H} = 0,  because B_{v} =  B $ $tan\delta = \frac{B_{v}}{B_{H}} = \infty$                                                                                                    | 1                     |
|    | Angle of dip $\delta = 90$ (its is possible only on magnetic north or south poles)                                                                                                    | 1                     |
| 24 | Photodiode<br>Reverse Biasing                                                                                                    | 1/2 1/2               |
|    | Howerser bloss                                                                                                    | 1                     |
|    | L> L> L> L                                                                                                    |                       |
| 25 |                                                                                                    |                       |
|    | B D C                                                                                                    | 1/2                   |
|    | From Snell's Law $\mu = \frac{\sin i}{\sin r}$                                                                                                    | 72                    |
|    | $i = 60^{\circ}, \mu = \sqrt{3}$ $\sqrt{3} = \frac{\sin 60}{\sin r} = \frac{\sqrt{3}}{2 \sin}$                                                                                             | 1/2                   |
|    | $\sin r = \frac{1}{2} = \sin 30$                                                                                                    | 1/2                   |
|    | r= 30° So, ray will go perpendicular to AD                                                                                                    | 1/2                   |
|    | For II <sup>nd</sup> prism $i_c = 30^{\circ}$                                                                                                    | 1/2                   |
|    | $\therefore \sin i_c = 1/\mu$                                                                                                    |                       |
|    | $\sin 30^\circ = 1 \ \mu$ $\mu = 2$                                                                                                    |                       |
| 26 | (a)Resistor (b) Inductor For Resistor, resistance is independent of frequency; where for an inductor inductive reactance is directly proportional to frequency $X_L = 2 \prod \vartheta L$ | 1/2 +1/2<br>1/2 + 1/2 |
|    | Derivation of $Z = \sqrt{R^2 + X_L^2}$                                                                                                    | 1                     |
|    |                                                                                                    |                       |

|    | OR                                                                                                    |     |
|----|----------------------------------------------------------------------------------------------------|-----|
|    | $X_s = 100 \Omega$                                                                                                    |     |
|    | $X_L = \omega L = 2\pi \ \upsilon L = 2\pi \times \frac{500}{\pi} \times 100 \times 10^{-3} \Omega$                                                                                                    | 1/2 |
|    | = 100 Ω                                                                                                    | 1/2 |
|    | $X_c = \frac{1}{\omega C}$                                                                                                    |     |
|    | $Z = \sqrt{R^2 + (X_c - X_L)^2} = 141.4\Omega$                                                                                                    |     |
|    | $P_{R} = I_{rms}^{2}R = 225W$                                                                                                    | 1   |
|    | $P_{c}=0$                                                                                                    | 1/2 |
|    |                                                                                                    | 1/2 |
| 27 | Electric field increases $E = \frac{V}{l} = \frac{IR}{l} = \frac{I\rho l}{A}$                                                                                                    |     |
|    | (a) $l = I\rho$ A As area (A) decreases from end A to end B, E increases<br>(b) current density increases; $J = \frac{I}{A}$ As area decreases, current density (J) increases                                                                                                    | 1 1 |
|    | (c) Mobility of electron remain same $\mu = \frac{v_d}{E} = \frac{\frac{eE\tau}{m}}{E} = \frac{eE}{\tau}$ Since 'e', ' $\tau$ ' and 'm' are constant therefore ( $\mu$ ) is constant.                                                                                                    | 1   |
|    | OR                                                                                                    |     |
|    | Definition Period Color Color | 1 1 |
|    | Derivation of the expression $v_d = \frac{eE}{m}$<br>Expression for resisitivity $\rho = \frac{m}{ne^2\tau}$                                                                                                    |     |
|    |                                                                                                    |     |
| 28 | Derivation of $\lambda = \frac{h}{\sqrt{2mqV}}$                                                                                                    | 1   |
|    |                                                                                                    |     |
|    | $\lambda = \frac{h}{\sqrt{2mqV}}$                                                                                                    |     |
|    | $rac{\lambda_{lpha}}{\lambda_{p}}=rac{rac{h}{\sqrt{2m_{lpha}q_{lpha}V}}}{rac{h}{\sqrt{2m_{p}q_{lpha}V}}}=\sqrt{rac{m_{p}q_{p}}{m_{lpha}q_{lpha}}}=\sqrt{rac{1.1}{4.2}}=rac{1}{2\sqrt{2}}$                                                                                                    |     |
|    | $\lambda_p > \lambda_lpha$                                                                                                    | 2   |
| 29 | $mvr = \frac{nh}{2\pi}$                                                                                                    | 1/2 |
|    | $\frac{mv^2}{r} = \frac{1}{4\pi\epsilon_0} \; \frac{e^2}{r^2}$                                                                                                    | 1/2 |
|    | $r = \frac{n^2 h^2 \epsilon_0}{\pi m e^2}$                                                                                                    | 1/2 |
| _  | $\mathbf{K} \qquad = \frac{1}{4\pi\epsilon_0} \frac{e^2}{2r}$                                                                                                    | 1/2 |

| $U = -\frac{1}{4\pi\epsilon_0} \frac{e^2}{r}$                                                                                                    | 1/2                                                                  |
|----------------------------------------------------------------------------------------------------|----------------------------------------------------------------------|
| Total energy $\mathbf{E}=\mathbf{K}+\mathbf{U}$ $E=-\frac{me^4}{8n^2h^2\epsilon_0}$                                                                                                    | 1/2                                                                  |
| 30 (a)Electrons can revolve round the nucleus only in those orbits for which angular                                                                                                    | 1                                                                    |
| momentum is an integral multiple of $h/2\pi$ where $h=6.6 \times 10^{-34}$ Js is the Planck's                                                                                                    |                                                                      |
| constant .i.e., angular momentum is quantized .i.e., $L = \frac{nh}{2\pi}$ .                                                                                                    |                                                                      |
| The circumference of the orbit should be $2\pi r = n\lambda$<br>From de- Broglie's equation, $\lambda = \frac{h}{p} = \frac{h}{mv}$<br>Therefore, $2\pi r = n \frac{h}{mv}$<br>$mvr = \frac{nh}{2\pi}$                                                                                                    | 1                                                                    |
| This is the quantum condition proposed by Bohr                                                                                                    |                                                                      |
| $h\vartheta = E_2 - E_1$                                                                                                    | 1                                                                    |
| (a) Field between the points $E = \frac{\sigma}{2\epsilon_0} + \frac{\sigma}{2\epsilon_0} = \frac{\sigma}{\epsilon_0}$ Field on outer side $E = \frac{\sigma}{2\epsilon_0} - \frac{\sigma}{\sigma} = 0$ (b) Potential difference $V = Ed = \frac{\sigma d}{\epsilon_0} = \frac{Qd}{A\epsilon_0}$ (c) Capacitance $C = \frac{Q}{V} = \frac{A\epsilon_0}{d}$ | 1<br>1<br>1<br>1                                                     |
| OR                                                                                                    |                                                                      |
| (a)Definition of flux; unit (b)Gauss's theorem Diagram Derivation $E = \frac{\sigma}{2\epsilon_0}; \text{ Hence electric field strength a point}  \text{due to an infinite place sheet of charge is independent of the distance from it.}$                                                                                                    | 1/ <sub>2</sub> +1/ <sub>2</sub> 1 1/ <sub>2</sub> 1 1/ <sub>2</sub> |
| (c)If the sheet is positive the field is directed normally outwards /away from the sheet If the sheet is negative the field is directed normally inwards /towards the sheet                                                                                                    | 1/2 +1/2                                                             |
| Definition of eddy current Production In the transformer, large amount of energy is lost in the form of heat in its core due to the eddy currents.                                                                                                    | 1<br>1<br>1                                                          |
| Eddy currents can be minimised by laminating the core of the transformer                                                                                                    | 1                                                                    |

|   | Applications of eddy current                                                                                                    | $\frac{1}{2} + \frac{1}{2}$ |
|---|----------------------------------------------------------------------------------------------------|-----------------------------|
|   | OR (a)Diagram                                                                                                    | 1                           |
|   | Principle                                                                                                    | 1/2                         |
|   | Working                                                                                                    | 1½                          |
|   | (b)Two sources of energy loss                                                                                                    | 1/2+1/2                     |
|   | (c)When the output voltage increase, the output current                                                                                                    |                             |
|   | decreases to keep the power same. Thus, there is no                                                                                                    | 1                           |
|   | violation of conservation of energy.                                                                                                    |                             |
|   |                                                                                                    |                             |
| 3 | (a) No, because to obtain the steady interference pattern, the phase difference between the waves should remain constant with time, two independent monochromatic light                                                                                                    | 1                           |
|   | sources cannot produce such light waves.                                                                                                    |                             |
|   | (b) (b) When light waves from two coherent sources, in Young's double slit                                                                                                    | 1                           |
|   | experiment, superpose at a point on the screen, they produce constructive/                                                                                                    |                             |
|   | destructive interference, depending on the path difference between the two waves.                                                                                                    |                             |
|   | G                                                                                                    |                             |
|   | A <sup>P</sup> 1                                                                                                    |                             |
|   | . 8                                                                                                    |                             |
|   | * /   · · · ·                                                                                                    |                             |
|   | 0 72 ++1                                                                                                    |                             |
|   | S                                                                                                    |                             |
|   |                                                                                                    |                             |
|   | ά-                                                                                                    |                             |
|   | Path difference between the waves reaching at point P from two sources S <sub>1</sub> and S <sub>2</sub>                                                                                                    |                             |
|   | $S_z P - S_1 P \approx \frac{xd}{D}$                                                                                                    |                             |
|   | р                                                                                                    |                             |
|   | For constructive interference (i.e for nth bright fringe on the screen)                                                                                                    |                             |
|   | $\frac{zd}{n} = n\lambda$ where $n=0,\pm 1,\pm 2,\dots$                                                                                                    |                             |
|   | p - th                                                                                                    |                             |
|   | nAD                                                                                                    |                             |
|   | $\therefore x_n = \frac{1}{d}$                                                                                                    |                             |
|   | Similarly for (n+1) <sup>th</sup> bright fringe                                                                                                    |                             |
|   |                                                                                                    |                             |
|   | $x_{n+1} = \frac{(n+1)\lambda D}{d}$                                                                                                    |                             |
|   | $a_{n+1} = \frac{d}{d}$                                                                                                    |                             |
|   | Fringe width $\beta = x_{n+1} - x_n$                                                                                                    |                             |
|   | /30                                                                                                    | 11/2                        |
|   | $=\frac{\lambda D}{d}$                                                                                                    | 172                         |
|   | - a:                                                                                                    |                             |
|   | [Alternatively                                                                                                    |                             |
|   | WAY CONTRACTOR OF THE CONTRACTOR OF THE CONTRACT |                             |
|   | Path difference for n <sup>th</sup> dark fringe on the screen                                                                                                    |                             |
|   | $\frac{xd}{D} = (n + \frac{1}{2})\lambda$                                                                                                    |                             |
|   | $D = (n + 2)^{\kappa}$                                                                                                    |                             |
|   | (c)                                                                                                    |                             |
|   |                                                                                                    |                             |
|   |                                                                                                    |                             |
|   |                                                                                                    |                             |

$$x_n = \frac{(n + \frac{1}{2})\lambda D}{d}$$

For (n+1)th dark fringe

$$x_{n+1} = \frac{(n + \frac{3}{2})\lambda D}{d}$$

Fringe width  $\beta = x_{n+1} - x_n$ 

$$=\frac{\lambda D}{d}$$

(c) The intensity at a point on the screen where waves meet with a phase difference (\$\phi\$), is given by

$$I=4I_0cos^2\frac{\phi}{2}/2$$

Phase difference (q) when path difference is 'x'

$$\phi = \frac{2\pi}{\lambda}.x$$

$$\therefore \text{ for } x = \lambda, \text{ we have }$$

$$\phi = 2\pi$$

$$\therefore \text{ Intensity } I = 4I_0 \cos^2 \pi = K$$

$$4l_0 = K$$

$$\therefore l_0 = \frac{K}{4}$$

 $\therefore \ \ l_0 = \frac{K}{4}$  Phase difference, when path difference is  $\lambda/4$ , is

$$\phi' = \frac{2\pi}{\lambda} \cdot \frac{\lambda}{4} = \pi/2$$

$$\therefore I' = 4I_0 \cos^2 \frac{\pi}{4}$$

$$= 2\frac{K}{4} = \frac{K}{2}$$

OR

$$y_1 = a \cos \omega t$$
  
 $y_2 = a \cos (\omega t + o)$   
According to superposition principle, the resultant displacement

 $= y_1 + y_2$   $= a \cos \omega t + a \cos (\omega t + \theta)$   $= 2a \cos (\theta/2) \cos t (\omega t + \theta/2) -----(1)$ 

 $y = A \cos t (\omega t + \varrho/2)$ 

Intensity 
$$\alpha$$
 (amplitude )<sup>2</sup>

$$I \quad \alpha \quad (2a\cos{(\phi/2)})^2$$

$$I \quad \alpha \quad 4a^2\cos^2{(\phi/2)} \qquad -----(2)$$

Intensity is maximum, when  $\cos^2(\emptyset/2) = 1$ 

1

 $1\frac{1}{2}$ 

| $\emptyset = 2n \pi \ (n = 0, 1, 2,)$                                   |   |
|-------------------------------------------------------------------------|---|
| Intensity is minimum, when $\cos^2(\frac{\emptyset}{2}) = 0$            | 1 |
| Ø = $(2n + 1) \pi$ ( $n = 0, 1, 2, \dots$                               |   |
| If $I_0$ is the intensity of the single wave, then $I_0$ $\alpha$ $a^2$ | 1 |
| Therefore, from equation (2) $I  \alpha  4I_0 \cos^2(\theta/2)$         | 1 |
|                                                                         |   |
|                                                                         |   |
|                                                                         | 1 |
|                                                                         |   |

## **PHYSICS Answer key**

1.K.Emax = hv-W0, as work function increases, K.Emax decreases.

OR

Graph

2.decreases

1

3.

$$P = \frac{1}{f} = (\mu - 1) \left( \frac{1}{R_1} - \frac{1}{R_2} \right)$$

 $\mu_{violet} > \mu_{red}$ 

∴ power of the lens will be **increased** 

1

4.

Since  $R = R_0 A^{1/3}$ 

$$\Rightarrow$$
 R<sub>1</sub>: R<sub>2</sub> =  $(1^{1/3}:8^{1/3}) = \left(\frac{1}{8}\right)^{1/3} = 1:2$ 

5.As fractional change in minority charge carriers is more than the fractional change in majority charge carriers, the variation in reverse saturation current is more prominent.

OR

Depletion region widens under reverse bias.

1

1

- 6. When a current-carrying coil is placed in a magnetic *field*, it experiences torque which produces proportionate deflection.
- 7.Microwaves are generally **used in RADAR** systems due to the fact that they have longer wavelengths and low frequencies.
- 8.M=NIA

11.d

$$=800x3x2.5x10^{-4}$$
  
=0.6J/T

- 9. When a changing magnetic field is linked with a coil, an emf is induced in it.. or the magnitude of the emf induced in the circuit is proportional to the rate of change of flux.
- 10. Balmer Series

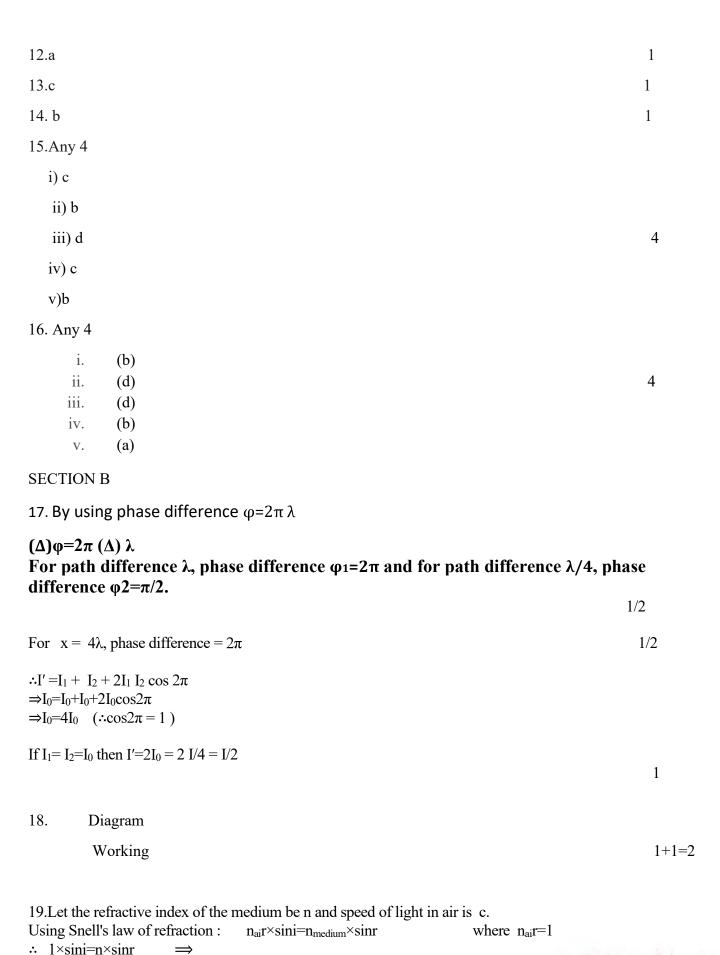

20.  $F = magnetic force = q(V \times B)$ This force is perpendicular to the direction of the charge and also perpendicular to the direction of the magnetic field. 21. Angle of dip,  $\delta$ =45<sup>0</sup> ∴ $tan\delta' = tan\delta / / / cos\theta$  $=\tan 45/\cos 30^0$   $=1/\sqrt{3/2}=2/\sqrt{3}$ : Real dip  $\delta'$ =tan-1(2/ $\sqrt{3}$ ) 2 Or Magnetic declination, or magnetic variation, is the angle on the horizontal plane between magnetic north and true north Magnetic dip, dip angle, or magnetic inclination is the angle made with the horizontal by the Earth's magnetic field lines 22. The fringe width of interference pattern increases with the decrease in separation between S1 S2. The fringe width decrease as wavelength get reduced when interference setup is taken from air to water. 1 OR  $\beta = \lambda D/d$  $2.4 \times 10^{-4} \text{m} = 6400 \times 10^{-10} \text{ xD/d}$  $D/d=2.4\times10^{-4}$  m/6400x10<sup>-10</sup>  $\beta' = 1.5 \times 10^{-4}$  $\beta$ -  $\beta'$  =(2.4-1.5)  $10^{-4}$  $=0.9 \times 10^{-4} \text{ m}$ 2 23. Let an electric dipole is placed in a uniform electric field E, making an angle  $\theta$  with the field, force on charge +q F+q=+qE (along E) force on charge -q F-q=-qE (opposite to E) 1 as two equal and opposite forces are acting on the dipole therefore net force F=0 (ii) We know that work done in rotating a electric dipole from  $\theta 1$  to  $\theta 2$ , (where  $\theta 1$  is the angle of dipole with electric field) is given by,  $W=pE(\cos\theta 1-\cos\theta 2)$ now given  $\theta 1=0, \theta 2=180$ therefore  $W=pE(\cos 0-\cos 180)=2pE$ 1

Velocity of light in a medium

Thus velocity of light is minimum in medium A.

v=nc=sinic×sinr

 $\Rightarrow$ v $\propto$ sin r

(1+1=2)

24.Working: During one half of the input a.c., the diode is forward biased and a current flows through RL. During the other half of the input.a.c., the diode is reverse biased and no current flows through the load RL. Hence, the given a.v. input is rectified.

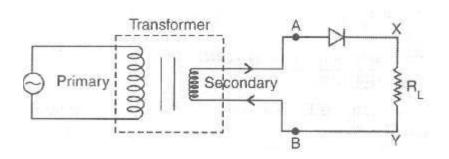

**25.Self-inductance** is the property of the current-carrying coil that resists or opposes the change of current flowing through it.

2

2

| $L=E/di/dt=10x10^{-3}/2=5x10^{-3}H$               | 1 |
|---------------------------------------------------|---|
| 26. K.E, P.E and T.E $1/\lambda = R(1/1 - 1/4)$ , | 2 |
| $\lambda = 1215 \times 10^{-10} \text{ m}$        | 1 |
| or                                                |   |
| Explanation $R=R_0A^{1/3}$                        | 2 |
| N=N(tA)                                           | 1 |

27.

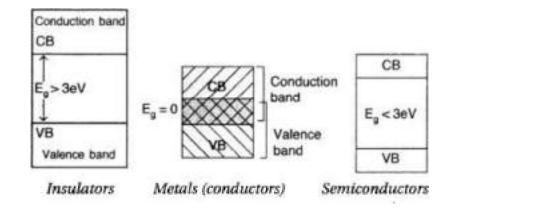

(b) (i) When the semiconductor is doped with an acceptor impurity, thereby results in an additional energy level a little above the top of the valence band.

(ii) The donor impurity results in an additional energy level a little below the bottom of the conduction band.

In the first case, electrons from the valence band, easily jump over to the acceptor lelvel, leaving 'holes' behind. Hence, 'holes' becomes the majority charge carriers.

In the second case, electrons from the donor level, easily 'jump over' to the conduction band. Hence, electrons become the majority charge carriers.

(1/2+1/2=1)

0r

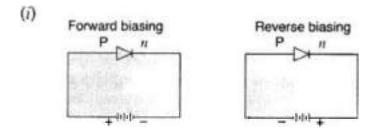

2

## (ii) V-I characteristics of a p-n junction diode

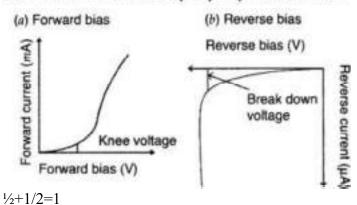

**28.** (a)Let a straight conductor of length l be moving in u shaped conductor in perpendicular magnetic field.  $d\phi = B(vldt) = Bvldt$ 

 $d\phi/dt/=Bvl$ 

Induced emf  $\varepsilon = d\phi/dt = Bvl$  1.5

(b)Due to motion of the conductor, free electrons move from one end to other end.

Due to this, both ends generate positive and negative charge and electric force acts on it.

Now according to Lorentz law,

Fnet=Fe+Fm

At equilibrium, Fnet=0

Fe+Fm=0

 $qE + q(v \times B) = 0$ 

 $E=-(v \times B)$ 

 $|E| = B v \sin\theta$ , when velocity perpendicular when magnetic field  $\theta$ =90

|E|=Bv

Also, dldξ=|E|=Bv

dξ=Bvdl

Induced emf=Bvl=ξ

29.(a). Work function,  $\phi$ 0=2.14eV

Frequency of light,  $v=6\times1014$ Hz

1

 $K = hv - \phi o$ 

$$K=(1.6\times10-196.626\times10-34\times6\times1014)-2.14=0.345eV$$

(b). For stopping potential, Vo, we can write the equation for kinetic energy as,

K= e Vo⇒Vo=e K

$$=1.6\times10-190.345\times1.6\times10-19=0.345V$$

1

1

1

(c). The maximum speed of the emitted photoelectrons is v.

Hence, the relation for kinetic energy can be written as,

K=21mv2

 $m=9.1\times10-31$ kg is the mass of electron.

 $\Rightarrow$ v2=2K/m

$$\Rightarrow$$
v=3.323×105m/s=332.3km/s

30. (i)The balance condition for a potentiometer :  $E_1/E_2=l_1/l_2$ 

Here  $E_1$ =1.25V,  $l_1$ =35cm,  $l_2$ =63cm and  $E_2$ =?

(ii)to reduce resistance

31.(i) Derivation

(ii) position of charge Q can be determined by equating the forces acting on Q due to the two charges q

$$K Q q/r^2 = k Q q/(2-r)^2$$

r = 1 m

for the system to remain in equilibrium equate forces on charge q due to other charge q and Q

i.e, k Q q/
$$r^2$$
=k q q/ $2^2$ 

$$Q=q/4$$

32.

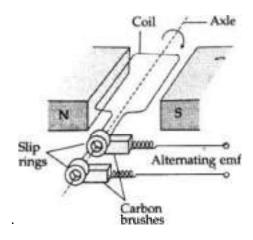

1.5

The magnetic flux linked with the coil at any instant f will be,  $\phi$  = NAB cos  $\theta$  = NAB cos  $\omega$ t

By Faraday's flux rule, the induced emf is given by,

$$E = -\frac{d\phi}{dt} = \frac{-d}{dt} \text{ NAB (cos } \omega t)$$

$$E = \text{NAB (sin } \omega t) \cdot \omega$$

$$\Rightarrow$$
 E = E<sub>0</sub> sin  $\omega t$ 

...where 
$$[E_0 = NAB\omega]$$

When a load of resistance R is connected across the terminals, a current I flows in the external circuit.

1.5

$$I = \frac{E}{R} = \frac{E_0 \sin \omega t}{R} = I_0 \sin \omega t$$

...where 
$$I_0 = \frac{E_0}{R}$$

(c) 
$$v = 0.5$$
 Hz;  $N = 100$ ;  $A = 0.1$  m<sup>2</sup>;  $B = 0.01$  T  
 $e_{max} = NAB (2\pi v)$   
 $e_{max} = 100 \times 0.01 \times 0.1 \times (2\pi \times 0.5)$   
 $\therefore e_{max} = 0.314$  volt

2

1

Induced emf = B/V

$$\therefore$$
 E =  $(0.3 \times 10^{-4}) \times (10) \times (5)$  volt  
E =  $1.5 \times 10^{-3}$  V =  $1.5$  mV

OR

- (a) The device X is a capacitor.
- (b) Curve  $B \rightarrow voltage$

Curve C → current

Curve  $A \rightarrow$  power consumption over a full cycle.

Reason: The current leads the voltage in phase, by a plane angle of  $\pi 2$ , for a capacitor.

(c) 
$$X_C = \frac{1}{\omega C} \left( X_C \ll \frac{1}{\omega} \right)$$

1

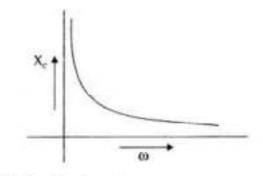

(d)  $V = V_0 \sin \omega t$  $Q = CV = CV_0 \sin \omega t$ 

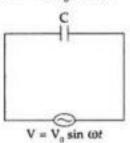

$$I = \frac{dq}{dt} = \omega \dot{c} V_0 \cos \omega t = I_0 \sin \left(\omega t + \frac{\pi}{2}\right)$$

Current leads the voltage, in phase, by  $\pi$ 2

2

## 33. Statement and Explanation

Diagram and explanation

2

3

Or

Derivation

3

$$a-b/a+b=3/5$$
 ∴a-b/a+b=3/5

$$2a=8b$$
 or  $a=4b$   
w1/w2=I1/I2= $a^2/b^2=(4b^2)/b^2=16/1$ 

2